# **PHILIPS**

### • Philips home

BEZPIECZEŃSTWO<br>I ROZWIĄZYWANIE<br>PROBLEMÓW **INFORMACJE**<br>O INSTRUKCJI

b.

INFORMACJE<br>O PRODUKCIE

**INSTALACJA**<br>MONITORA

MENU<br>EKRANOWE

PILOT ZDALNEGO

OBSŁUGA KLIENTA<br>I GWARANCJA

POBIERZ<br>IWYDRUKUJ

**WYJŚCIE** 

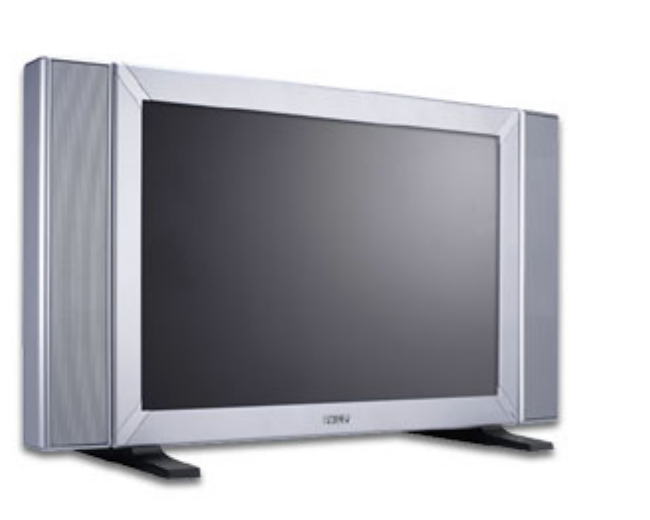

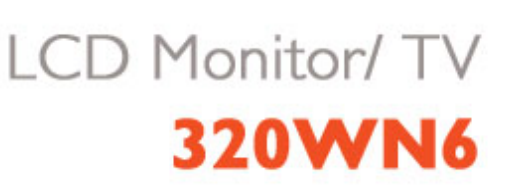

# <span id="page-1-1"></span>NUgUXmVYnd]YWY glk U]fcnk ] nnk Ub]YdfcVYa OEK

 $QCDE + DAUI : a : \hat{a} : \hat{a} AH |A| \leq 5$ ,  $A Q + |A \cos A A| : \hat{a} \sin A Q + |A \cos A|$ 

## <span id="page-1-0"></span>NUgUXmVYnd]YWY glk U] cVgû []

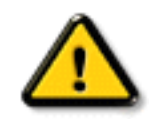

#### CGHFN9 9B-9.1 mWY'Y'Ya YbhOlk 'ghYfck Ub]UËfY[i `UW]"i V']bbmW' dfcWYXi f b] 'hYž\_hOEY'cd]gUbc k 'b]b]Y'gnY'Xc\_i a YbhUWjža c Y gdck cXck U dcfU Yb]Ydf XYa ']#i V'nUj fc Yb]Ua YW Ub]WhbY"

Ú¦:^&:^cabó§ved \\&b^ÁGÁ\[ •c ] `bÁ \* [å}ā^Á Á ã ãÁ [å&:æ•Á [åÿ & æ)ānoóbáÁ ^d [ æ)ānooko [b^\* [Á [}ān[¦æÁ  $\left[\left\{ \left[ \begin{array}{c} 0 \\ 0 \end{array} \right] \right\}^{\circ} C \right] \left[\left[ \begin{array}{c} 0 \\ 0 \end{array} \right]^{*} K$ 

- 
- }aa^^Á^^, ae Ában\[@[| EÁl[:] `•:& aan}ã5, Á(`àÁjỷ}5, Á, aaÁnae ā^Ába{[}ãanà `È
- RY ^|ãĄî [{ã[Á]:^•d:^\*æ}ãneÁ§ved Y&bãÁæ;æ}c&@4}Ác {Á[å¦&}ã YÁĄî[}ãn[¦Á,ā^Áà:ãneġneÁ,Á •][•5àÁ]æ; ãyī, ^  $\mathbb{\tilde{A}}$ æ ã \*} $\mathbb{\tilde{A}}$ yí[¦æå ^ ke^&@^  $\mathbb{\tilde{a}}$ æÁ^¦,  $\mathbb{\tilde{a}}$  \* È
- Ú[\¦^¸æ∯(àˇå[¸^Á[¸ $\tilde{a}$ }æĠà^ Á[c¸ði|æ}æÁ¸^ÿ&}ðrÁļ:^:Á¸^\¸æþãða[¸æ}^Áj^¦•[}^|Á  $\bullet \wedge$ ¦  $\tilde{a}$   $\check{E}$
- T[}ã[¦Á, ā^Á, [ ˌã], ā^}, Án^ •œ [a]}^Á, æÁà^: ][ ¦^å}, ā^Án : ãnagea}, ā^Á , ãnageaÁn yī}^& }^\* [ÁsÁ ,ã,ã)Á}æbå[,æ,ÁãÁÁåæþæo∯åÁl:^b}ã5,ÁãÁ,•:^|∖ā&@Áã}^&@Ál5å^ÿÁ&ã^]ÿæÈ
- $\{ | \}$ ăt $|$ a $\dot{E}$
- $\Delta \mathbf{A}$   $\mathbf{A}$   $\mathbf{B}$   $\mathbf{A}$   $\mathbf{C}$   $\mathbf{A}$   $\mathbf{A}$   $\mathbf{A}$   $\mathbf{A}$   $\mathbf{C}$   $\mathbf{A}$   $\mathbf{A}$   $\mathbf{A}$   $\mathbf{C}$   $\mathbf{A}$   $\mathbf{A}$   $\mathbf{A}$   $\mathbf{C}$   $\mathbf{A}$   $\mathbf{A}$   $\mathbf{A}$   $\mathbf{A}$   $\mathbf{A}$   $\mathbf{A}$
- T[}ã[iÁ, ã] a^} Áa^ Á ~ & @ ÈÁQEa^Á }ã} Á [¦æ^}ãæÁ ¦ å^{ Á æl^ ^ Á& @ [}ã Á [Á !:^åÁ å^•:&^{ Á ``àÁ æå{ aੋ'} ^{ Á æ; a}\* [&^} aੋ { E
- WHOZE  $\frac{3}{4}$ abe 84 [}  $\frac{3}{4}$  [A  $\frac{1}{4}$   $\frac{4}{4}$   $\frac{4}{4}$   $\frac{4}{4}$   $\frac{1}{4}$   $\frac{5}{4}$   $\frac{5}{4}$   $\frac{5}{4}$   $\frac{6}{4}$   $\frac{1}{4}$   $\frac{3}{4}$   $\frac{3}{4}$   $\frac{3}{4}$   $\frac{4}{4}$   $\frac{3}{4}$   $\frac{3}{4}$   $\frac{4}{4}$   $\frac{4}{4}$
- YÁl:^]æå\\*Á^ÿ&æ}ãæÁ{}ãt¦æÁl:^:Áråÿ&^}ārÁl:^ [å\*Árā\&ā] ^\*[Á\*àÁl:^ [å\*Á : ærðfær) ānæn[lå^{ Árœng { En Á&^| Ál:^ 15&^}ānæn[lær anå y] ^\* [Áns: ānangær) anæn[æn| æn| ^Á ænb]a^! Á<br>[å& ^\æ Á^\ ) å En] [Á& ^ { Ál: ^ y & ^ Ál: ^ 5åÁ a^& qī , ^ A\* à Ál: ^ 5åÁærð qær) anænflan { Á  $\bullet$ cæÿ{È
- $\text{Ca}^{\wedge}(\hat{A})$   $\hat{a}$  }  $\hat{A}$   $\hat{a}$  a $\wedge$  : ]  $\hat{a}$  &  $\wedge$  c  $\text{ca}(\hat{A} \mid \text{ca} \wedge)$   $\hat{\text{ac}}(\hat{A} \mid \text{ca} \wedge)$   $\hat{\text{ca}}(\hat{A} \mid \text{ca} \wedge)$   $\hat{\text{ac}}(\hat{A} \mid \text{ca} \wedge)$   $\hat{\text{ca}}(\hat{A} \mid \text{ca} \wedge)$   $\hat{A}$ }ælææ $\hat{A}$  [}ān[æn]æn $\hat{A}$ æn $\hat{B}$ :āne $\hat{B}$ æn]æn $\hat{A}$ s an  $\hat{A}$ æn $\hat{A}$ æna { $\hat{B}$  an  $\hat{A}$ æna { $\hat{B}$  an  $\hat{A}$  an  $\hat{B}$  an  $\hat{B}$  and  $\hat{B}$
- YOE ÞÒKY Á^ c^{ @^ Á ]^ as b ^{ A a p^ ^ Áa^: . :\*| å} @^ A a d c . } ã Á ^ \* a e : as & Á \ l a } \* È Y^ \_ @^daa}@^A^j!:^: Any •:^A& aan $\hat{A}$  any & ang { ^\* [ A a lae `A Ans ` ^ { A [ } dae & an A [ \_ ^ A •][[å[,æÂ[bæ,æ}&AãÁæAN|æ)&^^;¤Ajæ,YA:& d[,^\*[p͡]][à|^{ Áe^}Á ^}&æAÁ } aो å [•\[}ænj & an 4, [ai \[ an ^& @ 4 à^&} an 4, and ^& 4So O`De NJ A ^ y & ^} a A an an an an ailce A • 8  $d[$   $A\mathfrak{g}$   $\mathfrak{g}$   $\mathfrak{g}$  } and l:^•d:^\*ao}anoon{v=1} A aop^&^}anoon{and{and{aop}ao}ao}ao} and and and and and and and a hand a  $^*$   $\alpha$ aa}&b $\dot{E}$

R ^ |aĂ | { a | A | : ^ • d : ^ \* a a aao 5 • d \* \ & ba A a ae c & o A A s { A | a | & } a \* A | } at | A a A s a a a a a | | • 5 a A  $\frac{1}{2}$  and  $\frac{1}{2}$  and  $\frac{1}{2}$  a

#### ÚUY Ü3 VÁÖUÁJUÔZ VSWÁJVÜUÞŸ

### <span id="page-2-0"></span>A JY'gWU JbgHJ ck Ub]U

- $\bullet$  W  $\tilde{a}$  æ Á  $\tilde{a}$  by  $8\tilde{A}$  [  $\vdash$  &  $8$ @ $\tilde{a}$   $\tilde{A}$  \  $\vdash$  and  $\tilde{a}$   $\wedge$   $\tilde{a}$   $\vdash$   $8$  @ $\tilde{c}$
- & a}] yaaBa ^: ][ ¦^å} a \* [Á ¸ ãneoyanÁ y] } ^& } ^ \* [Á ̆ à Á ∖¦aab) ^ \* [Á ã } aaÈ
- WjãæÁ, ¦:^{ ð?•:& æ}āneÁ{[}āq[¦æÁ}[{ãå:^Á{ ð?br&æ{ āĂ{Á}æ&; }^&@Á5 }ā&æ&@Áz^{ ]^¦æč ¦ÈÁ Þæt^^Á^^àlæ Áæda^Á\ að b&^ÉA Á c5¦^{Á æd`}\ãke^{]^¦æč¦^ÁA{{a\*[c}[ &ãÁ{ a^o :& Á ã Á
	- A ærc 1 °b&^&@A æa\¦^∙æ&@K
		- o V^{]^¦æč¦æb#€ËHÍ»ÔÁ
			- Y ã\* 「d 「 KAG€ËÌ €Ã Á ã\* 「d 「 &ãÁ :\*| å}^bÈ
- Þān Á ælææ Æ Í [}ā [¦ælŠÔÖÁ,æÁ }æ& }^Á ā alældo Áæ) aÁna}^Á å^¦:^}āælÁÞān Á {ā •:& æ Á {|}ãn¦æ/ŠÔÖÁÁsæ\*æ}å `Áæ{|&@lå`È
- WjãæÁjã Yjãbd ^\*[Ájà&@[å:^}ãneÁjãÁÁj[}ãn[¦^{ÁŠÔÖÁ,Ádæà&ãÁ ^d]. æ}ãneÁj àÁ  $d$ æ}•][¦ $\check{c}$  E
- , ã)\*[c}[ Á, `àÁ }æ&; }^Á æ]^|^}&^EÁÞ&^Á}[|}[Áæà ^Áå[] `•:&;æe Áå[Á [}œàc`Á[[}āa[¦æÁ Á [å Á  $|\tilde{a}(\tilde{a})| \hat{a}(\tilde{a}) \hat{y}$  as  $\tilde{a}(\tilde{a})$

ÚUY Ü3 VÄÖUÁJUÔZ VSWÂJVÜUÞŸ

# <span id="page-3-0"></span>A fk BaVdVU To

A BaVd U  $\bigcap q \cdot =a$  i WUM Sb[eq

#### A BaVd U ` [] q

Þājā\br:^Á\|^\d[}ā&}^Á|[å¦&}ãÁ ^d[}ãæÁb^•oÁ|:^:}æ&[}^Ás|æÁ ^d[}ā5 Á 82A\yj\¦^●caaba3c}^&@4\[}aaj¦5 ENXÈ4\|jå \[ aa)^&@4\::^:Áa}{ ÁÚ@4a]● ÈT | }aa4\Á aj Á Á }aa^ Á ັ^d[ aa)ãanebĀR^\*[Ád^ Áo^∙oÁãå^}c^& }æÁÁ§i-{¦{æ&bæa{ãÁ|[åæa}^{ãÁ Á ^¦∙bãÁ妎\[ aa}^bÁ|[å¦ & }ãæÈ

 $\Box$  e] SV baVd U ` [Si UZaVI ` Sef bq\ UMdal VI [S $\angle$ k,

• Zærænå^Ána^:]ā^&:^ ● c æ/∰an $[$ : ã:^ an)a^Á¦[à|^{5  $\tilde{H}$ }:^å ● cæ, ãneb &  $\tilde{A}$ [¦ænå^Á

ãÁt||•|à^Ál: ã:^ ao}ãnaÁt|å•cæ;| ^&@Át|à|^{5 Át|æÁ§t}^Á;â'à å}^Á§t+l{an&b^Á;Ác{{Á ∶æ∖¦^∙aীÈ

- $\int$ : å:  $\frac{3}{4}$   $\frac{3}{4}$   $\int$   $\frac{3}{4}$   $\int$   $\frac{3}{4}$   $\int$   $\int$   $\frac{3}{4}$   $\int$   $\frac{3}{4}$   $\int$   $\frac{3}{4}$   $\int$   $\frac{3}{4}$   $\int$   $\frac{3}{4}$   $\int$   $\frac{3}{4}$   $\int$   $\frac{3}{4}$   $\int$   $\frac{3}{4}$   $\int$   $\frac{3}{4}$   $\int$   $\frac{3}{4}$   $\int$  : a  $\mathbb{R}^3$  = : & [ }  $\degree$  &  $\frac{1}{2}$  {  $\frac{1}{2}$   $\frac{1}{2}$   $\frac{1}{2}$   $\frac{1}{2}$   $\frac{1}{2}$   $\frac{1}{2}$   $\frac{1}{2}$   $\frac{1}{2}$   $\frac{1}{2}$   $\frac{1}{2}$   $\frac{1}{2}$   $\frac{1}{2}$   $\frac{1}{2}$   $\frac{1}{2}$   $\frac{1}{2}$   $\frac{1}{2}$   $\frac{1}{2}$   $\frac{1}{2$  $15aV$   $8@E$
- 0 + { askban h { a } \ & a B a } a } a } \ & a } \ & b } { & a } { a } a { a } { a } a { a } { a } { a } { a } { a } { a } { a } { a } { a } { a } { a } { a } { a } { a } { a } { a } { a } { a } { a } { a } { a } { a } { c^&@& }^B
- Q cao [, ao) a^ Á [} ã[ ao bÃ] ã b & Á l[ & ^ Á c ] } ^ \* [ Á cao āao) aao bõn [: ^ å cao aaob & Á ] [ [ à ^ Á  $\widetilde{AB}$  and  $\widetilde{B}$   $\left\{ \begin{array}{c} \end{array} \right\}$  and  $\widetilde{AB}$  and  $\widetilde{AB}$
- $\bullet$  T^}  $\hat{A}$ \ $\hat{a}$  [ ^ $\hat{B}$  ]  $\hat{a}$  =  $\hat{c}$  and  $\hat{c}$  and  $\hat{c}$   $\hat{A}$  +  $\hat{c}$  and  $\hat{a}$   $\hat{A}$   $\hat{c}$  and  $\hat{a}$   $\hat{A}$  and  $\hat{a}$   $\hat{c}$   $\hat{d}$   $\hat{d}$   $\hat{d}$   $\hat{d}$   $\hat{d}$   $\hat{d}$   $\hat{d}$
- YÁ I:å:ãnel^Á <mark>alī c</mark>Á åæl}^\* [Á c^¦ [ æl ãneÁ }æbå `b Á ã Á§ d `\&b^Ás [ĉ & &^Á à•v̌\*ãÁ å à āī ¦}ã æÁ VXÈ.
- Ú [•] : ^åæ}æ∮à•ÿ \*æÁ |a^}œdãÁ^¦ ã Á\* ælæ}&^b}^ÉÁæ, a^!æb&^Á^ \æ ÁÔ^}d5 ÁQ 4 ¦{æ&bãÁ  $S[\ e^{\prime} \ \ ( \ \land \ \ 8\ \$  and  $4\ \ ( \ \ \tilde{A} \ \cup \ \ 2\ \rightarrow A \ \ )$  and  $\tilde{A} \ \land \ \tilde{A} \ \land \ \$ å^•\DÁ¦æÁ^•œ Á§ +¦{ æ&bãÁÁ^¦ ããÁ ææj&b'{Á¦jå'\c'È
- U]  $8$ loneÁ a zhi  $\tilde{a}$   $\tilde{A}$  a d $\tilde{a}$   $\cdot$   $\wedge$   $\tilde{A}$   $\tilde{C}$   $\begin{bmatrix} 0 \\ 0 \end{bmatrix}$  a  $\begin{bmatrix} 0 \\ 0 \end{bmatrix}$  a  $\tilde{C}$   $\tilde{C}$  a  $\tilde{C}$   $\tilde{C}$   $\tilde{C}$   $\tilde{C}$   $\tilde{C}$   $\tilde{C}$   $\tilde{C}$   $\tilde{C}$   $\tilde{C$ casa^Ásî • \Á [{ ] \* c^ ¦æn∯æna`Áneoc[Ásî vĭ Á Á ā^ \* [Á [¦:^ • cae ÈÁ

#### BAI DỐF 6A BA 5L F=G EFDA @K

#### =a`i WUW Sb[eg

 $=a$  i WUWIS b [eq | Sefaeai S W ` Melk Va]q WUM k ] ad kefq \ Sef bq \UWW W fk,

#### Gi SYSł Aefda ` MVAefd WWM

I `[Melk\_bdWaV`[]gbW'Wa][fWjefg\_aY Tk ikdo`[a`WbabdWlSefaeaiS`[MbaYdgT[W[S <sup>1</sup>gT baUZk W [SU Ua`] |} aY fW fai Sd kelk [ |] a` kž4<sup>3</sup>a] [fS] [W Si [Wo5\ qi SY|} i Wi S` [SVa I SUZai S` [Saefda `a U [ ^g T aefd WW [SžE a `Wefaeai S` W `Sef bg \ U k ebaeo TK

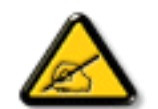

GI 393, FS [] a` Si e] SI gWI S ` [`Xad\_ SU\ [dSV | ] fòdS ba\_ a WU Wb[W i k] ad kefS \_ a {i a U[ebd fgž

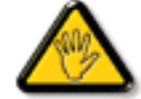

AEFDA @7, FS∏a`Si e] SI qWr Xad\_SUWNS] q`∏` bafWUS^Wa gel] aVI W [S ebd fg <sup>^</sup>gT gfcSfk VS` kUZž

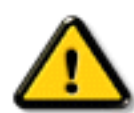

AEFDL7 7@7, FS[]a`Si e] SigWL a 1 a bai efS`[SISYda W[SV'SIVdai [S^gT] kUSadSI ekY`S1[g\WebaeoTg`[]`[USbdaTVV\_gž

@MYfòdMaefd WW [S aY M' Mi c Xad adSl i kef bai S TW [] a zi fS] [UZ bd kbSV] SUZ a] dW a k ebaeoT bdWWfSUN aefd WW IS Wef `SISIS` k bd W aVbai MV`Mbd Wblekž

#### BAI DỐF 6A BA 5L F=G EFDA @K

I elkef] MboBi SI Sefd Wa`WDWbobVg]ai S` [W]ab[ai S` [Wg kf]ai S` [W\_ aVkX]ai S` [Wi k` S\\_ ai S` [Wi kba kU S` [W bd/WW fai S [MbgT fU ` WfdS`e\_[fai S [M] fgT ` SVSi S` [M US-a U fgT i U U [Wefl STda` [a` WTW b[eV\_ ` Wil YaVk X[d\_ k BZ['fbe7Wlfda`[Le@}Hž

# <span id="page-5-1"></span>

Y yee & a [ & a n l a \* \ c A A ul [ a \* \ o 4 a ^ : [ y ] a n \* A u a a { ^ d \* A e Q a x } ^ A U [ : a : a | & [ / a a ^ A \ A ^ A ] '^å^-a} a] a ^ÁÚ[ | a `\ a bala { ^ AU @ ja | e A { a ^ 8/ a ^ ~ \ c A a • ^ | [ , ^ \* [ A O E q { a c & } ^A [•: & å: a + a A A } ^ | \* a A Ú a b a { ^ d ^ A a ^ & } ^ A Ú | : ^ å:  $\overline{a}$  e y A ^ \* }  $a$  y E  $\overline{a}$  A  $\overline{a}$  o  $\overline{a}$  A  $\overline{a}$   $\overline{a}$   $\overline{a}$   $\overline{a}$   $\overline{a}$   $\overline{a}$   $\overline{b}$   $\overline{a}$   $\overline{a}$   $\overline{a}$  $] | [\mathring{a} \check{c}]$ 

#### K W W k c W df c Xi \_ h

 $'$  &  $K$   $B^*$ 

- úUrk JYgnYnUfn XnUbJYnUdYk bJU^ WY'i nng UbJY'a U gna UbY^k mXU'bc W  $\circ$  Y  $\partial$  M A  $\bullet$  : casic A  $\hat{A}$   $\hat{A}$   $\partial$   $\partial A$   $\partial A$   $\hat{A}$   $\hat{A}$   $\hat{A}$   $\hat{B}$   $\partial A$   $\hat{B}$   $\partial A$   $\hat{B}$   $\hat{C}$  $\circ$  S[}d[|æ4{[}ãq[|æ4}[]|:^:Áað Á {[|āanab &æ4́åæa}^Ác^|[ $\circ$ æ}að ○ Zÿ & æÁ ^b&ædKÔXÓÙÊÂÙÈcãà^[ÊÂÙÔŒÜVÊÄŸÚàÚ¦Ái¦æ ÁÜØÁC, ^b&ã ÁVXD • Nk] gncb Yac `]kc W[cVfUni `Y fUbck Y[c  $\overline{O}$  CE a a cask by  $\overline{A}$  o  $\overline{A}$  o  $\overline{A}$  a  $\overline{A}$  a  $\overline{A}$  i.  $\overline{A}$  ]  $\parallel$  c  $\overline{A}$  a  $\overline{A}$   $\overline{A}$   $\overline{A}$  a  $\overline{A}$  a  $\overline{A}$  a  $\overline{A}$  a  $\overline{A}$  a  $\overline{A}$  a  $\overline{A}$  a  $\overline{A}$  a  $\overline{A$ o Õl:^àã}ã[^ÁãdÁHÖÁs[Á^]ælæ&báÁ[|[15 Á{[|ã ãæb&âs Ás Á∘d[ Álàlæ \* o YÝÕO EÃA:^¦[\[Ë-[¦æq[ ænÁ[:å:ā^|&:[ ÁFHÎÎÁ¢ÃIÎÌÁæ]^ }ãæb&æn∮∙d:^b•:^Ájàlæ o **Cláce) cask^b ade^&@[|[\*ãad&**qc^}•^-åasokbãkbane}[&ã ○ Õ[d [ Ás[Á ^ ardaa aaaA Á|¦{aacaa&@AUÖVXBAOÖVXÁ|ae ÁPÖVX  $\bullet$  8 i Ukm  $cXU$  $\circ$  Ø'}\&bad2Z[[{ÁQÚ[ ã\•:^}&`DÁ{[ |ã ãeb&adoofÁ[ ã\•:a=}&`A •&`a'}&&@Á ○ Uà●ў́\*æÁ&^⊹[¸^\*[Á¸^●[\[ᄇ�̃æº-{[¸^\*[Á[å[¸æ}@ãæÁæà^:]ði&æb&^\*[  $\sim$  Ú a:  $\frac{3}{4}$   $\sim$  K  $\sim$  K  $\sim$  K  $\sim$  K  $\sim$   $\sim$  K  $\sim$  K  $\sim$  K  $\sim$  K  $\sim$  K  $\sim$  K  $\sim$  K  $\sim$  K  $\sim$  K  $\sim$  K  $\sim$  K  $\sim$  K  $\sim$  K  $\sim$  K  $\sim$  K  $\sim$  K  $\sim$  K  $\sim$  K  $\sim$  K  $\sim$  K  $\sim$  K  $\sim$  K  $\sim$  K  $\sim$  K
	- $\circ$  0 } \& ban4  $\frac{3}{4}$  & c } ^  $\frac{4}{4}$  & c } ^  $\frac{4}{4}$  a}  $\frac{1}{4}$  & a}  $\frac{1}{4}$  &  $\frac{1}{4}$  &  $\frac{1}{4}$  &  $\frac{1}{4}$  &  $\frac{1}{4}$  &  $\frac{1}{4}$  &  $\frac{1}{4}$  &  $\frac{1}{4}$  &  $\frac{1}{4}$  &  $\frac{1}{4}$  &  $\frac{1}{4}$  &  $\frac{1}{4}$  $] |$ [\* $|$ æ{ 5

EÜØÁQ ^b&ã^Á/XDÁo•o∜äſ•c]}^Á ^ÿ&;}ā^Á Á(ſå^|\*ÁHG€YÞĨŰÙĖ

ÚUY Ü3 VÄÖUÁJUÔZ VSWÂJVÜUÞŸ

### <span id="page-5-0"></span>DfcXi hVYncûck ]ck m

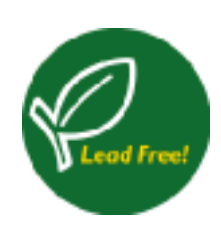

Øä{æÁÚ@4ã]•Á ^^|ã[ã][ æÿæÁÁ ¦[åˇ∖[ æ}^&@Á ^ a}¤qæ& ^Áæàã^Á ča•œa}&b^Á  $d \rightarrow \alpha$ }^Áza Á yō, EÁM ) ã &  $a \wedge A$ , a dæ f Á y , a Á  $\cdot$  ] [{  $\alpha$   $\alpha$   $\alpha$   $\alpha$   $\alpha$   $\alpha$   $\beta$   $\alpha$   $\beta$   $\alpha$   $\beta$   $\alpha$   $\beta$   $\alpha$   $\beta$   $\alpha$   $\beta$   $\alpha$   $\beta$   $\alpha$   $\beta$   $\alpha$   $\beta$   $\alpha$   $\beta$   $\alpha$   $\beta$   $\alpha$   $\beta$   $\alpha$   $\beta$   $\vec{a}$ }  $\left[ \left\{ \begin{array}{c} \n\sqrt{2} & \sin \theta \\ \sin \theta & \sin \theta \end{array} \right. \right.$   $\left. \begin{array}{c} \n\sin \theta & \sin \theta \\ \sin \theta & \sin \theta \end{array} \right.$   $\left. \begin{array}{c} \n\sin \theta & \sin \theta \\ \sin \theta & \sin \theta \end{array} \right.$   $\left. \begin{array}{c} \n\sin \theta & \sin \theta \\ \n\sin \theta & \sin \theta \end{array} \right.$   $\left. \begin{array}{c} \n\sin \theta & \sin \theta \\ \n\sin \theta & \sin \theta$ <u>^|^\d^&}^\*[ÁãÁ\|^\d[}ā&}^\*[Á,Á|[•5àÁ\*[å}^Á^Á¦[å[</u>,ã+∖ã^{*Áæ*覿}^{<u></u> $\overleftrightarrow{B}$  $\emptyset$  and  $\emptyset$  and  $\emptyset$  and  $\emptyset$  if  $\Lambda$   $\Lambda$   $\bullet$   $d \Lambda$   $d \Lambda$   $d \Lambda$   $d \Lambda$   $d \Lambda$   $d \Lambda$   $d \Lambda$   $d \Lambda$   $d \Lambda$   $d \Lambda$  $\hat{a}$ [c^& & ^A^{a^a^^: ] a^& }^&@A^ `a • can}&ban^{A^}|: & a^A^{p^\d^& }^{  $\hat{A}$ a^{p^{p^{\d^{}}} & }^{  $\hat{B}$ A W ga a A j a da & a A a Savana e Ba ab A n l B n A : a n a A A a A : I a a A  $\frac{1}{2}$ [ å[  $\tilde{a}$  \  $\tilde{A}$   $\tilde{a}$   $\tilde{c}$   $\frac{1}{2}$   $\tilde{a}$   $\frac{1}{2}$   $\tilde{b}$   $\frac{1}{2}$   $\tilde{c}$ 

# DUIUa YHmHYW bJWbYł

DUbY @ 8

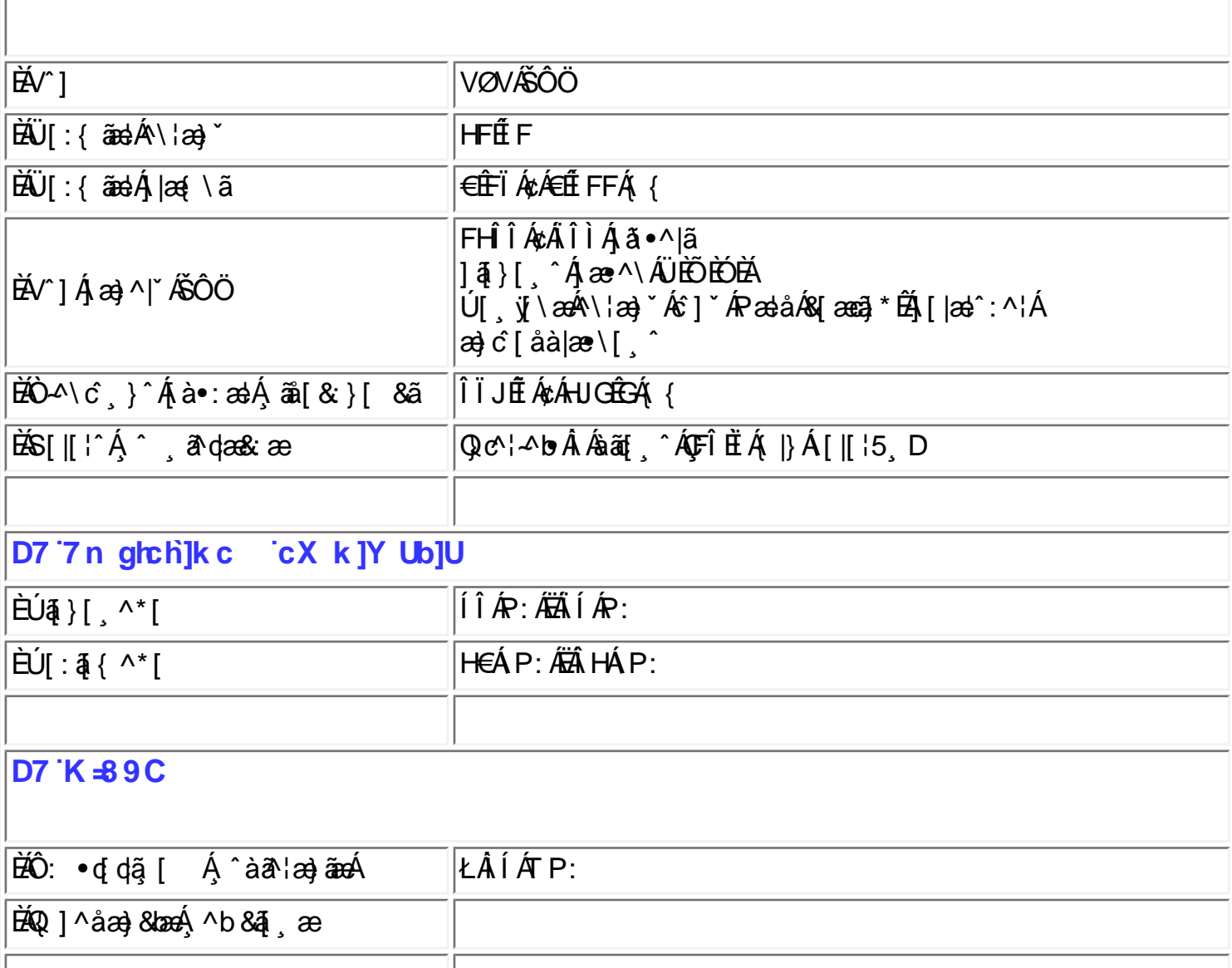

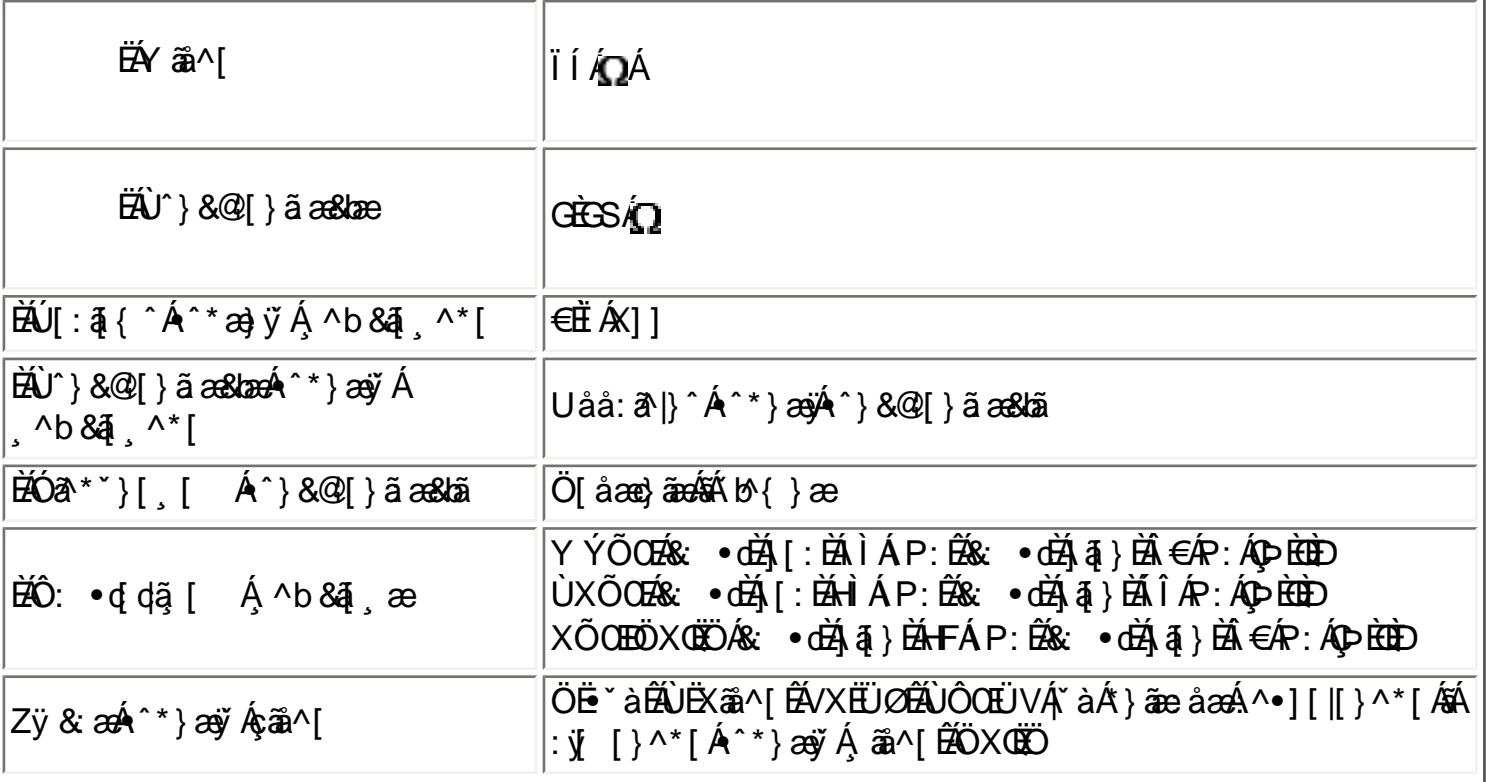

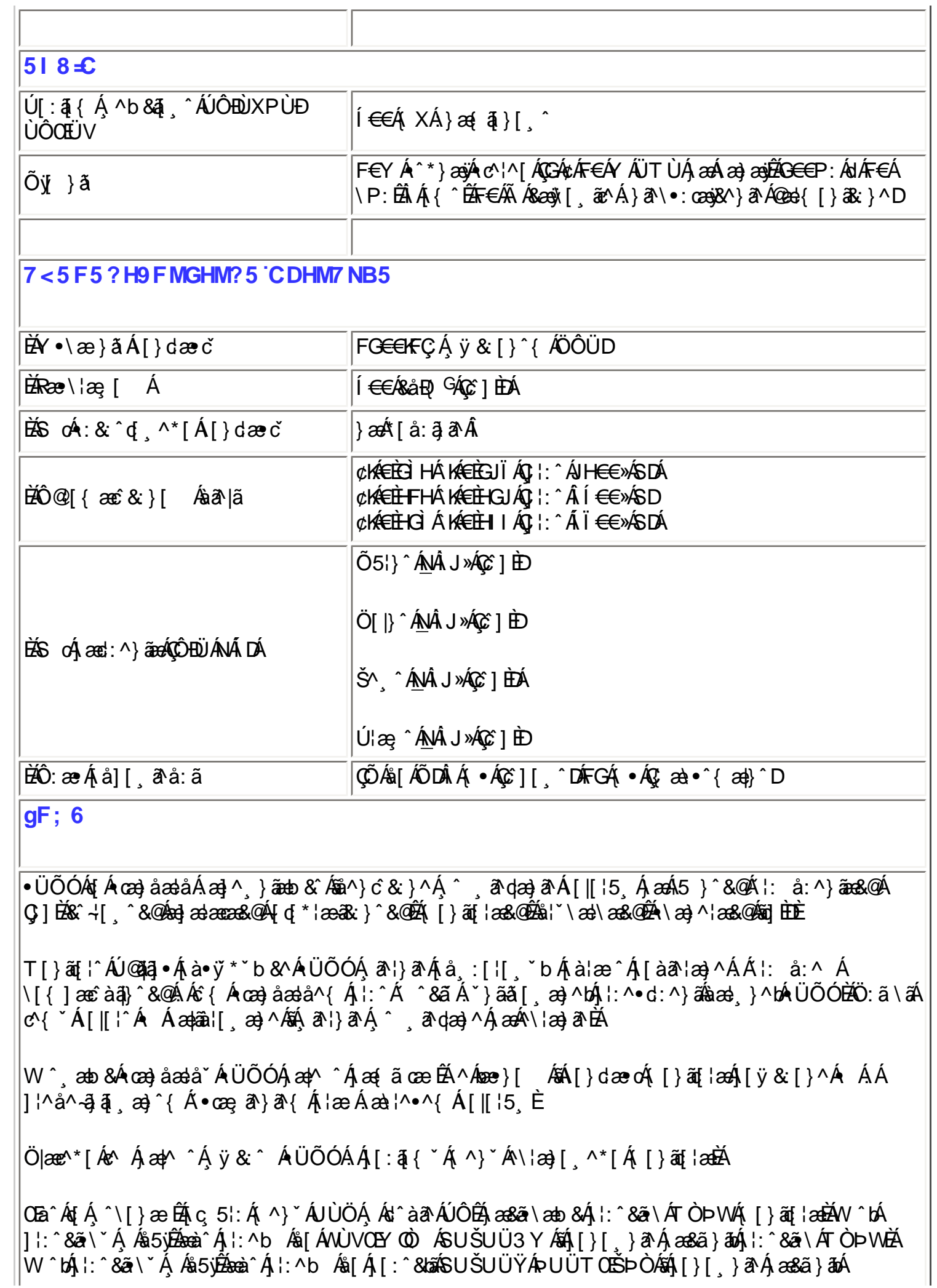

; Xad\_ SUWa bdaVg] U[W

|] |: ^&a \ AT OP WE

│Zæ{∖}3¥ń{^}`́Á\¦æ}[¸^È

 $E^{(n)} + i \frac{1}{2}$  as to  $A^{(n)} + A^{(n)} + A^{(n)}$ 

## ÚUY Ü3 VÄÖUÁJUÔZ VSWÁJVÜUÞŸ

## FcnXnJYWc JHmVmdfYXYZbJck UbY

FHÎ €Á¢ÂÎÌ Á¦:^€ÁP: Ѭ҉а<sup>у</sup>&а}ӕ

%" If mVOIk "i gIUk ]cbmW 'ZUVfmWhb]Y.

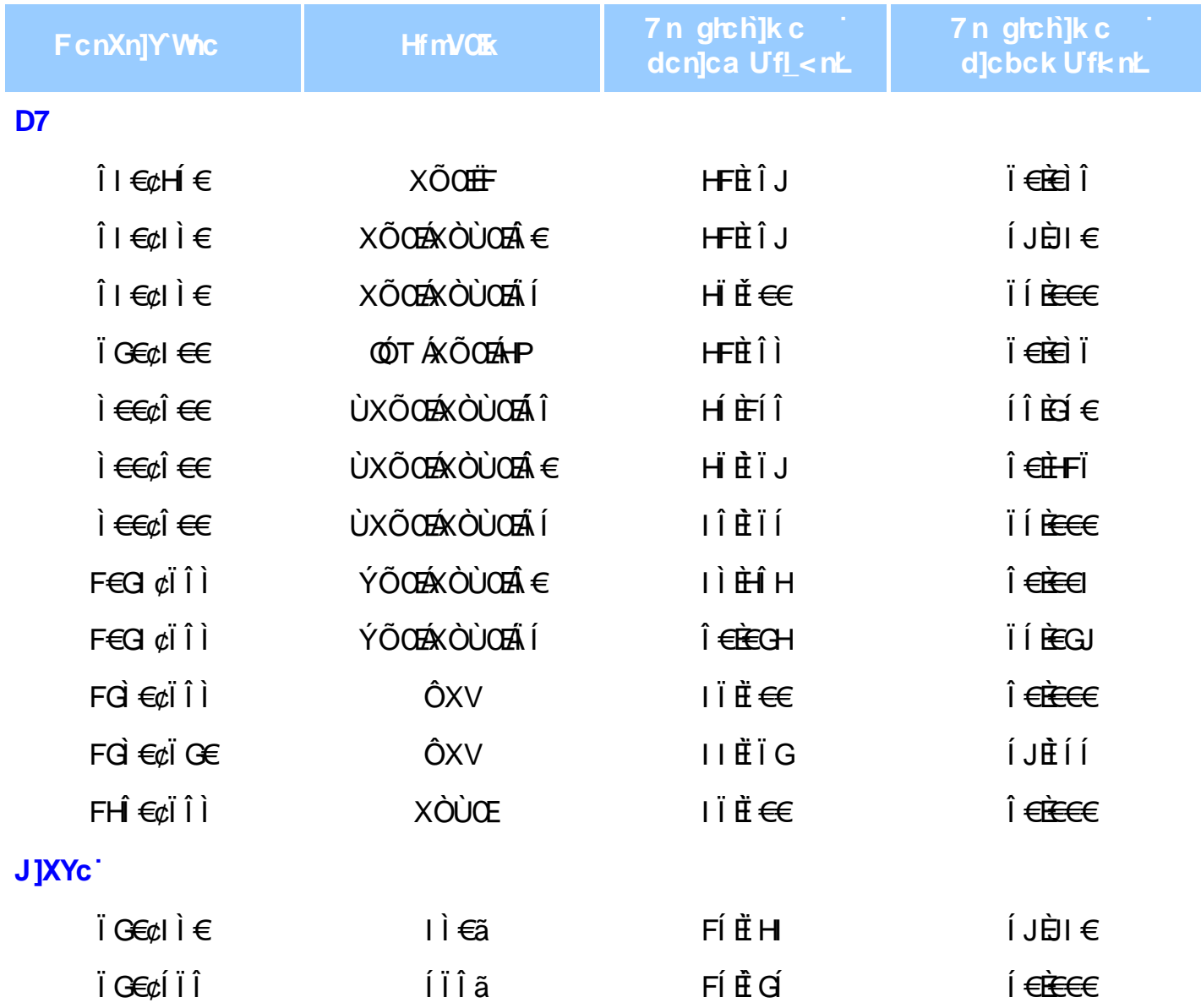

;` Xad\_ SUWa bdaVg] U[W

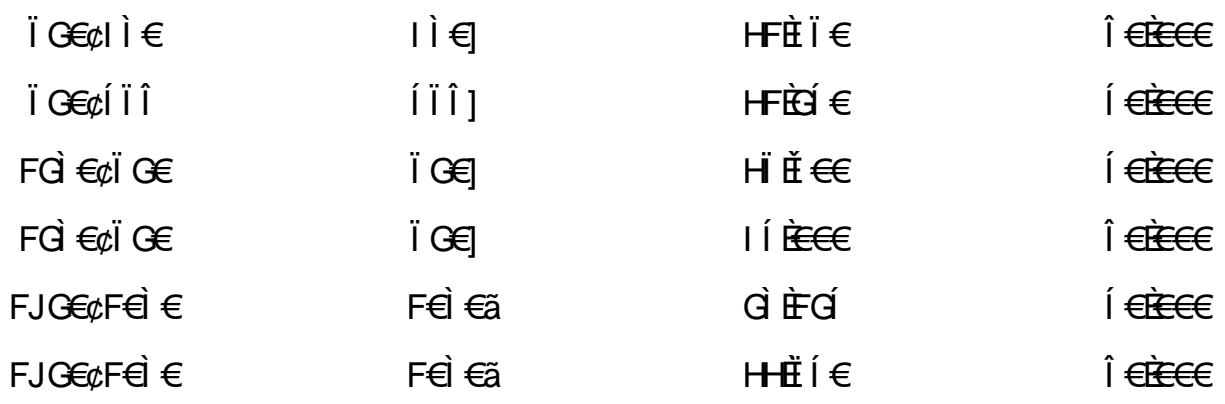

## ÚUY Ü3 VÁÖUÁJUÔZ VSWÁJVÜUÞŸ

## 5i hca UmWhbYcgnWh XnUb]Y'YbYf[]]

R ^ |aĂ [ • aanab æ : Á æ c Á ¦æ aǎ aĂ \* [ å } Á ^ Á ] ^ & ^ aǎ æ a&b Á K O Ù O E Á Ú Ú Á r à Á å ] [  $\alpha$  à } aो Á [] | [\* | ao[ ao] ao Á aon] e ao| ao A ao A [{ ] \* c^ |: ^ 白 ( ] a [ | A [ ao c d { ao c & } a A { } a b : ^ A \* ^ & a A ][àaʰlæ]^bĂ}^¦\*aaĂ}Áœa}a^Á][&^}\`BÚ[Á^\|^&a^Á^\*}æy`Á[&o[à: &^\*[ÁÁ|æ]aaeč¦^BĂåÁ^•:^Á |"à $A$ §}^\*[Á|: å:^}āadé{([}āq[¦ $A$ ečq{ aec^& } $a$  $A$ kà "å:ā́ka Änezas{ a \* · & [}as{([}a ^ bkasaà ^ |ask) 1: ^ å • cæ, aæ4 [: 4] { Á \* ^ & aæ4 } ^ | \* aakaak ] [ • 5 à Á ^ \* } a aakaakaa é d { ae û & } ^ & @ A \* } \ & ba k = : & a : a a aad \  $\wedge$   $\wedge$   $\dagger$  at ÁÁ

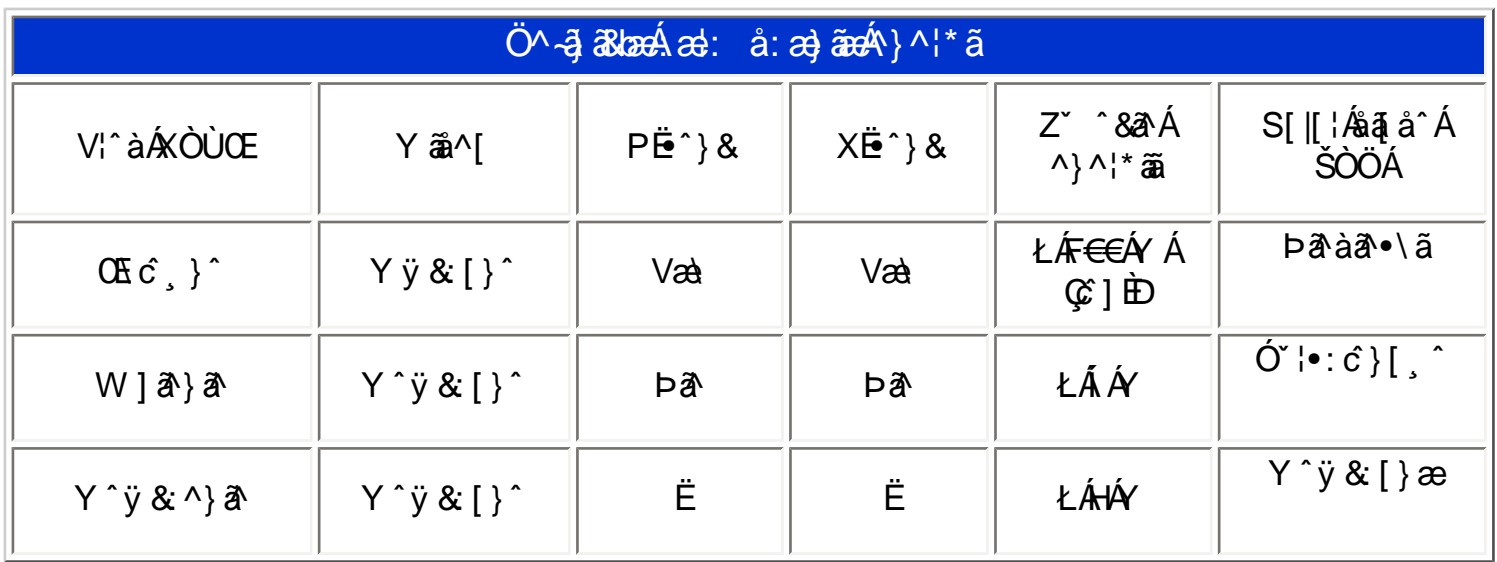

# ÚUY Ü3 VÁÖUÁÚUÔZ VSWÁJVÜUÞŸ

## DUI Ua YIfmZnmWhbY

; Xad\_ SUWa bdaVg] U[W

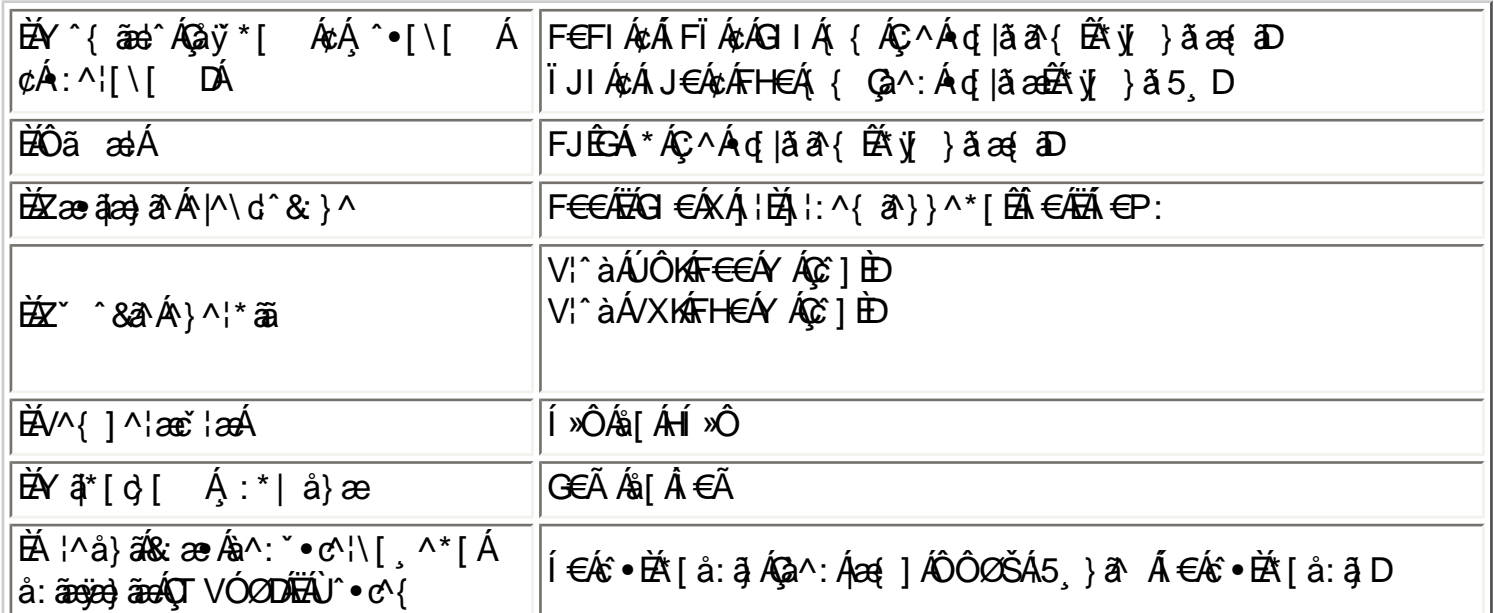

 $E^{(n)} + i$ {  $E^{(n)} + i$   $\wedge$   $E^{(n)}$   $\wedge$   $E^{(n)}$   $\wedge$   $E^{(n)}$   $\wedge$   $E^{(n)}$ 

## ÚUY Ü3 VÄÖUÁJUÔZ VSWÂJVÜUÞŸ

### DfnmXn]Uugm[bU00k XUghm\_0k

FÈÁV@AåããædpÁ{}|^ÁS{}}^&d{¦ÁS{}œæ}•ÁGIÁ∙ã}ædpÁS{}œæ}orÁ{¦\*æ}ã^åÁ§}Áo@^^Á{¸•Á{~Á^ã@nÁS{}œæ}orÈÁ<br>Ùã}ædpÁjã,Áæ∙∙ã}{^}orÁæ}^Ápãc^åÁ§}Áo@Á{||[¸ã}\*Áœæà|^KÁ

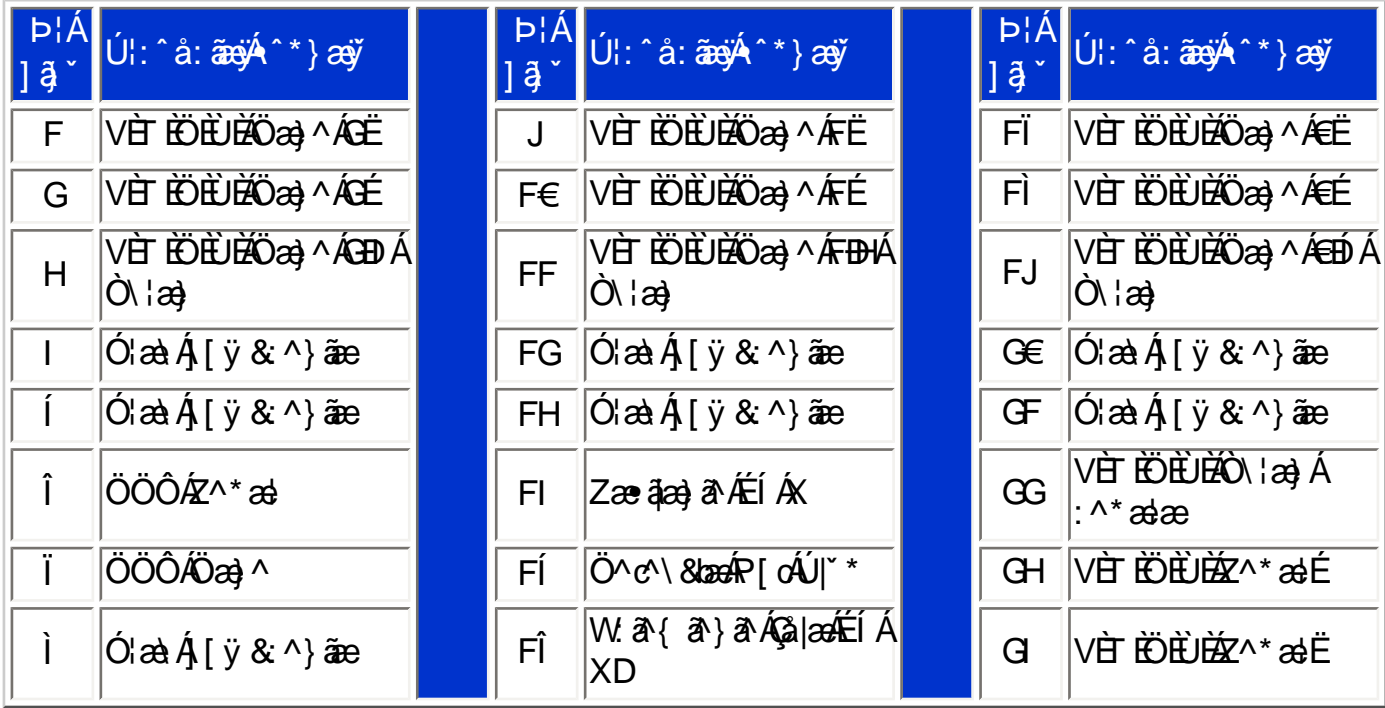

Pin1

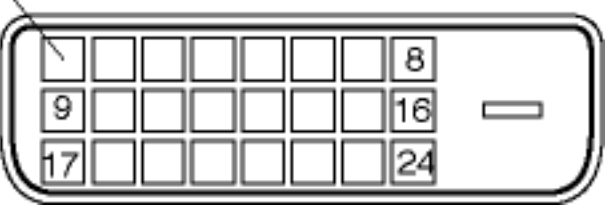

GÈN@ÁFÍËJã, ÁÖË \* àÁS(}}^&d¦ÁQ; ap^DÁ, Áo@Áã}apÁScaà|^KÁ

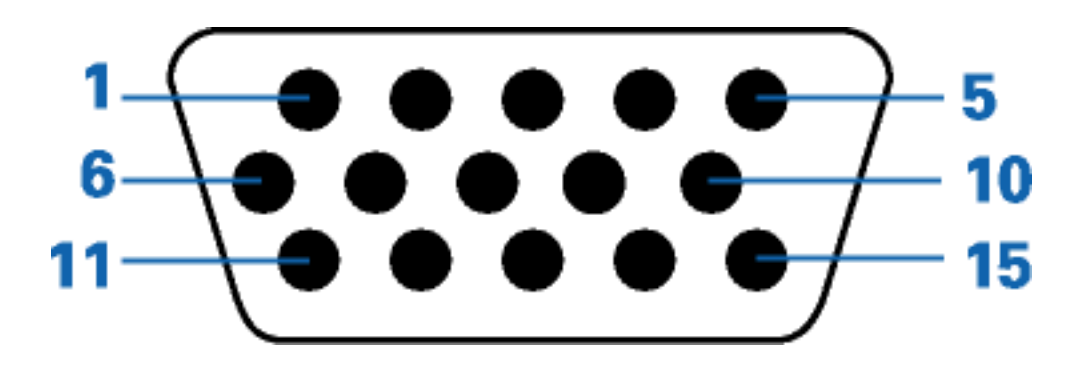

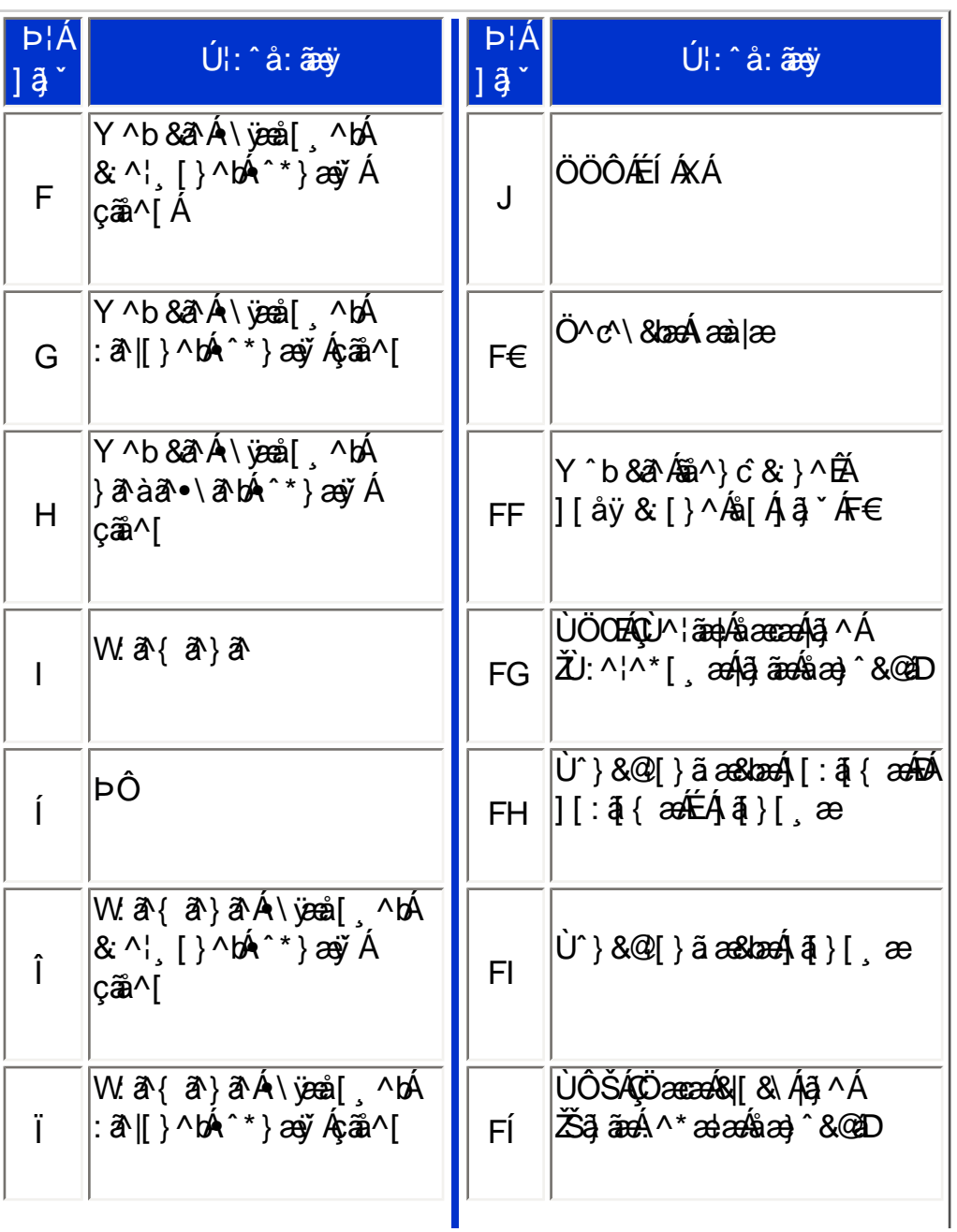

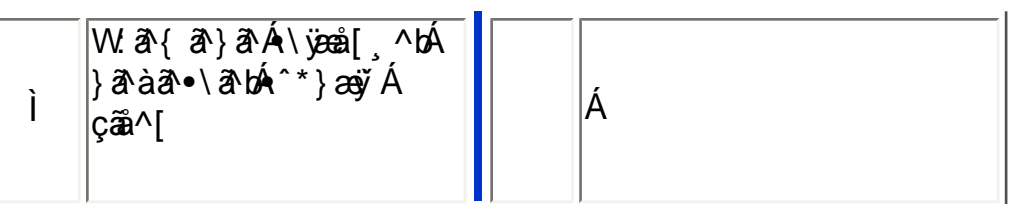

HÈZÿ & ^ÄJÙGHG

JË ã [ , ^ǚ( • \ ã Á ÿ & ^ÁÖË ` à Áã [ Á [ { ` } ã æ&kãÁ Á \ yenå^{  $\hat{A}$  |æ { [ , ^{ Á ̆ à Á [ { ] ` c^¦^{ È

## RS232 DB9 (EIA/TIA 574)

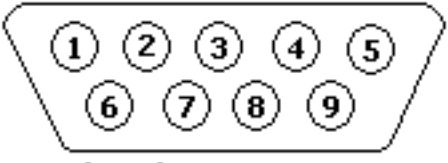

(view into male end)

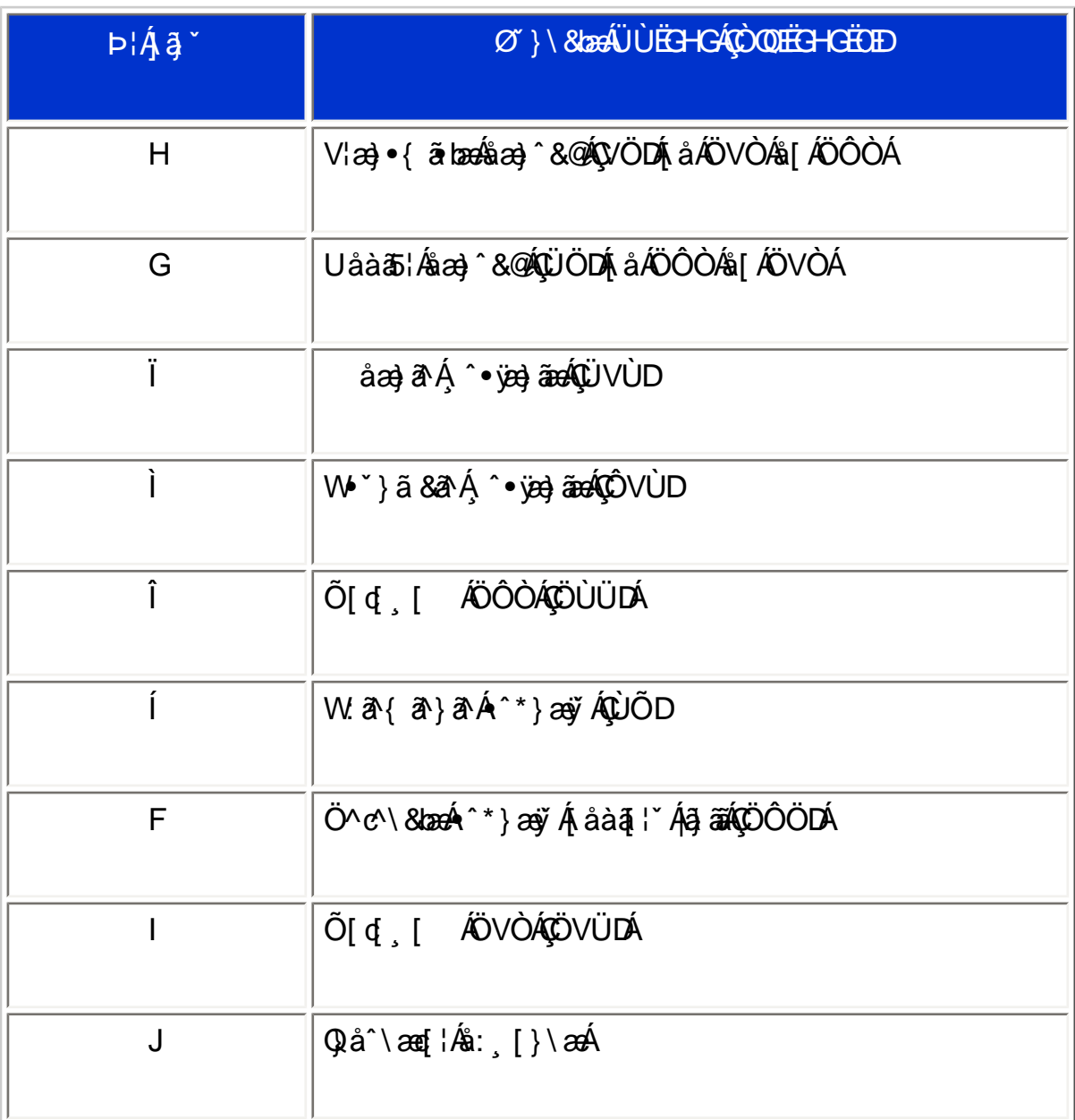

I BEY & A A JÔCEUV

# M

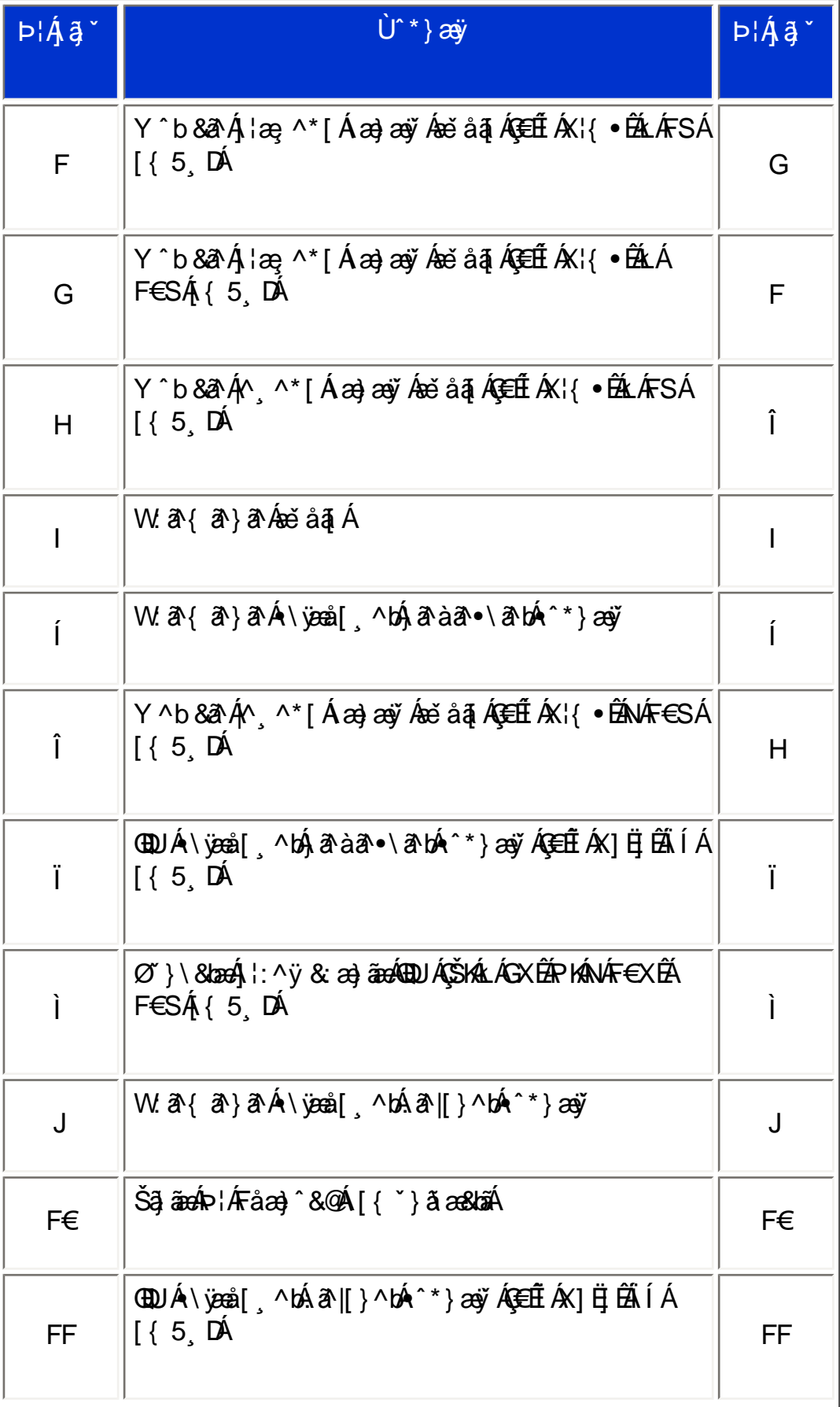

#### ;` Xad\_ SUWa bdaVg] U[W

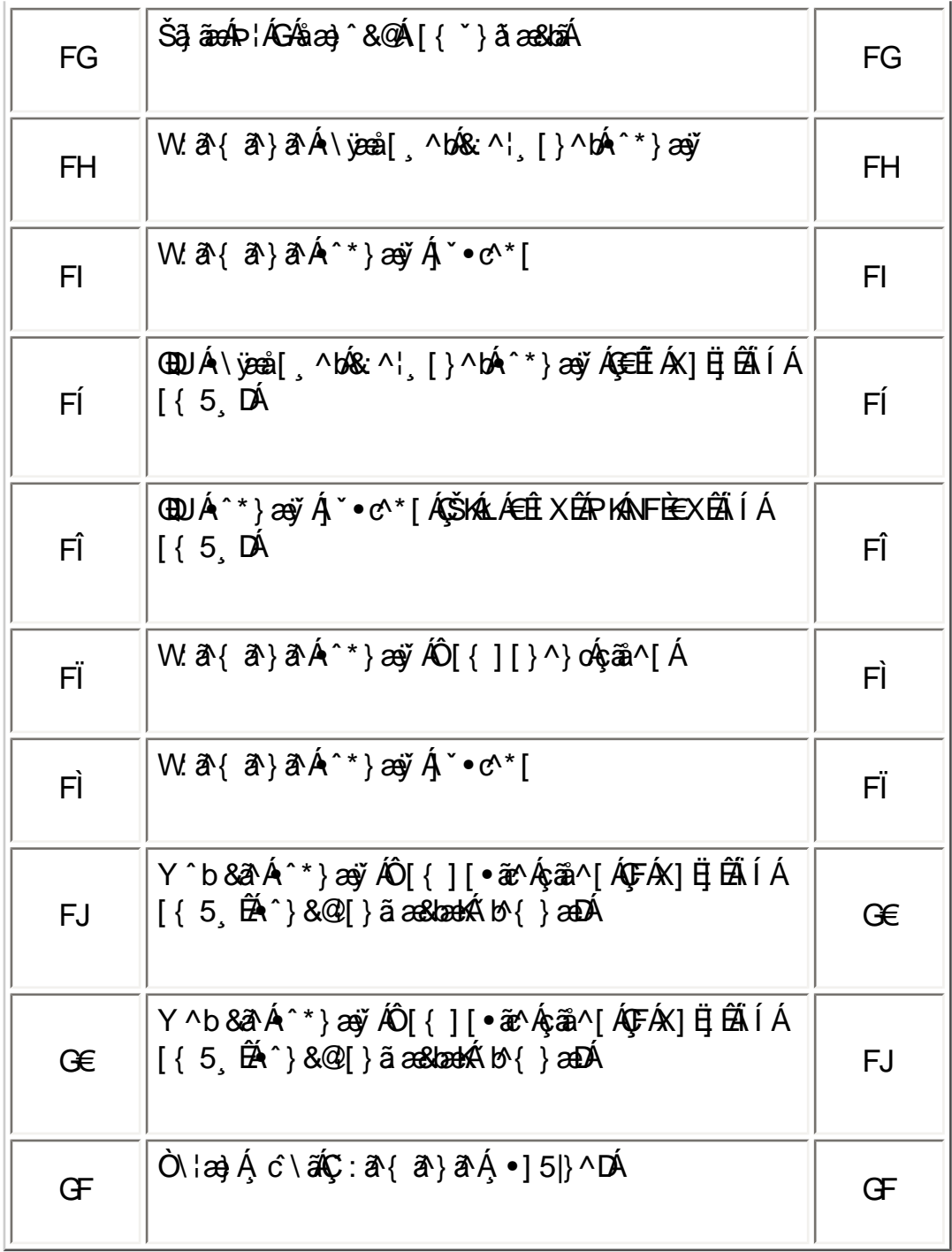

# ÚUY Ü3 VÄÖUÁJUÔZ VSWÁJVÜUÞŸ

# <span id="page-14-0"></span>CdWYY\_fUbi [  $\widehat{\text{UEk}}$  bY[ c

# U] $a$   $\hat{A}$   $\hat{I}$   $a$   $\hat{C}$

ÚUY Ü3 VÄÖUÁÚUÔZ VSWÁJVÜUÞŸ

# <span id="page-16-0"></span>Dfnn[chck Ub]Y'Xc'Xn]UUb]U'VJY\_ûc\_fngHJ]WhbY[c'acb]hcfU# cXV]cfb]\_UHJ

U] ã Á l: ^å} ā bkx 8ak à č å[ ̥ ^Á Ú[ åÿ & æ} ā Áka[ Á [ { ] č c læb ÚÔĒæ} c } ^Á/XEk åc ̥ æl: æ& æ/ÖXÖEK { a \$}^ q , a  $\tilde{a}$   $\tilde{f}$   $\tilde{f}$ 

#### Cd]g'dfcXi \_h

#### Dfnni chck Ub]Y'Xc'Xn]UUb]U'VIY\_ûc\_fngHJ]WhbY[c'acb]hcfU#xV]cfb]\_UHJ

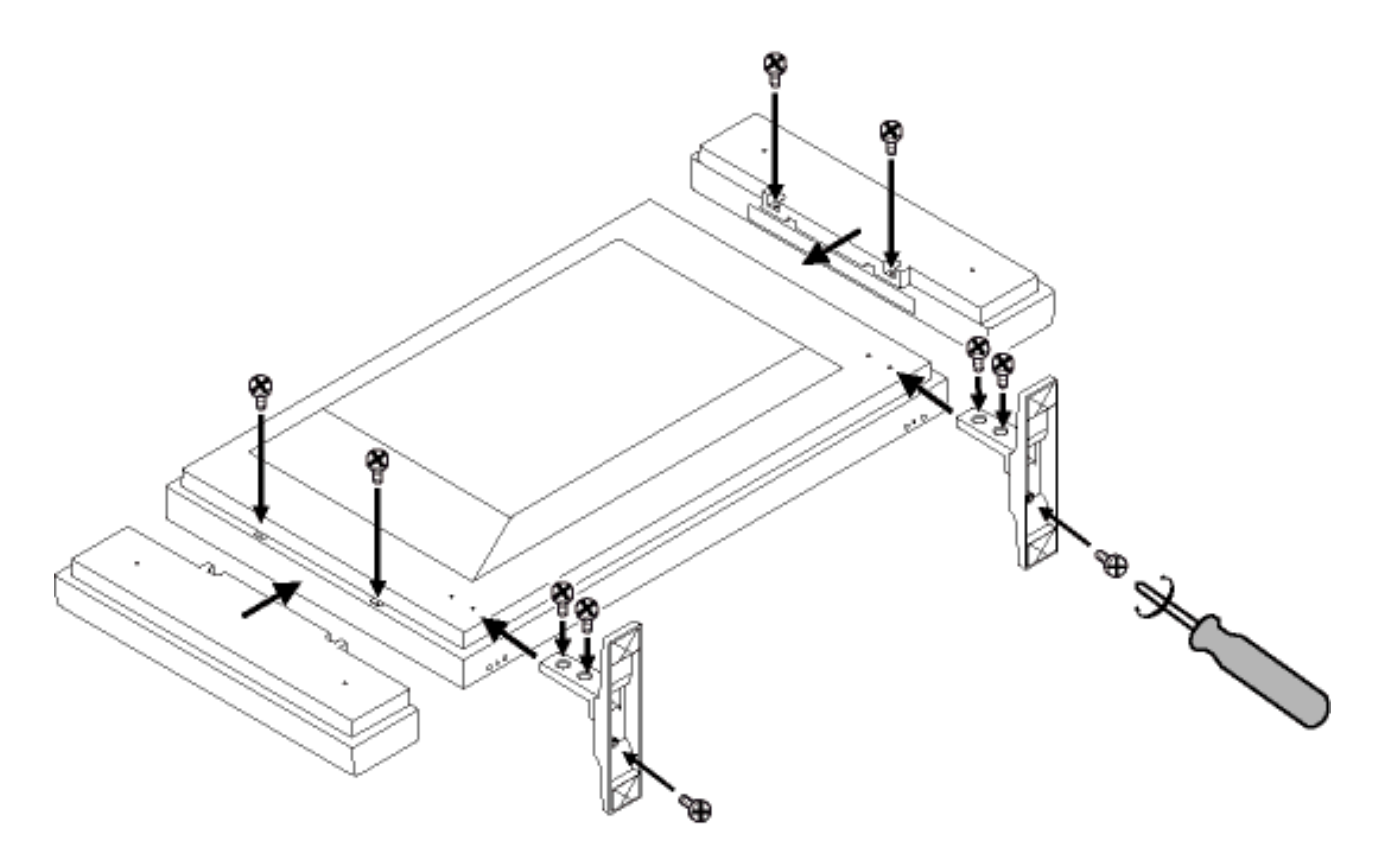

K ]Xc\_'n'Vc\_i 'flYk UglfcbUL

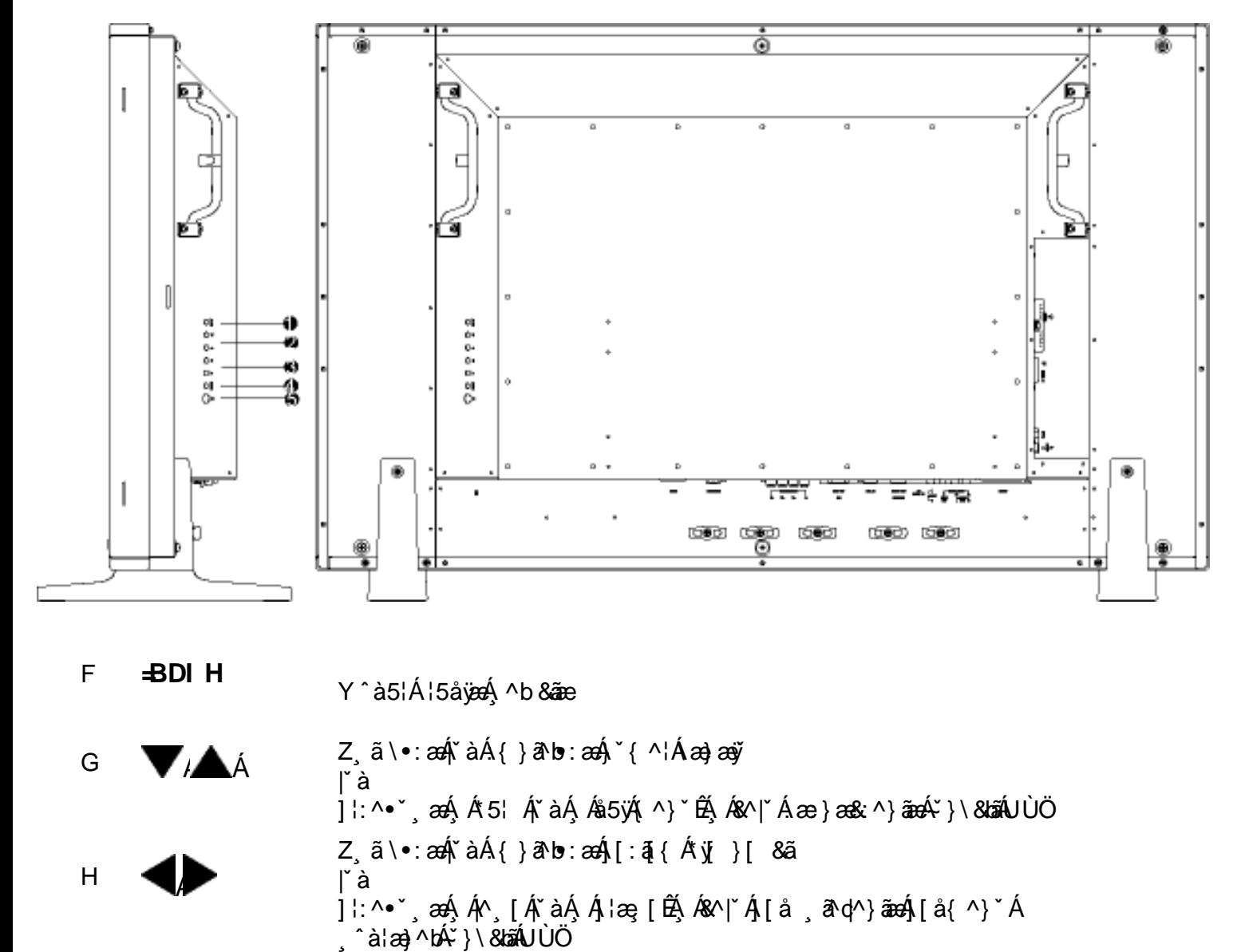

A9BI 

Y ÿ & ^}  $\partial$  Đ ^ ÿ & ^}  $\partial$  Á |: ^ ÿ & }  $\delta$  ank as  $\partial$ an} and l  $\delta$   $\delta$  can} \* [

### ÚUY Ü3 VÄÖUÁJUÔZ VSWÁJVÜUÞŸ

#### K ]Xc\_'n'Vc\_i 'fdfUk UglfcbUL

 $\mathcal{L}$ 

 $\mathbf{I}$ 

Í

Bd kYafai S [Wa VI [S-S [SU[W]-a] dkefSfU `Wa\_a` [fadSlaVT[ad [] SFH

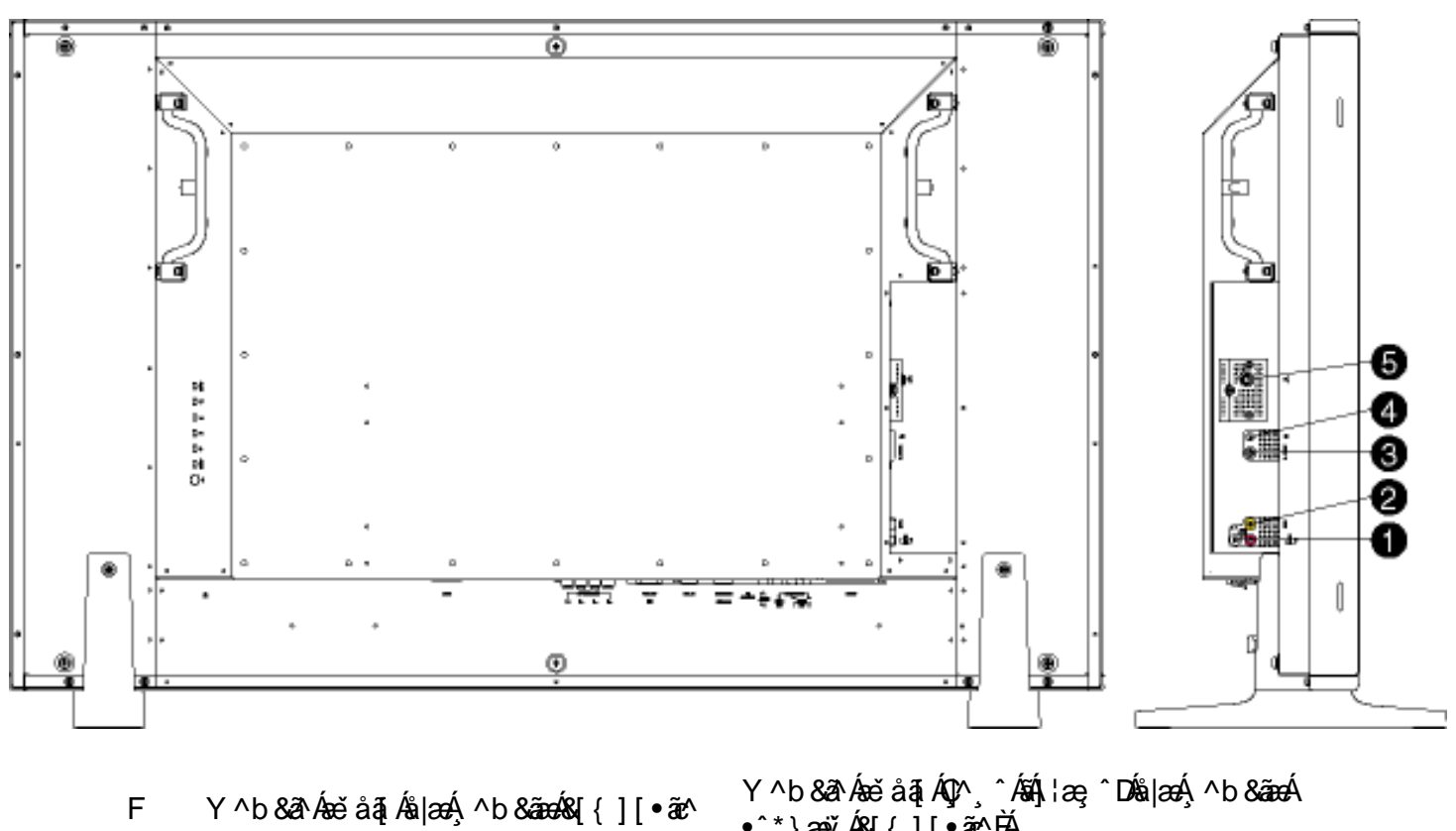

- Y ^b & a Á& { ] [  $\tilde{\mathbf{x}}$  ^ G
- Y^b&a^AÙËXãn^[  $H$
- Y ^b&a^Avy &@cag ^\  $\mathbf{I}$
- $V'$ }^¦ $\acute{A}X$ Í
- $\bullet$ ^\*}æyĭÁ& $[[]\bullet$ ǽ^ $\check{B}$ Y ^b & a A ^ \* } ay A& { ] [ . av ACOXOUD
- Y ^b & a Á ^ \* } a ÿ AUEX a ^ [
- $Y^{\wedge}b$  &  $A\check{y}$  &  $Q\&Q\circ\wedge$
- Y ^b & a k & } ^ | a 4V X k ( a [ c ] } ^ k \ [ A A ^ | b a 4V X D
- 

## ÚUY Ü3 VÁÖUÁÚUÔZ VSWÁÚVÜUÞŸ

K ]Xc\_'n'hmî

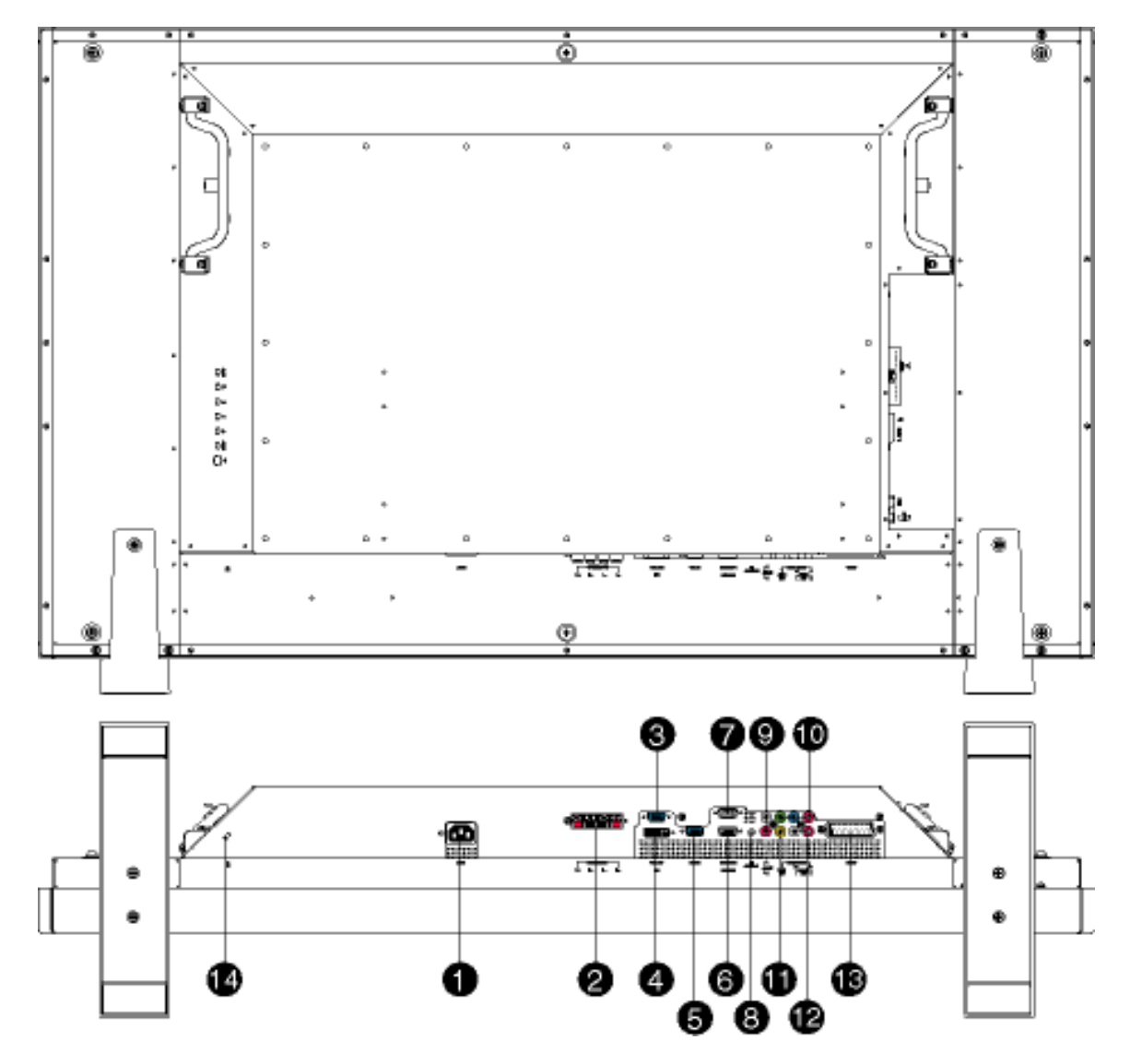

- **CEÒÁD** F
- Y^b&a^ÁæÁ\*vj}ãã G
- Y ^b&a ÄÖËÜ `à  $H$
- Y ^b & a AÖXOEÖ  $\mathbf{I}$
- í Y ^b&a ÄÖËÜ à
- î Y^b&aAÜÙGHG
- Ï Y ^b&a A ÜÙGHG
- <sup>1</sup>  $CE$  å $\AA$ [{]  $\degree$   $c$ <sup>1</sup>æ
- Y^b&ã^Áæčåã[Ás|æÁ∙^\*}æÿÁ J & { ] [ } ^} c
- Y ^b & a  $\frac{2}{N}$  {  $|$  | } ^ } c F€
- Y^b&a^&[{][.a^ FF.
- Y ^ b & a Á xe å a fa læ Á ^ b & aæ Á FGÁ & { | [ • ã ∿
- Z^ } d: } ^ 4 DOWUU EDEX FH.
- $F1$  $\text{O}[[\ \text{tan} \ \text{tan} \ \text{sin} \ \text{tan} \ \text{tan} \ \text{$

Y^b&a^Áæ∙āza}āza∫¦ å `Á{a^}}^\*[Á Y^b&a^Á,aaÁ^¸} d:}^Á\*yj }ãã OEjæ∥\*[ ^Á ^b&a^ÄÖEÜ v`àÁ[{ ] \*o^¦æ  $\hat{O}$   $\sim$   $\left[ \frac{1}{2} \right.$   $\sim$   $\frac{1}{2} \left. \frac{1}{2} \right.$   $\sim$   $\sim$   $\left[ \frac{1}{2} \right.$   $\sim$   $\left[ \frac{1}{2} \right.$   $\sim$   $\left[ \frac{1}{2} \right.$   $\sim$   $\left[ \frac{1}{2} \right.$   $\sim$   $\left[ \frac{1}{2} \right.$   $\sim$   $\left[ \frac{1}{2} \right.$   $\sim$   $\left[ \frac{1}{2} \right.$   $\sim$   $\left[ \frac{$ O Ejæ ∥\* [ ^Á ^ b & a ÁÖ EÜ `àÁ [ { ] ` c^ ¦æ Y^b&a^Á, [ÿ&:^}ãæÁa^&a[.^\*[ÁÜÙGHG Y ^b & a Á [ ÿ & ^} a a Á a & a [ ^\* [ A U O HG A a A  $\bullet$  d  $\bullet$  [  $\Rightarrow$   $\tilde{a}$   $\tilde{a}$   $\tilde{a}$   $\tilde{b}$   $\tilde{c}$   $\tilde{c}$   $\tilde{b}$   $\tilde{c}$   $\tilde{a}$   $\tilde{b}$   $\tilde{c}$   $\tilde{c}$   $\tilde{c}$   $\tilde{c}$   $\tilde{c}$   $\tilde{c}$   $\tilde{c}$   $\tilde{c}$   $\tilde{c}$   $\tilde{c}$   $\tilde{c}$   $\tilde{c}$   $\tilde$ Y^b&a^&e åã Ác^¦^[Á[{] c^¦æ Y ^b & a Á e é å a Á O ^ Á shiæ, ^ D & a a Á ^ b & a e h ^ \* } a y Á  $8[$ { ][ } ^} c Y ^b & a Á ^ \* } aoy Á& { 1 [ } ^ } o 4QY Ú a Ú AD Y^b&a^A&[{][•ãe^AÇÔXÓÙDÁs|æÁq[•[¸æ}ãeA<sup>C</sup>}\&lãÁ  $\parallel$  [ ]  $\&$   $\&$   $\sim$   $\&$ Y ^b & a Á xe å a [Ap^, ^ Ásan læ, ^ DÁs |æn, ^ b & aæn n \* }æn, A &[{][∙ãe^⊞́ U j & ^ }  $\mathbf{\hat{a}}\mathbf{\hat{A}}\mathbf{\hat{O}}$ CHUVAÇ $\mathbf{\hat{a}}$  [  $\mathbf{\hat{A}}\mathbf{\hat{q}}\bullet$  [  $\mathbf{\hat{a}}\mathbf{\hat{a}}\mathbf{\hat{a}}\mathbf{\hat{a}}\mathbf{\hat{b}}\mathbf{\hat{c}}\mathbf{\hat{c}}\mathbf{\hat{c}}\mathbf{\hat{c}}\mathbf{\hat{c}}\mathbf{\hat{c}}\mathbf{\hat{c}}\mathbf{\hat{c}}\mathbf{\hat{c}}\mathbf{\hat{c}}\mathbf{\hat{c}}\mathbf{\hat{c}}\mathbf{\hat{$  $\{ [\hat{a}^{\wedge} | \partial \mathcal{B} \mathcal{Q} \hat{\phi}] \partial \mathcal{A} \hat{\phi}^* \} \wedge \hat{A}^* \} [ ] \wedge b \setminus \mathbf{D}$  $\text{O}[[\ \text{tan} \& \text{sin} \& \text{sin} \& \text{sin} \& \text{sin} \& \text{cos} \& \text{cos} \& \text{cos} \& \text{cos} \& \text{cos} \& \text{cos} \& \text{cos} \& \text{cos} \& \text{cos} \& \text{cos} \& \text{cos} \& \text{cos} \& \text{cos} \& \text{cos} \& \text{cos} \& \text{cos} \& \text{cos} \& \text{cos} \& \text{cos} \$ 

#### ÚUY Ü3 VÄÖUÁJUÔZ VSWÂJVÜUÞŸ

#### U]  $c \{$  apa askad · cag a

• O Fa^Áæ]^, }ã Á [àā^Áæb|^]•: Ánæà [ Á ¦æ&î $\tilde{B}$ æ|^ ^Á •œa-, ã Ájælæ( ^d^Á ^ , ā^dæ) aaokTHÎ €¢ iÎÌ BÂ €P:È

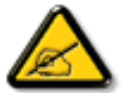

I k U U 6 JY W i gluk JYb JUdufua YHO k k m k JYhub JU a c bu gdfuk Xn] ž bUVJg\_U WYXbc\_fclb]YdfnnVJg\_"A9BI ""

• Zæãj•œa∥ an}ā^Ás[•œab&[}^\*[Á,æaÁs^•\\*ÁÔÖËÜUTÁ¦¦\*¦æ{\*ÁØ]æaÁÚæ}^|ÁŒabĭ•oÁ@2ÚÁŒabĭ•oDÁÉA[: ankazÁ,æÁ  $[ ] 6 { \oplus \atop } \wedge A \bullet c$ æ, að a $A$ æka $\wedge d5$ ,  $A \circ a$  að and  $[ ] 84$  and  $a^{\vee}$   $d^{\vee}$   $s$  and  $a^{\vee}$   $] 7 4$   $[ 1 \wedge 4 [ 1 \wedge a^{\vee}]$ b \* [ Á§ • cadaa8kma bés [ã } āb) an han sá } [ } ā Ébenà ^ Á : ^ • \æ Á ã & vb4§ 4 ¦ { an skma Å an kv { an kv \* [ Á ] ¦ [ \* læ [ an àn cè

∥<br>ØÚ´∙^č ] € ⊵ੈ¢^ Yã&MÁ

ÚUY Ü3 VÁÖUÁJUÔZ VSWÁJVÜUÞŸ

# A Ybi 'Y fUbck Y'fCG8Ł

ON{ ^} c A c ' [  $\alpha$  a a a a { \ \ \ \ A \ \ \ a } [  $\alpha$  \ \ A \ \ [ A \ \ \ c a } a A A A a [  $\alpha$ 

#### <span id="page-21-0"></span>9'Ya YbhnighYfck Ub]Ua Ybi 'Y fUbck YJ c

Ú[}ã^b∮[\ææ}^Áo^•ó{\*5|}^Á¸ãå[\Ád`\c`¦^ÁJÙÖÁCU}ËU&¦^^}ÄÖã]|æÃZī^}`Á\¦æ}[¸^aDĂ  $\widehat{A}$ Ud \* \ c 'i  $\widehat{A}$ c \bit [ }  $\widehat{aa}$ t  $\widehat{A}$   $\widehat{aa}$  \eat  $\widehat{A}$  a \eat  $\widehat{a}$  \eat  $\widehat{B}$  \eat  $\widehat{A}$  is a  $\widehat{A}$  a \eat  $\widehat{A}$  a \eat  $\widehat{A}$  a \eat  $\widehat{A}$  a \eat  $\widehat{A}$  a  $\widehat{A}$  a  $\widehat{$ 

Ö[ • c ] } ^ Á Áå ad 45 } ^ Á [ å ^ | ^ Á J Ù Ö Áà | ad 45 } ^ & @ 4 [ å ^ | at 1: å : ^ } and K

- $\cdot$  V' à ÁJÔ
- $\bullet$  Vi  $\hat{a}$ A/X

### A Ybi T *ICK* bY

Q c} a b  $\hat{A}$  a  $\hat{A}$  a  $\hat{A}$  a  $\hat{A}$  a a  $\hat{A}$  a  $\hat{A}$  a  $\hat{A}$  a  $\hat{A}$   $\hat{A}$   $\hat{A}$  a  $\hat{A}$   $\hat{A}$   $\hat{A}$   $\hat{A}$  a  $\hat{A}$   $\hat{A}$   $\hat{A}$  a  $\hat{A}$   $\hat{A}$   $\hat{A}$   $\hat{A}$   $\hat{A}$   $\hat{A}$   $\hat{A}$ 

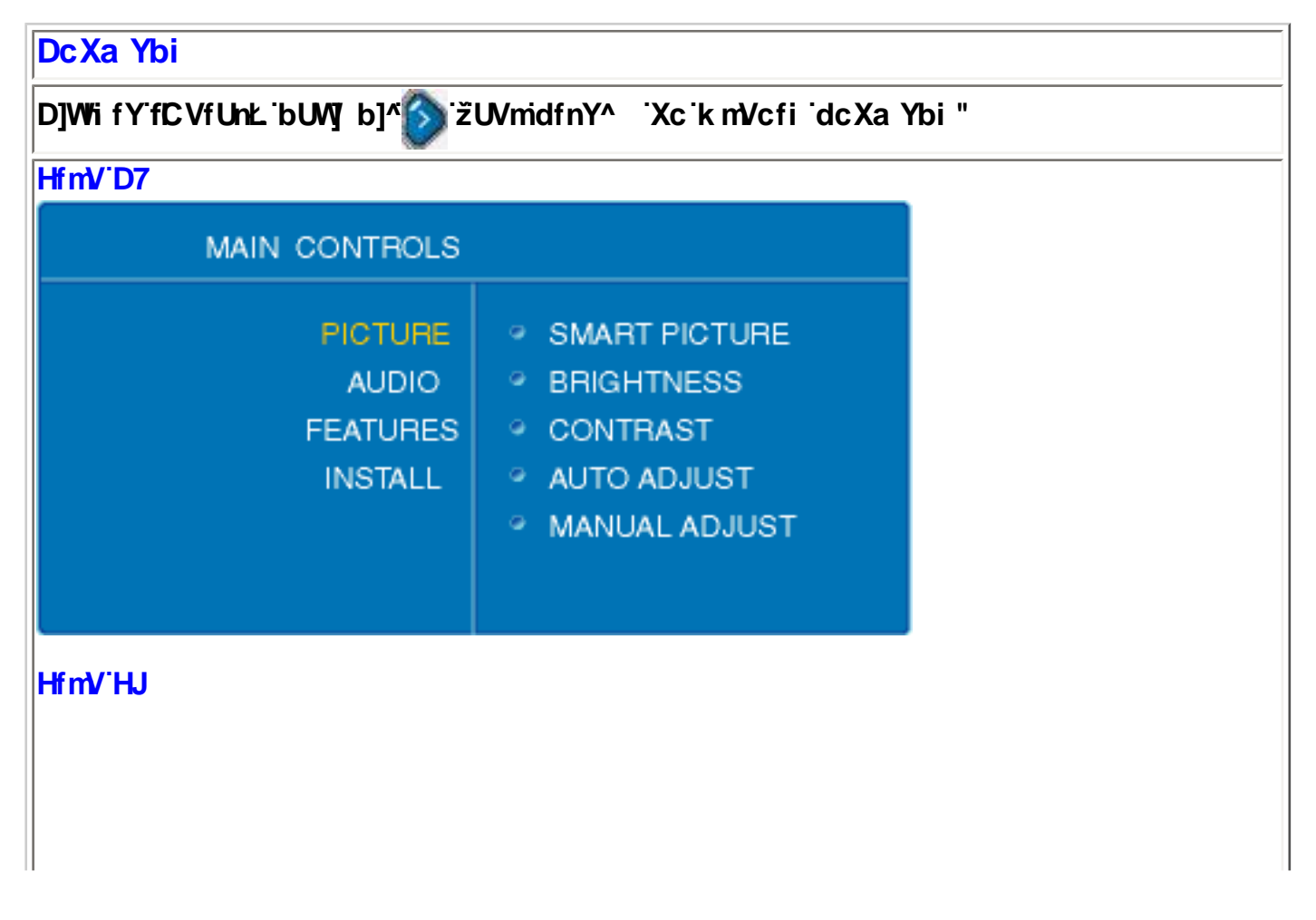

? WgWG ai WAE6fi

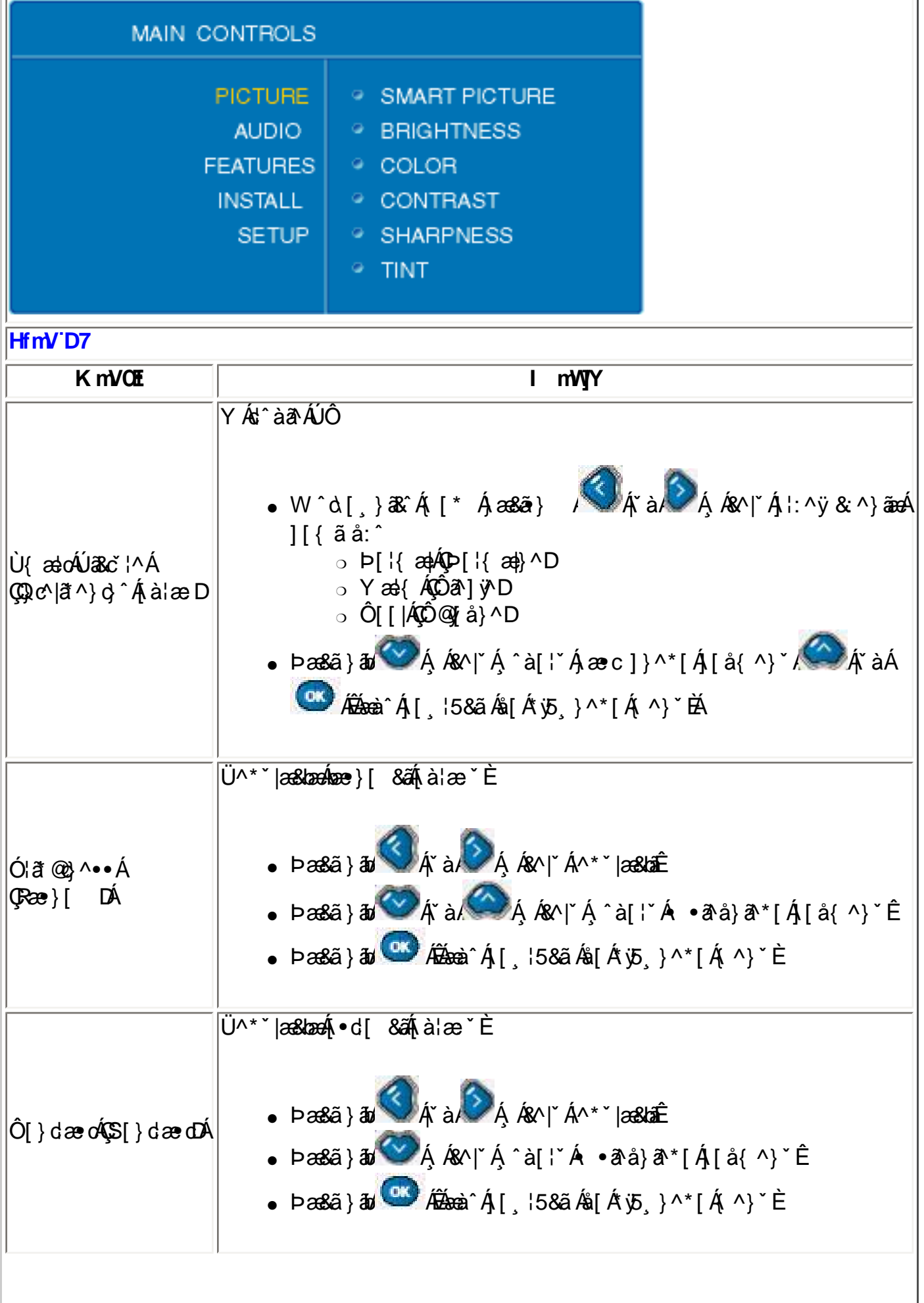

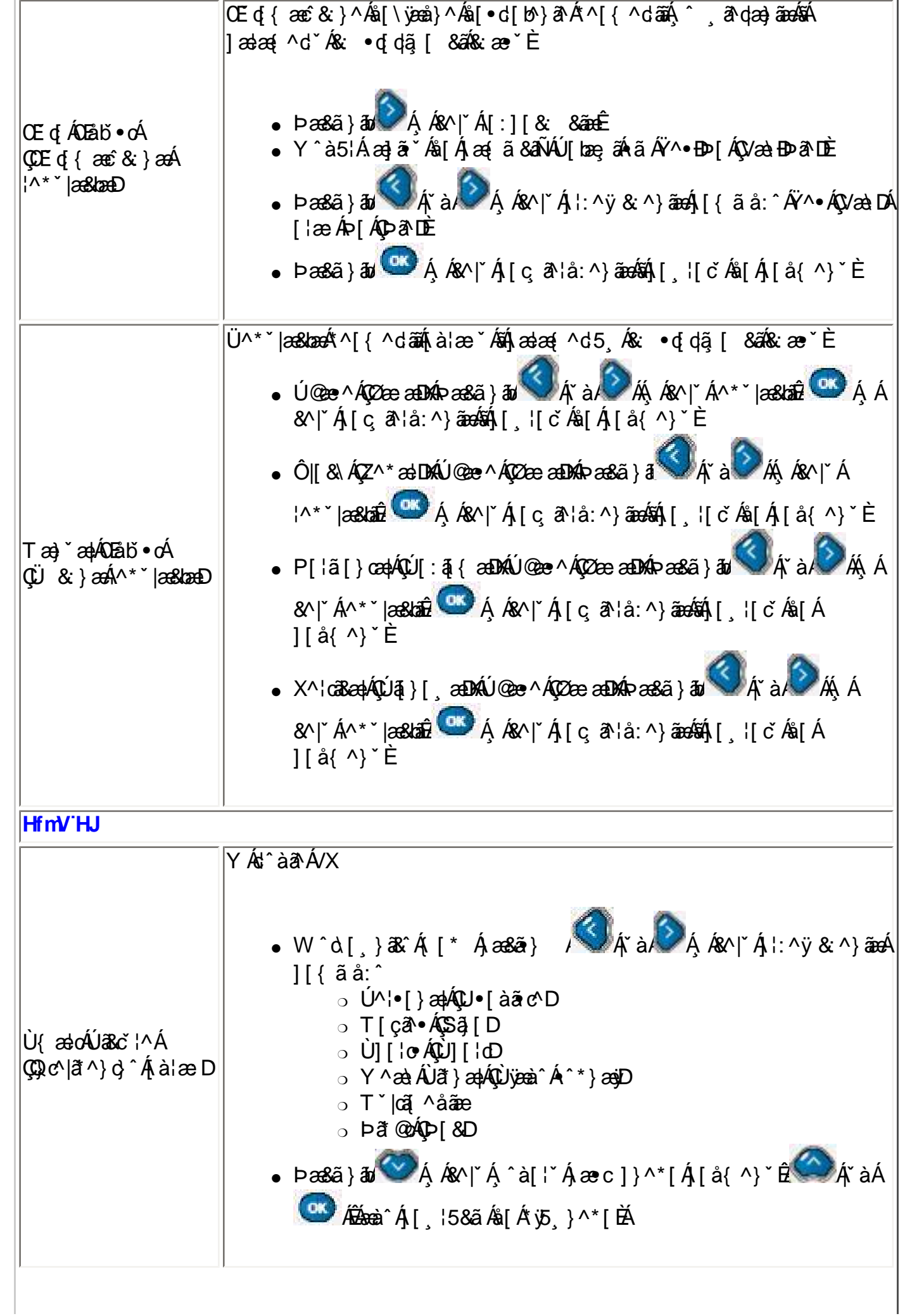

i,

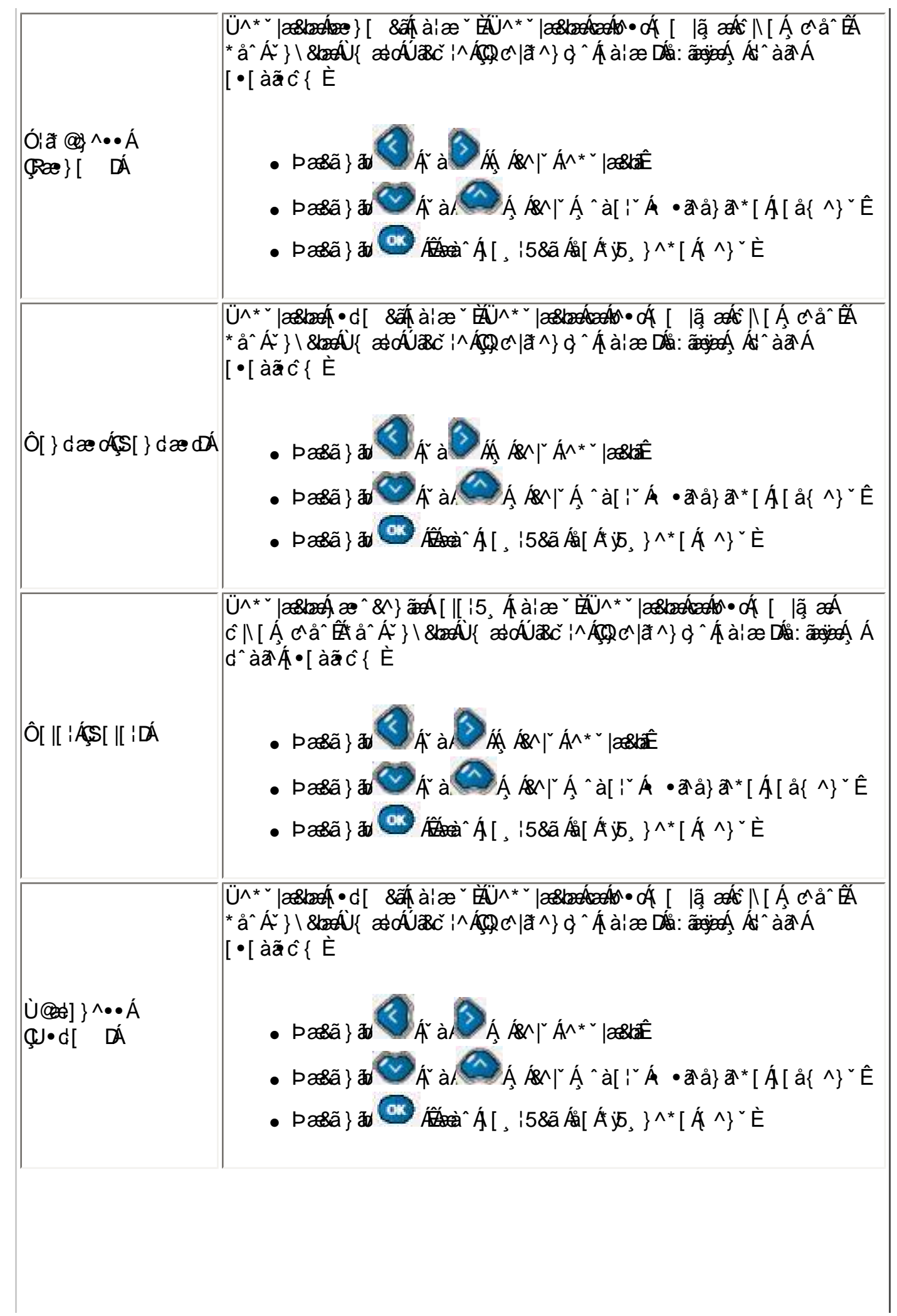

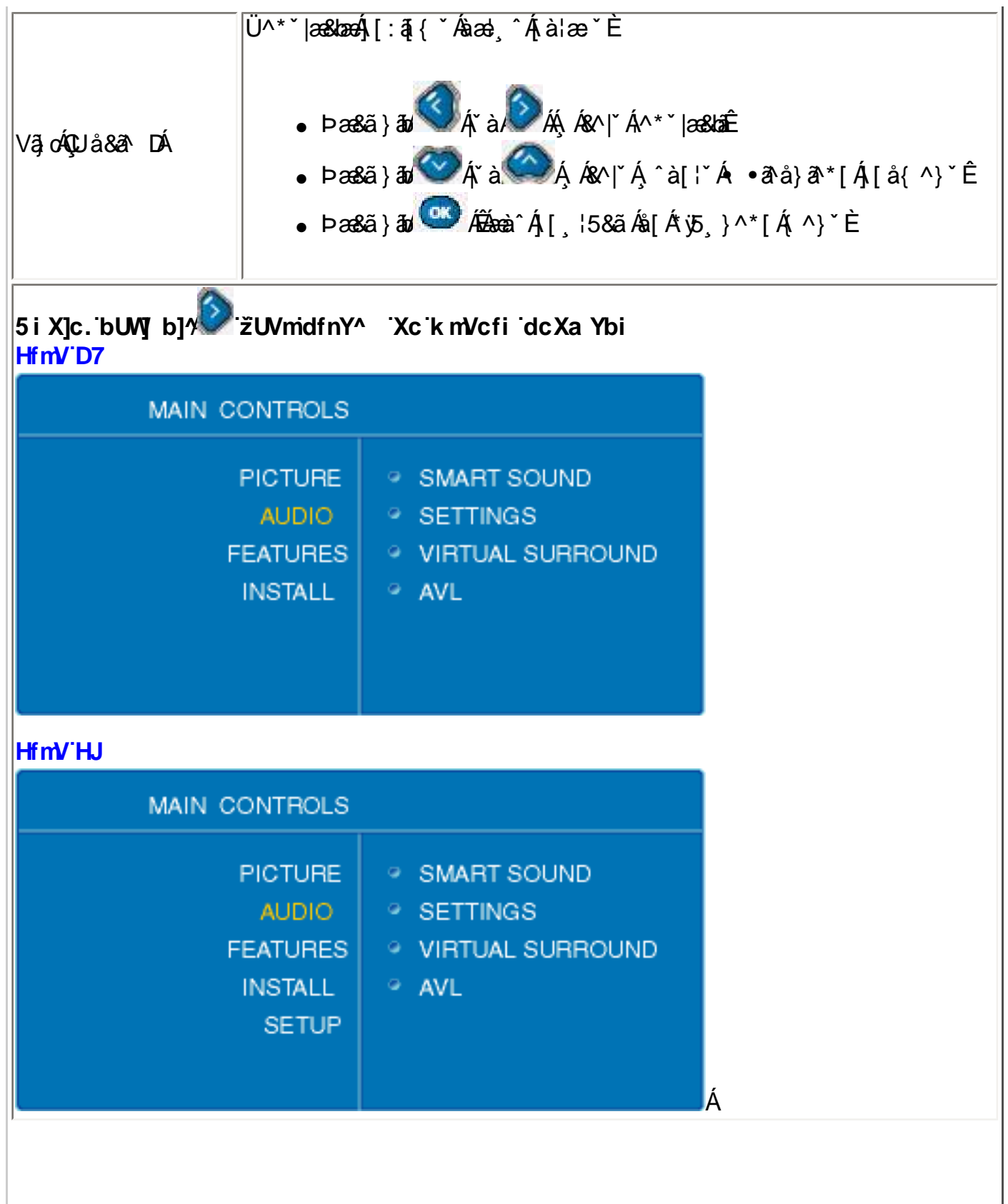

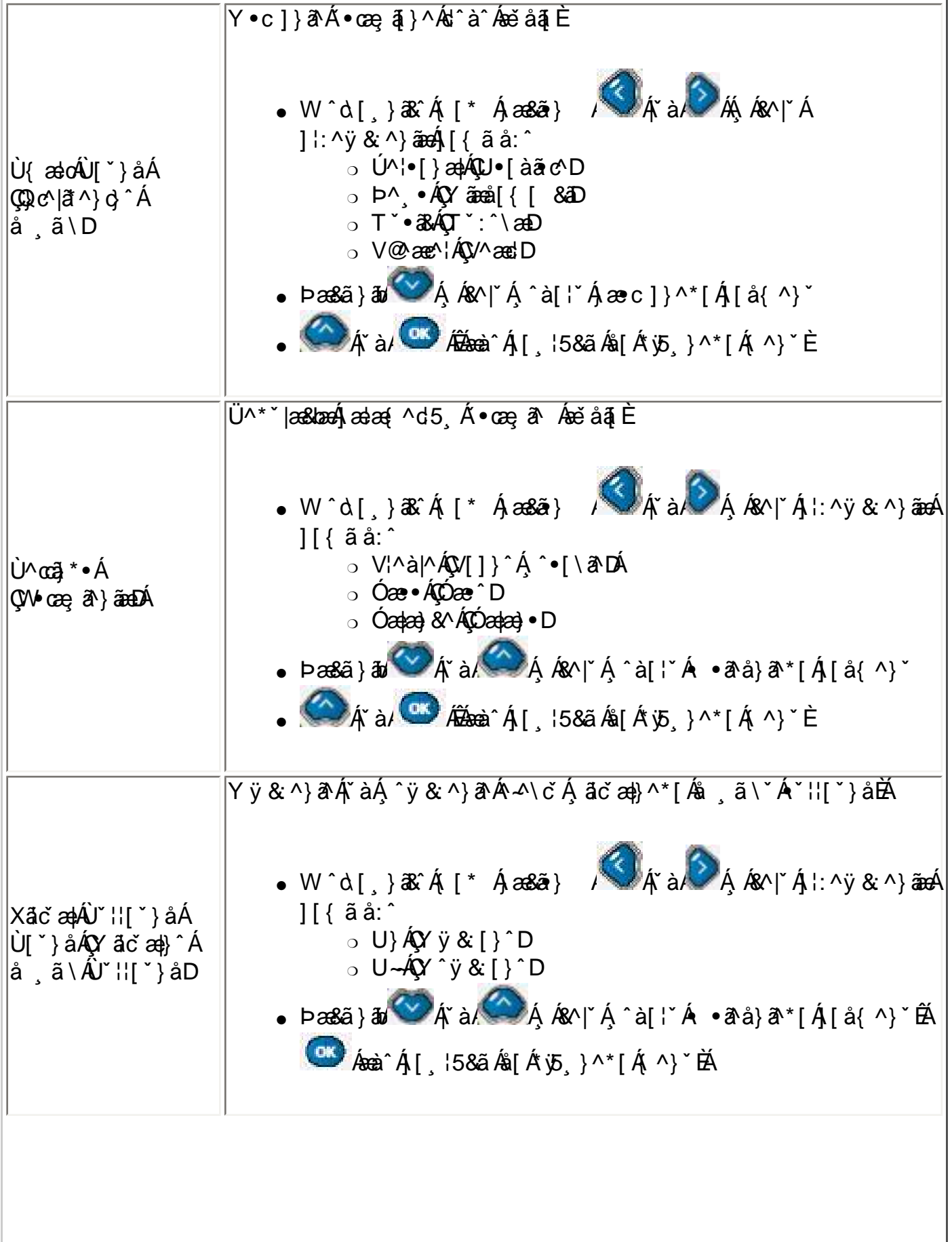

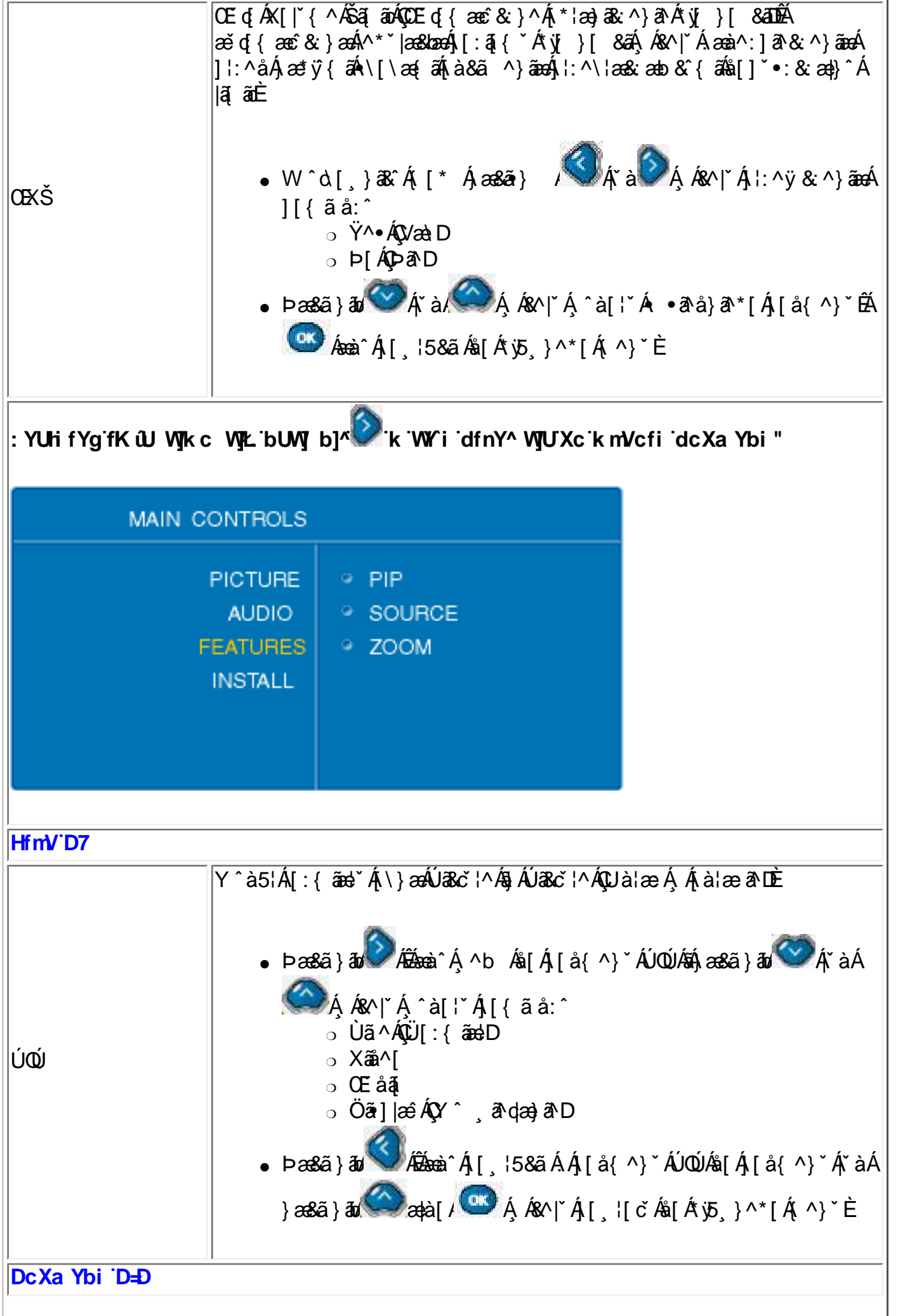

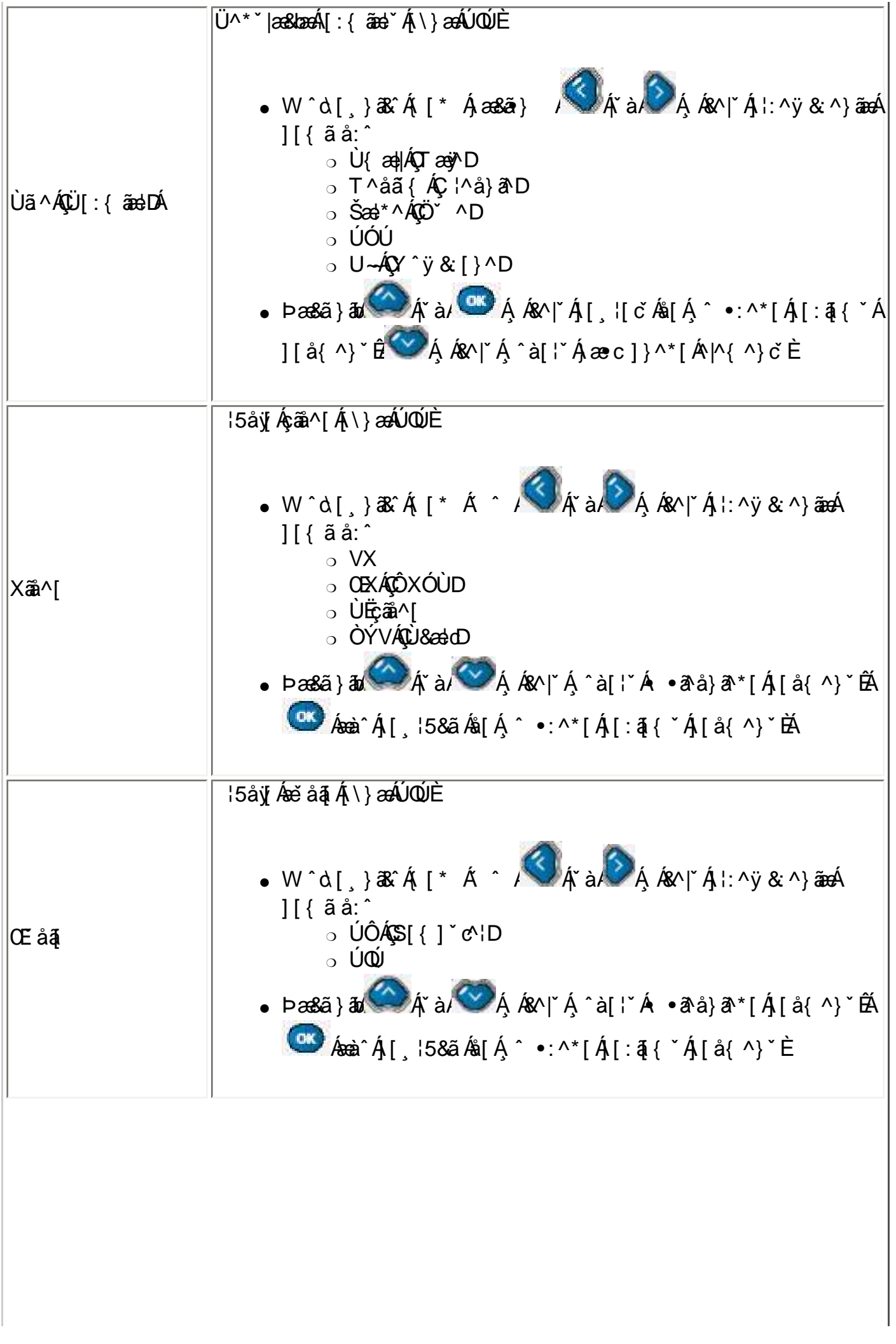

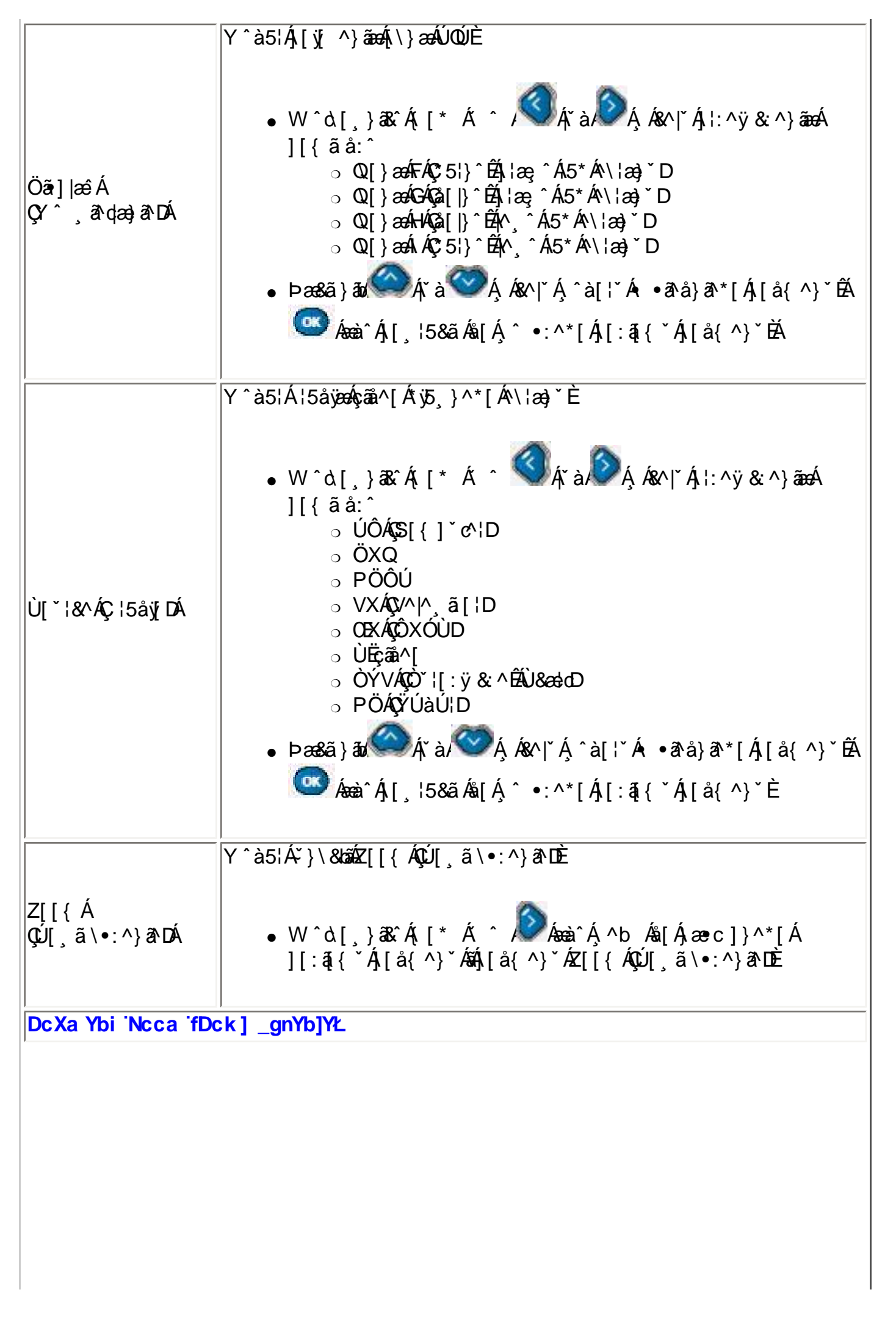

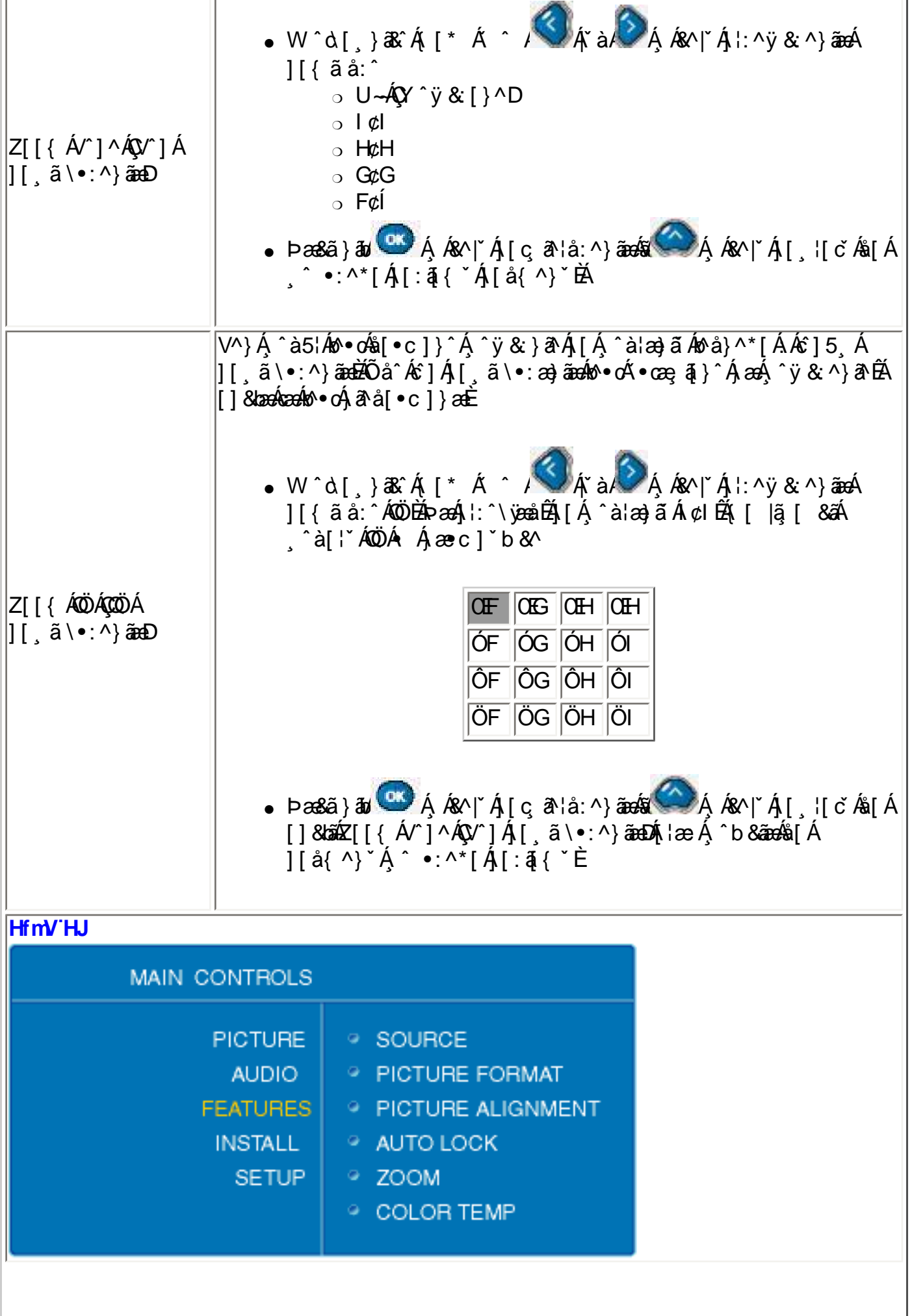

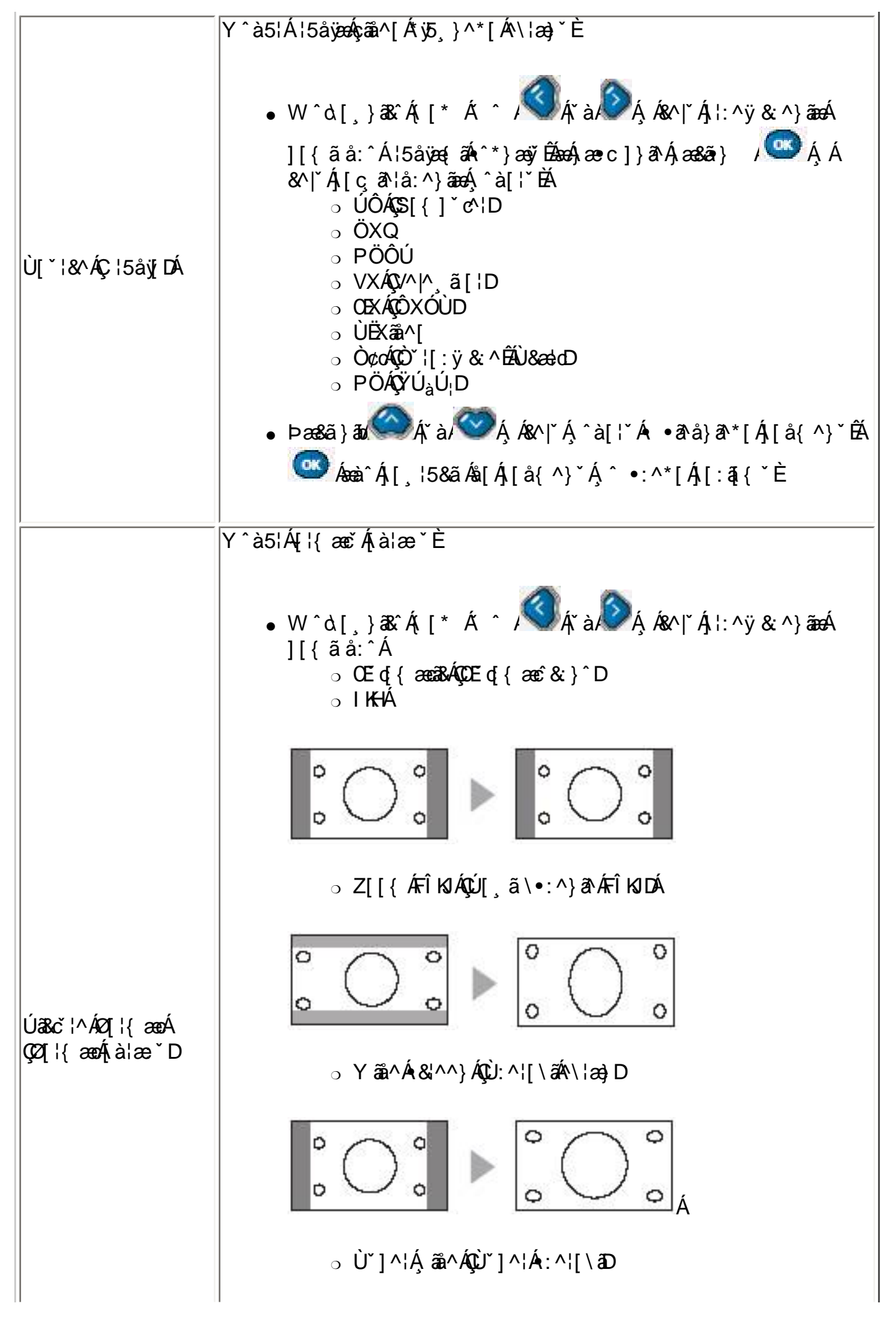

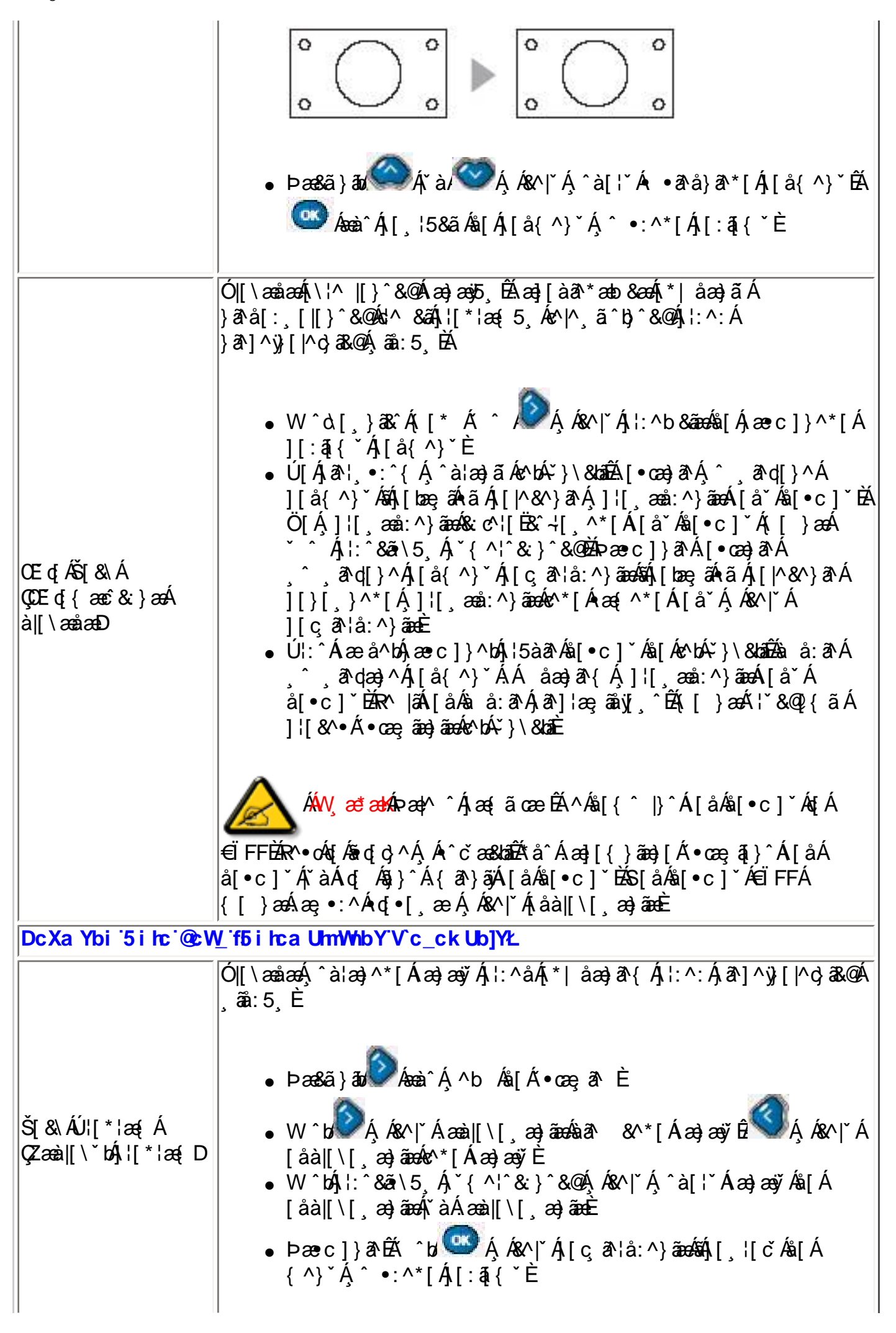

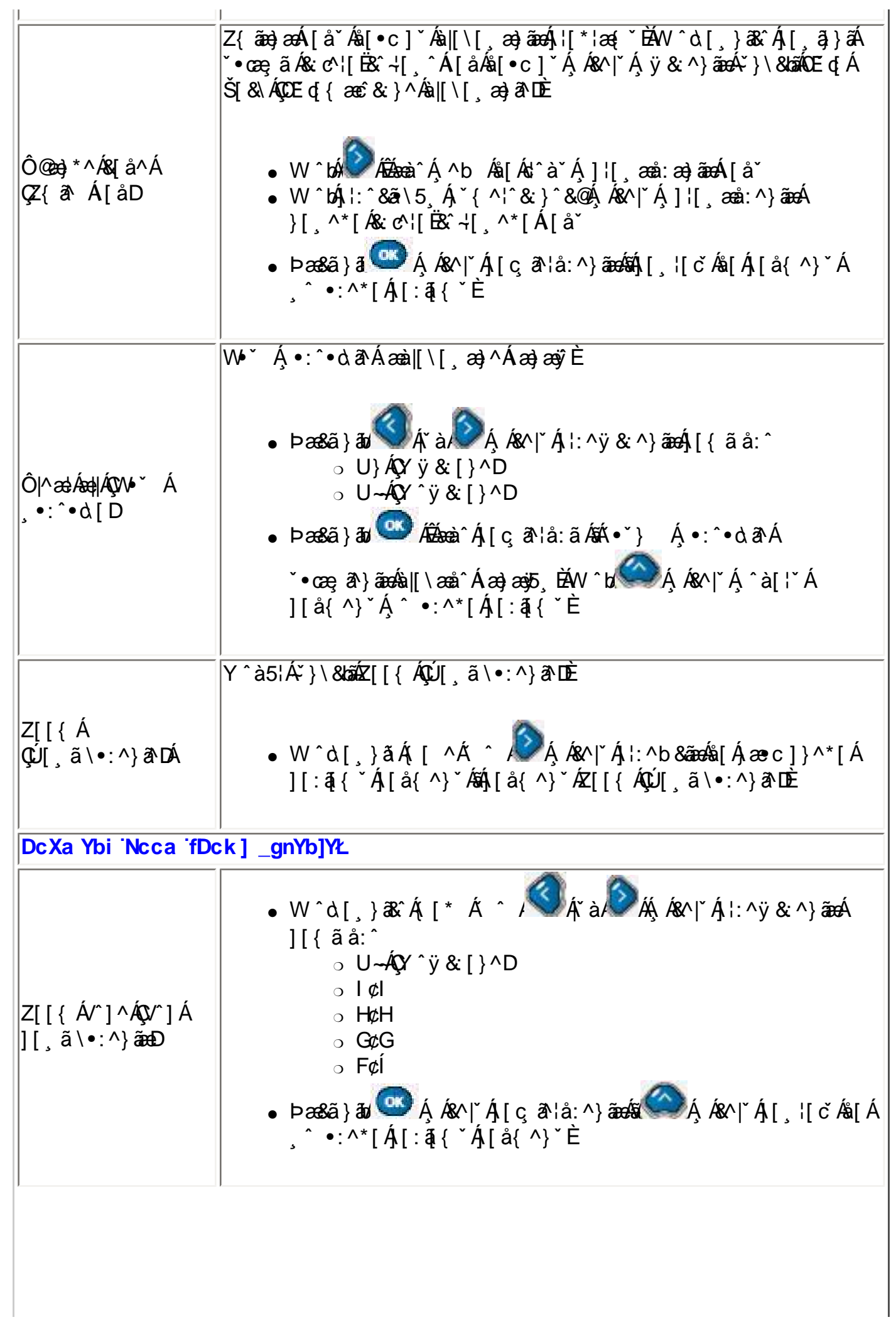

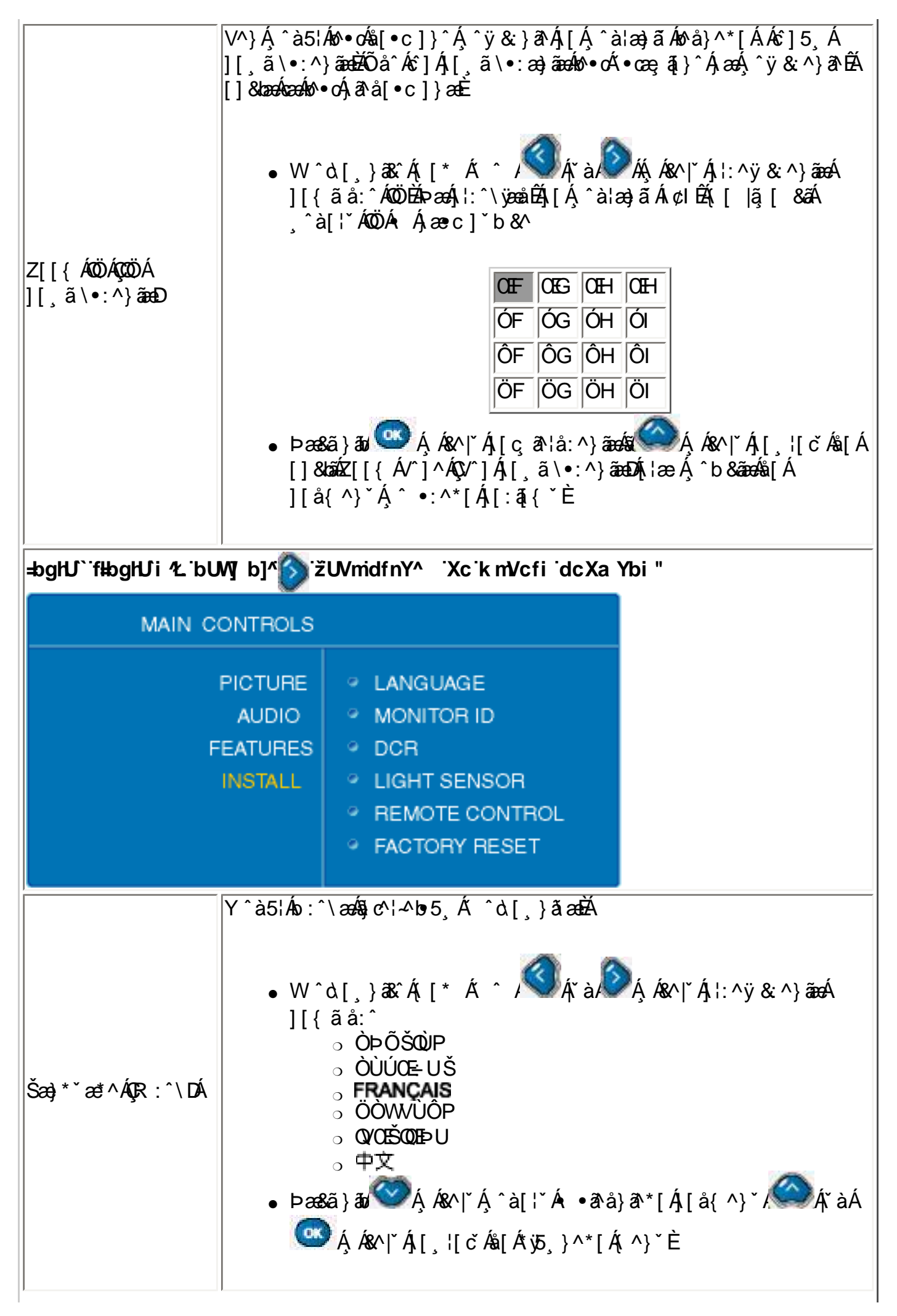

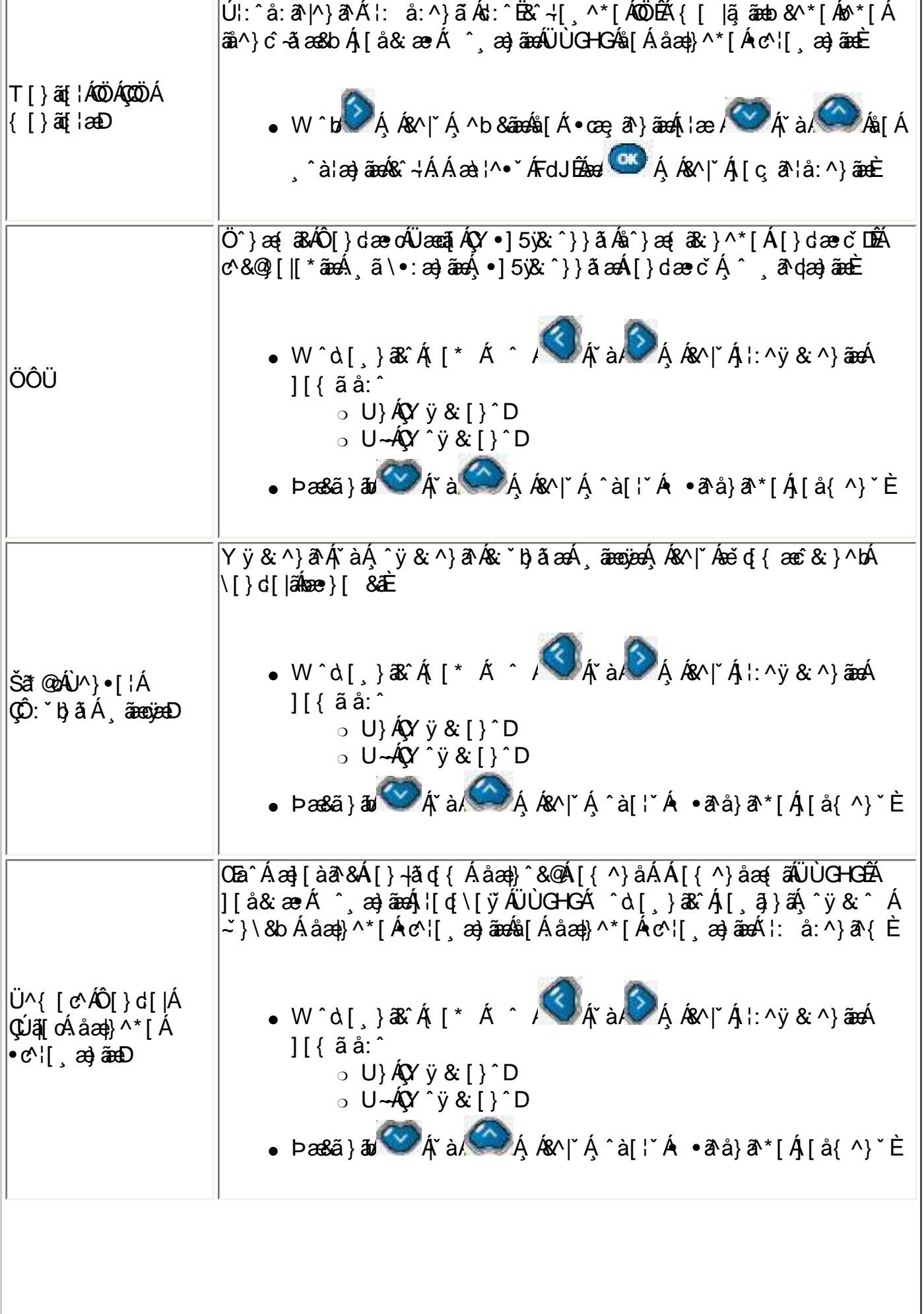
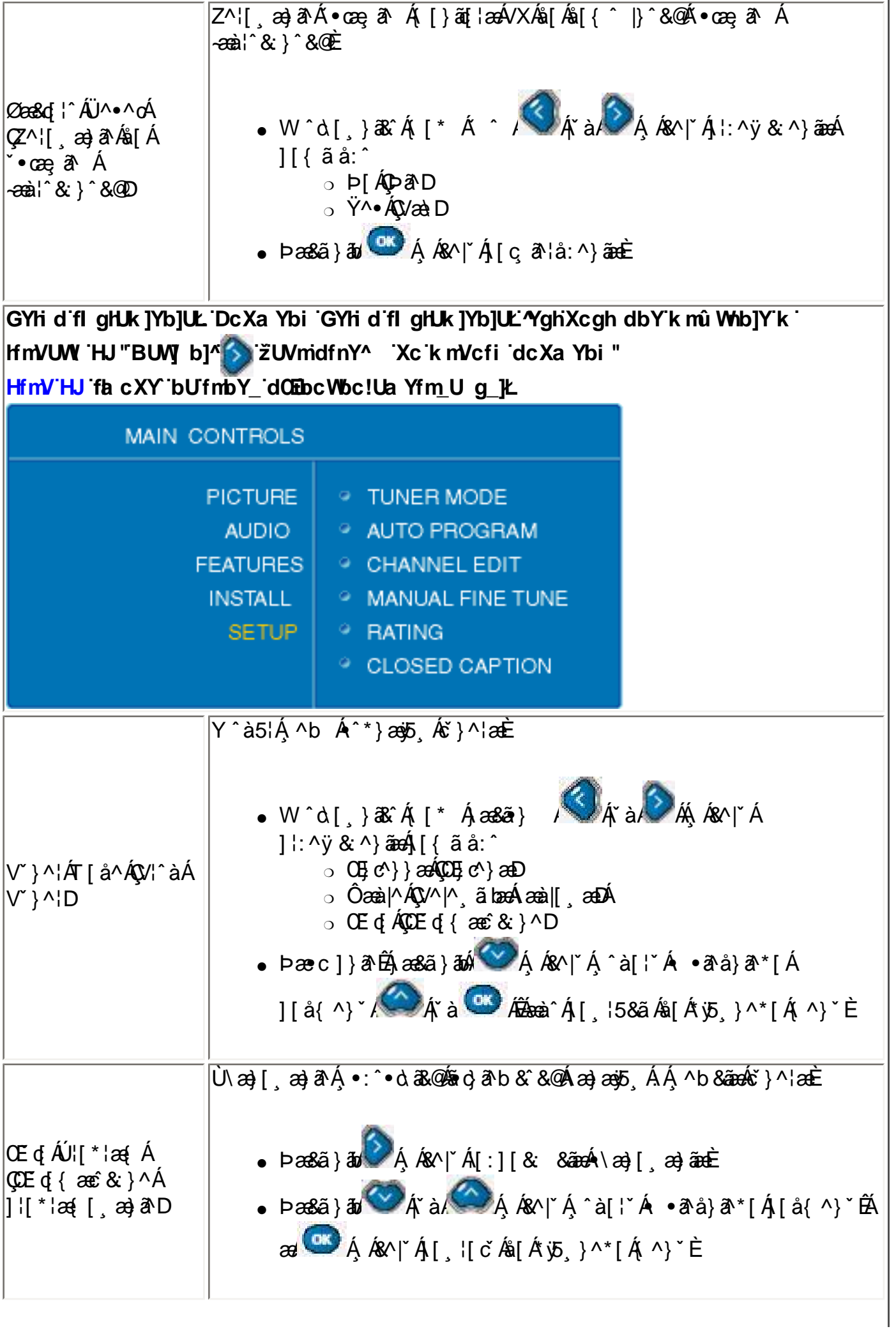

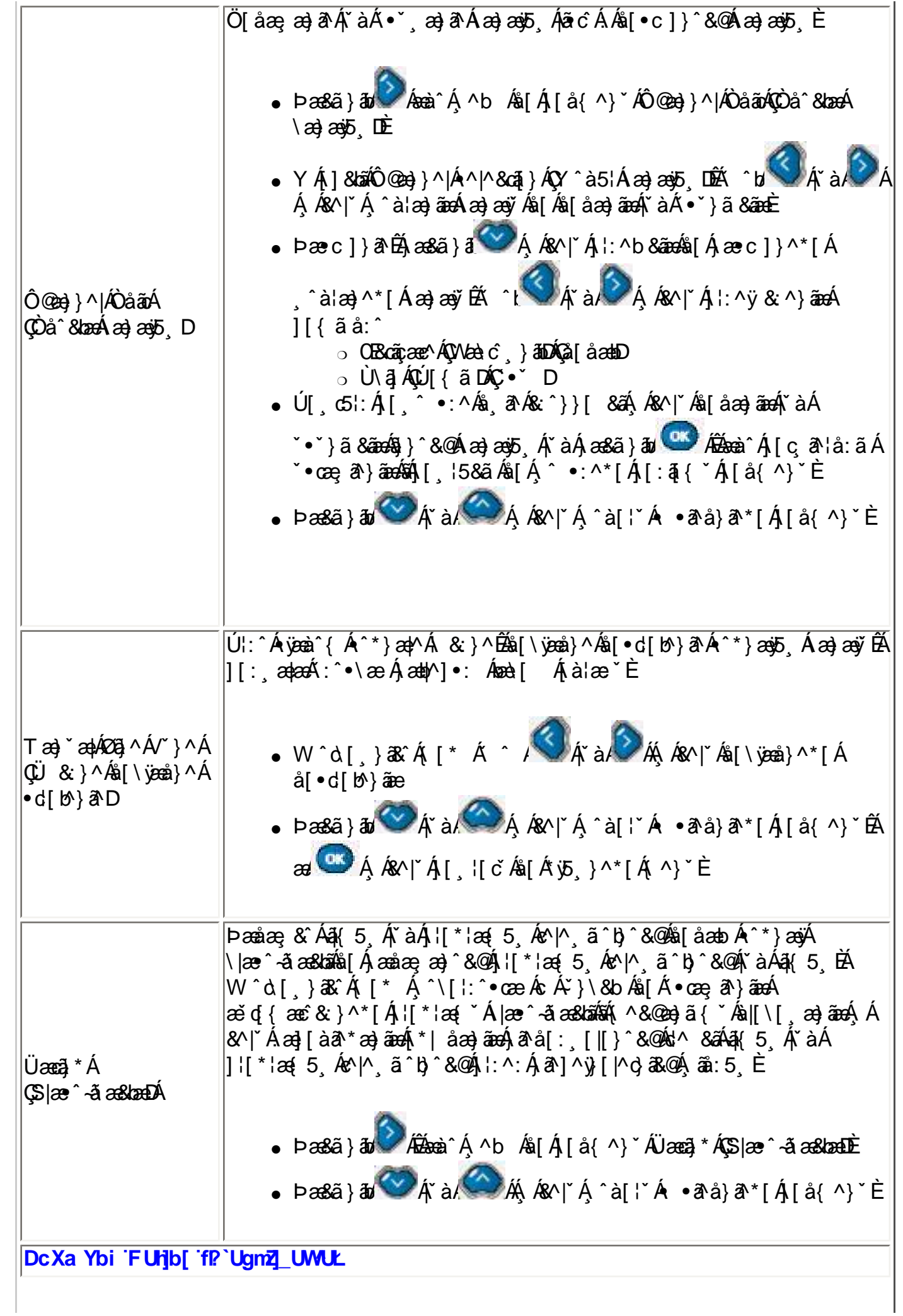

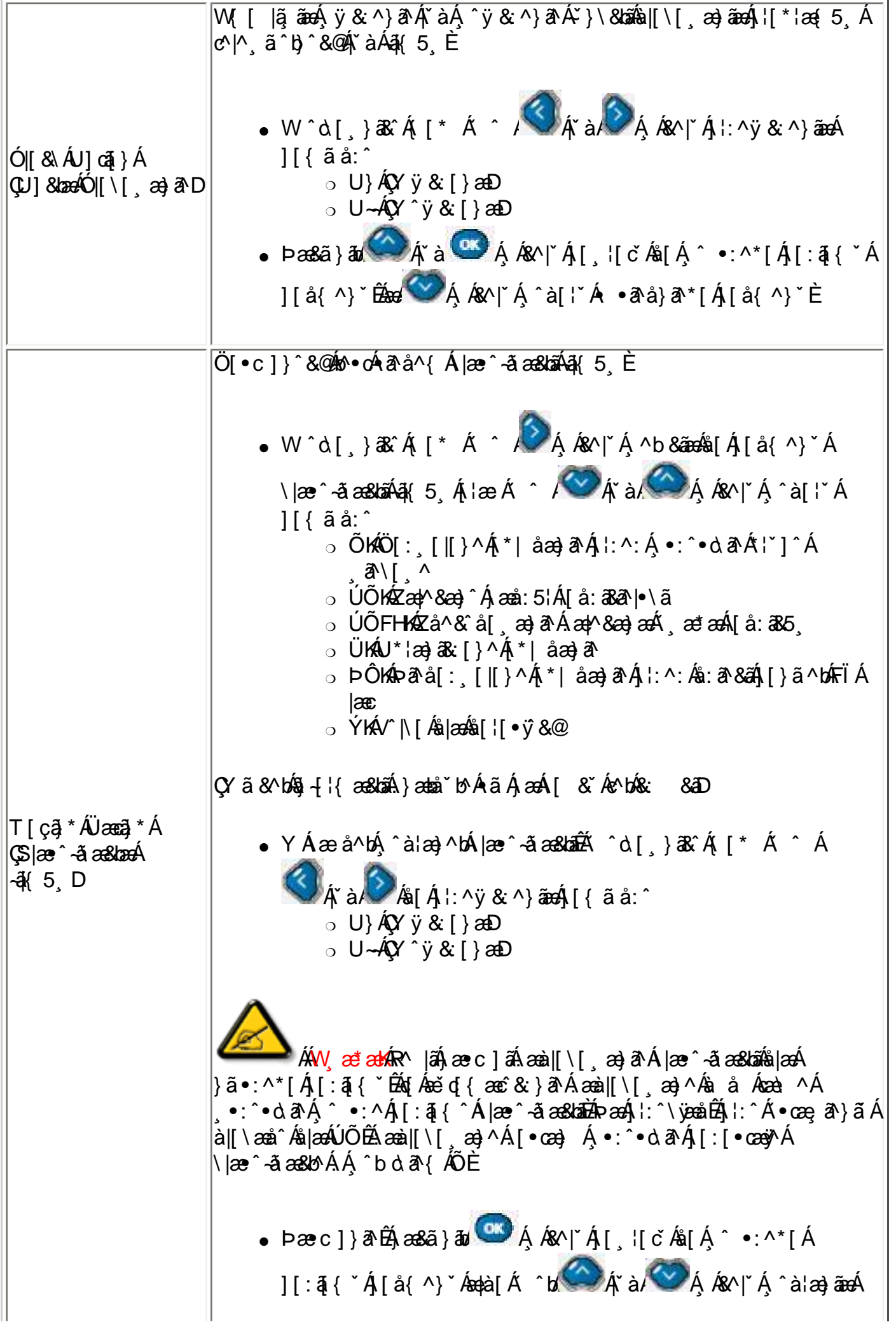

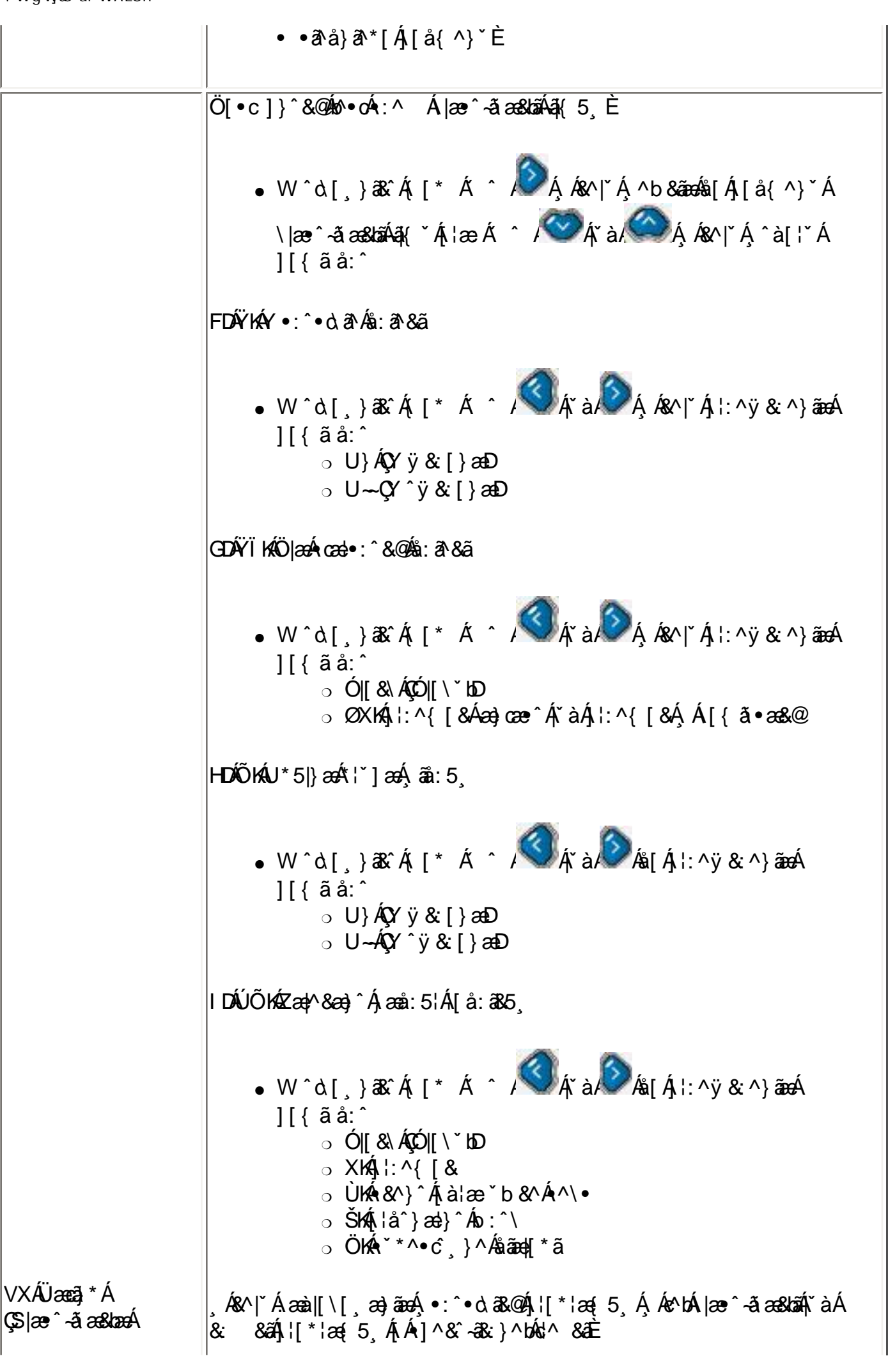

? WgWGS ai WAE6fi

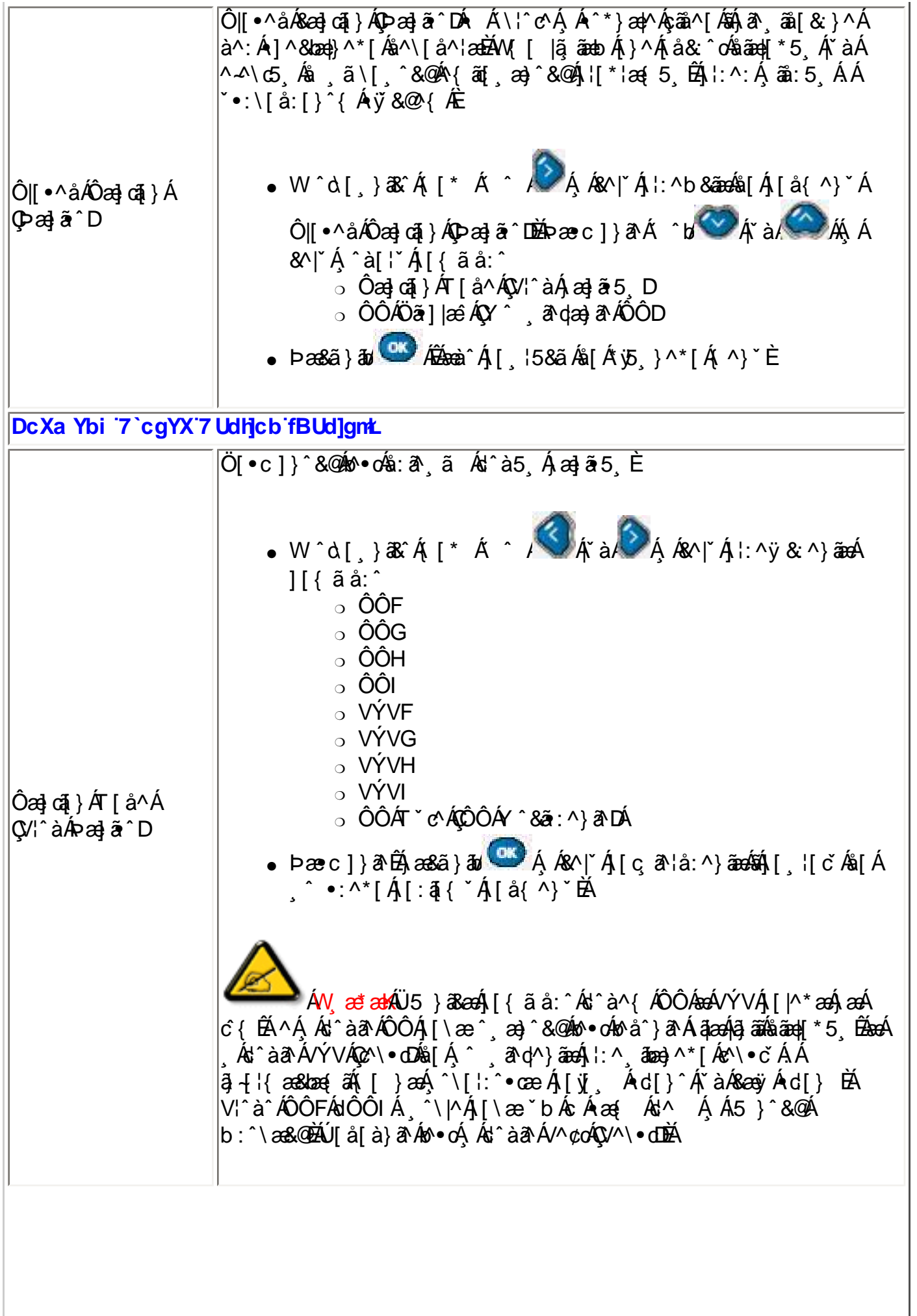

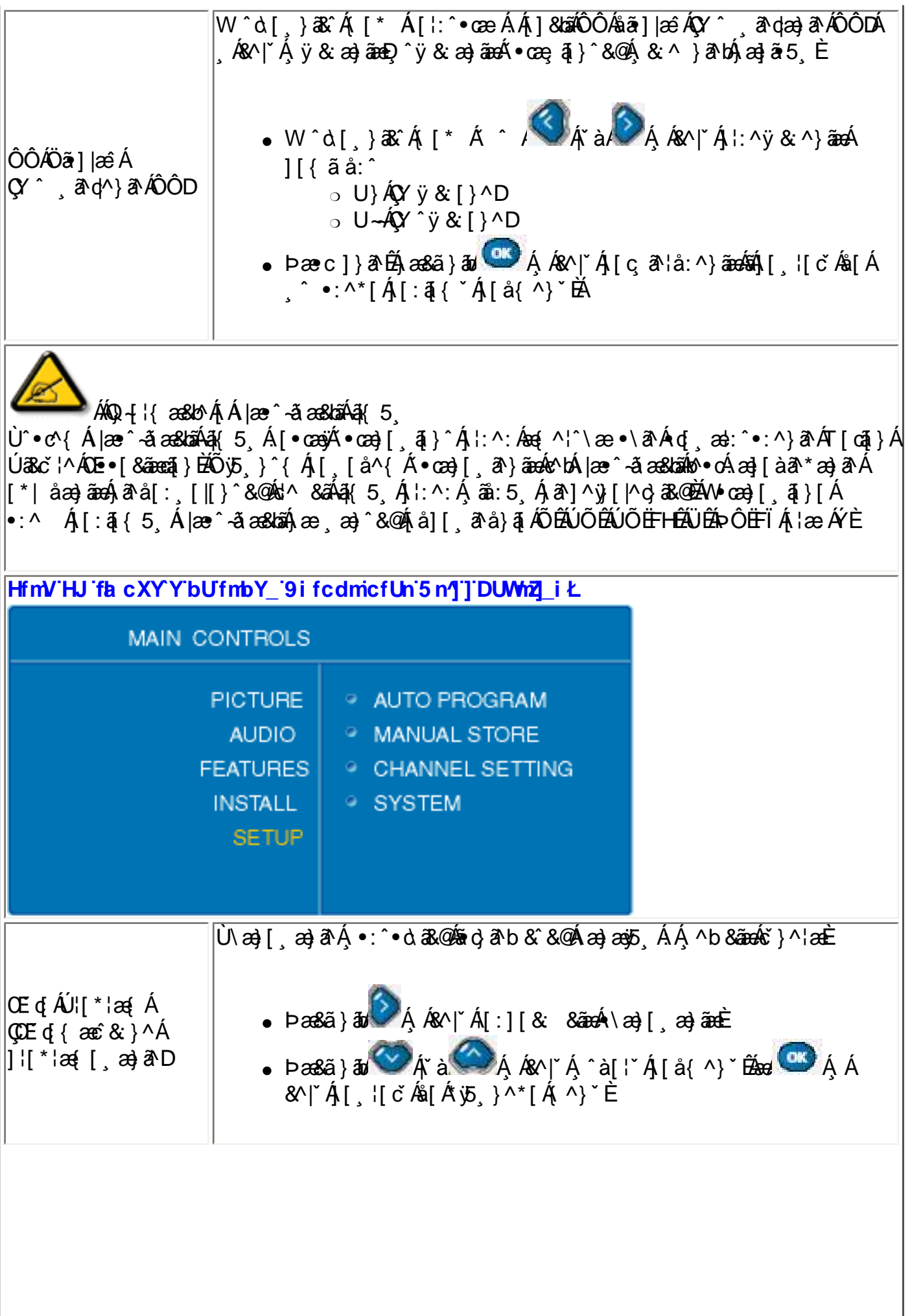

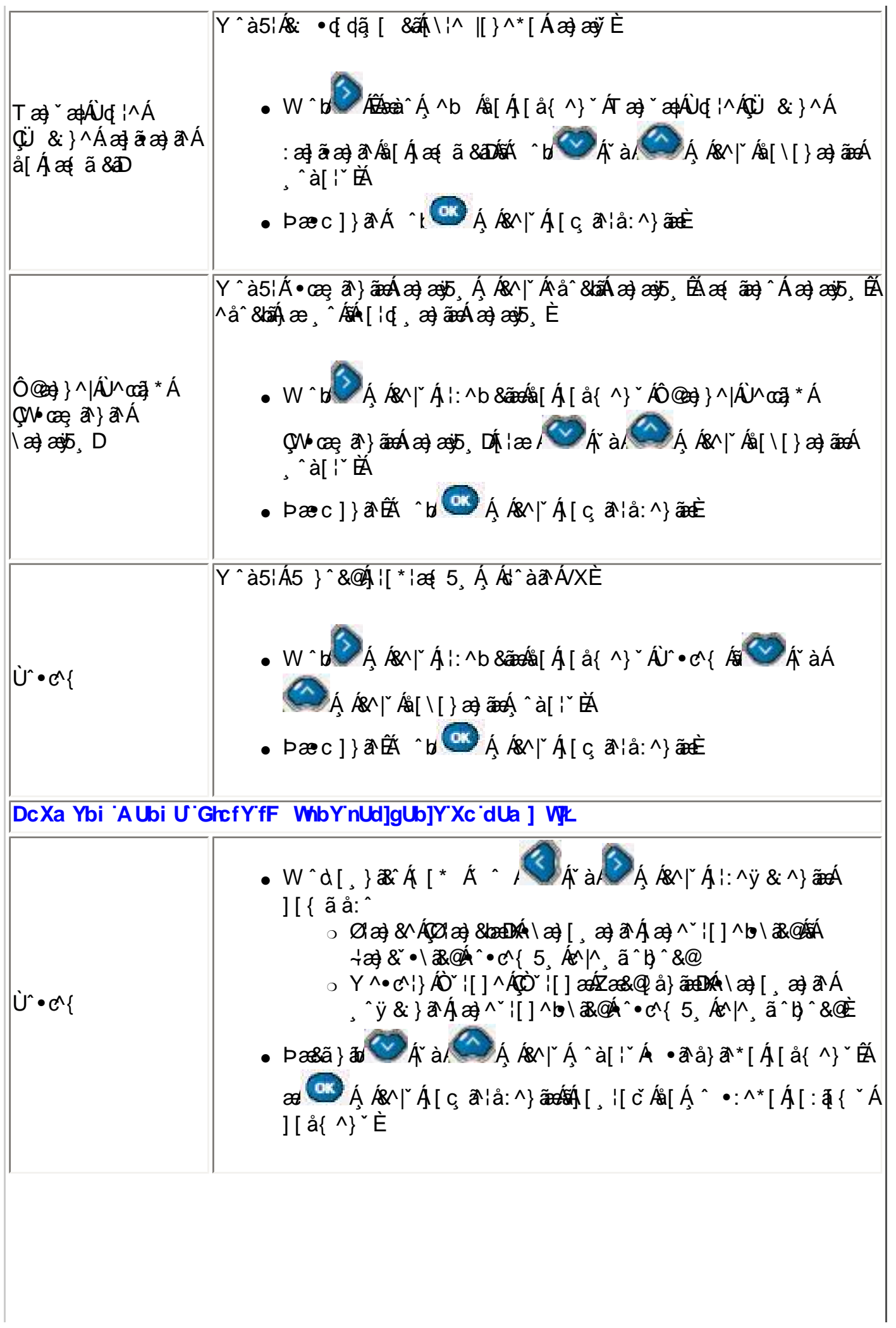

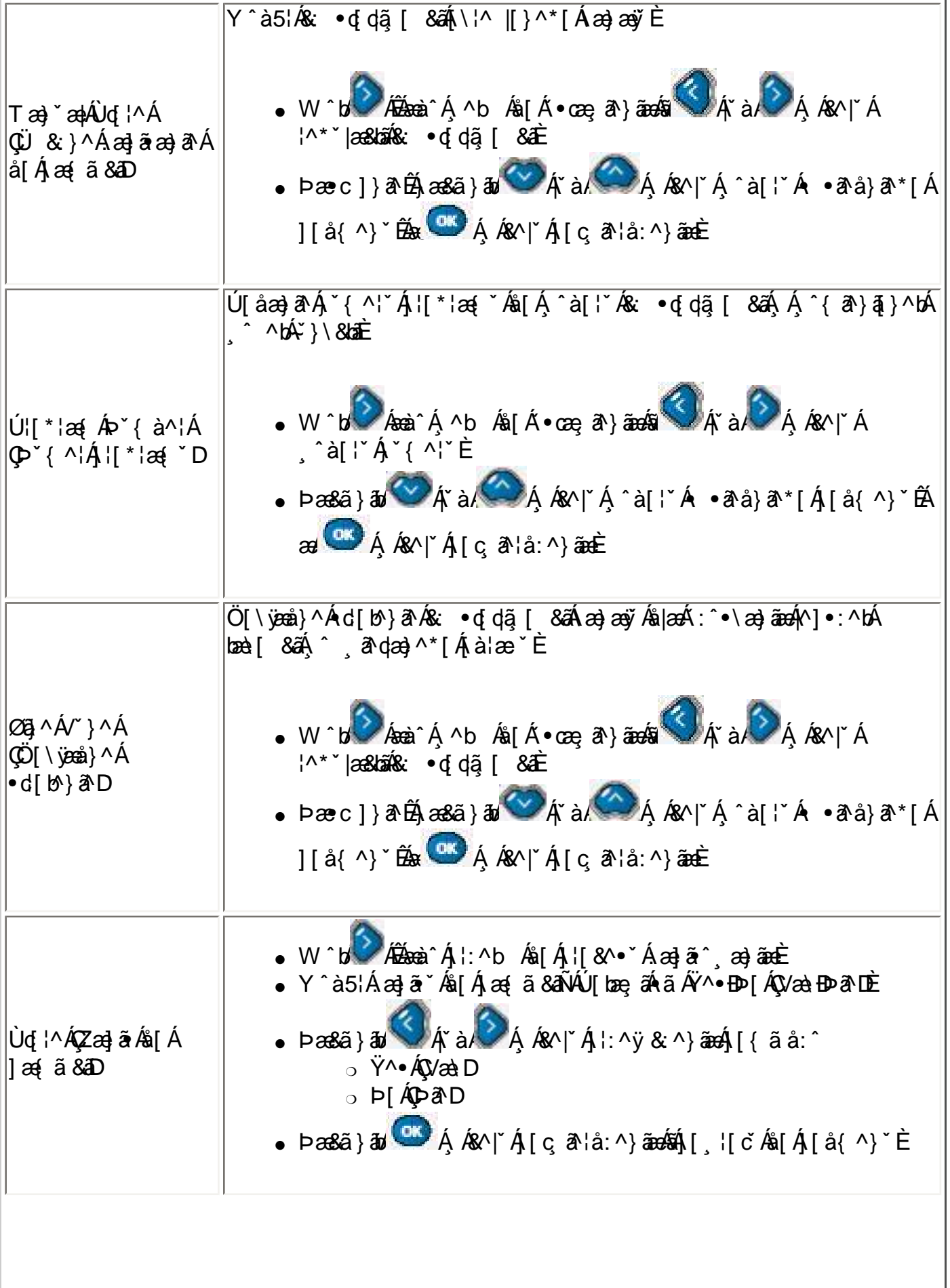

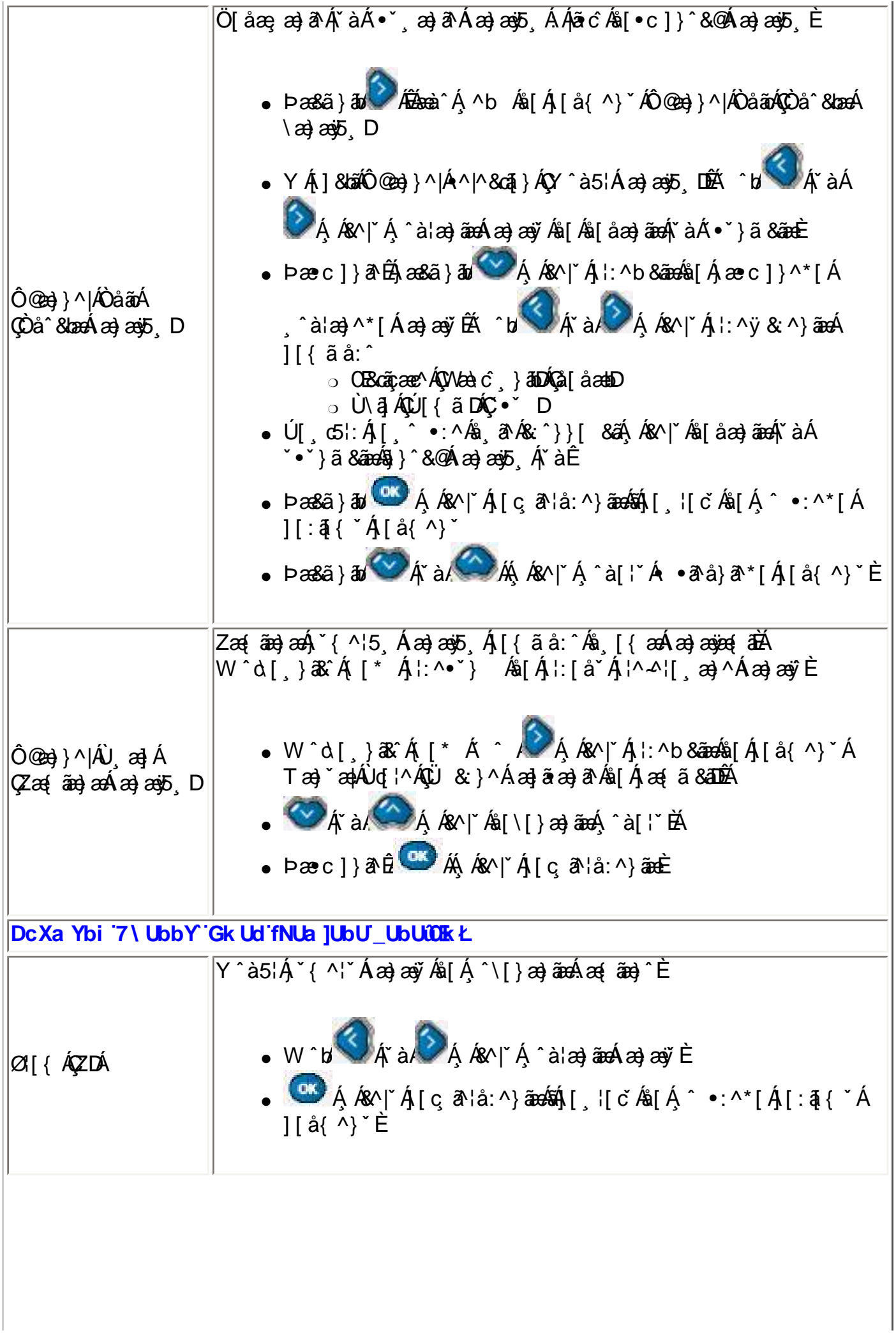

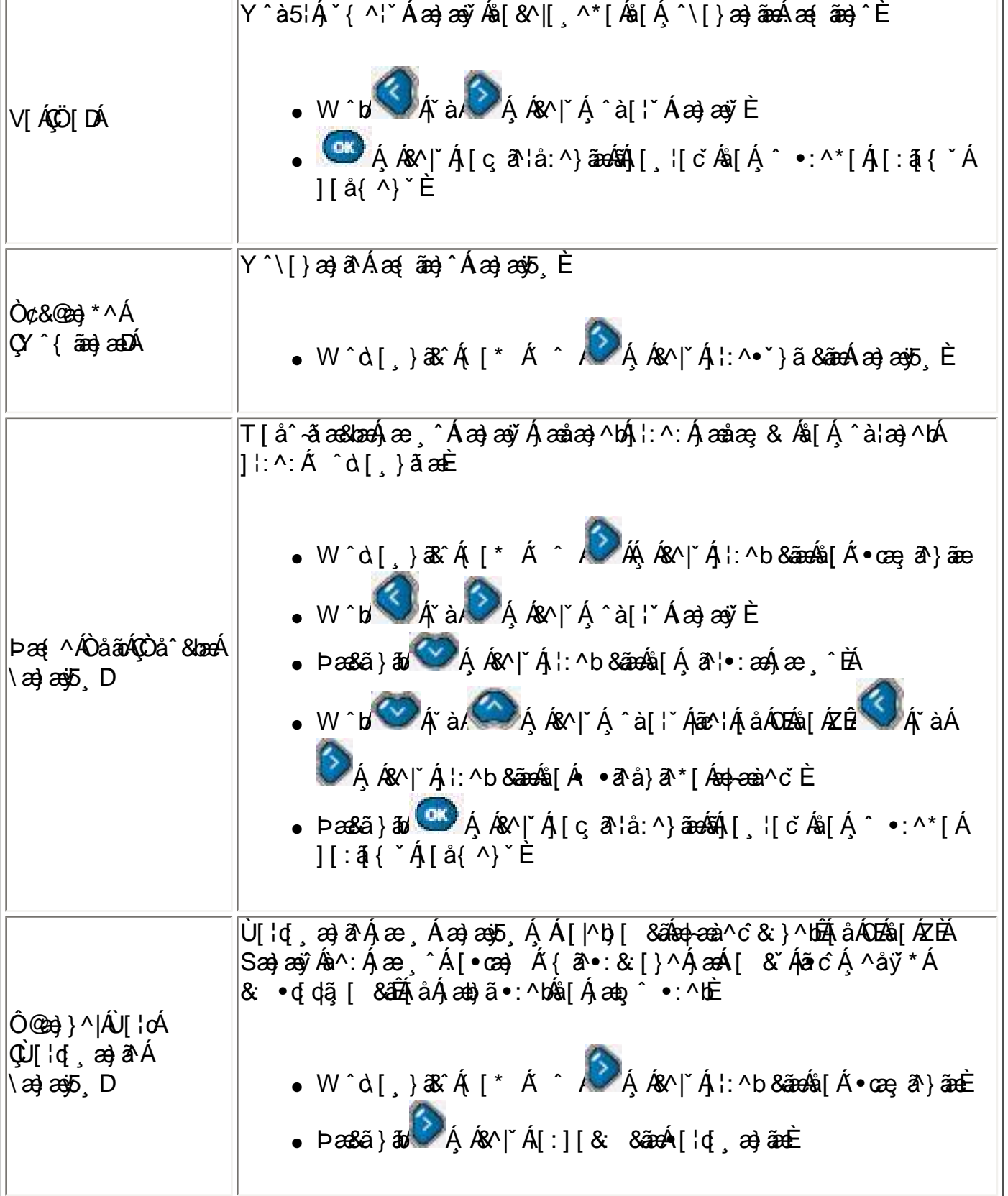

ÚUY Ü3 VÁPOZŐ3 Ü ÁUVÜUÞŸ

# D] chNXUbY[ c GhYfck Ub]U

ON{ ^} c A c ^ | [ , a } and { ^ } " A \ | a } [ , ^ \* [ A A S ] | : ^ • ca } a A A § 1 [ cae

## ?cfnngHJb]Yn'd]`cHJ

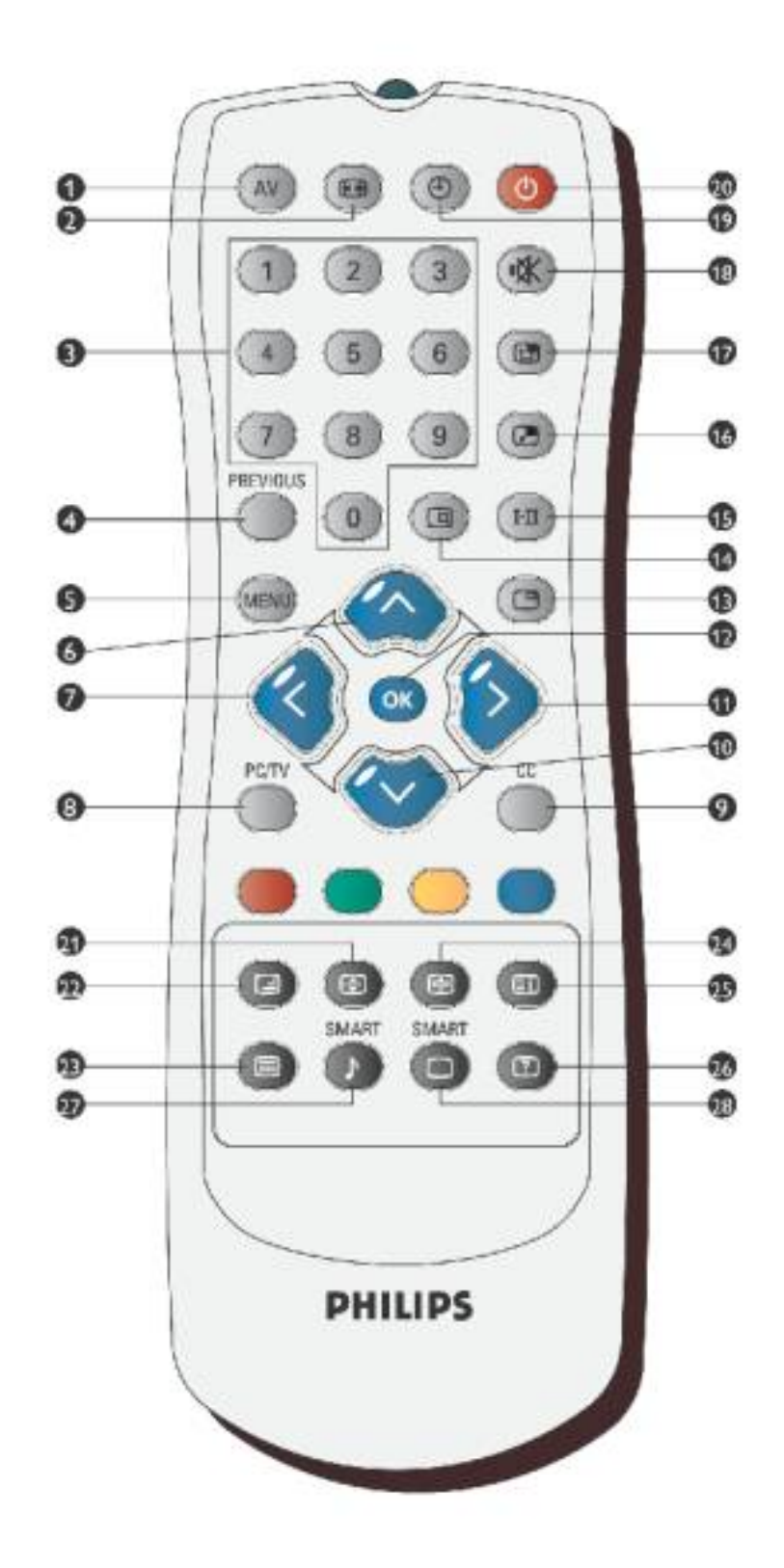

XWI!? nBG4>;5!eVuh[UW<ak!%"| @(!BA>;E: !%"i `(!AE6!fhQLa`fca?Zf\_ /#aX&f\$""' Ž'\*Ž'+#\$,\$&;\$" 3?

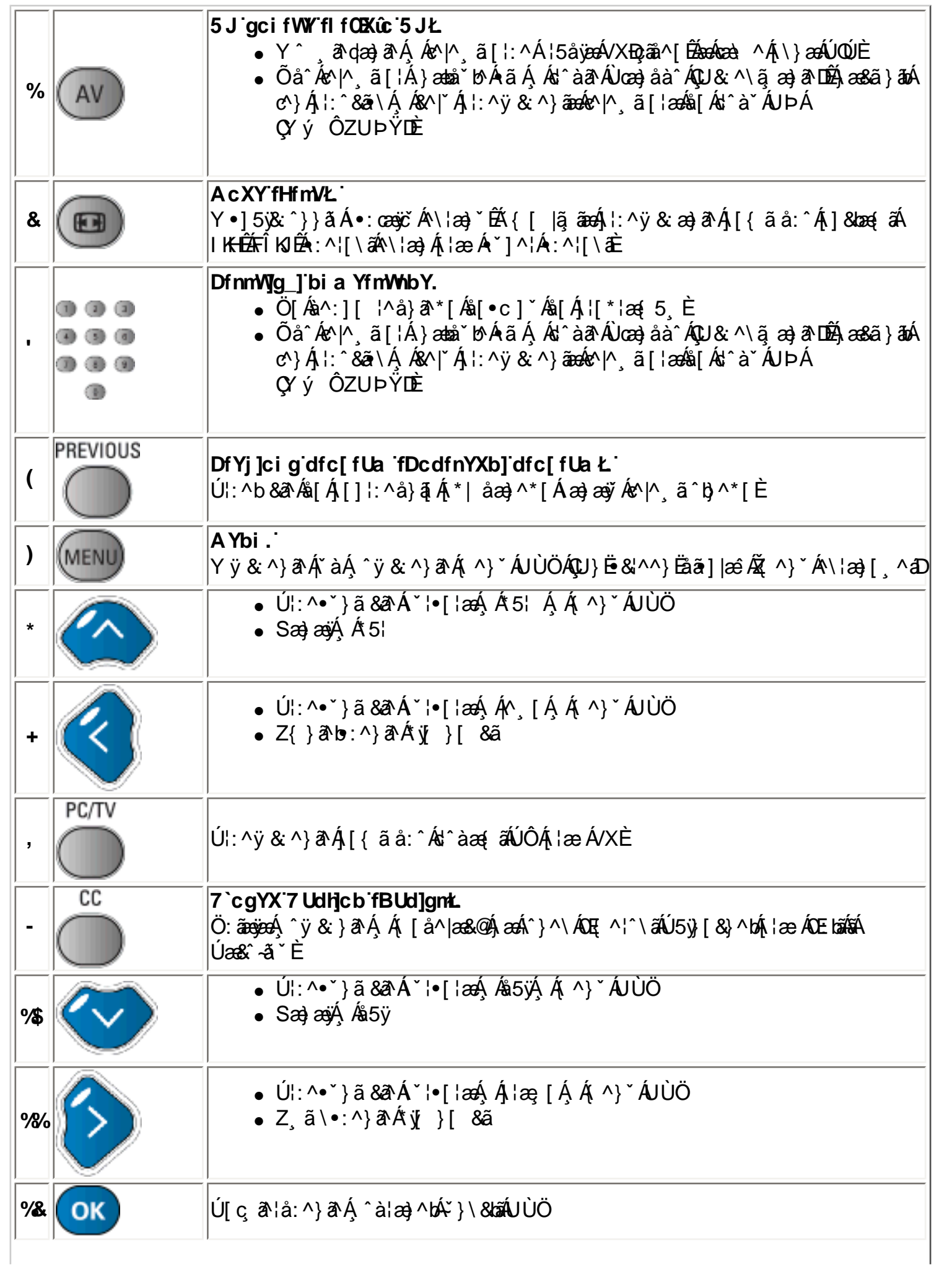

B['afLVS^ Wa EfWai S`[S

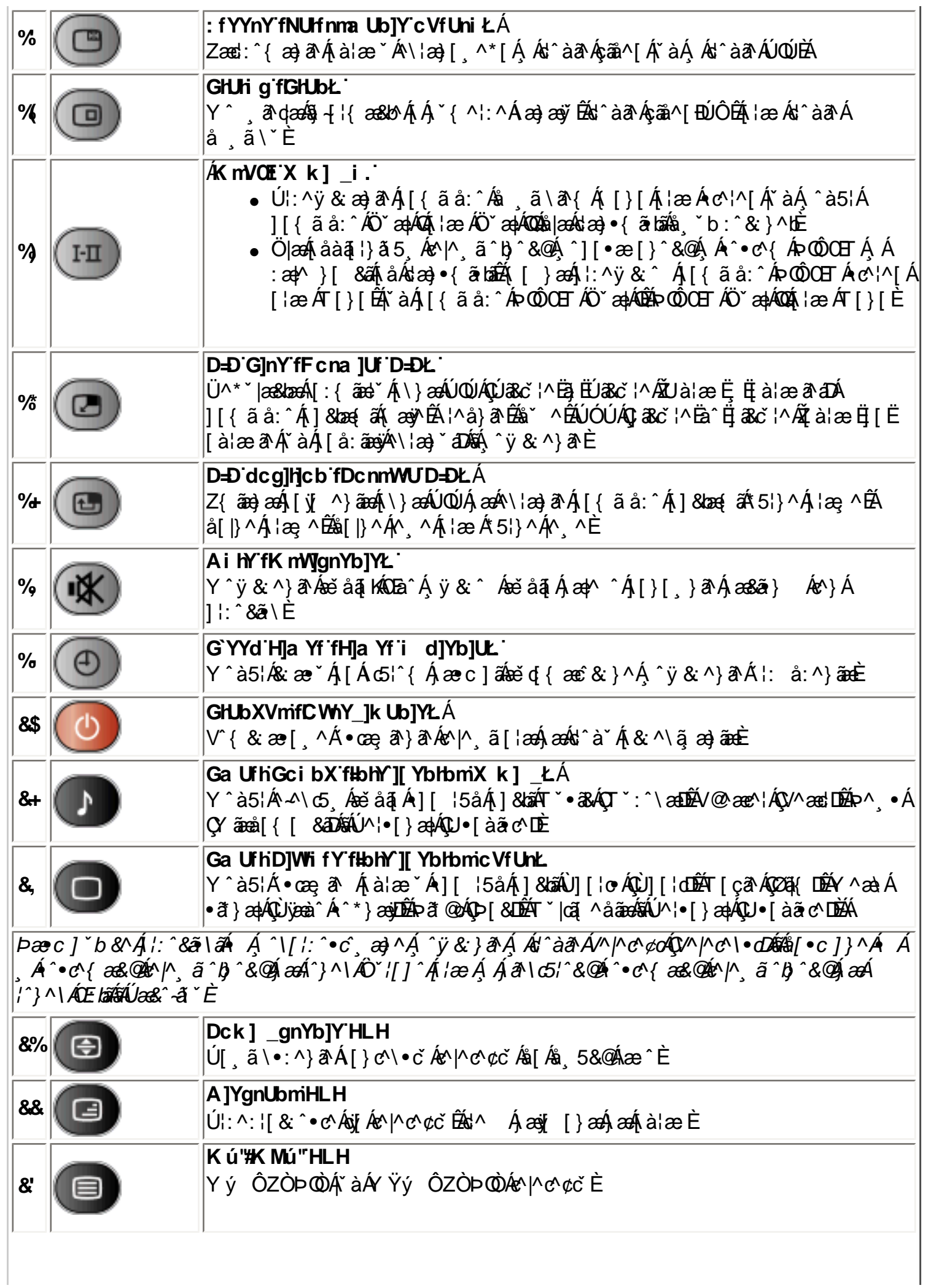

B['afLVS^ Wa EfWai S` [S

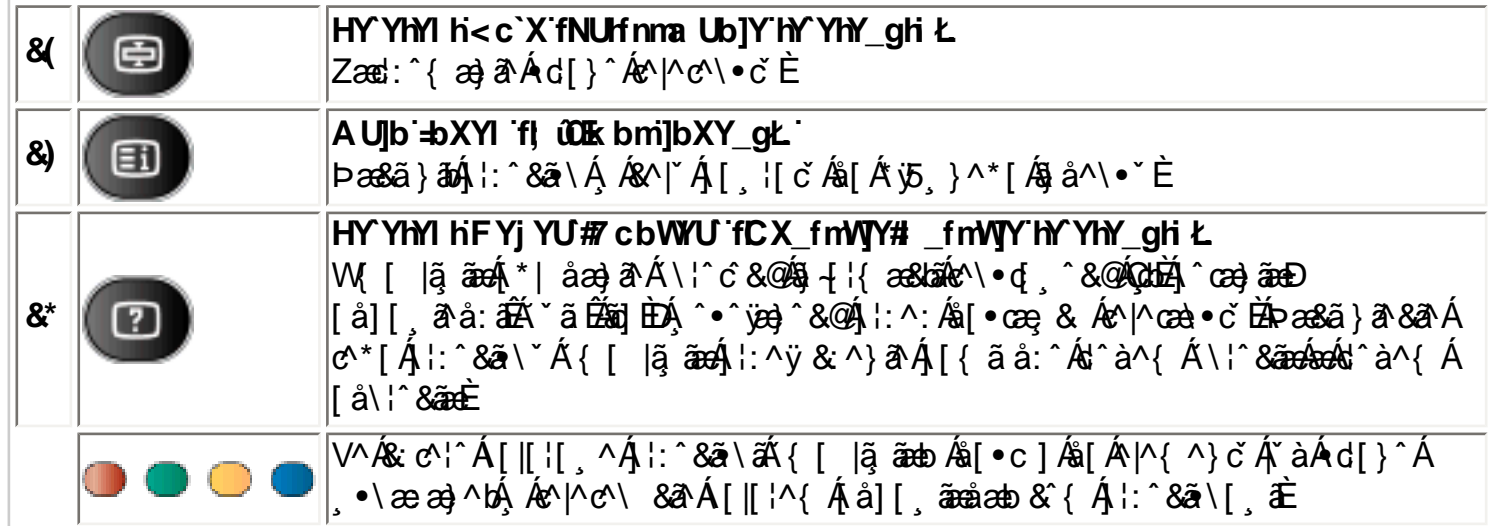

### CglfnY YbJY.

OFa^Á}ã} Á[} +[ã c5, Á][ å& æ Á c^![, a} ãne4{[} ã[ |^{ Á XÁ][] |:^: Á§ c^! ~ b Á Ü Ù G + C4 }æm/^Á^ÿ&^ÁænbjáN,ÅantoÁåæn}^\*[Ác^|] an}āænbenn/Á^ÿ&^}ānenhantoænA<br>:åæn}^\*[Ác^|[¸æn}ānenhant^Á^bén]A{A}YAUÙÖÉAj^à¦æ ÁQQ•œnankQQqveananenbenüv{[c^Á 8{} d[|AQUA][ o A å a a } ^\* [ A c^ |[ a } a a a b b A & ^ | A y & ^ } a a o A [ A b \* [ A ^ y & ^ } a A } aph ^ A ^ A | : ^ & a \ 5, A | : ^ a : ^ } and { A & | ` A ` ^ b & and & [ A J UO A x \ s \ s ^ } and { a { a { a A ` a A , ÿ& ^ Ája[jcÁåæa}}^\*[Ác^¦[ aa}āæáÁ[{^}å ÁÜÙGHG4Ê

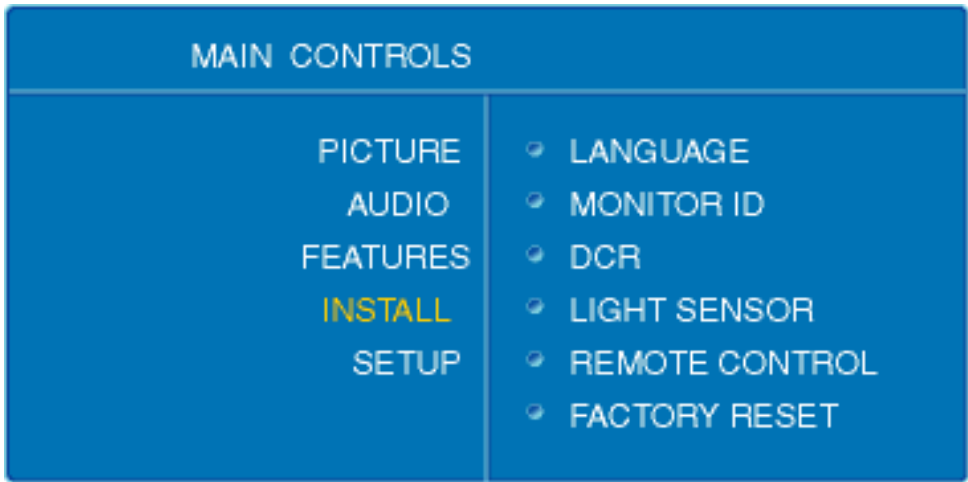

ÚUY Ü3 VÄÖUÁJUÔZ VSWÂJVÜUÞŸ

# GYfk ]g']'[ k Uf UbWU

ÚÜUÙZ Á ŸÓÜCE ÁJY 3 RÁSÜCI<del>RI</del>ŨOÕQUÞÉÁDEÓŸÁZCIÚUZÞOE ÁJO ÁZOÁJZÔZOŐ3 VOET GÁ ÖU VŸÔZ ÔŸT ŒÆYDÛWÆÑY OFUDEORO

OWÜU ÚCHZCEÔP U ÖÞ COHÁCE · dán HÓV I\* án HÓV I HÓ DA án HÓ A SU BENDA (S. HÓ) A SU BENDA LA A BENDA  $Q$ a) a  $\frac{d}{d\theta}$   $\frac{d}{d\theta}$   $\frac{d}{d\theta$ Pã: ] a} à abb N EXOI^ ca} à ab

OWÜUÚCEÝ UÔPUÖÞODEÁÜ^I \* à lã azIÔ: ^• \ adŽY \* | ^ EÁU |• \ adŽÜI • badÁUV askadÁGÚV ^ } andÄ  $V'$   $8$ 

OET Ò ÜŸSORÁVORÔQ Ù SORKÁORE CIN PÁÑETA NG NGRAPÓ LEAD (BARAZÓ GAN PÁSILI) { à ERAPTIAN · ^ \PÁU GAGAZI, attach  $U^{\wedge}$   $\check{H}W^*$  and  $\check{H}W^*$   $\cong$   $H^*W$ 

OF OUYSORUS VPU ÔPORÍS a ana RAVUOTE

UÔÒŒPODEÁDE · dadardán az Z^la3 å and

OZROBÁÓ a \* læå^•: BÁÓ @ ^ BÁPI}\*\I}\* BÁQ å a BÁQ å [}^: bæbÁRaa]} arbáSI¦^ adA rat^: bæbÁJ a à caa BÁ Cala a "BOLa" as "|BOLate as BOLates a anti-

**CEOUŸSCEÁT as II HÁUÚCE** 

ÓŠOUS CÁY LUÔP3 ÖKKÖ a athrid \* a de

Á

# DcV]YfUb]Y']'Xfi \_ck Ub]Y

 $Q \cdot \text{cat}$   $\Rightarrow$   $\frac{\partial A}{\partial t}$   $\land$   $\frac{\partial A}{\partial t}$   $\land$   $\frac{\partial A}{\partial t}$   $\land$   $\frac{\partial A}{\partial t}$   $\land$   $\frac{\partial A}{\partial t}$   $\land$   $\frac{\partial A}{\partial t}$   $\land$   $\frac{\partial A}{\partial t}$   $\frac{\partial A}{\partial t}$   $\land$   $\boxed{\ }$   $\Rightarrow$   $\frac{\partial A}{\partial t}$  $|$  |  $\delta$  5,  $\hat{A}$   $\hat{A}$   $\hat{B}$   $\cdot$   $\alpha$   $\hat{B}$   $\hat{C}$   $\hat{A}$   $\hat{B}$   $\hat{C}$   $\hat{A}$   $\hat{C}$   $\hat{C}$   $\hat{C}$   $\hat{C}$   $\hat{C}$   $\hat{C}$   $\hat{C}$   $\hat{C}$   $\hat{C}$   $\hat{C}$   $\hat{C}$   $\hat{C}$   $\hat{C}$   $\hat{C}$   $\hat{C}$   $\hat{C$ 

## $\frac{1}{2}$ ght $C$ k Ub]YghYfck b] Ua cb]hcfU @ 8

Y'{ætætætiod{[NA

- S[{] `c^¦ÁÚÔÊÁ}¦æ&`b&`Á; Ár ^∙c^{ &^ÁÁY ā}å[ ู •í ÁJÍ ÉÁY ā}å[ ู •í ÁJÌ ÉÁY ā}å[ ¸ •í ÁG——€EÉÁ Yā å[ •í ÁT ^ÉAYā å[ •í ÁYÚÁ, `àÁ Á ^¦•bæ&@Á 5 }ā^b :^&@È
- Uå•: `\æbok 5bokc'; [}  $\tilde{a}$  AKE EnERS{ EDEGæ $\tilde{A}$  A æreaf \* `KEDJÔEA;  $\tilde{a}$ ^; | EA

DfnYX dfnngh d]Yb]Ya 'Xc ']bgHJ UWJ dfnYWnnHJ"d']\_ "FYUXa Y'H h'"

**Þājāb: æÁd[}æÁæç ā^¦æÁÚ[å¦ & }ãÁ ^d[ˌ}ãæÁÁ¦¦{æ&āAĒqå—ÀÚ|ããÁÚÖØÁ{'\* Áa^Á [à¦æ}^ÁÁ** :ao]ãao}^Á anÁi^•\Áç aolâ^BĂ [Á& ^{Á|:^\*| åao}^Á5Án l'`\[ ao}^Á,Á||\*¦ao{ ã^Á0B& | àaocÁU^aoâ^¦Á, áÁ anÁ  $1$ [ ¦^å} a&c ^{  $\hat{A}$  |: ^\* | åæl\ $\hat{E}$ 

R ^ |ãn â Á æ : Á æā • cæ] æ) ^ \* [Á ¦ [ \* ¦æ{ ˇ Á Œà [ à ^ Á Œ l [ àææÁ Ü ^ æ å ^ ¦ ÉÁ |ã }ābn æ Áy & ^ Á [ }ã ^ bÁ Á&^ | `Á  $\hat{a}$  $\left[\ \right]$   $\rightarrow$   $\hat{a}$   $\hat{a}$   $\hat{a}$   $\hat{a}$   $\hat{a}$   $\hat{b}$   $\hat{a}$   $\hat{c}$   $\hat{a}$   $\hat{c}$   $\hat{a}$   $\hat{c}$   $\hat{a}$ O Falià^ÜÁO BuliàæÁÜ^æå^¦ÁslæÁÚÔÁÐÁO Falià^ÜÁO BuliàæÁÜ^æå^¦ÁslæÁTæ&RæÈ

## =bghti\_WUXchnWn WYdcV]YfUb]Ud`] O.K.

YÁ&^| `Á| à¦æ}ãæÁ|ã `K

FÈÁÞæ&ã}āoÁã∫l:^d:^{æoÁ^\^Ájl:^&ã∖Á(^•:^Áæó∫[}ã•:^bÁã[}ãÁÇ ^d[、}ā&`ÁYājJÍÐDÌÐ<del>SEC</del>EDT^Ð Ϋ́UÁI [ ã } ãÁÁ|ã } ã Á ¦æ ^{ Á ¦: ^&ã \ ā { Á ^•: ^ DE

$$
\begin{array}{ccc}\n\text{U} & \text{àa} \\
\text{a} & \text{a} \\
\text{b} & \text{a}\n\end{array}
$$

 $G\overleftrightarrow{2Z}$ Á [bæ] ãæb $8^*$ [Á ã Á, ^}  $^*$ Á, ^àaħ': Á $\overleftrightarrow{2}$ æ] ã: Áy & ^Áæà [Á $\overleftrightarrow{3Z}$ æ] ã: Á $\mathbb{M}$ {^} oÁs [ $8$ ^|[ ^ Áæà [ $\overleftrightarrow{3Z}$ À $\overleftrightarrow{4Z}$  $\overleftrightarrow{A}$  zad  $\tilde{a}$ :  $\overleftrightarrow{A}$  &  $\wedge$   $\overleftrightarrow{A}$  ax $\hat{a}$   $\hat{a}$   $\cdot$   $\wedge$   $\overleftrightarrow{A}$ 

 $H^2$   $\rightarrow$   $\cong$   $\hat{A}$  are  $\&$  A  $\cong$   $\hat{a}$   $\check{A}$   $\check{a}$   $\check{B}$   $\check{A}$   $\check{B}$   $\check{C}$   $\check{A}$   $\check{C}$   $\check{A}$   $\check{C}$   $\check{A}$   $\check{C}$   $\check{A}$   $\check{C}$   $\check{C}$   $\check{C}$   $\check{C}$   $\check{C}$   $\check{C}$   $\check{C}$   $\check{C}$   $\check$ Ä 5åÿ ÄÄ ^àã :: Ä 5åÿ ÄE

#### =bqlfi\_WUXchmWnWTXfi\_ckUb]Ud`LOK.

YÁ&^| `Á ^å¦ `\[ a}ānaÁ| å¦ & }ã anK

FEAT æb & Áic, ælc´Áilã Ái [å¦ & }ã æÁ ^å¦ `\ `bÁi [d:^à}^Ád [} ^EÁ ^\ [} `b & Ái [l^&^}ãæÁ ÿæ & ã ^ÁslæÁ  $||\cdot \hat{a}$ ceà $\alpha$ à ^ $b$ kâ $| \cdot \rangle$ æ $\setminus \hat{a}$ E

ÚUY Ü3 VÁÖUÁJUÔZ VSWÁJVÜUÞŸ

### **=bgHJck Ub]Ydfc[fUa i : DUX1 gh**

 $U$ |[\*|æ{ ÁØÚæåbĭ•oÁ\*^}^|`b^Á{à|æ^Á[}d[|}^ $\tilde{H}$ ][{[&}^Á}|:^Ás[\[}^ a}ãÁ^\*`|æ&kõá∱æ}æ{ ^d5 Á {|}ãt¦æðaæða&@ÁæðaÁSUÞVÜŒÙVÁCÔUÞVÜŒÙVDĚÆRŒÙSÜŒYU ÁCÓÜ@ŐPVÞÒÙÙDÉÁÚUýU ÒÞ@ÓVÁÁ ÚUZQUT QÒ ÁQÝ ÁJQUÞ QÓ ÁQPUÜ QZU ÞVŒ ÁBÁK Ó ÜV QÓ CAŠÁJU Ù QYQUÞ DÁ BOCE CEÁDJP CEÙ ÒDÁSÁN ÁCÔŠUÔSDÈ ÔZ ÙVUVŠQYU

Y'{ætælæmé'•c^{[^MA

• S[{] č^¦ÁÚÔÉÁ, ¦æ&`b&`Á, Ár^∙c^{ ð^ÁY ājá[ ∙í ÁJÍÉÁY ājá[ ∘í ÁJÌÉÁY ājá[ ∘í ÁG<del>EC</del>EÉÁ Yā å[, •í ÁT ^EY ā å[, •í ÁYÚÁ, àÁ, Á ^¦•bæ&@Á, 5 } a b : ^&@E

CEa^Áæã•æa∦ æÁ¦/\*¦æ{ÁDÚæåbí•cK

• Slã}ānÁ,æÁÿ&:^Á,~`àÁ§i[} Éæà^Á æã,•æa∥ æ Áil[\*læ( ÁZÚæåbĭ•o{^}c

#### $\mathsf{r}$  à

• S|ã} 3054) l:^d:^{ abook ^ A l:^& a \A ^ •:^A ad& [ } a AÇ ^ d [ ] as AY a JÍ EDI EDE GEEDT ^ EYÚAËA \|å}ã&a^Á¦æ^{Á¦:^&ã\a`{Á^•:^DÈ

#### **DOU ·^c ] € E¢^Á**  $\overline{U}$  al  $\overline{a}$   $\overline{a}$

- ZÁ [bæ; ãæb &^\* [Á ã Á, ^} ) Á, ^ à ā^ l: ÄkZæ] ã : Áy & ^ Ánæ} [AÈÈÈÄkZæ] ã : Á^ l^ {^} o ∜a [&^ l[ ^ Ánæ} [ÈÈÈÄ lǐ à ÁÄZæliã : Ávi& ^Á æÁå^• \ÄÈ
- Y•\æÁ{a`bok^Áæjã \*Á|ã \*ĚÁ|ã}ābÁkZæjã :ÄÁÇÁ¦:^]æå\ \*Á| |ã| &ãÁæjã \*Áænd[Ákč^\•oÄÁràÁ Ä 5åÿ Ä<del>Ä</del> ^àã :: Ä 5åÿ ÄE
- Zæl[&:Áa:ānogeo}ā^Á|:^\*|åæ\ākākiæā}•œq¥`bÁ||\*¦æ{ Á⊘Úæåb`•dÈ

DfnYX dfnngh d]Yb]Ya 'Xc ']bgHJ UW|'dfnYWntHJ"d'] ": DSF YUXa Y\$( 'H h'"

## ÚUY Ü3 VÄÖUÁJUÔZ VSWÂJVÜUÞŸ

## <span id="page-54-2"></span><span id="page-54-1"></span>: 5 E g'fBUW WY<sup>x</sup>nUXUk UbYdmHJb]UL

Zærænå^Áa^:] aδ& ^ •ς æ/∰a [: ˌãː^, æ}ā^Áj¦à|^{ 5, Á Ú^œa}āænÁ,\*5|}^ÁÜ^\*\*|æ&b^Á\¦æ}\*Á  $S[\{ ]$  and  $\hat{a}\hat{a}\}$   $[$   $\hat{A}\hat{A}\hat{a}$   $]$   $[\hat{a}\hat{A}$   $]$   $\hat{a}$  :  $\hat{a}$   $]$   $\hat{a}\hat{a}\hat{a}$   $\hat{a}$   $]$   $\hat{a}$   $\hat{a}$   $\hat{b}$   $\hat{c}$   $]$   $[$   $\hat{a}\hat{a}\hat{a}$   $]$   $[$   $\hat{a}\hat{a}\hat{a}$   $]$   $[$   $\hat{a}\hat{a}\hat{a}$   $]$  $\tilde{O}$ |\*|}|{ $\tilde{a}$ a $\tilde{H}$ <sup>|</sup>  $\tilde{a}$   $\tilde{H}$  ||\* $\tilde{a}$  $\tilde{a}$  $\tilde{a}$  |  $\tilde{a}$  |  $\tilde{a}$  |  $\tilde{a}$  |  $\tilde{a}$  |  $\tilde{a}$  |  $\tilde{a}$  |  $\tilde{a}$  |  $\tilde{a}$  |  $\tilde{a}$  |  $\tilde{a}$  |  $\tilde{a}$  |  $\tilde{a}$  |  $\tilde{a$  $\lceil$   $\hat{A}$   $\rceil$  : ^  $\tilde{a}$  as  $\tilde{a}$   $\tilde{a}$   $\tilde{a}$   $\tilde{a}$   $\tilde{a}$   $\tilde{a}$   $\tilde{a}$   $\tilde{a}$   $\tilde{a}$   $\tilde{a}$   $\tilde{a}$   $\tilde{a}$   $\tilde{a}$   $\tilde{a}$   $\tilde{a}$   $\tilde{a}$   $\tilde{a}$   $\tilde{a}$   $\tilde{a}$   $\tilde{a}$   $\tilde{$ 

#### <span id="page-54-0"></span>DmHUb|Ucl CEbY

## D. 7 c dck |b|YbYa mfcV| ž[Xmk HU WY |bgHJck Ub|Uacb|lcfUY fUb dcXUY ca i b] Uh "B|Y  $a \nc$ [ k m k ]Yh]  $M$ [ c if mVi k ]XYc3" fi<sup>[7</sup> UbbchX]gd`Umih ]g j ]XYc a cXY" $a$ 3

 $C.AZ$ a $4^\wedge$ 8a $3^\wedge$ { Ás  $\degree$ à $\land$ { Á $\degree$ ã $4^\wedge$ [ Ás|a $4^\vee$ [ } ã $\degree$   $1^\vee$ a $4^\vee$ GÃI $\degree$ s + Án GĂKET  $\degree$ E $\degree$ E $\degree$ I $\degree$ l $\degree$ I $\degree$ O $\degree$ E $\degree$ E $\degree$ 

#žUåÿ&: Á, •:^• d ā^Á æà|^ÈÁU[åÿ&: Ác, 5bÁ [{ ] \*c^¦Áà[Á( [}ãq[¦æ£Ă c5¦^\* [Á´, æj≯ Á ][]|:^å} ā{Áák c5l^Á læ ãåy [Á ^ ] a dæyk à læÈ \$zYÁ ^} Aucado Yā å [ · í Á ^ à al : Á \ cae a } ama thuốu an \ lá c l [ an amb Y Á \ } a A Uza ^| A c l[ a a and ^ a a l As [ } A d l a  $H$  A a n | A c l[ a a and l a n { A ^àaN:Áæ\yæå\ ÁAVvoæ,aN}aano¥bék>bÁæ\yæå&^ÉÁÁ[|`Áæc^c`yi æ}^{Á AU à •:æÁ ˇ ||ã cĂ Ă2Á ¦:^ • ˇ Á ˇ æÀ æ Æ HÎ € ∉Ï Î Ì Á ǎ • ^ |a Æ HGADĂ % Uc 5 : Abzanze aa) • [aa) ^ A vae & a [&aŭkhaŭ ve cae A&v • dida [ Aíå að aa) aanananananananananananananan  $P: \tilde{B} \text{a}$ ec l }  $\delta \text{A} |\tilde{a} \rangle \text{a} \text{A} \text{S} E$ & Z'^ • œdc bÁl { ] c' lÁsÁl [ , c5 |: Á& ^ } } [ & ãÁ ^ { a^ } a} } ^ Á Áa | " \* a ÁsÁd : ^ & a Á 1'}\& a <del>Boa</del> ^ A ] læ, å: ã Á& ^ Á s b A [ { ] \* c · l Áo • c A æ cæ, qī } ^ A æ ka \* à A  $\overrightarrow{FH}$  $\in \mathbb{C}$  $\hat{i}$   $\hat{j}$   $\hat{O}$  $\hat{i}$  $\in \mathbb{P}$ :  $\hat{A}$  $\hat{C}$  $\hat{C}$  $\hat{A}$  $\hat{E}$ 'žZæ{\}ābÁ^●c^{ÁBÁ^y& Á[{] `c^¦ÉÁAåÿ& Ácæb^Á{}ã{¦ÁBÁ¦:^ÿ& Á[}[ } a^Á { } at {AU@Aa • ASOOE

(ŽÝÿ&Á[}ã[<del>[l2bo</del>4) as c]}ā A ÿ & Á z 5bA [{ ] \* c^ HE

#### D. 7 c cnbUWhU ca i b] Uh H< S=G, )<NCJ9FG75B $27$ <5B; 9 7CADI H9F 8=GD@5M=BDI H HC  $\%$  \*\$1 +\*, 4 \*\$< $\sqrt{8}$

& ^|ãÁ đA đ •:& & Á ã Á Á æà ¦^ • đA& · of dã [ &ãÁ à • y̌ \* ã æ} ^ &@Á ¦:^: Á [ } ãt ¦ LÀ Qc'|a ^} g ^ A [ } a [ | ^ ASOO A [ , ^ b \* ^ } ^ | a & b \$ ] [ : , a a a b A b a } a A [ : , a : a & } A | [ a | ^ { B A .<br>`{[|ǟãæb&Á ^d[ˌ}ã[ˌãÃ]:^, ¦5&^}ā^Á¸Ã&ã \* `ÁF€Á{ãj `oÁ æp^&æ}^bó&: ∙q[dãˌ[&ãÁ [å ˌðræ]ãæÊ

 $U$ |[&^å`¦æ $\oint$  ^\*| åæ $\oint$ æc]`b&[K

Uc 5: A ^} Alcado ^ • c^{ A } a [ . • BY ^ a a 1: A [: ^ 8b A 14 ca a } and and a = c ] } a A

 $\hat{U}$ æ)^|Árc^|[ æ)āne $\hat{B}$ S|ã}ānkå `\|[c}ā^Áã[} $\hat{A}$ Òl /æ) $\hat{B}Y$ ^àā^|:Áæ\yæå\ $\hat{A}M$ •æ a $\hat{A}$ }ānes $\hat{A}$ Á \|ã}ābÁl:^&ã\ÁZææ,æ}• [ æ}^ÈÁÞæ∙c ]}ã^Á |ã}ābÁæ∖ëæå\ÁSækæ#ŠeÁ{ã\Á&: • djdã [ Á jå äræn<del>åæn</del>∫ænÁidïíÈÁ

Ô: ^}}[  $\&$  Â a p ^ Á ^ \ [ } æ Á Á & a \* ~ Á = EÁ  $a$  ~ d e Á / : ^ & a } ^ { Á ^ ] a a \ ~ A [ } a & } ^ A  $\hat{a}$   $\hat{a}$   $\hat{A}$   $\hat{b}$   $\hat{c}$   $\hat{c}$   $\hat{d}$   $\hat{b}$   $\hat{c}$   $\hat{d}$   $\hat{c}$   $\hat{d}$   $\hat{f}$   $\hat{f}$   $\hat{f}$   $\hat{f}$   $\hat{f}$   $\hat{f}$   $\hat{f}$   $\hat{g}$   $\hat{f}$   $\hat{f}$   $\hat{f}$   $\hat{f}$   $\hat{f}$   $\hat{f}$   $\hat{f}$   $\hat{f$  $\cdot$  as  $\circ$ 

D. >U IY nbUWNYbIY a UhYfa lb "fYZIYg\ fUhY" fWn glochilk c cX k IY UblULk dfnndUX i a cblcf $U@$ 83

 $T[\frac{1}{2}$ ã $\frac{1}{2}$   $\frac{1}{2}$  

### D. 8 c Why c gu d'] l'"bZcfUn "Wa nbU'Xi ^ W g] bUXmg i 78! FCA3 K 'U l'gdcgCBV' nU|bgHJck U ghYfck b] | fl'|bZcfUn ''| Wa Ł3

 $C.$  Ú jã đếc Án Á c^ ¦[ } ã đÁn [} ãn ¦æběho a $\wedge$  ^ Áo Á æ $\frac{3}{4}$  • cao| æ Á \* [ å } ā^ Á Á $\frac{3}{4}$  • d  $\degree$  \ & bao a a Á Á  $\int [a|8x] \mathbf{\hat{a}}$  and  $\mathbf{\hat{A}}$  and  $\mathbf{\hat{A}}$  and  $\mathbf{\hat{A}}$  and  $\mathbf{\hat{A}}$  and  $\mathbf{\hat{A}}$  and  $\mathbf{\hat{A}}$  and  $\mathbf{\hat{A}}$  and  $\mathbf{\hat{A}}$  and  $\mathbf{\hat{A}}$  and  $\mathbf{\hat{A}}$  and  $\mathbf{\hat{A}}$  and  $\mathbf{\hat{A}}$  and  $\mathbf{\hat{A}}$  and  $\math$ ]  $\cos \theta$   $\mathbf{A}$   $\mathbf{A}$   $\mathbf{c}$   $\mathbf{c}$   $\mathbf{c}$   $\mathbf{c}$   $\mathbf{a}$   $\mathbf{c}$   $\mathbf{a}$   $\mathbf{c}$   $\mathbf{b}$   $\mathbf{c}$   $\mathbf{a}$   $\mathbf{c}$   $\mathbf{a}$   $\mathbf{c}$   $\mathbf{a}$   $\mathbf{c}$   $\mathbf{a}$   $\mathbf{c}$   $\mathbf{a}$   $\mathbf{c}$   $\mathbf{a}$   $\mathbf{$ Z\*[å}ā A Á A§ • d'\&bang anA anA ^ A y ^ As [A aq à As ^ • A O O EU UT PA } and b & A a A A  $[$ ]æ\[ a}ã Bhov}[ }ã ak [}ã [ank]ã ak a}-k læ Abak [DBhov] A ana}• caa| a}^Á  $\mathcal{E}$  of  $\{$   $\mathcal{E}$   $\mathcal{E}$   $\{$   $\mathcal{E}$   $\}$   $\mathcal{E}$   $\in$ 

#### D. K 'U j'gdcgCEV'a c bU'k mfY[i `ck U 'fcnXn]Y'Whc 3

 $C.$  Uc'i }  $\delta$  Á æic Ágã $\wedge$ [ÁĐ ¦æāk; }  $\wedge$ káh, [} ãt ¦Áæ $\wedge$ { Ás $\wedge$ & å  $\circ$  b Á, Ás [ $\circ$  c ] }  $\circ$  & @ A  $\frac{1}{2}$ : å:  $\frac{3}{2}$ |&: [ &  $\frac{3}{2}$  &  $\frac{3}{2}$   $\frac{3}{2}$   $\frac{3}{2}$  &  $\frac{4}{2}$   $\frac{3}{2}$  &  $\frac{4}{2}$   $\frac{1}{2}$  &  $\frac{4}{2}$   $\frac{1}{2}$  &  $\frac{4}{2}$  &  $\frac{5}{2}$  &  $\frac{1}{2}$  &  $\frac{4}{2}$  &  $\frac{1}{2}$  &  $\frac{1}{2}$  &  $\frac{1}{2}$ QÚæ}^|Árc^¦[ ِæ}ãæDÁ^●c^{ ˇÁ]^¦æ&^b}^\*[ÁY ãjå[ ¸●íÁ[]¦:^:ÁÄÖã]|æ^Á¦[]^¦œ?•Á  $\alpha$  yee 8a | 8a A \ a  $\alpha$   $\alpha$   $\beta$ 

D. 7 c g] ghtb]Y' Y `] ncghtb dca m`cbY'i ghtk ]Yb]Udfnmk m\_cbmk Ub]i fY[ i `UW] a cb]hcfU3

 $C.A^{\circ}$  $\circ$ cat&  $\hat{A}$  askā $\hat{a}$   $\hat{A}$  :  $\hat{a}$  &  $\hat{A}$   $\hat{B}$  are  $c$   $\hat{B}$   $\hat{B}$   $\hat{A}$  and  $\hat{A}$   $\hat{A}$   $\hat{C}$   $\hat{A}$   $\hat{C}$   $\hat{C}$   $\hat{C}$   $\hat{C}$   $\hat{C}$   $\hat{C}$   $\hat{C}$   $\hat{C}$   $\hat{A}$   $\hat{C}$   $8^{\circ}$ |  $4!$  : [  $\frac{1}{2}$   $\frac{1}{2}$   $\frac$ 

#### $D. > U$  TY Xnlut  $U$ b U  $Z$  b WU 51 HC 3

 $C.\tilde{A}$ |: ^ &  $\tilde{a} \setminus \tilde{A}^{\wedge *}$   $\check{B}$   $\tilde{C}$   $\tilde{B}$   $\tilde{C}$   $\tilde{C}$   $\tilde{A}$   $\tilde{C}$   $\tilde{C}$   $\tilde{C}$   $\tilde{C}$   $\tilde{A}$   $\tilde{C}$   $\tilde{C}$   $\tilde{C}$   $\tilde{C}$   $\tilde{C}$   $\tilde{C}$   $\tilde{C}$   $\tilde{C}$   $\tilde{C}$   $\$  $\check{\bullet}$  cæ,  $\check{a}$ }  $\check{a}$ æÁæ $\hat{a}$  Á $\check{a}$ A $\star$  ækæÁ $\mathbb{R}$   $\bullet$  do dá  $\lceil$  &  $\check{a}$   $\check{a}$   $\check{b}$  a  $\check{a}$   $\check{b}$  a  $\check{a}$   $\check{b}$  a  $\check{a}$   $\check{b}$  a  $\check{a}$   $\check{b}$  a  $\check{a}$   $\check{b}$  a  $\check{a}$   $\check{b}$  a  $\$ ] |: ^&a^ \ ^ ABa^: A [ } a^& } [ &a A^aa a ã[ a> ana An |: ^: A [ |^b ^A | [: ^&b AT ^ } \* A \ |a } [ \ ^\* [A  $\tilde{a}$   $\lambda$   $|a\alpha|$   $\tilde{a}$   $\tilde{b}$   $\tilde{c}$   $\tilde{c}$   $\tilde{c}$   $\tilde{c}$   $\tilde{c}$   $\tilde{c}$   $\tilde{c}$   $\tilde{c}$   $\tilde{c}$   $\tilde{c}$   $\tilde{c}$   $\tilde{c}$   $\tilde{c}$   $\tilde{c}$   $\tilde{c}$   $\tilde{c}$   $\tilde{c}$   $\tilde{c}$   $\tilde{c}$   $\tilde{c}$ 

I k U[U]: i b\_WUigHUk JY U lica UmWhbmW 'YghXcgh dbU'YXmbJY'k k mVfUbmW a cXYUW "

D. A CP a cb]hcf b]Y chfma i Y nUg] Ub]U fB ]c XU @ 8 b]Y k ] Y Ng] L "7 c dck ]b]Yb Ya mfcV] 3

 $C.\hat{A}$ U]  $\alpha$  å  $\hat{B}$ &  $\hat{A}$ i  $\hat{A}$  [  $\hat{A}$  ii  $\alpha\hat{A}$  [  $\hat{a}\hat{y}$  & [  $\hat{b}$   $\hat{A}$  $\hat{b}$   $\bullet$   $\alpha\hat{A}$   $\hat{c}$   $\hat{c}$   $\hat{d}$   $\hat{c}$   $\hat{d}$   $\hat{c}$   $\hat{d}$   $\hat{d}$   $\hat{d}$   $\hat{c}$   $\hat{c}$   $\hat{c}$   $\$ 

D. 7 nma cb]hcf @ 8 nUU\_WYdhi Y gmj bUûn dfnYd`chYa na cXY] ca di hYfO k D7 3

 $C.A$  a  $\overrightarrow{B}R$   $|\tilde{a}\rangle \cap [$  :  $\circ \circ$   $\circ$   $\Rightarrow$   $A\rightarrow A\rightarrow A$   $\circ$   $\circ$   $A\rightarrow A$  :  $\circ$   $|$   $|$   $C\left\{ \tilde{B}\right\}$   $|\circ$   $A\rightarrow A$   $\circ$   $\circ$   $A\rightarrow A$   $\circ$   $A$ •æ{ੰ{Á&:æ∙ã^Áæ∃5 }[Ájã^]æ∃:^●c^ÁæèkÁn≸æ∃:^●c^Ánãjã^Á∧æ}[ æ}ãæÁj[:ã[{^\*[É&NjÁ  $\left| \begin{array}{c} | \end{array} \right|$   $\left| \begin{array}{c} a^*b^A \end{array} \right|$   $\left| \begin{array}{c} a^*b^A \end{array} \right|$   $\left| \begin{array}{c} a^*b^A \end{array} \right|$   $\left| \begin{array}{c} a^*b^A \end{array} \right|$ 

D. 7 c cnbUWnU hYfa ]b "Wh ghch]k c cX k ]Y Ub]U" fFYZYg\ FUnYLk dfnmdUX i a cb]hcfU  $(T83)$ 

 $C.A$ U å{ $\delta$ }} $\delta$ Á $\delta$ ã Á $\delta$  Á $\delta$ & $\delta$ Q [||\* $\tilde{a}$ A : ^ $\bullet$  \  $\tilde{a}$  a  $\delta$   $\tilde{a}$  a  $\delta$  a  $\tilde{a}$  a  $\tilde{b}$  a  $\tilde{a}$  a  $\tilde{b}$  a  $\tilde{a}$  a  $\tilde{b}$  a  $\tilde{a}$  a  $\tilde{b}$  a  $\tilde{a}$   $\tilde{b}$  a  $\tilde{a}$   $\til$  $1!$   $a \mid A$  : ^\*  $a$   $\overline{a}$   $a \neq a$  :  $\overline{a}$   $\wedge$   $d$   $\overline{a}$   $\overline{b}$   $\overline{c}$   $\overline{A}$   $a \overline{A}$   $5!$   $a \overline{b}$   $\overline{a}$   $\overline{b}$   $\overline{a}$   $\overline{c}$   $\overline{c}$   $\overline{a}$   $\overline{c}$   $\overline{a}$   $\overline{c}$   $\overline{b}$   $\overline{d}$   $\$ {  $a$  [  $ca$  }  $a$  Å à l  $ac$  ` $B$  ^ ,  $a$  d  $ac$  ^ A Á  $ac$  ,  $a$   $f$   $a$   $a$   $a$   $a$   $b$   $f$   $\cdots$   $c$   $b$   $A$   $N$   $($   $a$   $b$   $b$   $c$   $a$   $b$   $c$   $a$   $b$   $f$   $A$  $Q$ VOVDÁG Á c^¦ [ ana) ama A ae â{ Á [b^â}& ^{ Á  $a \cdot \sqrt{Q}$  LÁsa ana^\* [Áo^ Á& · do dã [ Á [å,  $\delta$  a) and  $\delta$  a)  $\delta$  and  $\delta$  and

#### D. 7 nmY\_fUb @78 'YghcXdcfbmbUnUfmgckUb]U3

 $C.A$   $\alpha$   $($   $\alpha$   $)$   $\alpha$   $($   $\alpha$   $)$   $\alpha$   $($   $\alpha$   $)$   $\alpha$   $($   $\alpha$   $)$   $\alpha$   $($   $\alpha$   $)$   $($   $\alpha$   $)$   $($   $\alpha$   $)$   $($   $\alpha$   $)$   $($   $\alpha$   $)$   $($   $\alpha$   $)$   $($   $\alpha$   $)$   $($   $\alpha$   $)$   $($   $\alpha$   $)$   $($   $\alpha$   $)$   $($   $\alpha$  • d]} ã Ác ætå[ & ãkQ [ 15 ] a) { Ah [ Ác ætå [ & ãk j5 \ ank OP DEAU \* 5 ]} a A ank & ank ã A b^å}æ\Á,ð^Á,ædææ Á[ ð\:&@}aÃ{æ}^|`Á,æoÃ{ð\:}^Á •d: •^Áæ}aÃæ{^•[ æ}āneĂ  $\hat{U}$ [:aakî { As[  $\bullet$  c ] }aakh $\bullet$ o Aj]&bt}aa}aak|[\|^ aaki&@[}}aa $\hat{A}$ i Aj ã \ $\bullet$  :^b Ai å][|}[ &akiaak ∶æl^∙l ælãæÈ

D. >U dck  $|b|$ YbYa 'Whm W 'dck  $|Yf|$ nW b] 'k m k  $|Yf|$ UWhU @ 83

 $C.AO[$   $A[$   $|$ {  $\alpha$ } ^\* [ $Ax \rightharpoonup$  : & ^}  $\tilde{a}xA$  [  $\}$   $xA$  ^  $\ldots$   $xA$   $\cdots$   $xA$   $\tilde{a}$   $\tilde{a}$   $\setminus$   $a$   $\alpha$   $a$   $\cdots$   $a$   $\alpha$   $\cdots$   $a$   $\alpha$   $\cdots$   $a$   $\alpha$   $\cdots$   $a$   $\alpha$   $\cdots$   $a$   $\alpha$   $\cdots$   $a$   $\alpha$   $\$  $\bullet$ , a)  $\mathbb{E}[\mathbf{A}]$   $\circ$   $\mathbb{E}[\mathbf{A}]$   $\circ$   $\mathbb{E}[\mathbf{A}]$   $\circ$   $\mathbb{E}[\mathbf{A}]$   $\circ$   $\mathbb{E}[\mathbf{A}]$   $\circ$   $\mathbb{E}[\mathbf{A}]$   $\circ$   $\mathbb{E}[\mathbf{A}]$   $\circ$   $\mathbb{E}[\mathbf{A}]$   $\circ$   $\mathbb{E}[\mathbf{A}]$   $\circ$   $\mathbb{E}[\mathbf{A}]$   $\circ$   $\mathbb{E}[\mathbf{A$ , æÁ§}^&@Á[:] '•:&:æ}}ã5, ÉÁceà&&@ÁbeàÁea)[@||Á^c^|[, ^ÉÁ^cea}[|ÉÁce&^d[}ÉÁ@^\•^}Á ãdÈ

D. 7 nma cb]hcf @ 8 7 fa mD\ i dg a c YVm nUk |YgnUbmbU WUb|Y`i Vi mk Ubm'U c dUbY Xchm ck n<sub>8</sub>

 $C.A$  as  $B$   $\rightarrow$   $A$   $\rightarrow$   $A$   $\$  $:$   $\alpha$ {  $\}$   $\alpha$   $\alpha$   $\beta$   $\alpha$   $\beta$   $\alpha$   $\alpha$   $\beta$   $\alpha$   $\beta$   $\beta$   $\alpha$   $\beta$   $\beta$   $\alpha$   $\beta$   $\alpha$   $\beta$   $\beta$   $\alpha$   $\beta$   $\alpha$   $\beta$   $\alpha$   $\beta$   $\alpha$   $\beta$   $\alpha$   $\beta$   $\alpha$   $\beta$   $\alpha$   $\beta$   $\alpha$   $\beta$   $\alpha$   $\beta$   $\alpha$   $\beta$   $\alpha$   $\beta$  • can)  $\hat{a}$  and  $\hat{a}$   $\wedge$   $\hat{f}$   $\wedge$   $\hat{f}$   $\wedge$   $\hat{f}$   $\wedge$   $\hat{f}$   $\wedge$   $\hat{f}$   $\wedge$   $\hat{f}$   $\wedge$   $\hat{f}$   $\wedge$   $\hat{f}$   $\wedge$   $\hat{f}$   $\wedge$   $\hat{f}$   $\wedge$   $\hat{f}$   $\wedge$   $\hat{f}$   $\wedge$   $\hat{f}$   $\wedge$   $\hat{f}$ :ædo[ a}BÖcado•:^Á§l-[¦ aa& b^Á:^o-\æ∙:ÁÁs [b^\*[Á|:^åo•cae, ā&ā^|aaÁ@ea}å|[ ^\*[Á  $U$ @  $a$   $aE$ 

#### ÚUY Ü3 VÄÖUÁJUÔZ VSWÂJVÜUÞŸ

## <span id="page-57-0"></span>FY[ i `UWYY\_fUbi Á

D. >U\_U YghZ b\_WU dfc[fUa i : DUX1 ghnbU'Xi ^ WY[c g] bU Xmg\_i ]bgHJ UWn1bma ]dûnVJY 78! FCA3

 $C.\tilde{A}$ ||\*|æ{ $\tilde{A}$ 2 $\tilde{U}$ æå $\tilde{B} \cdot \tilde{C}$ A $\tilde{A}$   $\tilde{A}$  iz $\tilde{A}$  àlæ $\tilde{A}$  : [ $\tilde{B}$   $\tilde{A}$   $\tilde{C}$   $\tilde{A}$   $\tilde{A}$   $\tilde{A}$   $\tilde{C}$   $\tilde{A}$   $\tilde{A}$   $\tilde{A}$   $\tilde{C}$   $\tilde{A}$   $\tilde{A}$   $\tilde{C}$   $\mathbb{R}^n$  as la marked that  $\mathbb{R}^n$  and  $\mathbb{R}^n$  and  $\mathbb{R}^n$  and  $\mathbb{R}^n$  and  $\mathbb{R}^n$  and  $\mathbb{R}^n$  and  $\mathbb{R}^n$  and  $\mathbb{R}^n$  and  $\mathbb{R}^n$  and  $\mathbb{R}^n$  and  $\mathbb{R}^n$  and  $\mathbb{R}^n$  and  $\mathbb{R}^n$  a ] [y] ^}  $\partial A$   $\hat{A}$   $\hat{a}$  }  $\partial A$   $\hat{B}$  are  $\partial B$   $\hat{B}$  ^\*  $\partial B$   $\hat{A}$   $\hat{B}$  |  $\partial B$   $\hat{C}$  |  $\hat{C}$   $\hat{C}$   $\hat{C}$   $\hat{C}$   $\hat{C}$   $\hat{C}$   $\hat{C}$   $\hat{C}$   $\hat{C}$   $\hat{C}$   $\hat{C}$   $\hat{C}$   $\hat{C}$   $\hat{C}$   $\$ 

#### D. K 'U ] gdcgCEV'i nng U 'bU'YdgnYdUfUa YhfmdfUWnia cb]hcfUdcXWhUg''Y[c']bghUUW]3

 $\mathbf{C}$ .

\n
$$
\#Z \text{ O}[\text{aaA} : \text{•} \text{ a} \text{aaA} \text{ .} \text{aaA} \text{ .} \text{ a} \text{ .} \text{ a} \text{ .}
$$

ã [}^Á2Ú´•^č] ∈ B̀¢^BĂ /[Á] [ [å ̌bhéě d { æ ɛ̂& }^Á æ ã • œ sh[ æ} að Á} ¦[\*¦æ{ ˇÁ ØÚÁDEAD • of 1æ Á { a • : & ^ } a Á§ [ } ^ Á \ 15 c Á æks [ a Á \* ]] a& a È  $\%$  W  $\%$  &  $\frac{1}{2}$  {  $\frac{1}{2}$  {  $\frac{1}{2}$  {  $\frac{1}{2}$  {  $\frac{1}{2}$   $\frac{1}{2}$   $\frac{1}{2}$   $\frac{1}{2}$   $\frac{1}{2}$   $\frac{1}{2}$   $\frac{1}{2}$   $\frac{1}{2}$   $\frac{1}{2}$   $\frac{1}{2}$   $\frac{1}{2}$   $\frac{1}{2}$   $\frac{1}{2}$   $\frac{1}{2}$   $\frac{1}{2}$   $\frac{1}{2}$ }æÁ \*||āRā ÈÁY ^\[}æbÁ ¦[\Á|Á ¦[\\*Á|åæ,æ}^Á§•d\*\&b^ÉÁ,Á&^|\*Á :[]c´{æ)ã[ æ)ãneÁnze\[&ãÃià¦æ `ÁsÁs[∙dj•[ æ)ãneÁ¦æ)æ{ ^d5 Álas& Árc^¦[ }ãæÁ  $*$ ¦æða a $\overleftrightarrow{A}$ 

D. >U k mdUXU dcfO k bUb]Y k m k ]Y $h$ UWhmi $@$ 8 n a cb]hcfUa ] \_]bYg\_cdck ma ] ff FHL k \_UM cf]UW dfca ]Yb]ck Ub]U3

 $C.A$  $\left[ \begin{array}{cc} \circ & \circ \\ \circ & \circ \end{array} \right]$  as  $\left[ \begin{array}{cc} \circ & \circ \\ \circ & \circ \end{array} \right]$  as  $\left[ \begin{array}{cc} \circ & \circ \\ \circ & \circ \end{array} \right]$  as  $\left[ \begin{array}{cc} \circ & \circ \\ \circ & \circ \end{array} \right]$  as  $\left[ \begin{array}{cc} \circ & \circ & \circ \\ \circ & \circ & \circ \end{array} \right]$  as  $\left[ \begin{array}{cc} \circ & \circ & \circ \\ \circ & \circ & \circ \end{array} \right]$ \*^}^¦\*bÁ{}^ÁcaalaNbÁaa{^bó5al[&ãA}|[{a^}ā[aa]ānaáÁÁ[[a^}:&@}ãÁ^\¦aa}\*È

ÚUY Ü3 VÄÖUÁJUŐZ VSWÁJVÜUÞŸ

## <span id="page-58-0"></span>?ca dUmVibc in Ibbma li fn XnYblUa l'dYfmZYfmbma l

## D. 7 nma c[ dcXû Wnm a CE\*a cb]hcf @78 Xc Xck c`bY[c \_ca di hYfUD7 z̃gHJW] fcVcWnY^`i V ca di hYfUdfUW ^ WYJ c k gmghYa JY A UWB

ÚÔ BH as Abh cashbáil à [& ^ hBAY A&^| A [ å y & ^ } aban [ } at  $\alpha$ il [ A ^ • c^ {  $\check{\alpha}$  K ]  $\check{\alpha}$  as A \[}ā^&;}^Án^∙oÁæ∙d;•[ æ}ā^Áæåæ]d;c^¦æÁæà∥ ^\*[ÈÃÖæ)•:^Á§i-{¦{æ&b^Á Áe^bÁ∙]¦æ, ā^Á `:^•\æ: Á ǻké [ b\*[ Á]¦:^åæ &̂ È

#### **D.** 7 nma cb] $\text{lcfm}$ @ 8 D\  $\text{idq}$  cVg $\text{u}$  [ i ^ D`i [ !UbX!D`Un8

 $C.A$  and  $\hat{H}$   $\upharpoonright$  and  $\hat{A}$  and  $\hat{A}$  and  $\hat{A}$  and  $\hat{A}$  and  $\hat{A}$  and  $\hat{A}$  and  $\hat{B}$  and  $\hat{B}$  and  $\hat{A}$  and  $\hat{B}$  and  $\hat{B}$  and  $\hat{B}$  and  $\hat{A}$  and  $\hat{B}$  and  $\hat{B}$  and  $\hat{B}$  and G<del>∈∈</del>EÁ ¦æ ÁÝÚÈ

D. 7 c lc 'Yghl G63 fl blj YfgU GYfJU 6 i g ! I blk YfgUbUa U lglfUUgnYfYl ck UL

 $C.A$ U{^ LÁ ÁNUÓÁÐ A LÁ ÁBI c^ Lã ^ } c} ^ bÁ c^ & &  $\frac{1}{2}$  & lang ^ l^ ~ l^ b ^ & QÁ l: å: ^ ÁJÔ BÁNUÓÁ æ̃ d { æɛ̃ & } ð A [\ |^ |æÁ æ [ à ^ Á)@æà ð Ángeà Á ] |[ \* |æ[ [ a=} ð A c^ |[ ] à æóbón] æ -{ [ Á  $\{$  a stăda da DA,  $\{$  a sta $\alpha$   $\wedge$  A,  $\vdots$   $\wedge$  . A  $\vdots$  a  $\cdots$  a seq  $\overline{\alpha}$   $\alpha$   $\vdots$   $\alpha$   $\vdots$   $\alpha$   $\vdots$   $\alpha$   $\beta$   $\alpha$   $\vdots$   $\alpha$   $\beta$   $\alpha$   $\vdots$   $\alpha$   $\beta$   $\alpha$   $\vdots$   $\alpha$   $\beta$   $\alpha$   $\vdots$   $\alpha$   $\beta$   $\alpha$  āc^¦^}&baĂ^d[}ăæb $\overline{2}$ æqo[@aa a AnùO Á a o a ÁænÁ[à Ád:^Á yō }^Á[¦:^ &a À WÙÓÁN a q `bh a q a d [\[b}a Á a `a [  $\ddot{A}$  a a a a a { a a a { h a `a [ ^ A

\[{] "c^¦æÁÁ&^|"Áæã•œH æ)ãæÁædó4[:•:^¦:æb&^&@Á¦: å:^Á^¦^~^|^b}^&@ÁÚÔÉÁ \c5¦^Á&: •qíÁ ^{ætæobÁs[\[}^,æ}ãæÁ\[{]|ã[¸æ}^\*[Á•œe,ãæ}āæÁ]¦:^¦¸æ ÁQÖUÙDÀÁ<br>WÙÓÁ[:¸ã:ˇb^Á¦[à|^{Ás¦æ\\*Á|¦c5¸ÈÁÓ^:ÁWÙÓÁ[{]ˇc^¦ÁÚÔÁ[•ãæåæÁœa}åæå[¸[Á brå^} $\hat{A}$ [|d&n'\æn\aboka, æn $\hat{A}$ |: å:^} ama $\hat{A}$ [|c5,  $\hat{A}$ O [{ $\hat{A}$ @n:^|^\*[, ^& @n $\hat{A}$ æ, ^& ænb $\hat{A}$  ^ •:  $\hat{A}$ a $\hat{A}$ { [å^{ DĚbyo å} [Á ¦: å:^} a^A, ¦æ& b&^A AM^] •: [ } ^{ A [ ¦c^{ A 5} } [ |^\*  $\tilde{y}$  { A G} ]  $\tilde{H} \setminus a$  a ^ ¦ A  $\check{a}$  à Á æ ( $\check{a}$  )  $\check{a}$   $\check{a}$  )  $\check{a}$   $\check{b}$  and  $\check{a}$   $\check{b}$   $\check{c}$  and  $\check{a}$   $\check{b}$   $\check{c}$  and  $\check{a}$   $\check{a}$   $\check{b}$   $\check{a}$   $\check{b}$   $\check{a}$   $\check{c}$   $\check{a}$   $\check{c}$   $\check{a}$   $\check{c}$   $\check{a}$   $\check{c}$ 1^|^~^|^b)^&@&alacA [{ ] \*c^|5 A \* |ca ^ a aad}^&@A

Ö: ã \ã (ANU)Ó A a a A [{ ] \* c^ |: ^ A { [ ^ A a ^ A | \* & @ {  $a$  } ^ & @ { a } \* & @ { a } [ & ^ } a A & [ A F C A '; a : ^ E A WÙÓÁI: abaoÁ ao $\ddot{M}$ I åÿ & ao) a $\dot{A}$  ao $\dot{A}$ I al Änzbra Á ao $\dot{A}$ I d:^à^Á ^ÿ & ao) amaíI l'c^ lao $\ddot{B}$ I ay & a a and i: a  $\wedge$  and  $\wedge$  case  $\wedge$  and  $\vee$  and and  $\wedge$  c I CA  $\wedge$   $\wedge$   $\wedge$  and  $\wedge$  call a and  $\wedge$ `|: å:^ Á^|^~^|^b^&@@\pa^A`@4\[d:^à^À\_^\[}^, a}a^A^|[&^å^|^Åå, |[g^byA  $1!$   $\hat{ }$  and  $\hat{ }$   $\hat{ }$   $\$  $U$ læ $\ddot{\theta}$  AKOY v & ARK 5 ål $A$  a DA  $A$  læ å:  $\ddot{a} \wedge A$ U' \* Exa å EU læ  $\ddot{A}$ KOY v & ARK  $\ddot{a}$  at  $\ddot{a}$ 

Öæ)•:^Á§l-{¦{æ&b^Ás[c^& &^ÁNÙÓÉÁ\}æbå\*bÁãÁÁv}}ã\*È

#### D. 7 c lc 'Ygh\_cbWblfUcf' I G63

 $C.AS[$   $8^{\wedge}$  dæt lÁNÙÓÁ æt^ } ān onlig a seo [ ^Á ÿ & an onlig AV,  $\tilde{a}$  ^ l  $\cdot$  and  $\cdot$  bn  $\tilde{a}$  and an an  $\tilde{a}$  and  $\tilde{a}$ •: ^ ¦ ^ \* [ ^ bèÚ ] ¦ cÁ • c ] ` b & ^ Á y & ^ Á [ } & ^ } dæn[ ¦ Á Áo^ å } [ • d Á ænå ¦ . å } ÆÄæ \_ ^ & ænbÁ \[{] ઁc^¦^{ÁÚÔÈÁY ā^|[\¦[c}^Á|[¦c´Á∙c] ˇb&^Á, Á|}&^}dæd[¦:^Á'{[ |ã ãæbÁ ] [åÿ & ^} ā^kâ [Áa} ^\* [Á [} &^} dæa [¦ænkr`àÁ |: å: ^} ānekæda \* [Áneda Á |æ ; ānec ˈlænk/NÙÓ EA \æ{^¦æn∯`àÁå¦``\æ!\æÈ

## ÚUY Ü3 VÁÖUÁJUÔZ VSWÁJVÜUÞŸ

#### <span id="page-59-0"></span> $HWW$  bc`c[]UdUbYi  $\degree$  8

#### D. 7 c lc 'Yghk m k |YhUWh WY C fmgHJ |Whbm8

 $C.A^{\wedge}$   $\wedge$   $\wedge$   $11 \cdot 1.8$ @  $3 \cdot 4$   $16 \cdot 1.33$   $4 \cdot 3.43$   $3 \cdot 4.5$   $4 \cdot 1.000$   $4 \cdot 1.33$   $4 \cdot 1.33$   $4 \cdot 1.33$ b · ok · 8@ [ | | \* ã Á q · [  $\rightarrow$  æ} Á a [ Á ^ c z a : æ} ã e Á ^ \_ a dæ& ^ Á a [ Á [ c à [ l \ 5 ]  $\rightarrow$  6@ A { ao ji & @ A [ { ] \* c^ ¦ 5 M M a [ a } a Abao A A c^ & @ [ | [ \* a a ka A | ^ \ c | | ` { a ^ • & ^ } & b ^ & @ baA \*æ[[日]æ{[^&@ŽŠÔÖÁ]¦æ ãæŽÁ^Á^, å qæ&:^Á{|\* Áa^ Á}æ&:}â^Á&a^ •:^Á<br>æ}ã^|ã{Áz&@}[|[\*ããÁã}^•\[][¸^bÁÇÔÜVDĚÁY^ ¸àqæ&:^ÁŠÔÖÁ`´, æb Á}æ&:}â^Á {} a b4}^ |\* a j a j a j a da& ^A |^\ d[| \ { a ^ e & } & b ^A a A a [ \ [ i] | a { [ \ ^E A  $\left| \int \delta \phi \right|$ , æ Á ¦æ& b Á }^Áæ& ^bý æÁ æ æå: ð Áal $\left[ \int \int \phi \, d\phi \right]$  and {  $\delta \phi$ } and  $\delta$  and  $\delta$  and  $\delta$  and  $\delta$  $\frac{1}{2}$  and  $\frac{1}{2}$  and  $\frac{1}{2}$ 

#### D. >U k mlk UinUg] k m k ]YhUWnY VIY to finghU ]WhbY3

 $C.A^{\wedge}$ ,  $\partial$  da&  $\wedge$  has  $\partial$   $A \wedge A$   $\wedge$   $\wedge$   $\wedge$   $A \wedge A$   $\wedge$   $\wedge$   $\wedge$   $A$   $\wedge$   $\wedge$   $A$   $\wedge$   $\wedge$   $A$   $\wedge$   $\wedge$   $A$   $\wedge$   $\wedge$   $A$   $\wedge$   $\wedge$   $A$   $\wedge$   $\wedge$   $A$   $\wedge$   $\wedge$   $A$   $\wedge$   $\wedge$   $A$   $\$ \ā|\æo4{\ã¦[}5 UzÚj{ãå:^Á{y`c´Á ]¦[ æå:æÁ{ãÁ&a^\y`Á¦^●:cæo}ÉÀ{æec]}a^Á Á{}^Á \*•:&^|}ãne}^ $\overleftrightarrow{B}$ Pan<sup>k</sup> 5¦}^b\$jÿ&a^ko [¦:^ÁãÁ :5¦Á yī [}^ÁÁ [|[¦5 Å [啜 [ ^&@Á ÜÕÓÁQ&^¦[}^ÉÁã^|[}^ÉÁãão^\aDÉÁœa}[,ã&^Áã¦dÁàæà,}^ĖZÁ[|^ãÃå[Áià\*ÁjÿcÁ  $1!.^{\circ}$  \  $\wedge$  bea  $\wedge$   $\wedge$   $\wedge$   $\wedge$   $\wedge$   $\wedge$   $\wedge$  as  $\cong$   $\wedge$   $\wedge$   $\wedge$   $\wedge$   $\wedge$   $\wedge$   $\wedge$   $\wedge$   $\wedge$   $\wedge$   $\wedge$   $\wedge$   $\wedge$   $\wedge$   $\wedge$   $\wedge$   $\wedge$   $\wedge$   $\wedge$   $\wedge$   $\wedge$   $\wedge$   $\wedge$   $\wedge$   $\wedge$ A set & ABEX As A BA September 0 a 1 A set of A 15 a set of a set of a set of a set of a set of a set of a set ∙c^¦`b&^b∯a ll:^ÁãÁÄl lå`öÄÈ

#### D. 7 c lc 'Yghdc'U'mUWU3

 $C.A$ U and  $A$  as a set of  $\tilde{A}$  as a set  $A \mid \{$   $[$  as  $\tilde{A} \in \tilde{A} \text{ and } A \in \tilde{A} \text{ and } A \in \tilde{A} \}$  [ • 5 à Élexent  $A$  : 8  $Q$  a :  $\tilde{a}$   $A$   $A$ •ãÁÁovå}^bÁkjær:&:^}&^BÁ ,aneoljÁov•oÁæo)Á^|^\d[{æ\*}^c^&;} BÁÚ||æÁ^|^\d^&;}^ÁsÁ\ { a # } ^ c & } ^ A • & | b A A a } } } as @ A { [ • d ] as y & @  $\frac{1}{2}$  A a } " } \ " A [ : & @ a : ^ } areA a A •dˇ{ã^}ãneÁ¸ã^d}^\*[ÈÁSã^lˇ}\´ãké^Á,æe^¸æ}^Á Á∜j) ; ; &c^:}æ{äÁj[|æb^:æ&báÄÈÁYÁ<br>¸ã^d^Áj[¦{æ|}^{Ár`àÁ,ā^•][|æb^:[¸æ}^{Áj`; ; &c^:}^Áe^Á Ál\ā^¦[¸æ}^ÁjÁ5}^&@Á \a\'`}\aa&@LÁ Á a\d^Á][|ao}^:[ ao}^{Á^ Á\}^Á Áo^å}^bÁ\ÿae:& ^}a`È

#### D. 7 c c Xf OE b]U dUgnk b a U fmW @ 8 c X U mk b Y ^ a U fmW m @ 8 3

 $CA^{\wedge}$ ,  $\wedge$   $\wedge$  ] æ ^ } ^ & @ Étada [Á { a ad ^ & ^ Á | ^ { ^ } c5 ( A ad c ) ^ & @ EY Á { and ^ & A ad c ) ^ b Á A ae a ^ { Á  $j$ |: ^a : aap  $A$   $a \cdot \frac{N}{2}$  : {  $A$  {  $a \cdot \frac{N}{2}$  }  $A$   $a \cdot \frac{N}{2}$  }  $A$   $a \cdot \frac{N}{2}$  }  $A$   $a \cdot \frac{N}{2}$  }  $A$   $a \cdot \frac{N}{2}$  }  $a \cdot \frac{N}{2}$  }  $a \cdot \frac{N}{2}$   $a \cdot \frac{N}{2}$  }  $a \cdot \frac{N}{2}$  }  $a \cdot \frac{N}{2}$  }  $a \cdot \frac{N}{2}$  } ^|^\d^&}^b {{&^|`A c^|[, a } a a {{ } a } & b A & \* ^|a b {x } ( } [ } [ a `A } a } A ູ&^qæ&: ÁÁ(æd^& Áæàĉ }Á([^Áà^Á ÿ&:æ}^ÁéÁ(^ÿ&:æ}^ÁÁ,ã\∙:Á & •o[dã [ &ã Êà [ ]¦æ, ãæb &Á Á&^}Á^][•5àÁ&: •o[dã [ Ái å ¸ã^æ)ãæÁ^\¦æ} ઁÁQ}]ÈÁ , •∖æ}ãÁ( ^•:^Á,[¦ˇ•:æÁ∘ãÁ,æÁ∿¦æ}ãÁ,Á∙][•5àÁàæå:ãMó}ÿ}}^DŘíræs¦^&æÁjæ∙°, }æÁ , ̂, a^daa&:aaAŠÔÖÁ,[∙ãanaàaÁañand∖Á,l:^, [å}ã5, ÁÁ,ã∙^|æ{äÁ{a^bol{, ą̃}^{ãÁ,Á \æå^{Á|:^å:ãne|^Áãne|à ãE

D. >U Xn|UUJdUbY  $@$ 8 mdi H: H3 fH: H1 H |b : ja HfUbg]ghcf $\ell$ 

 $C.A$   $\acute{A}$  æ å^{  $\acute{A}$ : å:  $\delta$  $\acute{A}$  $\acute{A}$  $\upharpoonright$  {  $\delta$   $\delta$  $\acute{A}$  a)  $\upharpoonright$   $\acute{A}$   $\acute{B}$  $\acute{O}$  $\acute{O}$  $\acute{K}$   $\upharpoonright$   $\acute{C}$   $\acute{O}$  $\mathrm{O}$  $\mathrm{A}$   $\downharpoonright$   $\therefore$   $\ddot{v}$  &  $\upharpoonright$   $\upharpoonright$   $\acute{A}$   $\acute{A}$   $\$  $15$ å $\check{y}$  Ása $\hat{a}$   $\hat{8}$ @ Ásas  $\hat{a}$  \  $\hat{a}$ as  $\hat{a}$   $\hat{8}$  &  $\hat{a}$   $\hat{7}$  As  $\hat{8}$   $\hat{8}$   $\hat{7}$  As  $\hat{4}$   $\hat{8}$   $\hat{8}$   $\hat{7}$  As  $\hat{8}$   $\hat{1}$  As  $\hat{8}$   $\hat{1}$  As  $\hat{8}$   $\hat{1}$  As  $\hat{8}$ <u>^|^\d[å^BĂW</u>]^}ā^&`•c^&\[ˌ^Á^|^{^}c5 <del>Á&</del>a\ÿ\\*[Á¦^•:cæyĭÁæ|^}^Áb^•cÁ{åÁe^\*[BÁ & ^Áo^•o∜a [Á, ā&@Á, ¦:^yj [}^Á, æ]ã&ā^Á^|^\d^&;}^É&&;^Áe^ Á, ā^EÁZ{ ãæ}æÁlā^¦\*}\\*Á  $\left| \right| \left| \right|$  as  $\left| \right|$  and  $\left| \right|$  and  $\left| \right|$  and  $\left| \right|$  and  $\left| \right|$  and  $\left| \right|$  and  $\left| \right|$  and  $\left| \right|$  and  $\left| \right|$  and  $\left| \right|$  and  $\left| \right|$  and  $\left| \right|$  and  $\left| \right|$  and  $\left| \right|$  and  $\left| \right|$  and  $\left| \right|$  1 ¦:^:Á5}ā^Á yī | }^Á^|^{^}c^Á{aa&ā^|:^Á&ā^\yī\ |^•œdaāk: }^bàéÃO; aaÁa]d^Á | |æi^:aa&^b}^Á • Á yj [}^Áceab 白Ă ^Án& @ Ga a\* `}^Á [|æa^:æ& bãnÁ Á :æab {} a^Á ¦ [•qí]ænày^ EÁ . ãneay Á  $1! \cdot \wedge \stackrel{?}{8} @ \stackrel{?}{2} : 8 \wedge 4! : \wedge : 4 \stackrel{?}{8} : 4 \stackrel{?}{9} : 4 \stackrel{?}{9} \stackrel{?}{1} \stackrel{?}{9} \stackrel{?}{9} : 4 \stackrel{?}{9} : 4 \stackrel{?}{9} : 4 \stackrel{?}{9} : 4 \stackrel{?}{9} : 4 \stackrel{?}{9} : 4 \stackrel{?}{9} : 4 \stackrel{?}{9} : 4 \stackrel{?}{9} : 4 \stackrel{?}{9} : 4 \stackrel{?}{9} : 4 \stackrel{?}{9} : 4 \stack$ • d ] }  $\partial A$  and ]  $\partial A$  ]  $\partial A$  } ^  $\partial A$  d  $\dot{\circ}$  l : ^  $\dot{A}$  [ $\wedge$   $\dot{\vee}$   $\dot{y}$   $\partial A$   $\dot{\vee}$   $\dot{y}$   $\dot{\wedge}$   $A$  i  $\dot{\circ}$  :  $\partial A$   $\dot{\otimes}$   $\dot{z}$   $A$  i  $\dot{\circ}$   $\partial A$  i  $\dot{\wedge}$   $\partial B$   $\dot{a}$   $\dot{a}$   $\dot{\cdots$ 1: ^: Áai \* \* apaki [ å } aA akd Á [ |æ ^: æ & ̂b, ^ EAT [ |^\ \* ȳ Á& a\ ȳ \* [ Á ¦ ^ • : œ eȳ ĒÁ [ ååæ} ^ Áa : aæyæ} ã Á  $| \cdot | : \hat{\mathcal{S}}$  and  $\hat{\mathcal{S}}$  and  $\hat{\mathcal{A}}$  and  $\hat{\mathcal{A}}$  and  $\hat{\mathcal{A}}$  and  $\hat{\mathcal{A}}$  and  $\hat{\mathcal{A}}$  and  $\hat{\mathcal{A}}$  and  $\hat{\mathcal{A}}$  and  $\hat{\mathcal{A}}$  and  $\hat{\mathcal{A}}$  and  $\hat{\mathcal{A}}$  and  $\hat{\mathcal{A}}$  and  $\hat{\mathcal{A}}$  and  $\hat{\mathcal$ \c5¦^Á|:^&@\ å: aٓ4|:^: A 5¦}^Á ad Á||æ\^: a&^b}^ $\tilde{B}$  a Á|| ^Á|:^å| • cae Á ã Á|:^: Á ad Á 

D. >U IY'g 'nU'Ymia cblhcfU'@78 H: Hik dcfO kbUbli na cblhcfYa lbYg cdck ma 'f  $V$  FH $\Omega$ 

 $C.A'$   $\acute{A}$   $\restriction$   $\acute{a}$   $\acute{a}$   $\restriction$   $\acute{a}$   $\acute{a}$   $\land$   $\land$   $\restriction$   $\restriction$   $\hat{C}$   $\circ$   $\circ$   $\acute{a}$   $\land$   $\land$   $\restriction$   $\restriction$   $\restriction$   $\hat{C}$   $\circ$   $\circ$   $\circ$   $\land$   $\land$   $\restriction$   $\circ$   $\circ$   $\land$   $\land$   $\restriction$   $\circ$   $\circ$   $\land$   $\land$   $\land$   $\land$  • | [|æt^: [\_æt^&@A^|^\d[}5\_Á ^•d:^|ã æt^&@Aj:^: Ás: ãæsj Á^|^\d[}[\_^Á æAt:^àa^AÁ \_æl∙c; Á∣ĭ[¦^∙&^}&`b; ÈÃUcåÁe^Á[}ãn[¦`Áã¦^∙∖[][ ^Áæeæå}ā& [Á∣æ& ĭbÁÁ ag aa [ \* [ , ^ { Á ^ \* } aay { AÜÕÓ EAT [ } aq ¦ AŠÔÖ Á /Ø V An • o A : ∴ å : ^ } a { A ^ } a q ad & { A [à¦æ Á ^b&ā] ^Á ¦:^:Á åå: ãæÿ æ} ã Á æÁ æ} ^|Á&ã \ ÿ \ ¦^•œa}æ} ` ÈÀT æg' &æÁ VØVÁ, æÁ  $\pm$  æ æå}ā& [Á§} Ás å[¸ Á,ã Á ã]^•\[]KÁ æ å^Á,æ}^|Á, æÁ d \* \c : Áæt c ¸ }^bÁ, æd ^& ÁsÁ. } a : ap } ^A p { ^ } c  $A$  a c } } ^E r \_ a das  $A$  a  $\sqrt{y}$  \ | ^ a cata } ^ A p  $A$  a  $\sqrt{a}$  a  $\sqrt{a}$   $A$   $\sim$  c  $A$  A  $a.58$ @4 $a$ a}^|a4:\|aa}^&@4 $A$ |:^•d:^  $A$ [{  $a$   $a$ :^ $A$  $a$ ]  $a$ 4 $a$  ^]^ $y$  $a$ } aa4o •  $a$  $8$ a3\ $y$ {  $A$ \| • : cao) { BÓ a ^ Á æ åæ Á Á [ { 5 | ^ \ Á b • o Á [ y & [ } æ Á Á | ^ \ d [ å Á a Á ] [ å åæ æ ) æ Á a . a æ væ ã Á }æ]ã&ãæb∯nd "\c'¦æó&: •c^&:\[ æó&ã^\vi^\*[Á¦^•:cæyĭÁ{ã^}ãæÁãÁãhe^! "b^Á§[ &ãÁ ,ãanegianÁ,&Q2 å: &^\*[Én& [¦: &Á,Áe^}Á][•5àÁ(à¦æ ^ĚÁY ^ \_ã^dæ&:ÁŠÔÖÁ ⁄ØVÁ,æÁ •: ^¦^\* Á ag^o Á Á [¦5 } ag ã Á Á ã ^• \[] ^{  $\tilde{H}$  [ } a^ ae Á [ ^Á } Áa^ Áa ae à : [Á&a^} \ afan a Á ^●c ] b Á Á ã Á △ \ cÁ ã [ caa) ãadà Á é as ã ado là ^Á ã Áo •o Á Á ã Á d •[ aa ^Á , ^àa^¦æ}a^Áa}aī, ^È

**D.** 8 UMN TC Wh glchik c  $*$  \$ < n.c.X k IY UblUdlcbck Yi c 'Yghcdma UbUXUa cbllcfO  $\mathbb{Z}$  83

 $C.A$ U å{  $\partial$ }} $\partial A$   $\partial A$   $\partial A$   $\partial A$   $\partial A$   $\partial C$   $\partial A$   $\partial A$   $\partial C$   $\partial A$   $\partial C$   $\partial A$   $\partial C$   $\partial C$   $\$  $\frac{1}{2}$ : å: ã $\frac{1}{2}$  & [  $\frac{1}{2}$   $\frac{1}{2}$   $\$ ^ ●:æÁl[:å:ā^|&: | Á,ā^Á( | ^Áà^ Á,●ã \* }ã œæÁà^:Áål[åæd\ | ^\*|Ál:^c æl:æ}ãæÁ and the condensity of and and the condensity of the condensity of day and the condensity of day and the condensity of the condensity of the condensity of the condensity of the condensity of the condensity of the condensi , a^dæ&:^ÁYÖO⊞Ä  $U[$ }  $\delta$ , æ Á $\kappa$  • q d $\delta$  [  $\dot{A}$   $\delta$  ] [,  $\partial \Phi$ ] [:  $\delta$  {  $\partial \partial \delta$  and  $\delta$  \* [ $\dot{A} \wedge \dot{\delta}$  and  $\delta$   $\cdots$   $\partial \delta$  +  $\Theta$  :  $\theta$   $\dot{\theta}$  \P :  $\dot{B}$ & • q[ qã [ &ã Á] c´ { and} Án\|aokk^\* [Á [ } ãn[ ¦ aokhô • o €ÁP : È

D. ? KOEmin fc XnUCOE HYW bc`c[]]gnYfc\_]Y[c'\_ HJk ]XnYb]U 'YghXcgh dbn8 K 'U\_]gdcgCEV cbU **Xn]UUB** 

 $C.A$ Uzz}^|ÁVZVAŠÔÖÁN •œÁ|^{^}c^{ $\hat{A}$ c5|^Ác^!`b^Á,  $\hat{a}$ ægy`{Ási[&Q{å: &^{ÁÁ ][å ˌā^dæ&:æÁj[]¦:^:Áj[å ˌ5b}^Á\*ã&ā^Á,æÁjỷ}}^{Á¦^•:œa^hŽ¥r^\[¦:^•c`b&Ác Á jae-&ã[ BÁ^Á:ˇdjaa}^Á ãaneojÁ\*ā,aaÁãÁ,Áã\*¦ˇ}∖ˇÁ∀ō,}^bn∫∙aΆ^|^{^}c`Á .<br>824\ÿ\*[Béc^¦ bén{}A´a^! }\a^{ Ajanab 8^\*[Á , anagazabén{^ , a^qaanko Bén(}a^, ae Á •]  $5\%$  ^}} $\delta$ Á \* ã & ãneÁ, ãneo jená $\frac{4}{3}$  æniæb & ^\*[Á æn $\frac{4}{3}$ a $\frac{4}{3}$  ^+  $\frac{4}{3}$   $\frac{4}{3}$   $\frac{4}{3}$   $\frac{4}{3}$   $\frac{4}{3}$   $\frac{4}{3}$   $\frac{4}{3}$   $\frac{4}{3}$   $\frac{4}{3}$   $\frac{4}{3}$   $\frac{4}{3}$   $\frac{4}{3}$   $\frac{4}{3}$   $\frac{$ ]æåæ)āneÁ,āneġaneà cÁ,āã:^}āneÁs|æÁ,^,ã^dæ& æÁ√ØVÁŠÔÖÁóv•cÁ}æ&}ã^Á •:^Á,ãÁ,Á  $| |$ : ^  $|$  as  $|$   $\times$   $\overrightarrow{A}$   $\overrightarrow{a}$   $\sim$   $|$   $|$   $\times$   $\overrightarrow{B}$   $\overrightarrow{B}$   $\overrightarrow{C}$   $\times$  as  $\overrightarrow{A}$   $\overrightarrow{C}$   $\overrightarrow{A}$   $\overrightarrow{C}$   $\overrightarrow{C}$   $\overrightarrow{A}$   $\overrightarrow{C}$   $\overrightarrow{C}$   $\overrightarrow{A}$   $\overrightarrow{C}$   $\overrightarrow{C}$   $\overrightarrow{C}$   $\overrightarrow{C}$   $\overrightarrow{A}$  ] [ • : ^ | : ^ } and cad sai ^ } and loo a} ^ { A ^ A ] [ • [ a 5 ] A b • chase of • [ a + a A a y ] ^ A A : ^ | [ \ a + A \ & 2\n A and A and A and A and A control and A control and A control and A a and a second and a control and A Ù ā8@ \* DÁ à ÁT XOROT \* |cã K^ | casab ÁO Hat } ^ a DE

#### **D.** 8 UWNY  $c$  k a cb l  $c$ fnY  $\mathcal{O}$  8 b l  $\mathcal{V}$  k mgh di  $\mathcal{N}$  a  $\mathcal{V}$  c H b l  $\mathcal{V}$  3

 $C.A$ Má b & Á: ^ & Áe^&@ a & } a^E {{ } at : ^ A SO O A at [ &  $\frac{1}{2}$  a  $\frac{1}{2}$  a  $\frac{1}{2}$  a  $\frac{1}{2}$  a  $\frac{1}{2}$  a  $\frac{1}{2}$  a  $\frac{1}{2}$  a  $\frac{1}{2}$  a  $\frac{1}{2}$  a  $\frac{1}{2}$  a  $\frac{1}{2}$  a  $\frac{1}{2}$  a  $\frac{1}{2}$  a  $\frac$  $\lceil$  \*| and  $\frac{3}{4}$  and  $\frac{3}{4}$   $\lceil$  (can)  $3A$   $\wedge$   $A$   $\lceil$   $\rangle$   $\frac{3}{4}$   $\lceil$   $\frac{3}{4}$   $\lceil$   $\frac{3}{4}$   $\rceil$   $\lceil$   $\frac{3}{4}$   $\rceil$   $\lceil$   $\frac{3}{4}$   $\rceil$   $\lceil$   $\frac{3}{4}$   $\rceil$   $\lceil$   $\frac{3}{4}$   $\rceil$   $\lceil$   $\lceil$   $\frac$ :{ãnd Á ĭ{ālao]&bãÁ [ [å[ ao]^&o2Á |:^:Á5 }ā& Á [{ã å:^Á ao]ã & að {Ás[å aoc)ã[ ÁSÁ [àan\c Ai [¦^•&^}&`b}^\*[ÈAU[}an`æ Ár:^à\[ Á^æ\&bakan&an\vn\*[Á¦^•:cæyĭÁ Álæn}^| A  $SOO46$  •  $O(A)$  as  $3aA$   $3b$  : a the cat  $aA$   $J$   $I$   $aA$  and  $I$  and  $aA$  and  $A$  and  $A$  and  $A$  and  $A$  $^{\circ}$   $^{\circ}$   $\circ$   $^{\circ}$   $\uplus$   $\dot{E}$ 

#### D. 8 UWNY c a cbll cf @ 8 'Mandful mwhbl Y k c bmcX lbh Yf 21 YbWl Y Y H ca U b Ymwhbm Y 3

 $C.A$  ask  $\wedge$ b  $A \wedge A$  [ } at  $\wedge$  as  $\circled{A}$   $A \wedge \wedge$  [ ] [  $\wedge$   $\wedge$   $\circled{B}$  [  $\wedge$  at  $\wedge$   $\circled{B}$   $A$   $\wedge$   $\circled{B}$  as  $\circled{B}$   $A$ 1 [啜 [ ^ & @ 4& & & a b | ^ A ^ }^| `b  $A$  c^ | ~ | ^ } & b  $B$ æ  $A$  : & ^ \* 5 |} a  $A$  [ |æ 4 æ 1} ^ c & } ^  $B$  $U[$ } ænd ÁÁ, ær ahæku  $\mathbb{A} \wedge A$   $\hat{A}$ , and  $\mathbb{A}$  and  $\mathbb{A}$   $\hat{A}$  and  $\mathbb{A}$   $\mathbb{A}$   $\hat{A}$   $\hat{A}$   $\hat{A}$   $\hat{A}$   $\hat{A}$   $\hat{A}$   $\hat{A}$   $\hat{A}$   $\hat{A}$   $\hat{A}$   $\hat{A}$   $\hat{A}$   $\hat{A}$   $\hat{A}$   $\hat{A}$  :æãæ& Áo •oÁaæå:[Áã \[•: '{ [ ^È

ÚUY Ü3 VÄÖUÁJUÔZ VSWÂJVÜUÞŸ

## <span id="page-62-0"></span>9f[ cbca ]UŽY\_c`c[ ]U] bcfa mVYnd]YWNY\_glk U

## D. 7 c hc 'YghnbU 793

```
C.A: {a&: ^}a{AÔÒAC[}+¦{ã: AÒ^{\circ}¦[]..^}ADAa}AAABB: [AAa][aaaab aA] |: ^] \tilde{a} [ { \acute{A} |[ \acute{a} \ \circ \tilde{B} |: ^: } as [ } ^\acute{A} as [ ] : ^ å æ \acute{A} as \acute{A} \circ \acute{A} \circ | [ ] ^b \ \ddot{a} \dot{B} as \ddot{A} \circ \circ \circ \circ\vert \cdot \rangleæ& æ\hat{A} \wedge \hat{A} \vert \vert \hat{a} \wedge \hat{c} \rangle = \hat{A} \wedge \hat{A} \wedge \vert \hat{a} \rangle = \hat{A} \wedge \hat{A} \wedge \hat{a} \rangle = \hat{A} \wedge \hat{C} \wedge \hat{C} = \hat{A} \wedge \hat{C} \wedge \hat{C} = \hat{C} \wedge \hat{C} \wedge \hat{C}O '[]^b \ænbook)'|æ ^{ ÄA '|[]^b \ã Á Á æ ¦^o a Á & @ [} ^A å ¦[ aæ bæ ^ : ] a & ^ o c æ BÁ
[&@[}^Á¦[å[¸ã\æ∯á([}•`{^}œæãàæå:[Á][å[à}ā^Áæà ÁWÈÙÈÁÞæaã[}æ]ÁÔ|^&dā&æ]ÁÔ[å^Á
Opæljál á ÁSIå^\•ÁO|^\d^&}^ÁNÙOEDÁKÁNŠÁÙœ}åælå•ÁDI¦{^ÁNŠDÈ
```
## D. 7 nma cb]hcf @78 'Yghn[cXbmn c[CEbma ] bcfa Ua ] VYnd]YWnY ghk U3

 $C.A$  and  $\hat{H}$  |  $\hat{a}$  |  $\hat{K}$   $\hat{O}$   $\hat{O}$   $\hat{A}$   $\hat{a}$  |  $\hat{A}$   $\hat{A}$  |  $\hat{A}$  |  $\hat{A}$   $\hat{A}$  |  $\hat{A}$   $\hat{a}$  |  $\hat{A}$   $\hat{A}$  |  $\hat{A}$   $\hat{B}$   $\hat{C}$   $\hat{C}$   $\hat{A}$  |  $\hat{A}$   $\hat{C}$   $\hat{C}$   $\$ JJ BEHÁ, å} [ } ã Á [ } d [ |ã] : [ {  $a$  }  $\bar{a}$  ,  $a$ }  $\bar{a}$   $\bar{a}$   $\bar{a}$   $\bar{b}$   $\wedge$  d  $\bar{c}$   $\bar{c}$   $\bar{c}$   $\bar{c}$   $\bar{c}$   $\bar{c}$   $\bar{c}$   $\bar{c}$   $\bar{c}$   $\bar{c}$   $\bar{c}$   $\bar{c}$   $\bar{c}$   $\bar{c}$   $\bar{c}$   $\bar$ ][à[¦'A^}^|\* and an '] a & ^ • c an A^|^\d^& }^\* [A^ A^| a [ a \ 'A^| an& A^| ae A a and [ & anka [ A  $\overline{1} \wedge 8$  \  $\overline{3}$  \*  $\overline{2}$   $\overline{2}$   $\overline{4}$   $\overline{4}$   $\overline{3}$   $\overline{4}$   $\overline{4}$   $\overline{4}$   $\overline{3}$   $\overline{4}$   $\overline{4}$   $\overline{4}$   $\overline{4}$   $\overline{4}$   $\overline{4}$   $\overline{4}$   $\overline{4}$   $\overline{4}$   $\overline{4}$   $\overline{4}$   $\overline{4}$   $\overline{$  $\left\{ \begin{array}{ccc} \end{array} \right\}$   $\left[ \begin{array}{ccc} \end{array} \right]$   $\left[ \begin{array}{ccc} \end{array} \right]$   $\left[ \begin{array}{ccc} \end{array} \right]$   $\left[ \begin{array}{ccc} \end{array} \right]$   $\left[ \begin{array}{ccc} \end{array} \right]$   $\left[ \begin{array}{ccc} \end{array} \right]$   $\left[ \begin{array}{ccc} \end{array} \right]$   $\left[ \begin{array}{ccc} \end{array} \right]$   $\left[ \begin{array}{ccc} \end{array} \right]$   $\left[ \begin{array}{$ 

### K] WY^]b Zefa UWJ bU hYb hYa UndfnYXgHJk jcbc k fcnXnjUY =b Zefa UWY'c dfnYdjgUW "

ÚUY Ü3 VÄÖUÁJUÔZ VSWÁJVÜUÞŸ

# <span id="page-64-0"></span>Fcnk] nmk Ub]YdfcVYa OK

Zææða Ág^: ] a\& ^ · c adomn [ ; a : ^ , a } a\ A | [ a | ^ { 5 , A Dada & \_ & a\ b a a a a } ^ A ^ ca } an 400000 · DA 8 abh() [ c \ a + ^ h + [ a | ^ { ^ h 4 U | a | ^ { ^ h { c & z & h X h } a h a a a h A U | a | ^ { ^ h { c & z & h A  $P$ ato $\&$ [à|æ `ÁÁÚ|[à|^{ ^ÁÁjã|[c^{ Áåæ]}^\*[Ác^|[ a} ānaÁÁÚ|[à|^{ ^Á]^&^a&}^Ás|an4∫|[å `\c ÁÁ  $SI$  {  $\rightarrow$  }  $\tilde{a}$  and  $\tilde{A} \cdot d$ :  $\wedge^*$  and  $\tilde{a}$   $\wedge$   $\tilde{A}$   $\cup$   $\tilde{O}$   $\tilde{A}$  $\tilde{Q}$   $I$   $H$  and  $\tilde{A}$   $\tilde{A}$   $\vdots$   $\wedge$   $\tilde{a}$  and  $\tilde{Q}$   $Q$   $I$   $H$  and  $\tilde{B}$   $\tilde{B}$   $\tilde{B}$   $I$   $I$ 

ÞæÁ&^bÁnd[}ð^Á}æbåˇbzÁñáÁ§-{¦{æ&b^Á{Á[●c][¸æ}ãÁḀ́^●c]ˇbz&^{ã∯l¦à|^{æ{æÃid5¦^Á{[\*zÁ  $\mathbb{E}[(\bullet \text{ce } A]: \tilde{a}: \text{a} \land A| : \wedge : A \land \alpha],$   $\mathbb{E}[\bullet]$   $\mathbb{E}[\mathbb{E}[\bullet] \land \mathbb{E}[\mathbb{E}[\bullet] \land \alpha] \land \alpha]$ }æåæþÁãÁd:^{\*b^白Ăæþ^^Á\[}œadq'ee ÁãÁÁ,æbà|ã•:^{Áå^æþ^¦^{Áā{^ÁÚ@ã¤]•È

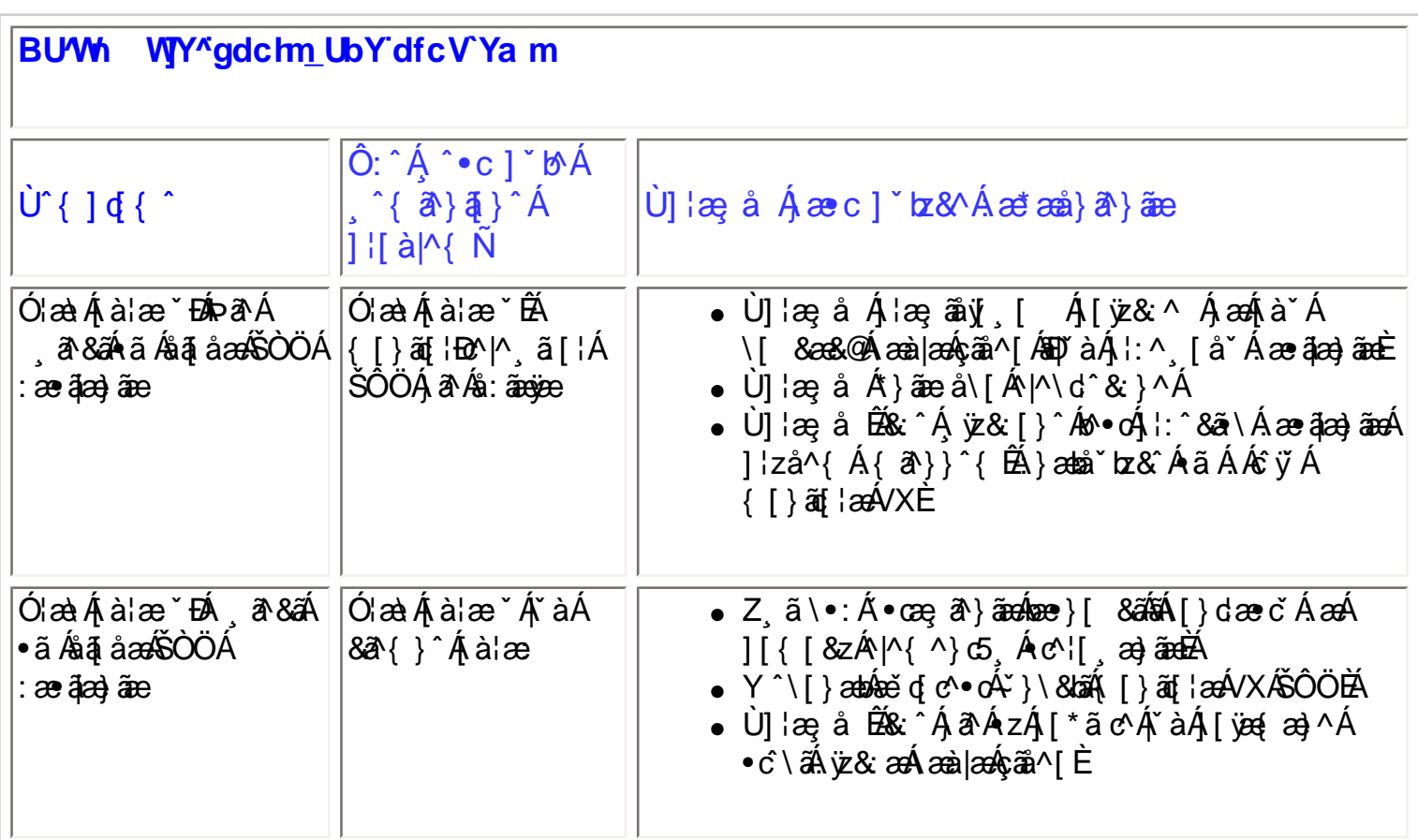

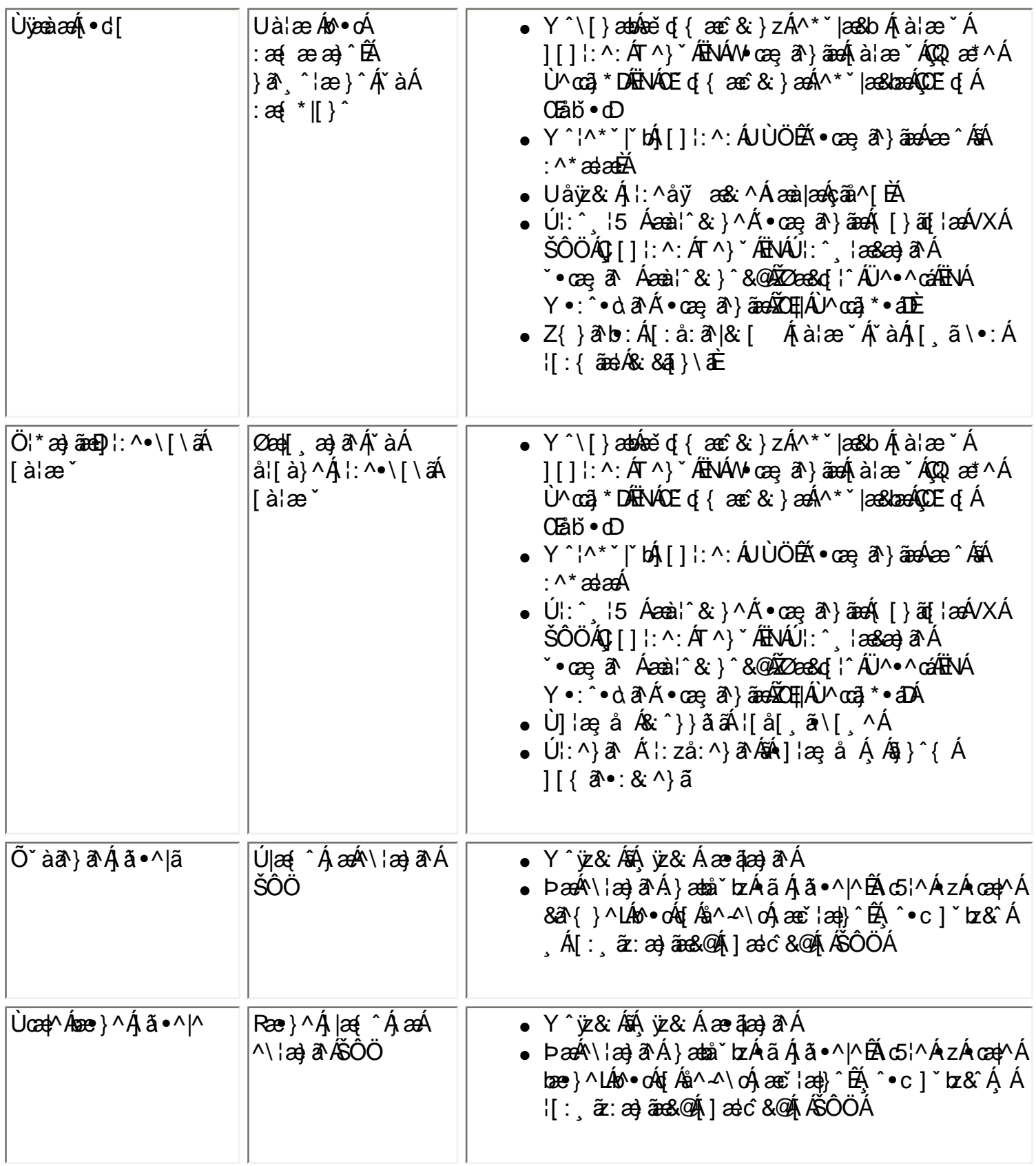

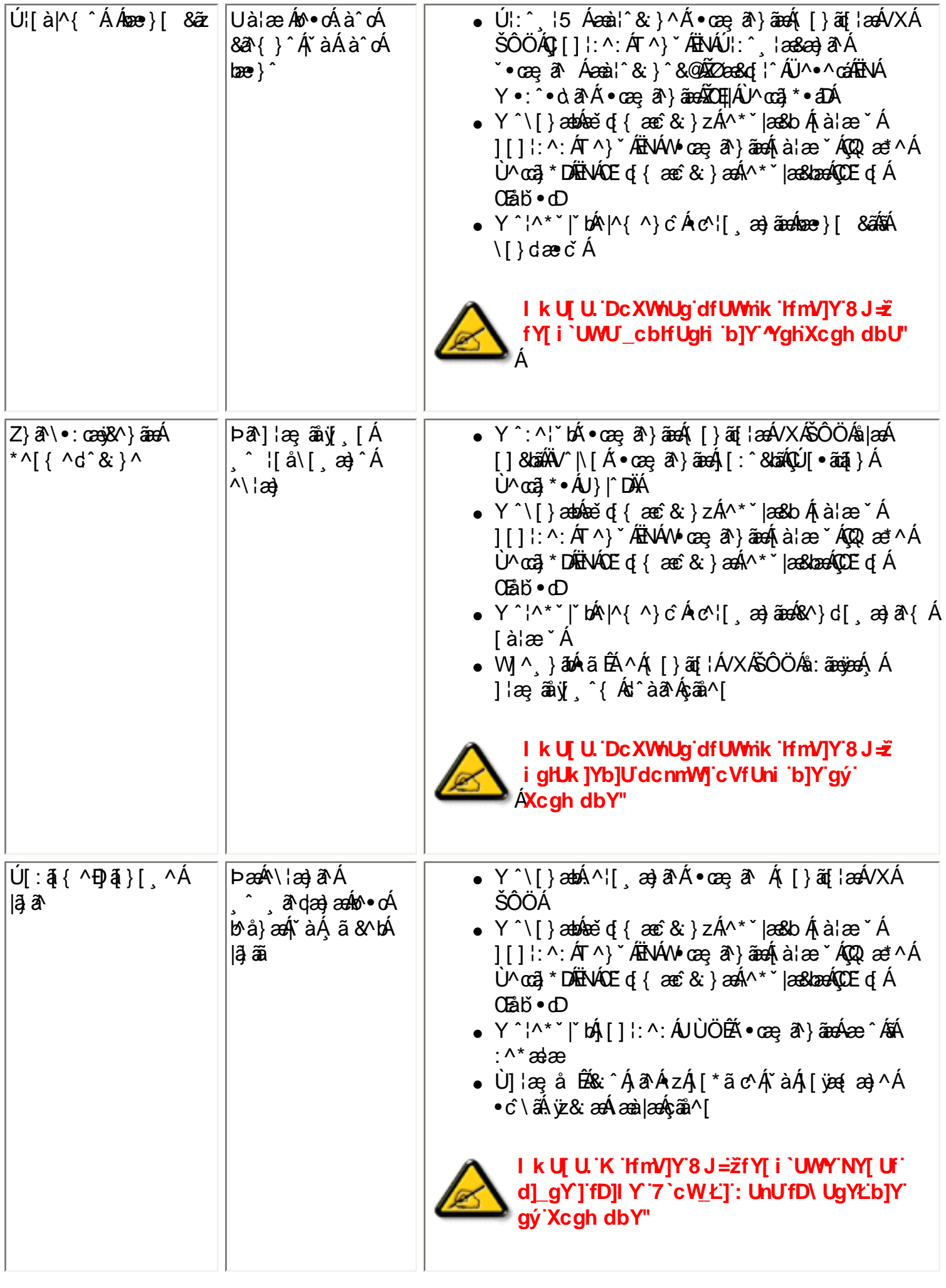

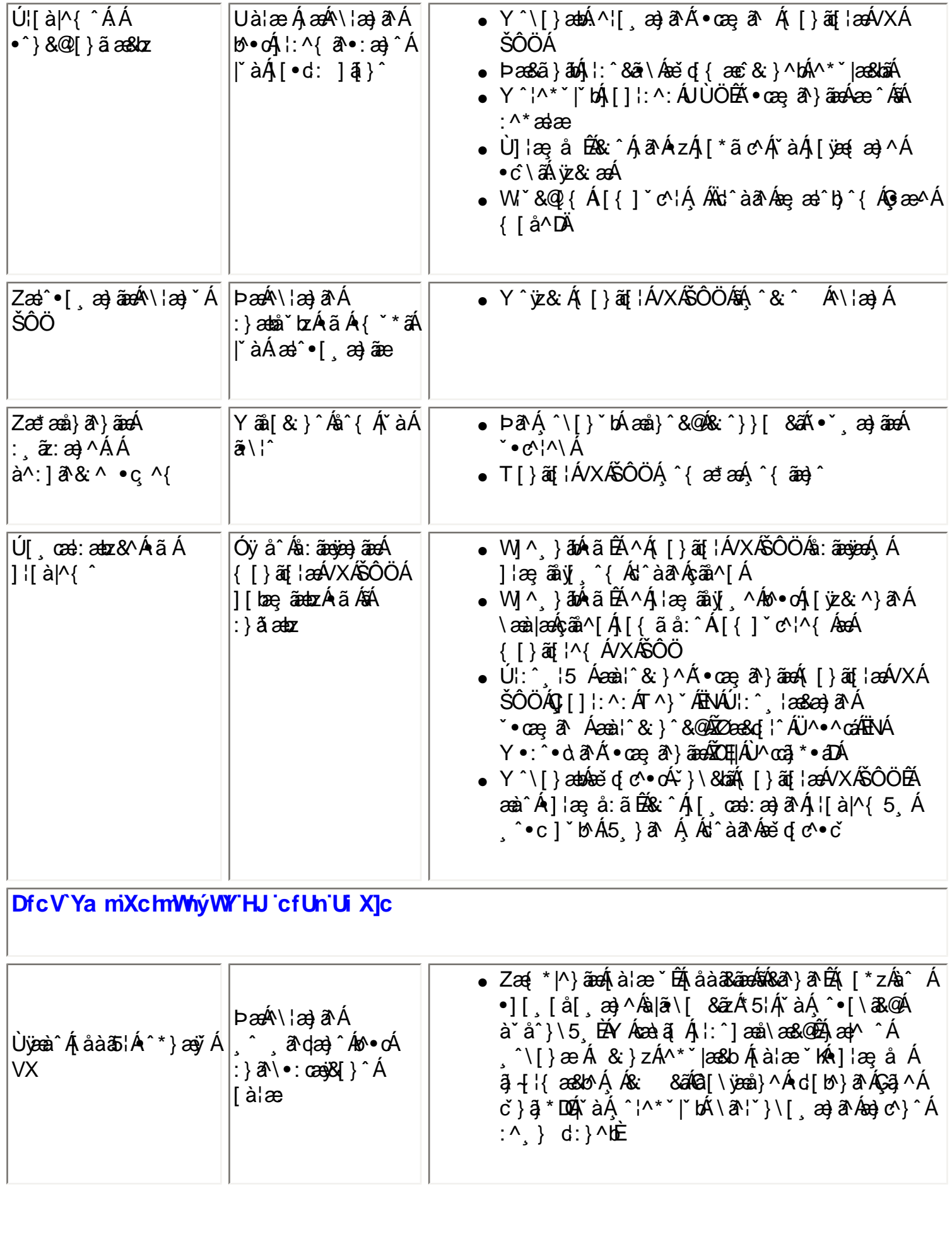

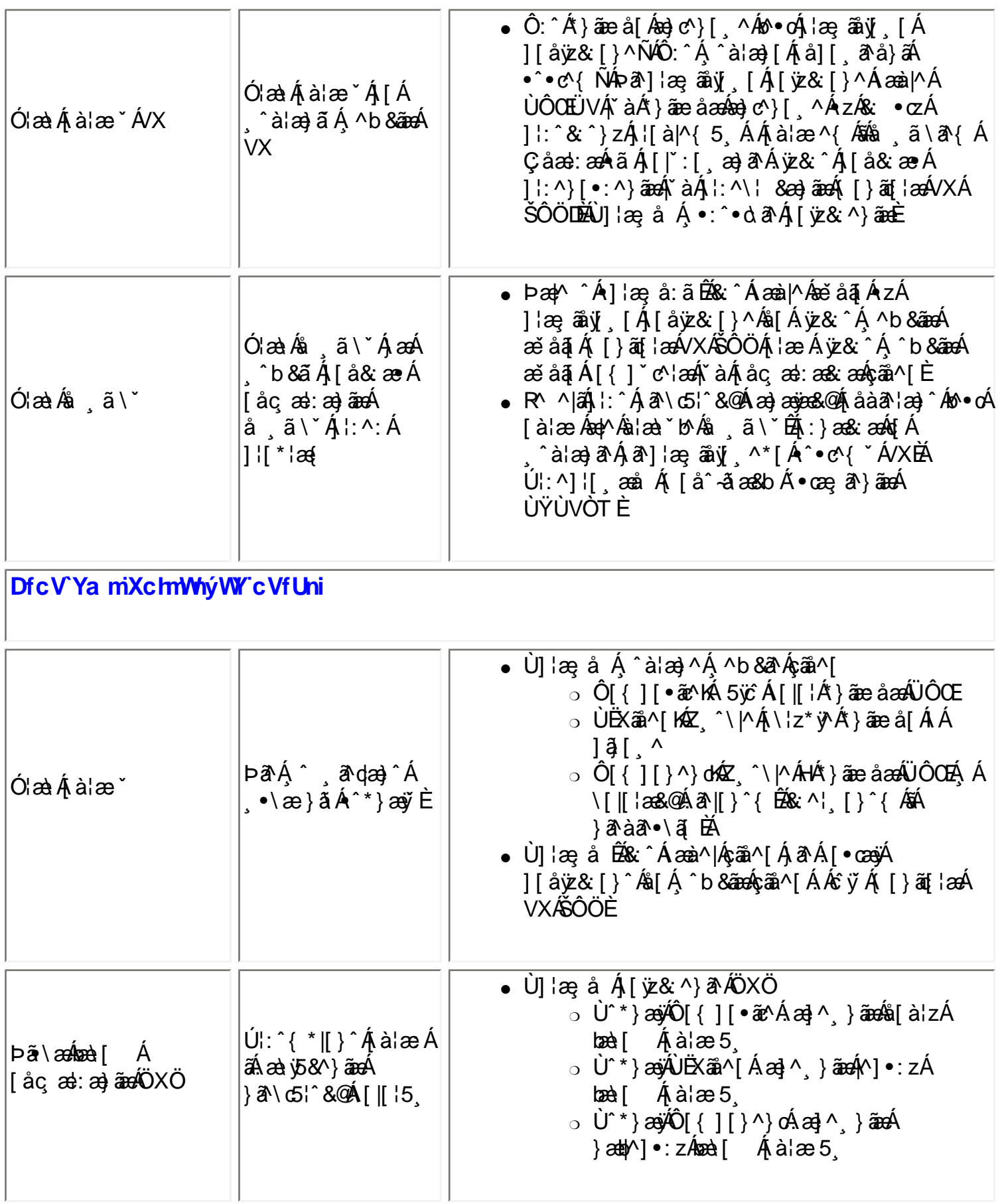

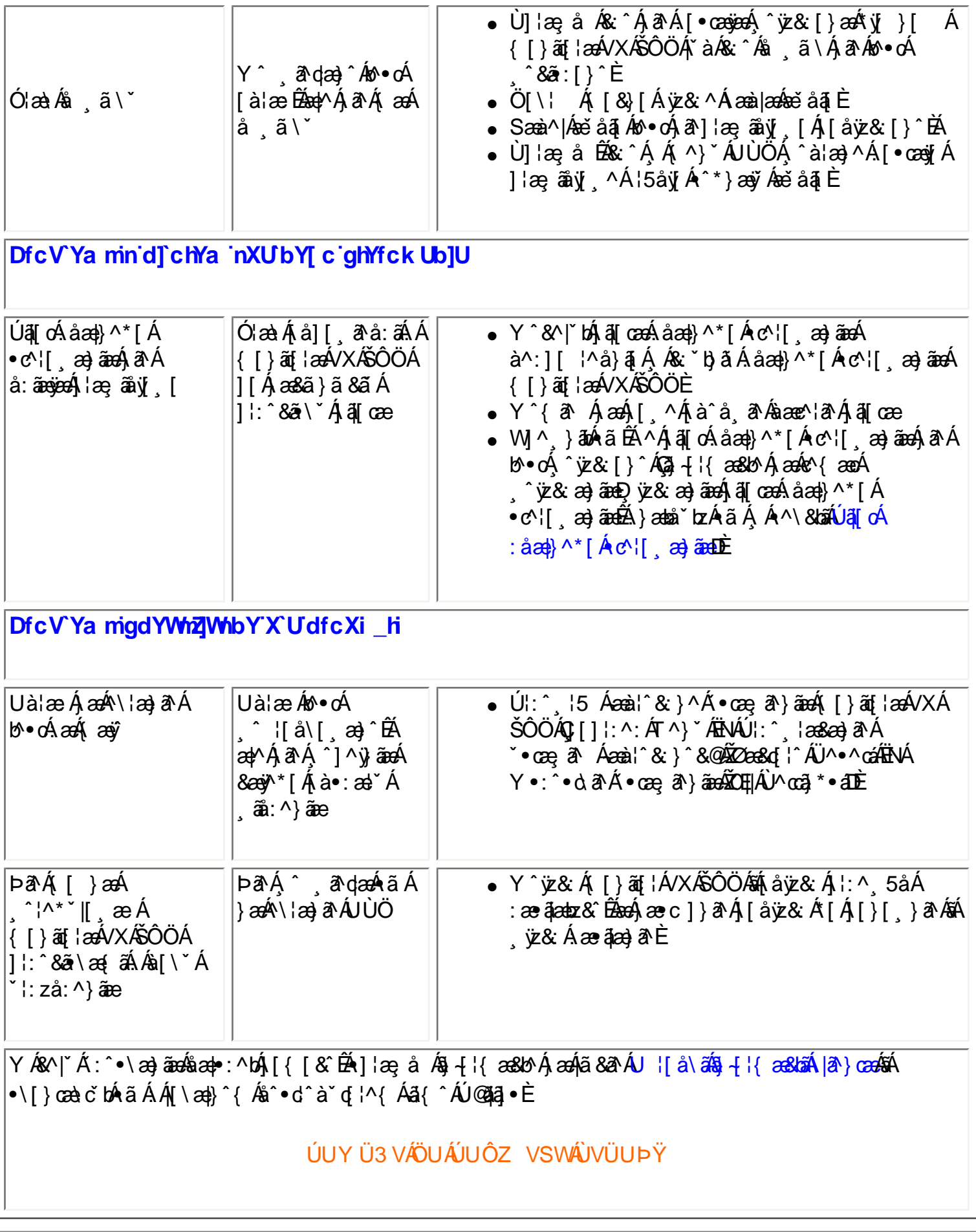

## ?ca i b]\_UmicgIfnY[ Uk WhYCG8

Dali [ Iki S MbdaT M\_ Oi

ÞæÁ^\¦æ}ð^Á{[^Á[∙œeÁ^¸ð^q[}^Á[{`}ãæeÁ|∙d:^\*æ}&`§{¦{`bz&`ÁÁàð^z&^{Áœe}ð^Á<br>{[}ã{¦æÁVXÁŠÔÖÈ

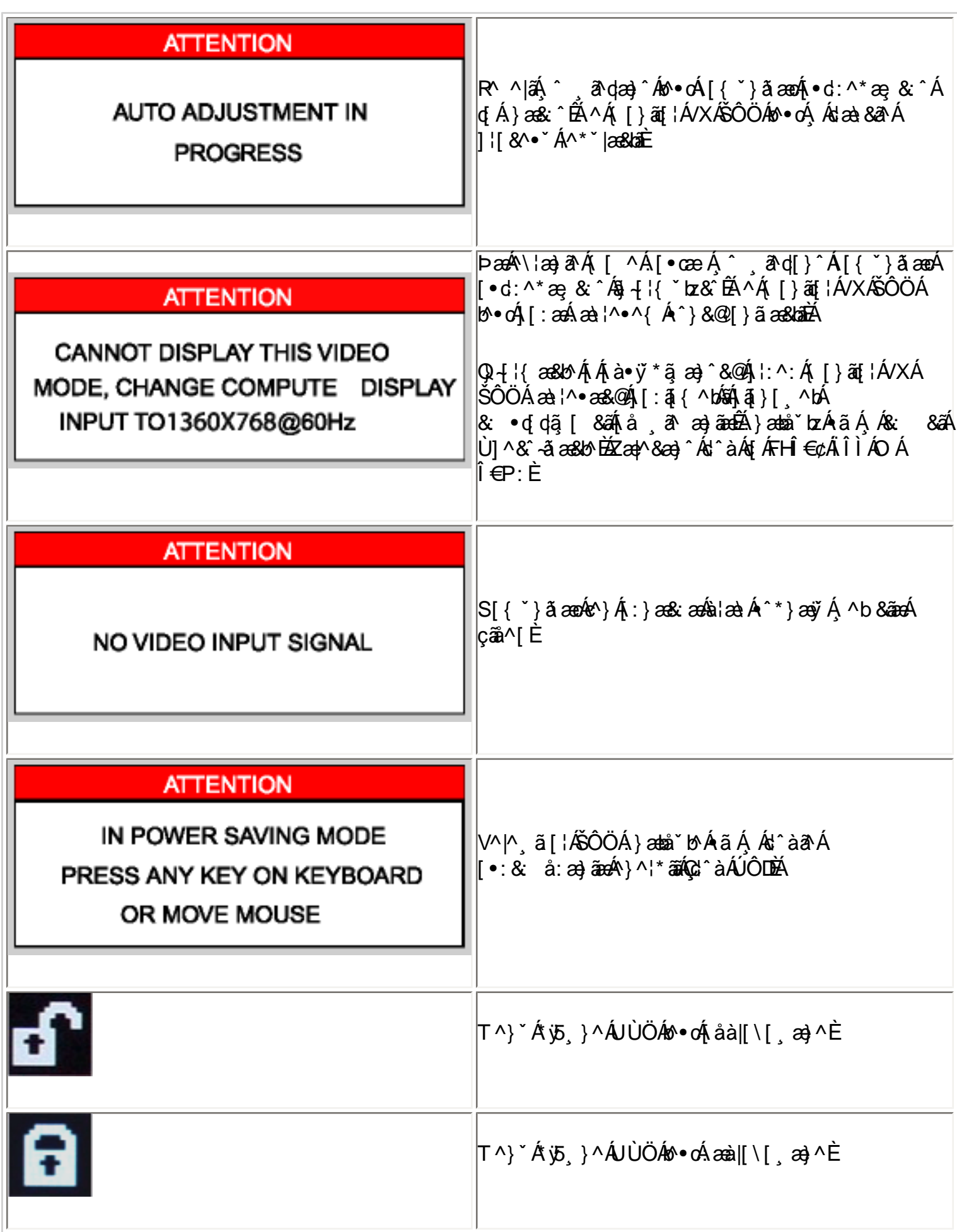

## ÚUY Ü3 VÁÖUÁÚUÔZ VSWÁÚVÜUÞŸ
# <span id="page-72-0"></span>**FYI i `Urcfm=bZcfa Urjcb**

 $\hat{O}$ O $\hat{O}$ O $\hat{O}$ A $\hat{O}$ zaraza $\}$  A $\hat{O}$   $\hat{O}$   $\{$   $\{$   $\}$   $\{$   $\}$   $\{$   $\{$   $\}$   $\{$   $\}$   $\{$   $\{$   $\}$   $\{$   $\}$   $\{$   $\}$   $\{$   $\{$   $\}$   $\{$   $\}$   $\{$   $\}$   $\{$   $\}$   $\{$   $\}$   $\{$   $\}$   $\{$   $\{$   $\$  $\hat{O}$ [{{  $\tilde{\mathbf{a}} \cdot \tilde{\mathbf{a}}$ }  $\hat{A}$ (200 $\hat{O}$ DIP) [caR^ $\hat{A}$ V)  $\hat{B}$ |  $\hat{A}$  D $\hat{O}$ [{{  $\tilde{\mathbf{a}} \cdot \tilde{\mathbf{a}}$ }  $\hat{A}$ 20^ $\hat{\mathbf{a}} \wedge \hat{A}$ 2 $\hat{A}$  $\hat{O}$ ] {{  $\tilde{\mathbf{a}}$ }  $\hat{A}$ 220 $\hat{O}$ D $\hat{A}$ Ö^&|asazã}DÁÔÞÁÍ€GGÁÔ[{]|ãa}&^Á @:^&@ÁÜ^]\*à|a&ÁU}|^DÁÁKÔÔ QÁÔ|as•ÁGÁÞ[caR^Á Ras}as}ÁU}|^DÁÁ TOÔÁÞ [caRAÓQU] or coáS [¦AæÓQU} |^DÁÁU [a @ÁÔA} c^¦Á4¦ÁA^•ca] \*Áæ) åÁÔ^¦caaRæana]}ÁÞ [caRA •ÁÞ [¦coáÒ ˈi [] ^Á  $18.8\%$  1 A  $18\%$   $18\%$   $18\%$   $18\%$   $18\%$   $19\%$   $19\%$   $19\%$   $19\%$ O<sup>n</sup> o & O<sub>r</sub>a à DÁÁU QGB • ÁO} à Ë - ËSã^ ÁÖ ã ] [ • ao ÁAQ - [ { ae ã } Á { ¦ ÁNSÁ } | ^ ÁÁY ae c^ ÁO|^ & d'aRao Áoo} à Á  $\overrightarrow{O}$ |  $\wedge$   $\overrightarrow{AB}$   $\overrightarrow{C}$   $\wedge$   $\overrightarrow{B}$   $\overrightarrow{C}$   $\overrightarrow{C}$ 

 $\bigcup_{\alpha\in\mathcal{A}}\bigcap_{\alpha\in\mathcal{A}}\bigcap_{\alpha\in\mathcal{A}}\bigcap_{\alpha\in\mathcal{A}}\bigcap_{\alpha\in\mathcal{A}}\bigcap_{\alpha\in\mathcal{A}}\bigcap_{\alpha\in\mathcal{A}}\bigcap_{\alpha\in\mathcal{A}}\bigcap_{\alpha\in\mathcal{A}}\bigcap_{\alpha\in\mathcal{A}}\bigcap_{\alpha\in\mathcal{A}}\bigcup_{\alpha\in\mathcal{A}}\bigcap_{\alpha\in\mathcal{A}}\bigcap_{\alpha\in\mathcal{A}}\bigcap_{\alpha\in\mathcal{A}}\bigcap_{\alpha\in\math$  $\hat{U}^* \sim d$  +  $\hat{A} \hat{V} \hat{U} \hat{H} \cdot D$ 

### **798 WULLEDCZ7 cb Zdfa 1m**

 $\hat{1}$ ( $\hat{3}$ )  $\hat{4}$   $\hat{5}$   $\hat{6}$   $\hat{7}$   $\hat{8}$   $\hat{6}$   $\hat{7}$   $\hat{8}$   $\hat{8}$   $\hat{8}$   $\hat{8}$   $\hat{8}$   $\hat{8}$   $\hat{9}$   $\hat{1}$   $\hat{8}$   $\hat{1}$   $\hat{9}$   $\hat{1}$   $\hat{1}$   $\hat{1}$   $\hat{1}$   $\hat{2}$   $\hat{3}$   $\hat{4}$   $\hat{$  $4$ ||[,  $3$  \* Ácao} åælå•

 $\hat{H}$ OD΀JÍ€ $\hat{H}$ HG€€FÁQÙæ^ćÁ^ˇˇã^{^}oÁ; ~ÁQ}-¦{ænã}Á⁄^&@}|∥\*^ÁÒ~ˇã{^}dD  $\overrightarrow{H}$ ODII $\overrightarrow{H}$ COHFJJI $\overrightarrow{A}$ U $\overrightarrow{AB}$   $\overrightarrow{AB}$   $\overrightarrow{AB}$   $\overrightarrow{AB}$   $\overrightarrow{AB}$   $\overrightarrow{AB}$   $\overrightarrow{A}$   $\overrightarrow{AB}$   $\overrightarrow{AB}$   $\overrightarrow{AB}$   $\overrightarrow{AB}$   $\overrightarrow{AB}$   $\overrightarrow{AB}$   $\overrightarrow{AB}$   $\overrightarrow{AB}$   $\overrightarrow{AB}$   $\overrightarrow{AB}$   $\overrightarrow{AB}$   $\overrightarrow{AB}$   $\overrightarrow{AB}$   $\overrightarrow{$  $\overleftrightarrow{H}$ Opií $\overleftrightarrow{H}$ CQIKFJJÌÁQQ $\overleftrightarrow{R}$ ),  $\widetilde{R}$  Á $\wedge$ ,  $\overleftrightarrow{A}$  $\wedge$ ,  $\wedge$   $\overleftrightarrow{A}$   $\wedge$ ,  $\overleftrightarrow{A}$   $\overleftrightarrow{R}$   $\wedge$ ,  $\overleftrightarrow{A}$   $\wedge$ ,  $\overleftrightarrow{A}$   $\wedge$ ,  $\overleftrightarrow{A}$   $\wedge$ ,  $\overleftrightarrow{A}$   $\wedge$ ,  $\overleftrightarrow{A}$   $\wedge$ ,  $\overleftrightarrow{A}$   $\wedge$ ,  $\over$ ÉÄÒÞÎF<del>€€€ËHËJO€€€</del>ÁŠãã ão•Á∤¦ÁPæ¦[}ā&ÁÔˇ¦¦^}ơÔ√{ã•ã}DÁ ÉÄÒÞÎF<del>€€€ËHËHF</del>JJÍÁ∫Šã{ãæsã}Ár-ÁK[|œ \*^ÁØ]ĭ&čæsã}Áæ}åÁØjā&\^¦DÁ EÖDLÍ EFHKFJJEÉOF CÉOFHÉOFIAQUænia AÖ a c'haan 80 Á0<sup>-1</sup> an (n) of Aur Yakan a Án po a a Vine a a A æ• Bære^å DÁ EXOPÍÍ EGENFJJIÉOFFGÁQOL{"}ãcA^~" ã^{^}on{ÁJ|"}åÁsa}åA^^|^çãqi}ÁJ^&^ãc^|•Ása}åÁse•[&ãnec^åDÁ  $\hat{\mathbf{z}}$ ( $\hat{\mathbf{z}}$ )  $\hat{\mathbf{z}}$  and  $\hat{\mathbf{z}}$  and  $\hat{\mathbf{z}}$  and  $\hat{\mathbf{z}}$  and  $\hat{\mathbf{z}}$  and  $\hat{\mathbf{z}}$  and  $\hat{\mathbf{z}}$  and  $\hat{\mathbf{z}}$  and  $\hat{\mathbf{z}}$  and  $\hat{\mathbf{z}}$  and  $\hat{\mathbf{z}}$  and  $\hat{\mathbf{z}}$  and  $\hat{\mathbf{z}}$  and  $\hat$ æ}|∣a&æà∣^Á HA HEGHEDOÔÁÇŠI, ÁK [|cæ'^ÁÖã^&oãç^DÁ EÂ J<del>IDH</del>Î EOÒÔÁ CÒTÔÁÖ TA Scãt^DÁ  $H$ i Hindi Honò Ó Á QCH,  $\wedge$ } á { $\wedge$ } o {n - Á Ò T Ô Á ana à Á Si ( Á K [| cæt ^ Á Ö ã ^ & cã { $\wedge$  D za}åÁänÁj¦å Y&^åÁà^ÁæÁ{za} Yaæ&c'¦ã} \*Á{¦ \*æ}ã æaã[}Á{}ÁQÙUJ<del>∈∈</del>∈Á^ç^|ÈÀ V@ A l[ å ` & o bed | AS { ] | ^ A  $\tilde{a}$ @A @ A { | | |  $\tilde{a}$  \* A caa } aad a  $\tilde{a}$  A FLOÙ JOI FLEHOÙ UJOI FLEHOÙ UJOI FLEHOÙ A GUY [} [{ 3844^\* \* ã^{ ^} o 4} | ÁK ã \* an 40 ã ] | a 6 DÁ  $\overleftrightarrow{E}$ QÙUFHI€Î $\overleftrightarrow{E}$ 4(Q)¦\*|}|{ $\overline{8}$ AÁ^ ˇ ã^{^}ool{i*ÁQ*|asaoÁ;aa}^|•DÁ <u>ËÄ</u>ÕÙÁOSFË<del>J∈∈€</del>Á(ÕÙÁ)^&ã&æã}DÁ  $\ddot{H}$  : O p  $\acute{H}$  e c  $\ddot{H}$  J KFJJ $\dot{H}$   $\ddot{H}$   $\ddot{H}$   $\ddot{H}$   $\ddot{H}$   $\ddot{H}$   $\ddot{H}$   $\ddot{H}$   $\ddot{H}$   $\ddot{H}$   $\ddot{H}$   $\ddot{H}$   $\ddot{H}$   $\ddot{H}$   $\ddot{H}$   $\ddot{H}$   $\ddot{H}$   $\ddot{H}$   $\ddot{H}$   $\ddot{H}$  ET ÚÜEDÓLT ÚÜKFJJÉR FUJEKFÉ SI ÁZIA ~~^}& ÁO A & BÁB à ÁT æ }^GBÁB |å • DÁ  $\overrightarrow{FA}$ /ÔUJJ $\overrightarrow{FA}$ VÔU <del>EH</del>QÜ^~ ~ ã^{^}o $\overrightarrow{AF}$  ¦ $\overrightarrow{AP}$  cã[}{^}o $\overrightarrow{A}$ saà^||ã}\* $\overrightarrow{A}$  ~ $\overrightarrow{AP}$   $\overrightarrow{FA}$   $\overrightarrow{AC}$  } {  $\overrightarrow{B}$  as  $\overrightarrow{FA}$   $\overrightarrow{CP}$   $\overrightarrow{CP}$   $\overrightarrow{CP}$   $\overrightarrow{CP}$   $\overrightarrow{CP}$   $\overrightarrow{CP}$   $\overrightarrow{CP}$   $\overrightarrow{CP}$  VÔU KÂU ^åã@ĂÔJ}~å^¦æã}Á;~ÁÚ¦[~^••ã}ækÂÓY]||^^^•DÁY¦Á/ÔUÁç^¦•ã}•

# ÜÒVWÜÞÁ/UÁ/UÚÁJØÁ/PÒÁJOÐÒ

# 8 gd'UmDck Yf A UbU Ya YbhGll bU lbl

 $'$  & K B\*

V@6A{[}ã{¦A§A^``3]^åA}ão@beoA`}&q\$}A{¦A^aqe3;\*A^}^¦\*^A}@8&@A^`]][¦orAo@^AXOÙOE4Öã}|æ^A Ú [^¦ÁTæ}æ\*^{^}oÁÙã}æþã\*Á (ÖÚTÙ DÁncaa) åælå BÁV@ĕÁ{^æ}•Án@enaÁn@^Á{}ät¦Á{`\*•oÁa^Á 8[}}^&c^åÁq{Ázá&[{]~c^¦Á @R@Á~]][¦orÁKÒÙŒÆÖÚTÙÁq{Á~|a]Áz@Á^~~ a^{^}orÁ§Áz@ÁÞWVÒSÁ 

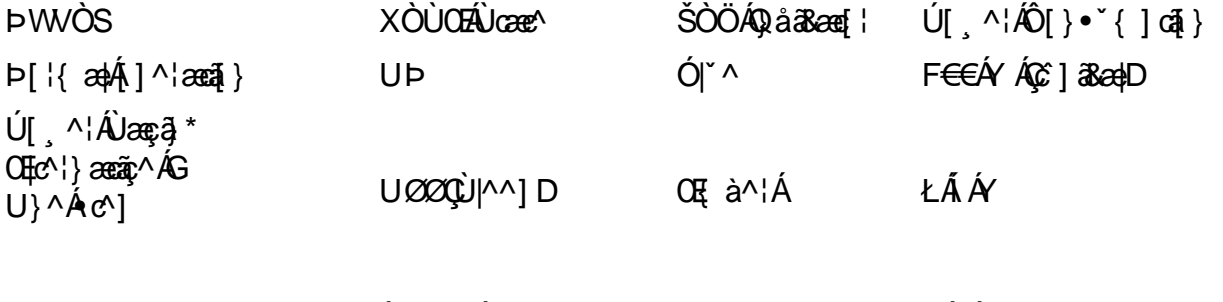

 $U(00)$ ł ÁHÁY <u>Ù</u> ã&@ÁJØØ

Y ^Á^&[{ ^} åÁ[ \*Á, ã&@Á ~Ác@Á[ } ã{ ¦Á @ } Ázóka Á [ o 45 Á • ^Á{ ¦Á \* ã e^Ázok] } \*Ázã{ ^È

ÜÒVMÜÞÁ/LIÁ/LIÚÁJØÁ/PÒÁJOFŐÓ

# <u>: YXYfU 7 ca a i b]Wh]cbg 7 ca a ]gg]cb fl 7 7 ŁBch]WY fl "G"Cb`nŁ</u>

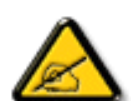

V @ A \* \* q { ^} of @ e A a ^ ^ } A \* • c ^ a A s a A { \* } a A { A { ] | ^ A  $\tilde{a}$  @ A a  $\tilde{a}$  a  $\tilde{b}$  A  $\tilde{a}$  +  $\tilde{b}$  A  $\tilde{c}$  +  $\tilde{a}$  A  $\tilde{c}$  +  $\tilde{a}$   $\tilde{b}$  +  $\tilde{a}$  +  $\tilde{b}$  +  $\tilde{a}$  + åã ãækka^çã&^ÉÀ \*¦•\*æ}okh{ÁJæko FiÁ, Án@A2ÔÔÁÜ \*|^•ÈÁV@^^Áqã ão Áæk^Áa^•ã}^åÁn{Á ] ||çãå^Á^æ∙[}æà|^Á||c^&ã{}Áæªæã¦∙cÁ@æ}{~`|Á§c^¦~^¦^}&^Á§ÁæÁ^•ãå^}cãæþÁ 㕜atlæaã} BÁV@ĕÁ<sup>~~</sup>ã{^}oÁ^}^¦æe^•BÁ•^•Áæ}åÁ&æ}Áæåãæe^Áæåã[Á¦^~~^}&^Á}^¦\*^Á a) à Étaná [da] • caal/^å/aa) à Á • ^å/a, haas& [¦åaa}& ^Á ãr@ha@ Áa] • d`&cã} • Éta æ Ákae • ^Á@ea {~`|Á @es{~`|Á§c^¦^}^}&^Á§ÁæåãÁ¦Áz^|^çãã}Á^&^]œj}ÉÁ,@&@Á&æ}Áa^Áå^c^¦{ã^åÁà^Á c}} ã \* Áo @ Á ~ ~ ã {^} cÁ ~ Áo à åÁ } ÉÁ @ Á • ^ ¦ Á a Á } & [~] æ ^ å Á t Á t Á t Á s [ ¦| ^ & cÁ @ Á 

- $\hat{U}^{\wedge}$ [¦ã} o Á, ¦Á^|[&æ^Á@^Á^&^ã;ã \* Áæ} c^}} æl $\hat{A}$
- Qi&l^æ^Án@^Á^]ælænã}Áa^c ^^}Án@^Á^`\*ā]{^}ońæ}åÁ^&^ãc^¦ÉÁ
- Ô[}}^&oko@Á ~~` ā {^} oko§q{Ázo}Á ~ d^ok}}Ázoksá&~`ãóksã~^¦^} ok![{Ác@zeko{Á @&&@ko@Á^&^ãz^¦ÁzeÁ &F}}^&c^åEA
- Ô[}• `|dón@Aá^æh^¦Á,¦Áæ}Ár¢]^¦ã}&^åÁæåã{ENXÁz^&@}ā&ãæ}Á,¦Á@|]EÁ

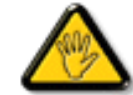

 $\hat{O}$ @za)\*^•ÁIÁ [åãã&æzã]•Á[oÁ¢]¦^••|^Áza}]¦[ç^åÁa^Á@^Áæc`Á^•][}•ãa|^Á[¦Á &[{]|ãe}&^&Q[`|åAş[ãåAs@^A`•^¦©Aeĕc@{¦ãĉAq[A]^¦æe^As@^A``ã}{^}dz

WAA}|^AUQAA@A|å^åAsceà|^Ao@eeA æ A \* ]]|2håA ão@ho@A [}ão[¦A @}As[}}^8cā \*Ao@a A [}ão[¦A facks[{] \*c^¦A å^çã&^ÈÀ

VIÁ ¦^c^}oÁsas{æ\*^Á @&@Á)æ`óá^•`|oÁ§iÁa3^Á;¦Á∙@}&\Á@ææååÉÁsiÁjoÁ¢][•^Ác@sáæ]|äæ}&^ÁsiÁæã}Á;¦Á  $\wedge$ c& $\cdots$ a $\wedge$ Á lã $\check{c}$ | $\wedge$  $\check{R}$ 

V POÙ Á Ó SOEÚ Ú Á Á Ö GYÖ GÖSTÖKÖK AZ Á GYÖZGÖK A LATÁLOMAT A LATÁLOMAT A LATÁLOMAT A LATÁLOMAT A L DAVÒÜQÒÜÒÞÔÒËÔONÙ TÙMÚNŐÔ (ÁVÁTÓŐ) VÁJÓÓVÁD

# ÜÒVWÜÞÁ/UÁ/UÚÁJØÁ/PÒÁJŒÕÒ

# 7 ca a lqqlcb<sup>-</sup>: YXYfUY'XY<sup>\*</sup>U7 ca a i b]WUjcb'fl 77 8 YWUfUjcbL

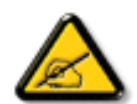

Ô^cÁ.~`ā^{^}cóbeÁ.c.Á&^•c.Á?cóba..&|as..Á&{}+¦{^Ázěc|ā ã&^•ÁzA•Áze}]as|^ã+Á+Y{...¦ã ^^•Á å^Á&|æ•ÁÓÊæĕ¢Á&^¦{^•Áå^ÁÆææk|^ÁFÍÁÖ^•Á—\*|^•Áå^ÁæÁ&ÓÔÈÁÔ^•Áąãã&•Á[}oK&[}8ˇ^•/ å^Áæ8[}ÁeÁ[`¦ãÁ }^Á;¦[c^&cã]}Áæã[}}æà|^Á&[}c'^Á{^•Á§c^¦~…'^}&^•Á;`ããa|^•Ásæ}•Á{^Á &æå¦^ÆNC}^Æ}∙æa‡|æaā¦}A..•ãå^}æ^||^EAOOVÆa}]æ¦^ãþA¦¦[åˇãnEA`cãã↑A°cA}^ˇcA.{^cd^Æ\^∙/ @]^¦-¦...°^}&^•A°āBA`āA|QB}]æ}^â}A;O^•o{}æ∙A§•œa‡|..A^o{Gjãe..A^|[}A{^•A&[}•ã}^•/ å[}} ^• B ^ c^} okeĕ • ^ ¦ Á ^• Á c^ | ~ ¦^} &^• Á ` ã â |^• Á ě ¢ Á {{ `} asea } • Á æ à ą B \ O^]^}åæ}dEA&^}A^A^~`oA\*æiæ}dãA@eà•^}&^&\@}&^¦~.¦^}&^•Aåæ}•A{^A&@eå¦^AåC}^/ 㕜a∥æaã}A,æka&`|ã-¦^EAUã&\^o&e}]æ¦^ã¦A^•oA;æ&æ`•^&\Gjc^¦~.¦^}&^•A`ããn|^•A{`¦A;æ 1..&^]Gj}Áå^•Áði}æč¢Áå^ÁæåãÁ\*Áå^Áz.1.çãã}ÉÁ&^Á\*ãÁ^\*oÁd^Áå..&^|..Á^}Á^¦{æ}oÁ |C.~ q̃^{^}dB}~ãA^}A^A^{^cœ}oA^}A{}&qã}BACcqããæe^ ¦Aj[~¦¦æãnA • • æô ^¦Aå^/ & Hã^¦ÁæÁãčæã[}Á^}Á¦^}æ}oÁ∧•Á, ^•`¦^•Á∙ãçæ}c^•K

- U.[¦ð^}c^¦Ą^`Æå..]|æ&^¦Ą@e}c^}}^Æv^A..&^]qã|}E
- OE\*{^}c^¦A;æn\$åcæ}&^A^}d^A,C``ã^{^}cA^oA^A..&^]c^`¦E
- O¦æ}&@^¦A,C```ā]^{^}œ^`¦A`}Aeĕd^A&å&`ãnA``^A&^|`ãA`cā¦ãr..Ajæd-A^A..&^]c^`¦En
- Ö^{æ}å^¦Ál@sãn^Ás`Á{æ}&@æ}åÁ{`ÁsC}Áe^&@}&T&?}Á&@^ç¦[}}..Á^}Áæåā{E0:,|.çãa{}Èn

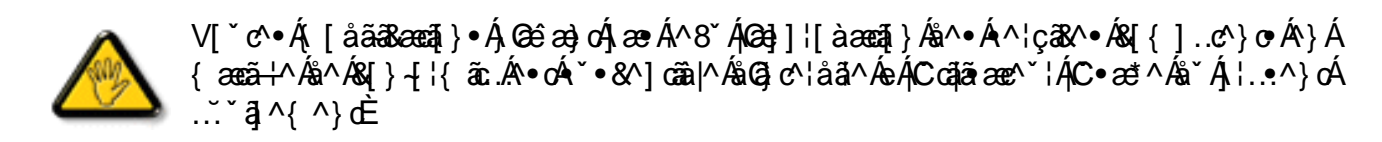

ÞCcjã^¦Aˇ^&\^•&éà|^•AJØæ}{ ..•A|ˇ¦A^•&[}}^&cj{}•&eç^&&^•A¦åãæ^ˇ¦•AˇA ..¦ã @.¦ãˇ^•E

# ÔÒVÁJEÚŒÜÒŠÁÞWT ÒÜQÛWÒÁÖÒÆGEŐŠŒLÙÒÁÓÁÜÒÙÚÒÔVÒÁ/UWVÒÙÆSÒÙÁÒÝQŐÒÞÔÒÙÁÖWÁ ÜÒÕŠÒT ÒÞVÁJWÜÁŠÒÁT ŒVÒÜØÒŠÁÓÜUWŠŠÔWÜÁÖWÁÔŒEÖOFÄ

ÜÒVMÜÞÁ/UÁ/UÚÁJØÁ/PÒÁJOFÕÒ

# **9B**)) \$88.7 ca d`]UbWY f**r** nYW FYdi V ]WCb`mL

This device belongs to category B devices as described in EN 55022, unless it is specifically stated that it is a Class A device on the specification label. The following applies to devices in Class A of EN 55022 (radius of protection up to 30 meters). The user of the device is obliged to take all steps necessary to remove sources of interference to telecommunication or other devices.

Pokud není na typovém štítku počítače uvedeno, že spadá do do třídy A podle EN 55022, spadá automaticky do třídy B podle EN 55022. Pro zařízení zařazená do třídy A (chranné pásmo 30m) podle EN 55022 platí následující. Dojde-li k rušení telekomunikačních nebo jiných zařízení je uživatel povinnen provést taková opatřgní, aby rušení odstranil.

ÜÒVMÜÞÁ/UÁ/UÚÁJØÁ/PÒÁJOFÕÒ

## J77=BchW'fbUdUb<sup>-</sup>Cb`n**Ł**

7KLVLVD&ODVV%SURGXFWEDVHGRQWKHVWDQGDUGRIWKH9ROXQWDU\&RQWURO&RXQFLOIRU,QWHUIHUHQFH9&&,  $I1$ QUIIS and  $I1$  and  $I2$  and  $I3$  and  $I4$  and  $I5$  and  $I4$  and  $I5$  and  $I5$  and  $I6$  and  $I7$  and  $I8$  and  $I7$ af{^•caRA}caT}{^}computer e Asce +^Acea 4 ADc '~i^}& EAD cad Asset AA + ^Ace A \* \* a {^}caseSI a a \* An Ace A ai∙d č&ca⊺}Á æ) adÈ

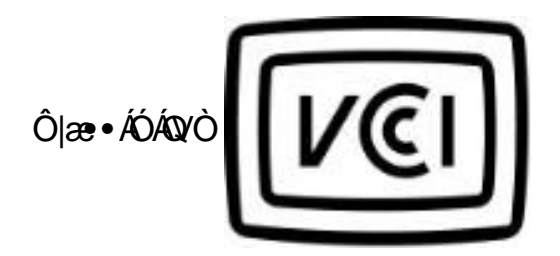

この装置は、情報処理装置等電波障害自主規制協議会 (VCCI) の基準 **こと、ニュートの経営を受け、この装置は家庭環境で使用することに基づくクラス B 情報技術装置です。この装置は家庭環境で使用することを目的としていますが、この装置がラジオやテレビジョン受信機に近接して使用 される と、 受信 障 害 を 引 き 起 こ す こ と が あ り ま す 。取扱説明書に従って正しい取り扱いをして下さい。** 

# A=7 BchW fGci h ?cfYUCb`nL

 $\ddot{O}$ læ •  $\ddot{A}$ O $\ddot{A}$ v $\ddot{O}$ 

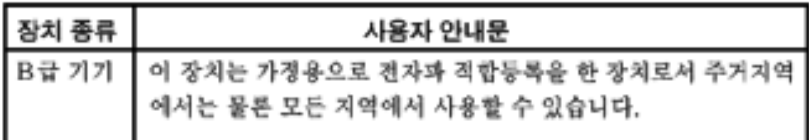

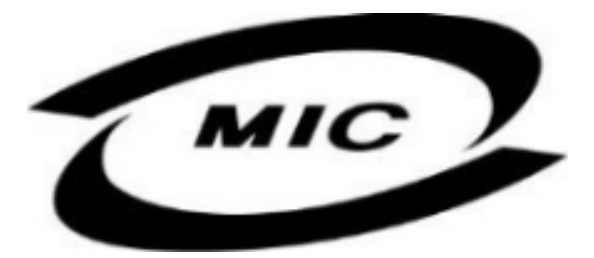

Unæ^Á [c^ÁQeacÁQe Áa^çaR^ÁQee Áa^^} Áao]¦[c^åÁ|¦Á [}Ëa`•ã ^••Á''|][•^•Áao}åÁ{ æ Áa^Á •^åÁ§Áao}^Á  $\wedge$ } çã[}{ $\wedge$ } d $\tilde{H}$ as &| å $\tilde{q}$  \* Á $\wedge$ • ã $\wedge$ } cãna $\phi$ as $\wedge$ æ $\dot{E}$ 

ÜÒVWÜÞÁ/UÁ/UÚÁJØÁ/PÒÁJOFŐÓ

# Dc`]g\ '7 YbhYf'**Z**: f HYgHb[ 'UbX'7 YfH**ZWU**ICb'BCHWY

V@A\*\*q{^}o4@\*|åAslæg $\acute{A}$ [კ^¦Al[{AseA|&\^o4}ã@Ase}Assea&@åAj¦c^&qã}Asã&\*ãoAseA^^Ëj¦}\*A[&\^dDA  $\mathrm{OffA}^{\times}$   $^3$ { ^} $\mathrm{OtoQ}$   $\mathrm{O}$   $\mathrm{O}$   $\mathrm{O}$   $\mathrm{O}$   $^*$   $\mathrm{O}$   $\mathrm{O}$   $\mathrm{O}$   $\mathrm{O}$   $\mathrm{O}$   $\mathrm{O}$   $\mathrm{O}$   $\mathrm{O}$   $\mathrm{O}$   $\mathrm{O}$   $\mathrm{O}$   $\mathrm{O}$   $\mathrm{O}$   $\mathrm{O}$   $\mathrm{O}$   $\mathrm{O}$   $\mathrm{O}$   $\mathrm{O}$   $\mathrm{O}$   $\cdot$  )  $\int \hat{A}$  |  $8$   $\hat{E}$ 

V@A,@corã\*A&[}å\*&d[|A,~Ax@A[[{CA^|^&d&RapA§•caa||aaa]}A@{\*|åA@aq:^AaaA^•^¦ç^A@{|dB&i&\*ãnA}|[c^&qã}/  $\hat{\mathcal{A}}$  car  $\hat{\mathcal{B}}$   $\hat{\mathcal{A}}$   $\hat{\mathcal{A$ 

VIÁSH{]|^C^|^Á, ãBQÁR-ÁQZÁS~~~~ZHA}dÃQZÁ|[A¦Á~]]|^ÁScoà|^Á~~~oĠa^Á^{[C^åÁ¦|{ÁQZÁ|[A¦Á~]]|^Á • A ^  $\tilde{dA}$  @ R @ A  $\tilde{q}$  a a  $\tilde{A}$  A  $\tilde{A}$  a  $\tilde{A}$  A  $\tilde{a}$  A  $\tilde{a}$  A  $\tilde{a}$  a  $\tilde{a}$  a  $\tilde{A}$  a  $\tilde{a}$  a  $\tilde{a}$   $\tilde{a}$   $\tilde{a}$   $\tilde{a}$   $\tilde{a}$   $\tilde{a}$   $\tilde{a}$   $\tilde{a}$   $\tilde{a}$   $\tilde{$ 

 $\Delta$ suriller 8cail) Á æl $\Delta$ ÁVÓÄSUll-ail-ÁG2eeÁGZA Á $\degree$ ail $\Delta$ r $\Delta$ illar) sal $\Delta$ he $\Delta$ ail an  $\Delta$ ail an  $\Delta$ ail an  $\Delta$ ail an  $\Delta$ ail an  $\Delta$ [-Arcaa}åadå • ÁJÞËJHEVËIGF€ÏÁaa}åÁJÞËIJEÒDËEÎGÍFÈ

# Wymagania Polskiego Centrum Badań i Certyfikacji

Urządzenie powinno być zasilane z gniazda z przyłączonym obwodem ochronnym (gniazdo z kołkiem). Współpracujące ze sobą urządzenia (komputer, monitor, drukarka) powinny być zasilane z tego samego źródła.

Instalacja elektryczna pomieszczenia powinna zawierać w przewodzie fazowym rezerwową ochronę przed zwarciami, w postaci bezpiecznika o wartości znamionowej nie większej niż 16A (amperów).

W celu całkowitego wyłączenia urządzenia z sieci zasilania, należy wyjąć wtyczkę kabla zasilającego z gniazdka, które powinno znajdować się w pobliżu urządzenia i być łatwo dostępne.

Znak bezpieczeństwa "B" potwierdza zgodność urządzenia z wymaganiami bezpieczeństwa użytkowania zawartymi w PN-93/T-42107 i PN-89/E-06251.

# Pozostałe instrukcje bezpieczeństwa

- Nie należy używać wtyczek adapterowych lub usuwać kołka obwodu ochronnego z wtyczki. Ježeli konieczne jest użycie przedłużacza to należy użyć przedłużacza 3-żyłowego z prawidłowo połączonym przewodem ochronnym.
- System komputerowy należy zabezpieczyć przed nagłymi, chwilowymi wzrostami lub spadkami napięcia, używając eliminatora przepięć, urządzenia dopasowującego lub bezzakłóceniowego źródła zasilania.
- Należy upewnić się, aby nic nie leżało na kablach systemu komputerowego, oraz aby kable nie były umieszczone w miejscu, gdzie można byłoby na nie nadeptywać lub potykać się o nie.
- Nie należy rozlewać napojów ani innych płynów na system komputerowy.
- Nie należy wpychać żadnych przedmiotów do otworów systemu komputerowego, gdyż może to spowodować pożar lub porażenie prądem, poprzez zwarcie elementów wewnętrznych.
- System komputerowy powinien znajdować się z dala od grzejników i źródeł ciepła. Ponadto, nie należy blokować otworów wentylacyjnych. Należy unikać kładzenia lużnych papierów pod komputer oraz umieszczania komputera w ciasnym miejscu bez możliwości cyrkulacji powietrza wokół niego.

ÜÒVWÜÞÁ/UÁ/UÚÁJØÁ/PÒÁJOŐÒ

# Bcfh '9i fcdY'fBcfX]W7 ci bhf]YgŁ=bZfa Ujcb

 $U$ læ $X$ <sup>1</sup> $\tilde{a}$  \* $EX$ <sup>1</sup> $\tilde{a}$ ær $\tilde{a}$  } $\tilde{A}$ 

## $J5FB-B$ :

# Ø\$ ÜÙ†SÜŒÆÖ@ŐÁUTÁDEVÁPWXWÖÓÜŸVŒÜÒÁUÔPÁWVŒDÁ†ÜÁІV‡VSUTŠ@ŐŒÉÞ†ÜÁ ÖWÂJV†ŠŠÒÜÁÖQDÁWÜWÙVÞQDŐÁÚ±ÚŠŒVÙĚÁ

 $U$ læ $X$ <sup>1</sup> $\tilde{a}$  \* $EX$ <sup>1</sup> $\}$  calaxeal  $\}$   $\tilde{A}$ 

## 58J5FG9@

# Ù<ÜÕÁKÒÖÁÚŠŒIÔÒÜQÞŐÒÞÁØUÜÉÁŒVÁÞÒVŠÒÖÞQÞÕÒÞÙÁÙVOSÁUÕÁÙVOSSUÞVŒSVÁ ÒÜÁPÒT VÁ/ŠIŐI ÞÕÒŠŐÕDĚÁ

 $U$ ana $\lambda$ and $U$ ana $\lambda$ ana $\lambda$ 

**J5FC+II G.** 

Ù QRUQY CHẤ CHY CÓ LÀ QUATA VỀU CHO LA VỀU CHO LA CHẾN CHẾ CÁ CHẾN CHỐ LÂ CHẾN CHẤ VỀU LÀ VIA THANG LA CHÍA TH بات المركب المستقرة المستقرة المستقرة المستقرة المنافس المستقرة المستقرة المستقرة المستقرة المستقرة المستقرة ا

 $U$  $\otimes$   $\cdot$   $\wedge$   $\vdots$   $\overset{\sim}{\sim}$   $\mathsf{B}\times$   $\wedge$   $\vdots$   $\overset{\sim}{\sim}$   $\mathsf{B}\times$   $\mathsf{B}\times$   $\vdots$ 

**58.15 FG9@** 

D‡ÜÁÖÓVVÒÁWÙVŸÜÒVÁÚŠŒÙÙÒÜÒÜÊĀT‡ÁÖWÁÚŒÙÙÒÁÚ‡ÁŒVÁSUÞVŒSVÒÞÒÁZUÜÁ ÙV<TVOŠØ<ÜÙÒŠÁÒÜÁŠÒVVÒÁ‡ÁÞ‡ĚÁ

ÜÒVWÜÞÁ/UÁ/UÚÁJØÁ/PÒÁJOFŐÓ

**6 GA=BcHWFfHUJk Ub Cb nL** 

符合乙類資訊產品之標準

ÜÒVWÜÞÁ/UÁ/UÚÁJØÁ/PÒÁJOĐÒ

# 9f[ cbca ]Y'<]bk Y]g'fbi f'8 Yi lgW `UbXŁ

 $\tilde{D}$ zo an the Alphau  $\tilde{A}$  and  $\tilde{A}$  and  $\tilde{A}$  and  $\tilde{X}$  and  $\tilde{X}$  and  $\tilde{A}$  and  $\tilde{A}$  and  $\tilde{A}$  and  $\tilde{A}$  and  $\tilde{A}$  and  $\tilde{A}$  and  $\tilde{A}$  and  $\tilde{A}$  and  $\tilde{A}$  and  $\tilde{A}$  and

- 1.  $U^{\wedge}$ ] asa $\tilde{x}$   $\wedge$  }  $\tilde{A}$   $\wedge$   $\tilde{A}$   $\wedge$   $\otimes$   $\tilde{Q}$   $\sim$   $\tilde{Q}$   $\tilde{B}$   $\sim$   $\tilde{Q}$   $\tilde{Q}$   $\wedge$   $\sim$   $\tilde{Q}$   $\tilde{Q}$   $\wedge$   $\sim$   $\tilde{Q}$   $\tilde{Q}$   $\wedge$   $\sim$   $\tilde{Q}$   $\tilde{Q}$   $\wedge$   $\sim$
- $2.$  }  $\mathsf{A}$  |  $\mathsf{A}$  |  $\mathsf{B}$  and  $\mathsf{B}$ | $\mathsf{B}$  |  $\mathsf{B}$  and  $\mathsf{B}$   $\mathsf{B}$  |  $\mathsf{B}$   $\mathsf{B}$  |  $\mathsf{B}$  |  $\mathsf{B}$  |  $\mathsf{B}$  |  $\mathsf{B}$  |  $\mathsf{B}$  |  $\mathsf{B}$  |  $\mathsf{B}$  |  $\mathsf{B}$  |  $\mathsf{B}$  |  $\mathsf{B}$
- 3. à^ãOI•æ Áå^¦ÁÓãå¦4@^Á `¦Á§^Áàæ æd |^&@Áã \*^àæ oÁ ãåÈ

We'\*''}åÁ`ÁA' A}å^}ÁG&@^&@^Æv•àæ\^ãÁ}åÁ\@4@^ÁŒ\*^}à^|æc`}\*Áa^ãÁ`Á^¦ą\*^{Á Z^&\@}\[}dæo4}ê¦^}Ás\a^{Q|\*^LDA

Ö^¦Áseà^ão]|æcà^:[\*^}^ÁU&@ea||å¦`&\]^\*^|Áæ&@4ÖQDÁÍÂHÍÁe^dê\*cÁ€åÓÁCDEÁÂn¦Á^}ã^¦ĚÁ

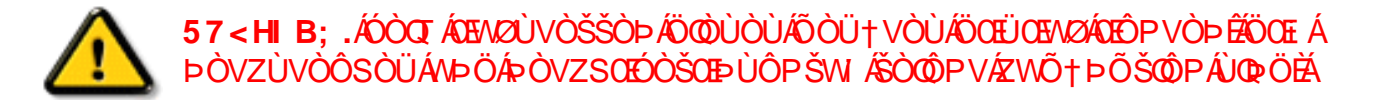

# ÜÒVWÜÞÁ/UÁ/UÚÁJØÁ/PÒÁJŒÕÒ

## 9bX!cZ@ZY8]gdcgU

Ÿ["¦Á^,Á[}ã[¦Á&]}cæã]•Á{æe^¦ãæþ•Áo@æók&æ}Án^Á^&^&|^åÁæ}åÁ^\*•^åÈÁU]^&ãæþã^åÁ&I{]æ}ã^•Á&æ}Á^&^&|^Á ^|`¦Á,¦|å `&oÁd{Á§,&¦^æ∙^Áo@ Áæ{|`}oÁ, –Á^`•æà|^Á{æc^¦ãæl•Áæ}åÁd{Á{ã{ã{ã ^Áo@ Áæ{|`}oÁd{Áa ^Áaã?||•^åÁ, –ÀÁ

Ú|^æ^Áā}åÁ, `oÁæà[ `oÁv@^Á|{&æþÁ∧\* `|ææã|}•Á|}Á@} Áq{åã}||•^Á;⊸Á| `¦Á|åÁ| [}ãq¦¦Á-¦{Á| `¦Á|{&æþÁÚ@ã¦ā|•Á å^æl^¦ÉÀ

#### fl cf W glca Yfg |b 7 UbUXU UbX I "G'5 'Ł

V@64. If å 804. æ Á&f}cæn3 ÁM ænå Áæ}å Epll4. ^ R i ÉÖ ã F[•^ÁF Á§FÁæ&K] låæ}&^ÁsfÁf&ænë cæn^Áæ}åÁ^å^ lænþÁ ¦^\*ଁ |æaā, }● E Z[¦Ásaååã4]}æ4§4 {{ æa4}Á}Á^&^&]&}\*Á&[}œ&o4 , Enader|\*ÁÇÔ[}• {^¦ÁÒa ~&æa4}ÁQaãæaã{^D

#### ÜÒVWÜÞÁ/UÁ/UÚÁJØÁ/PÒÁJOFŐÓ

#### 

K5FB-B; !'H<= G'5DD@5B79'AI GH'69' 95FH<98"

#### $\triangleq$  dcfhubh $\triangle$

VG And assoc · An A "11 | a a A an Ghand And 1 | C A a A {| `|å^åÁFHOEÁ|`\*EÁV|Á&@ea)\*^ÁæÁY•^Á§Á@eĭÁS}^Á [  $\hat{A}$  | \*  $\hat{A}$  | { & ^ å Åæ Á | | | | | • KÁ

FEAU 1 [ C A A · A A SI C A LABA a A X · A EA

GEOGRÁ ^ Á :• ^ Á @R&@Á @ "lå Áa ^ ÁæÁÓÙÁFHÎ GÁ OEFCEE  $U$ EVEDEEA, ¦AOÙQAG}] ¦[ç^åÁcî]^EA

HBAUA STARCO A : • A ASI CA HA

GAGOZÁ FOZOLA I "ÁFA TOÁN" FOZOLA HÁT "HÁTA NOÁ F\*d^orBlogoine@YlåÁa^Á&YoÁk→Áea}åÁea}Áea}]¦Fliãnez^ÁHE 1ā Á l≚\* Á ãoc^å Á§ Á§o∙ Á læ&^ÉÀ

 $Q$  $\phi$  $Q$  $A$   $\partial \tilde{B}$   $\bullet$   $A$   $\upharpoonright$   $\star$   $R$  $I$   $\upharpoonright$   $\sigma$  $B$   $\bullet$   $\phi$   $\star$   $\bullet$   $\wedge$   $\tilde{B}$  $\sigma$  $\tilde{B}$   $A$   $Q$   $\check{\circ}$   $\downharpoonright$   $\tilde{B}$  $\tilde{A}$ @ee^*feet*cat ^ A - A OEEGGean I \* A and x ofeetx • ^ A A  $\sim$   $\Lambda$ å $\hat{H}$ @ $\hat{A}$  $\sim$   $\Lambda$ æ $\hat{A}$ @ $\hat{B}$ @ $\hat{B}$ @ $\hat{B}$  $\hat{B}$  $\hat{B}$  $\hat{B}$  $\hat{B}$  $\hat{B}$  $\hat{B}$  $\hat{B}$  $\hat{B}$  $\hat{B}$  $\hat{B}$  $\hat{B}$  $\hat{B}$  $\hat{B}$  $\hat{B}$  $\hat{B}$  $\hat{B}$  $\hat{B}$  $\hat{B}$  $\hat{B}$  $\hat{B}$  $\hat{B}$  $\hat{B}$  $\frac{1}{2}$ [ $\frac{1}{2}$  $\frac{1}{2}$  $\frac{$ 

P[cNAV@A^c^¦^åA|' \* A vo&^&^od[^^åAJA ang[ãn ÁbaÁ| ••ãn |^Á @ & Á@ e as åÁ @ \* |åÁbaÁn Á a.•^¦c^å&Hg And FHODA[&^c4^|•^ @¦^B

# *k***ck in WebbYWiUd'i [A**

V@ A  $3\cdot$ • AS Aco A  $\frac{25}{4}$  • A  $\frac{25}{40}$   $\frac{1}{20}$  As II \* 1  $\frac{1}{2}$  a As A aa&&Håaa}&^Áão@Áo@^ÁHII ã\*Á&Hå^KÁ

ÓŠWÒÆÄÞÒWVÜOBÄKGAÞÄDÁ

ÓÜUY ÞÁBASOXÓÄKÖSÄDÁ.

ŐÜÒÒÞÁBÁŸÒŠŠUY ÁBÄÄÓŒÜVPÄÁGÄÖÄDÁ

FEÁV@AŐÜÒÒÞÁŒÞÖÄŸÒŠŠUYÁ ã^Á \* •œ A^Á 8[}}^&c^åÁq{Ác@Ác^¦{ a}aoha}Ác@Á|`\*Á @a&@ÁsÁ {&\^åÁ ãQÁQQ^Á^cc^¦ÁÄÒÄÁ¦¦Áà^ÁQQ^ÁÒæ}cQÁ^{à[|Á **EA A CÓUDO A HÁ THATA HÁ LA** ŸÒŠŠUY Ř

GEAV@AÓŠWÒÁ, ã^ÁK \*oGà^ÁSK}}^&c^åÁKFÁc@A c'i a atá calcome á at atá a conscort mor minha lá &Ill \* ¦^åÁÓŠOEÔSÉÁ

HBY@AÓÜUY ÞÁ ã^Á \* • of à^ÁSI}}^&c^åÁt Ás@Á c'Halata @BR@A at\^åÁã@Ao@A^cc'h ANSAATA **SELL** SINGS

 $\hat{O}$  +  $\hat{A}$   $\hat{A}$   $\hat{B}$   $\hat{B}$   $\hat{A}$   $\hat{B}$   $\hat{B}$   $\hat{C}$   $\hat{C}$   $\hat{C}$   $\hat{C}$   $\hat{C}$   $\hat{C}$   $\hat{C}$   $\hat{C}$   $\hat{C}$   $\hat{C}$   $\hat{D}$   $\hat{C}$   $\hat{C}$   $\hat{C}$   $\hat{D}$   $\hat{C}$   $\hat{D}$   $\hat{C}$   $\hat{C}$   $\hat$ cosention AS là As là Astas 1 n à Á cn láon A @ asoch A c@A ^ and AHA I GA EI I ^ A c^ A a A a A A A A A A B A B A

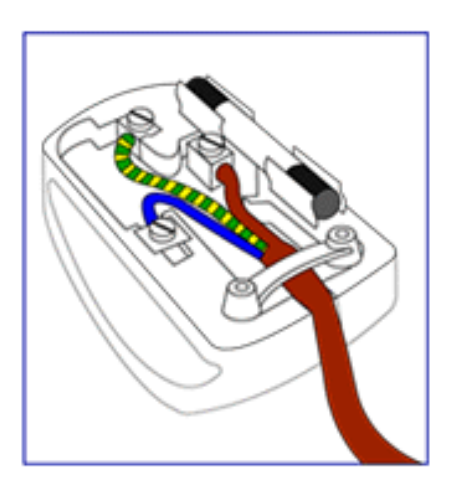

Š

(A)

## K UghY9`YWf]WU 'UbX'9`YWfcb]W9ei ]da YbHK999

O EC + } c {i} A • ^ | • A § A O + | [ ] ^ a } A V } {i} } A |  $\frac{1}{4}$  a  $\frac{1}{4}$   $\frac{1}{4}$   $\frac{1}{4}$   $\frac{1}{4}$   $\frac{1}{4}$   $\frac{1}{4}$   $\frac{1}{4}$   $\frac{1}{4}$   $\frac{1}{4}$   $\frac{1}{4}$   $\frac{1}{4}$   $\frac{1}{4}$   $\frac{1}{4}$   $\frac{1}{4}$   $\frac{1}{4$ 

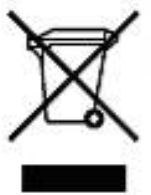

ÁV@sÁ, æl\ā, \*Á, }Áz@Á, l[å~ 8cÁ, lÁ, }ÁzorÁ, æ8\ætā, \*Áziji • dær^•Áz@edÉÁ, }å^ lÁO \* l[]^æ}ÁÖzi^8cãq^Á GEEGEJÎ EDŐÁ [ç^¦} ā \*Á •^åÁ |^&d a&a | a a |^&d [} a&ba] |aa }& • Ébo coà Á ¦ [ a \*&o f{ a & Á [ o fa ^Áa a ] [ •^å Á -Á a o @A }[ { and AQ \* • ^ Q | a A as c AAY [ \* Ass A A ^ • ] [ } • and A A [ As a ] [ • and A A cons A \* \* a { ^ } cheq [ \* \* @ basha ^ • a } and a as c A <u>^|^&d</u>a&aopÁsa}åÁ\|^&d[}a&Á``\*a]{^}o4&[||^&qã}bÁV[Áå^c^¦{a}^Áv@^Á[&æqã}•Á{¦Áå¦[]]a}\*Á{~Á\*&@Á}æ∙c^Á ^|^&d&adkbo}åÁ|^&d[}&Bé&q[`|A[&ad{(ç^|}{^}on{~a&^Bé@A{æc^kaã][•adp{|\*a}ãæqã}Aé@en4^|ç^•A ^[ ` | ÁQ ` • ^ Q | åÁ | ÁQ Á q | ^ Á coÁ ( G& QÁ [ ` Á ` | & Qe ^ å ÁQ Á | [ å ` & È

ÜÒVWÜÞÁ/UÁ/UÚÁJØÁ/PÒÁJOĐÒ

# <span id="page-82-0"></span>**ED Zefa UWY Xc XUh ck Y**

 $Z$ æ ænî Áa^:]  $\delta x \wedge \cdot c$  æn $\delta x$ [:,  $\tilde{a}$  : ^,  $\tilde{a}$   $\delta x$   $\delta x$  [  $\tilde{a}$ |  $\delta x$   $\delta x$   $\delta x$   $\delta x$   $\delta x$   $\delta x$   $\delta x$   $\delta x$   $\delta x$   $\delta x$   $\delta x$   $\delta x$   $\delta x$   $\delta x$   $\delta x$   $\delta x$   $\delta x$   $\delta x$   $\delta x$   $\delta x$   $\delta x$   $\delta x$   $\delta x$  $QCDI + DAUI :$ ,  $\tilde{a}:$ ,  $\tilde{a}A^2 + |a| \leq 5$ ,  $A Q + | \{ \cosh A A : \wedge \}$   $\tilde{a} \cosh Q + | \{ \cosh A a | \cosh A \} |$  $^{\circ}$   $^{\circ}$  d [ } ã 5 Á ÁNÙO FÁ Q 4 ¦{ anallo Ás $^{\circ}$ as  $^{\circ}$  d [ } ã 5 Á 1 [: análNÙO FÁ

# 

 $W:$   $\hat{a}: \hat{ }$   $\hat{a}$   $\hat{a}$   $\hat{d}'$   $\hat{d}:$   $\hat{ }$   $\bullet$   $\hat{d}$   $\bullet$   $\hat{f}$   $\therefore$   $\hat{d}$   $\hat{f}$   $\hat{A}$   $\hat{d}$   $\hat{d}$   $\hat{f}$   $\hat{d}$   $\hat{d}$   $\hat{d}$   $\hat{f}$   $\hat{d}$   $\hat{f}$   $\hat{f}$   $\hat{f}$   $\hat{f}$   $\hat{f}$   $\hat{f$ 

Þæ†^ ^Áæ∙q′•[¸æÁ^•æ-şÁ¦:^¸[å[¸^ÁbćÁÁ^\æãAWŠÉÀ\ÿæåæb&^ÁãÁÁd5b^ÿ]^\*[Á<br>]¦:^¸[åˇÁÁ¦^å}ā&^Á{ã{¨{ÁFÌÁOEYÕÁĢæ{^¦^\æ•\ãÁ}[¦{æþã[¸æ}^Á^•æ--¿Á¦^å}ā&Á妎čDĚn&^]ˇÁ ÙXVÁY à ÂURVBÁ Á æl•^{æl}^bólàyĭ\*[ & ákFÍ Á c5] ÁQ \BÁ Á, DÁ læ Á c & \án{|:^y & ^} ā ˌ^bÁ Á : ā {^{Á Á  $15$  )  $1^{\circ}$   $\sqrt[3]{}$   $4$   $1$   $24$   $3$   $42$   $18$   $24$   $32$   $44$   $34$   $33$   $34$   $31$   $32$   $33$   $41$   $32$   $33$   $41$   $32$   $33$   $41$   $33$   $34$   $35$   $36$   $37$   $38$   $36$   $37$   $38$   $36$   $37$   $38$   $38$   $39$   $39$   $39$   $39$   $39$ 

W: å:^} aas i:^•q •[ a> ^As [ A ao aa) aas a 8a { A F E A K

Þæl^^Áædo[,æÁ^•æ ġÁ¦:^ [å[ ^ÁbćÁÁ^\æ ãAWŠÉÀ\ÿæåæb&^ÁãÁÁd5b^y]^\*[Á ] |:^ [å ʿÁ, Ă l^å } ā& ̂Á, ā aj `{ Á FÌ Á DEY Õ BÁs`] ` Á UX VÁ, `à Á URVBÁ, Á, æ • ^ {æ } ^ bÁå yॅ \* [ & ā Fi Á dō ] Á 0 \ BÁ. Á  $\{D\mathbf{\hat{A}}\mid \mathbf{\hat{z}}\in\mathbf{A}\in\mathbf{A}\cup\mathbf{\hat{z}}\in\mathbf{A}\}$   $\mathbf{\hat{z}}\in\mathbf{A}\cup\mathbf{\hat{z}}\in\mathbf{A}\}$   $\mathbf{\hat{A}}\in\mathbf{A}\cup\mathbf{\hat{A}}\cup\mathbf{\hat{z}}\in\mathbf{A}\}$   $\mathbf{\hat{z}}\in\mathbf{A}\cup\mathbf{\hat{z}}\in\mathbf{A}\cup\mathbf{\hat{z}}\in\mathbf{A}\}$  $:$ } as  $\{3\}$ [  $\hat{ }$  & @ F( $\hat{ }$  ADEASI  $\in \hat{ }$  A  $\check{E}$ 

# **⇒b** Zefa UWYX°Ui mh\_ck b <u>]</u> O Ka gdcnUl G5

 $W:$   $\hat{a}: \hat{ }$   $\hat{a}$   $\hat{a}$   $\hat{d}'$   $\hat{d}:$   $\hat{ }$   $\bullet$   $\hat{d}$   $\bullet$   $\hat{f}$   $\therefore$   $\hat{d}$   $\hat{d}$   $\hat{f}$   $\hat{d}$   $\hat{d}$   $\hat{d}$   $\hat{d}$   $\hat{d}$   $\hat{d}$   $\hat{d}$   $\hat{f}$   $\hat{f}$   $\hat{f}$   $\hat{f}$   $\hat{f}$   $\hat{f}$   $\hat{f$ 

Þæl^ ^Áædo[ æ Á^ •æ Á¦:^ [å[ ^ Á Á¦^å}& ^ Á ã ã \* { Æ Ì Á DEY Õ Á ¦æ Á ć & \ Á ]: `y & ^}  $\tilde{a}$ ,  $\tilde{A}\tilde{A}$ :  $\tilde{a}$  { ^{ $\tilde{A}\tilde{F}$   $\tilde{A}\tilde{C}\tilde{H}$  $\tilde{C}\tilde{C}\tilde{C}\tilde{C}$   $\tilde{C}\tilde{C}\tilde{C}$   $\tilde{A}$ : ^, [  $a$   $\tilde{a}$   $\tilde{A}$   $\tilde{A}$   $\tilde{A}$   $\tilde{C}\tilde{C}\tilde{C}\tilde{C}$   $\tilde{C}\tilde{C}\tilde{C}\til$ & 'I' c - a ango a  $\wedge$  i a  $\otimes$   $\wedge$  .  $\bullet$  c and last  $\tilde{B}$ ,  $A$  c5  $\wedge$  {  $A$  :  $\circ$  a  $\wedge$  a  $A$  a  $\circ$  a  $A$  ang  $\bullet$  cash  $\circ$  a  $\wedge$   $\circ$  a  $\circ$   $\circ$   $A$  :  $\circ$  a  $\circ$   $\circ$   $\circ$   $A$ :}æ\a}{ÁPOEÜÈ

ÚUY Ü3 VÁÖUÁJUÔZ VSWÁJVÜUÞŸ

# Dc`]lm UZfa mD\ j`]dg`k cVYWXYZY\_hi `d]\_gYck Y[ c`

Y ÿæ & ą̃ [ & ãn | [ å ` \ č Á Úælæ { ^ d ^ Áe^ & @ a } \ ^ Á Ü [ : å: a \ | & [ *k*inka ` à ^ Á | ^ å^ -a} a } , æ} ^ Á OEq{æc & }^Á(•:& å:æ}@^Á}^¦\*ãákÚælæ{^d^Áã^& }^Á Ú¦:^å:ãæjÁ^\*}æj5, Áå|æÁrc^\5, Á  $Y^*$ | å $\hat{A}$ || å $\hat{C}$ 

# Dc`]lm UZfa mD\ T]dg'k cVYWXYZY hijd] gYck YJ cjd Ug JW ja cb]hcfO kijdUbYck mW

Øä{æÁÚ@ãã•ÁœsæÁãÁå[•œs&æÁ¦[åˇ∖c´ÁÁæb̥ ̂•:^bÁæst[&ãnÃÙq핡bˤ{ ^Áæsbæsaså:ãNóÁ :ææ,æ)∙[ˌæ}^Áj¦:^{^•y[ˌ^Áj|&^•^Ḁ́^cˌæəlːæ)āæ@kãĂd:^{\*b^{^Á\*j[ˌÁ[}d[|Ánæs][&abĕfrā;[Áq[Á] å^~^\c^A^3^\*^|[^^A^`àA^`à] ã •^|[^^A^xa}^|akooOdoc^}`A/20VEA q • [^aa}^&@A^A^yae\a&@A^[} at laa&@A ] and  $\wedge$   $\mid$   $\cdot$   $\wedge$   $\otimes$   $\mathbb{R}$   $\rightarrow$   $\wedge$   $\wedge$  $A \rightarrow \tilde{C}$   $A \rightarrow \tilde{C}$   $A \rightarrow \tilde{A}$  .  $\tilde{A} \rightarrow \tilde{A}$  . A  $\sim$   $\tilde{A}$  and  $\sim$   $\tilde{A}$  and  $\sim$   $\tilde{A}$  and  $\sim$   $\tilde{A}$  and  $\sim$   $\tilde{A}$  and  $\tilde{A}$  and  $\tilde{A}$  and  $\tilde{A}$  and  $\tilde{A}$  and  $\tilde{A}$  and  $\tilde{A}$ \c5|^{ A c 3 a l a 3 a a A a a [ ] \* · & a a } A [ A a A a c c A a A a a l a a a } ^ A a A ^ { a } a } ^ A A læ{æ&@Ár¸ælæ}&babbéne}a^be:æ4§q-{l{æ&bæq{\àbæ}aæ45}^Ál{å:æb^Ás^\_^\c`Ájão+^|[¸^\*[Ás¥à^-a}a^bÁ å[] \*•:& aa} Áal[ Áa^-^\c5 Áa|aaÁæå^\*[Áa&@Ál[å:aabĭÈÁQEa^Ájaa}^|Á/ØVÁŠÕÖÁ[•œajÁjaa} aabãã[ aa}^Á å [Áæ]¦æ, ^Á čaÁ ^{ ãæ}^Á Áæ{ æ&@ K\*, ælæ}&babæk | Á ^•c] b& &@ Áã{ Áá^∡\c5, Áã •^|[ ^&@Á {  $\bullet$  a \$ : ^\ lass as As [ ]  $\bullet$  : & as  $\circ$  ^ A [ | {  $\circ$  EXP and  $\circ$  | :  $\circ$  \ year EXS | as { and EXAY OO EX  $\bullet$  : \ [ a : [ }  $\circ$  & @ A [  $\circ$  A à^ Ájā^Ájã&^bÁjãÁ€È<del>È∈</del>€IÃÁ ~ à]ã •^|āÈÁÚ[:ækôc{ÉÁj[}ā^,æÁjā^\c5¦^Ál[å:æbóÁ[{àãjæ&bãÃn 4^\c5,Á ]ã•^|[ ^&@Á Áå^&^å[ a}ā^Ásadà:ā^bÁæi ææb}^ÃÚ@ãq •Á•œa}æ;āæb\$dæo∫a&@Áo^•:& ^Á^ •:^Á }[¦{^Ánaxe}[84ã]、^ÈZærænåænÁnaxaÁjá[,ã:`b^ÁjænÁkænooj{Á,ã^&ã^ÈÁ

Úã.^^|^ 54 ~ à] ã.^|^

Úã • ^ |Ái`àÁ§iæ&: ^ bÁ^|^{^}oÁià¦æ [ 。 ^ ÉÀ∧ ÿæåæÁiãÁÁd:: ^ &@Á`à]ã • ^ |ãÁ,Á [|[¦æ&@Á][å • œ a [ 。 ^ &@KÁ åæ}^\*[Ájã•^|æÁ] Áæ ¸ã&[}^Éxú:^Á[|[¦[¸^Á ˘à]ã•^|^Á¸^\*| åæb ÁnæàÁj[b^å^}& ^Ánsāanoj́Ájã•^|ĚÁ San a^Á •:^•d an Á ˇ à] a •^|^Á Ásan {}^Éas:^Á[|[¦[ ^Á z à] a •^|^Á ^\*| åæb Ásæl Á [b å ^}& ^Á& æb}^Á<br>] a •^|ÉQQ}^Á[{ à a}æ&b Á æ ¸ a^&[}^&@Ásan {}^&@Á ˇ à] a •^|a ý ^\*| åæb Ásæl Á[b^å^}& ^Ája •^|^Áj Á a) at \* a b } ^ & @ A | | | a a & @ E

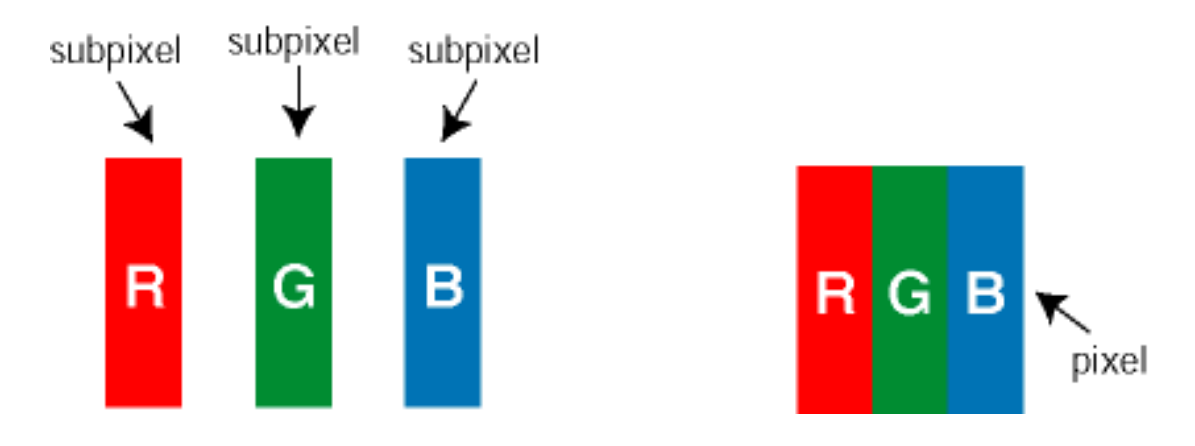

 $\ddot{U}$ [ å: ab $\ddot{A}$ a $\wedge$  $\wedge$ \  $\circ$   $\dot{A}$   $\ddot{a}$   $\circ$   $\wedge$   $\parallel$   $\wedge$   $\circ$   $\uparrow$   $\dot{A}$ 

Ö^~^\oÁjã •^|[¸^ÁãÁ\*à]ã •^|[¸^Á¦:^bæ;ãæÁiãÁjæÁ^\¦æ}ãÁjÁ5}^Á][•5àÈÁ@id}ãbÁå,ãAÁæ&^\*[¦ãÁ

 $\hat{a}^{\wedge\Delta}$   $\sigma$ ,  $\hat{A}$   $\tilde{a}$   $\cdot$   $\wedge$   $\lbrack$   $\lbrack$   $\cdot$   $\&$   $\mathbb{R}$   $\rightarrow$   $\&$   $\mathbb{R}$   $\rightarrow$   $\&$   $\sim$   $\mathbb{R}$   $\rightarrow$   $\mathbb{R}$   $\rightarrow$   $\&$   $\rightarrow$   $\mathbb{R}$   $\rightarrow$   $\mathbb{R}$   $\rightarrow$   $\sim$   $\lbrack \lbrack$   $\cdot$   $\&$   $\&$   $\rightarrow$   $\l$ 

Ö^~^\c^#xxe}^bÁ|[]\ã{x`à/Ä{ÿ&^}&^}\Z}`@`Q`^~^\c^#xxe}^bÁ|[]\ã{{\a``qa`[&}^^\_^{\ne{{\ate^|^{x`a^\_{A^`a`] a`\*^|^E{ \c5¦^Á Áæ;•:^Áæ; a^&]}^BÁÚ[}ã^bÁ|[\ææ}[Á[å:æb^Ás^~^\c5; Áæne}^bÁl¦[]\aK

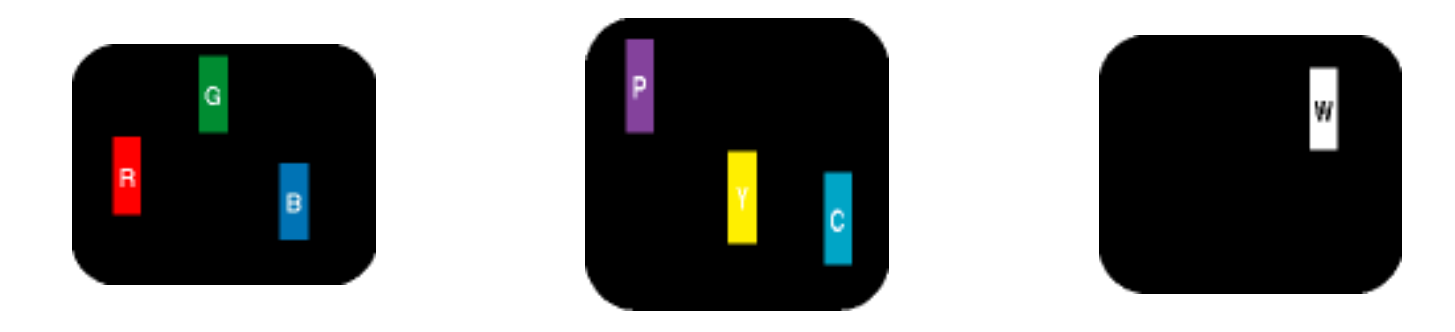

Ö æÁ •a^å}a^Á a^& &^Á `à]ã•^|^K R a 1 } A } a & & k x | [ } ^ E H E \ 1 } ^ E A a a a a - \ a N A \* | ] \* | [ . VI: A · axea b & A EX& ^ | [ } ^ AEA an | } ^ AMA 5 yc ЁА́а || }^ Ӕ́А́а адо́ (аА́Мае )[}адао \аА́ Фа́^}А́ааеў А́до^| D • ` à]  $\tilde{a}$  • ^  $\vert$ 

Ö^~^\c^^&x;as}^bÁ\|[]\a2kÖ^~^\c^^&x;as}^bÁ\|[]\a4\ana{&;}^^A Abano\[Ájã •^|^Á,r`à]ã •^|^BÁd5¦^Á Á :æ;•:^Á&a^{}^Á{`àÁÄ{^ÿ&`[}^ÄÈÁÚ[}ã^bÁ}[\ææ}[Á[å:æb^Áå^~^\c5 〔Á&:æ}^bÁ\¦[]\aK

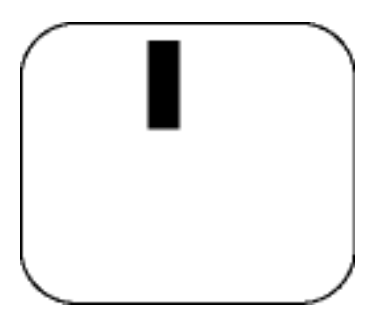

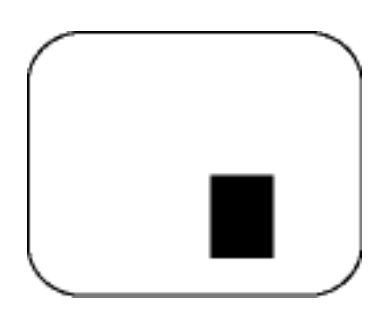

 $R^{6}$ <sup>1</sup>  $\stackrel{?}{\sim}$   $\stackrel{?}{\sim}$   $\stackrel{?}{$ 

Ú[}ā^, æÁå^~^\c^Ájã•^|[ˌ^ÁãÁ\*à]ã•^|[ˌ^Áe^\*[Áræ{^\*[Á[å:æbĭÊ#(^ &^Áj Áj à|ã\*ÁjāàneĂj[\* Á à Ánada: ā bÁ æ ໋ æ æ þ ^EÁal{æÁU@Aq • Á \ |^ |æÁ5 } ā Áq |^ |æ }&b Án|æÁ à|ã ^} ānanho ^ ^ \ o5 Á ]  $\text{a} \cdot \text{M}$  . 80  $\pm$ 

VI |^¦æ}&b^&^~^\c`Áã•^|[ ^\*]

05a^Ájæ}^|ÁŠÔÖÁ\$]`Á/ØVÁ[•æ¥Áæ\;æ‡ãå[¸æ}^ÁjÁi\¦^•æ`Á\*,æ}æ}&^b}^{Áà[Ájæ}¦æ}^Á\*àÁj^{ã#e}^Á  $:\hat{A}$ [ [a  $\hat{A}$ a $\sim$  \c5  $\hat{A}$  a  $\bullet$  ^ |[  $\hat{A}$   $\hat{B}$   $\hat{C}$   $\bullet$  :  $\hat{A}$   $\hat{A}$   $\hat{A}$   $\hat{C}$   $\hat{A}$   $\hat{B}$   $\hat{A}$   $\hat{A}$   $\bullet$   $\hat{C}$   $\hat{A}$   $\hat{B}$   $\bullet$   $\sim$   $\mid$   $\hat{C}$   $\hat{A}$   $\hat{A}$   $\cdot$   $\sim$  $\oint$  |^ | a a } & b  $\oint$  | a a } ^  $\oint$   $\oint$  | }  $\tilde{a}$   $\bullet$  : ^ & @  $\oint$  a & @  $\hat{c}$ 

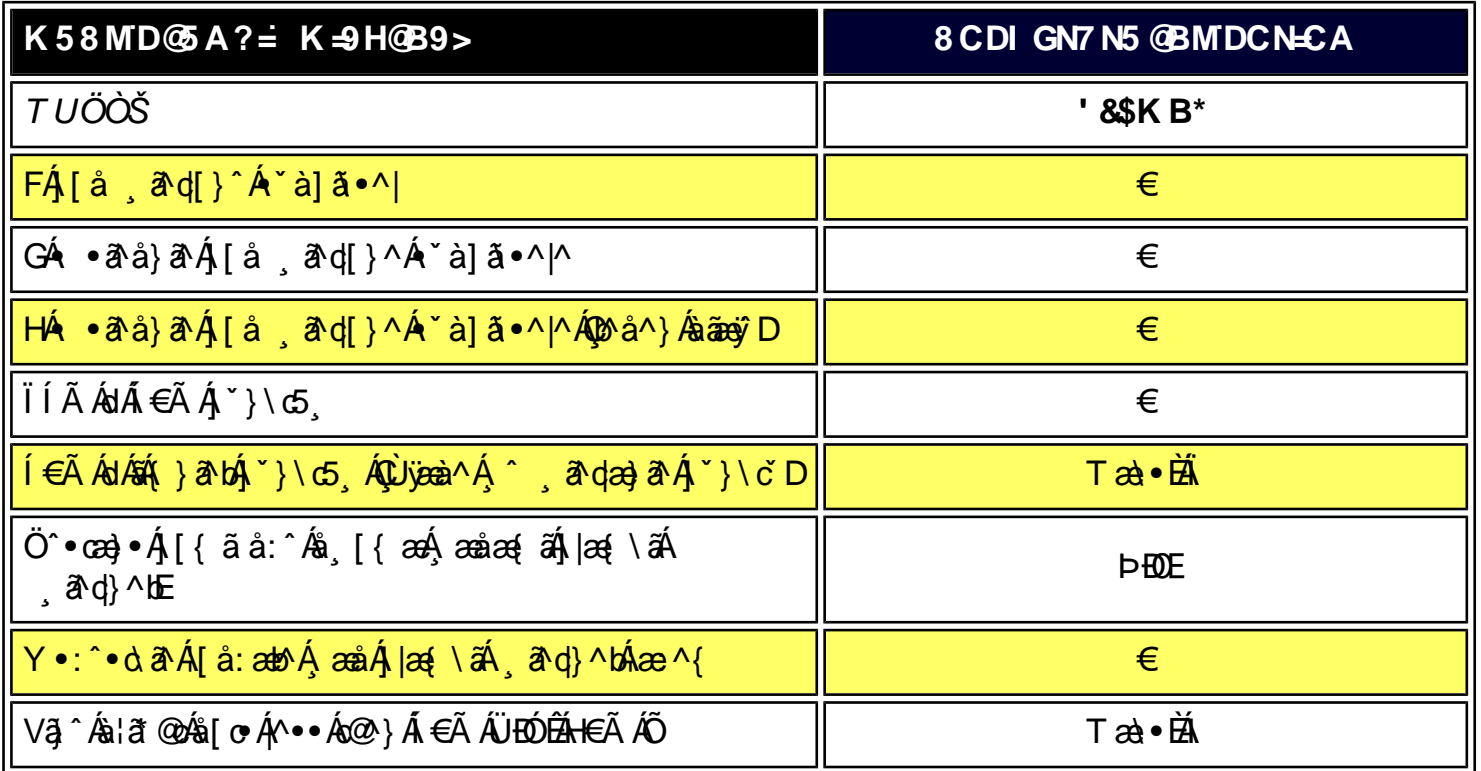

EÁÓ lã @AÖ [c/&n Áá^-a]^åÁæn Áá [cr ÁQ\*àË]ãp^|•DÁ @R @Áæn}]^æl^åÁa lã @q^Á§n Ác@^Á & l^^}Á @}Ác@AŠÔT Á åã] |æ^åÁã@Á@||^Áææ^|}ÁBÁÓ|ã@AÖ|@GÁa|ã@^••ÁãÁa^-ã}^åÁç^|Ái€ÃÁ, Áo@Aà|ã@}^••Áætæã,•cÁ as [\*) a Elg \* d El O 1 ^ ^ } As 1 a @ As [ o f & A c ^ 1 A + E A A + As 1 a @ ^ ... As 5 a + o f s = 1 } a D

ER ^ '^ ÁB Á V B ^ ÁÓ' EI @AÖ J c/SE ÁB ^ - B ^ å ÁB e ÁH ' ÁÜ ^ å ÁB à ÁÓ | ` ^ ÄÁ @ ÁB ¦ EI @ ÁB ^ æÁ @ ` |å ÁB ^ Á J Á J \* ^ ' Á @ B Á FEDEA a E am láng a AH lÁ la a láng Asla comhan an chiana na láng a láng a láng a mhá a E am lE

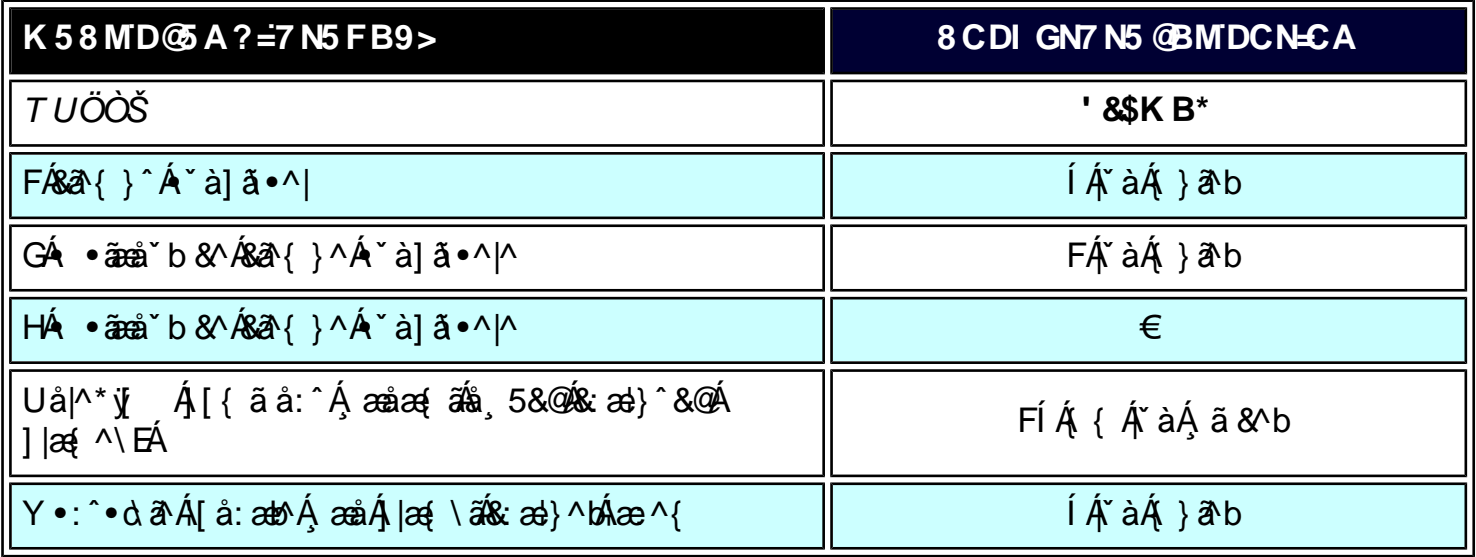

ú 7NB9 K58MD@A9?

8 CDI GN7 N5 @BMIDCN=CA

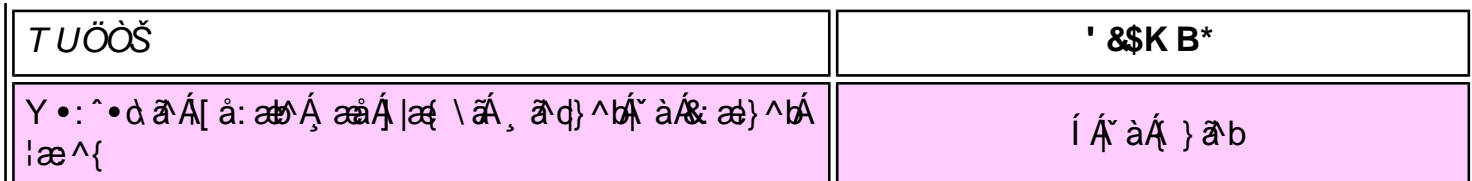

W a ak

*EÁY æå^Á*FÁ,~àÁGÁ •ãæå~b&^&@Á^^à]ãI•^*|ã*ÁVÁ,æåæÁFÁ, |æ{\ã

Y•: ^•d a A{[} at |^AU @ E3 • A ] ^y and A [|{^A UUFH € Î Ë E È

ÚUY Ü3 VÁÖUÁÚUÔZ VSWÁJVÜUÞŸ

# <span id="page-87-0"></span>DcXû WIJb]Y'Xc'\_ca di hYfUD7 žUbhYbmHJ žcXHk UfnUWIJ8 J8 ža U[ bYhck ]Xi ž ]hd"

U]ã Á, l:^å}ā^b&c &ã(kà čå[¸^ÁÁY^][•æ^}ā^k&[åæol[¸^ÁÁÚ[åÿ&æ}ā^k&[Á[{] čo^læÁÚÔĚæ}o^}^Á/XÉÁ{åcçæl:æ&cæÁ 

#### KndcgU YbjY'XcXUh\_ckY

Y^]æ\`bÁ∖∙:^∙o\a^Á\ÿæå}ãaĎÁ

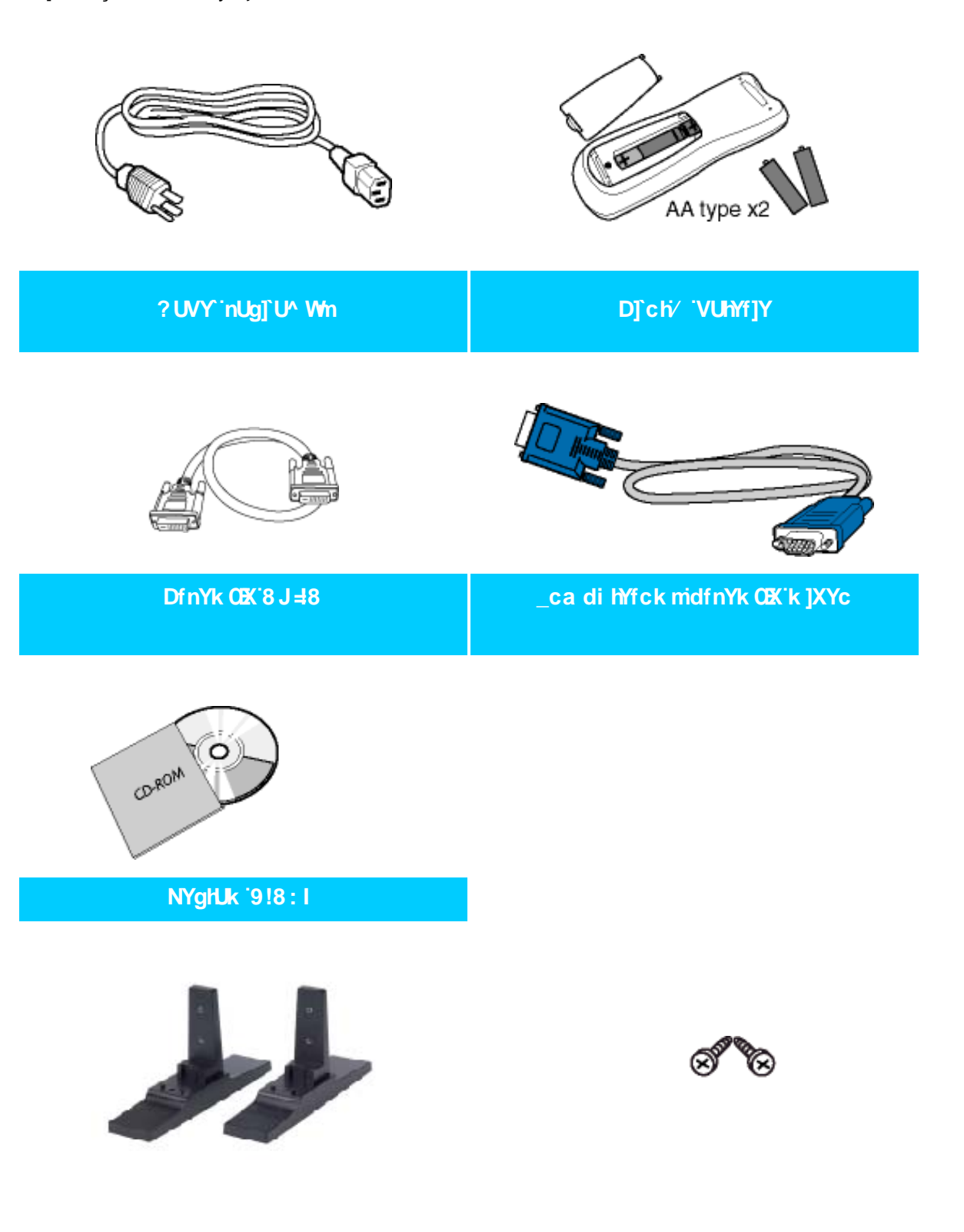

#### **Dc XgHJk U**

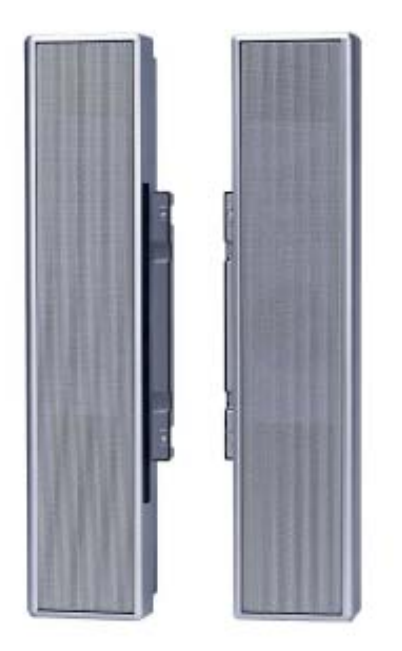

; ûc b] cXû WNUbY'&'I '%K

#### ÚUY Ü3 VÄÖUÁJUÔZ VSWÁJVÜUÞŸ

### I głUk ]Ub]Y`]`dcXû WlUb]Y`a cb]łcfU#YYk ]ncfU

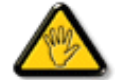

CGHFC B=9. Úl:^åÁ[:][& & A{ Á§ • cadas&baÃ{ [} ã[ lastxolp ] a [ lasty apple ^ Á] ^ } a A ã BÃ & ^Á ^ÿ& [}^Áo^∙oÁæãæ}æ}≹È

#### !'DcXû WIUb]Y'a cb]hcfU#YYk ]ncfU

• Ú [åÿ & Áæà|^Áà [Áɛ̃]}^bÁ& &æÃ{ [}āq[¦æn2o^|^¸ã [¦æn $\tilde{E}$ }^åy̌ \*Ạ́ \*{^¦5}K

### ACXY'HJ.

```
BaV-US [Wa]a_bgfWS
```
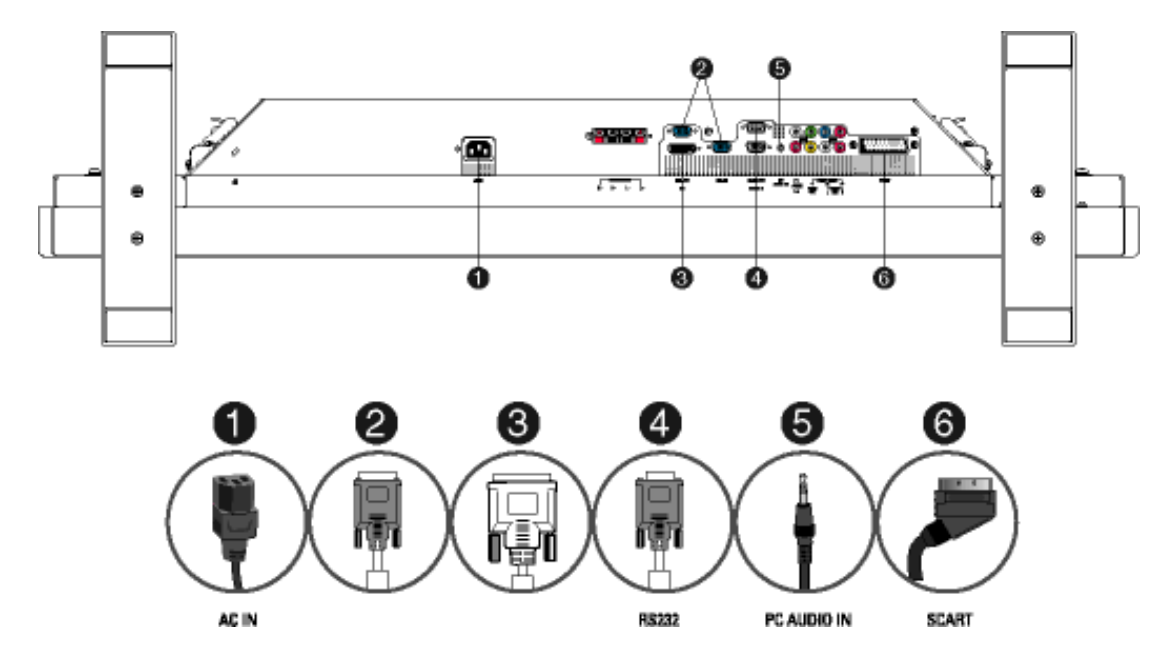

ÚUY Ü3 VÄÖUÁJUÔZ VSWÁJVÜUÞŸ

#### !'DcXû WIUb]Y'Xc' ca di hYfU

- Ú[åÿ&:Áæà|^Áâ[Áɛ̃]}^bÁ&: &ãÁ[{] ̌ơ łæo∯ ˆ\[} ̌b&Á&: ˆ}}[ &āFdÍÈ
- R ^ ^ |aĂ( | }aŭ | Ą ^ , `a^ dæ hki à læ Á A j { ] \* c^ læ bæ hæ kbæ A [ cæ yæ Á æ [ & [ }æ h [ { ^ |}a^ È
- R^^|a§ •caabaa9aaon) aĂ ĵ[, aj åyaaÁ ã ÉÑjand: Á^\&baa4Ü[: ¸ã:^ ¸aa) aλ Ájl[à|^{5 ¸È
- •YÁ&^|`Á:^●\æ}ãæÁ§}-{¦{æ&kãÁ,æÁ&^{ææÁ§∙œa†æ&kãÁ∙c^¦[¸}ãæÁ{[}ãq[¦æÁ¸Á^∙c^{&^ÁT&&|[•[~oÁYâjå[¸●í自Ãjæd:Á

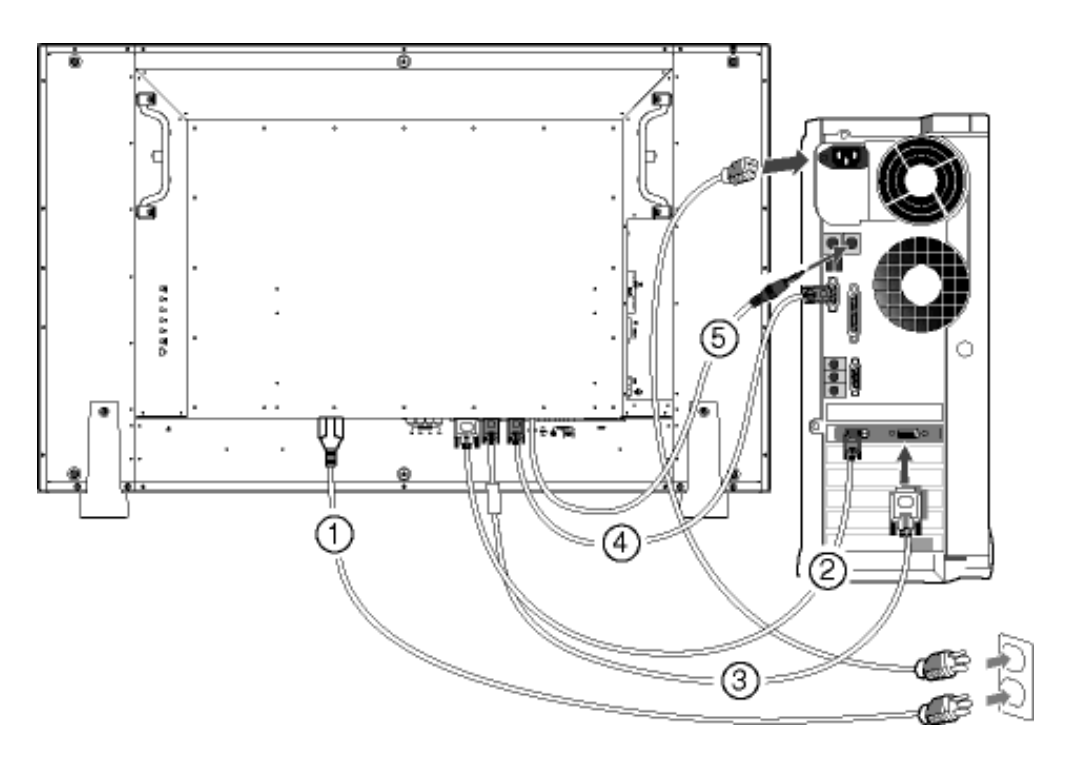

ÚUY Ü3 VÄÖUÁJUÔZ VSWÁJVÜUÞŸ

#### !'DcXû WYb]Y'Xc'8J8#J78#a U[bYhck]Xi

#### DcXû WYb]Y'Xc'8J8#a U[bYhck]Xi #J78'dcdfnYn'G!J=89C

• Ú[ åÿ & ^}  $\mathbb{A}$  Å[ ÄÖXÖEQ æ } ^ q  $\Box$   $\mathbb{B}$   $\mathbb{C}$   $\mathbb{A}$   $\mathbb{C}$   $\mathbb{C}$   $\mathbb{C}$   $\mathbb{C}$   $\mathbb{C}$   $\mathbb{C}$   $\mathbb{C}$   $\mathbb{C}$   $\mathbb{C}$   $\mathbb{C}$   $\mathbb{C}$   $\mathbb{C}$   $\mathbb{C}$   $\mathbb{C}$   $\mathbb{C}$   $\mathbb{C}$   $\mathbb$ 

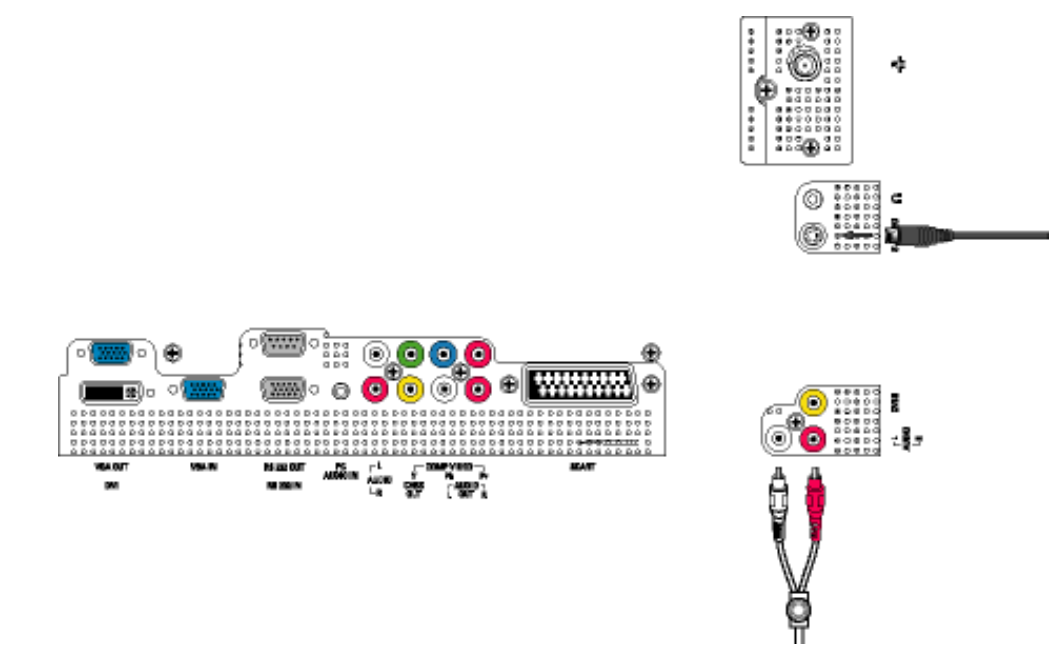

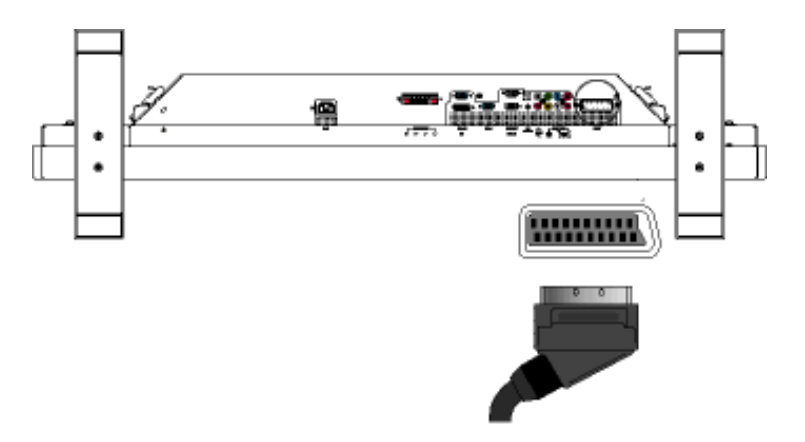

• Ú[åÿ & ^} ð Áâ[ÁÖXÖEQ æ } ^q , ãn HXÔÖÁ [ ] |: ^: Á& { ] [ • ãe^Áysã^[ÁÇÔXÓÙD

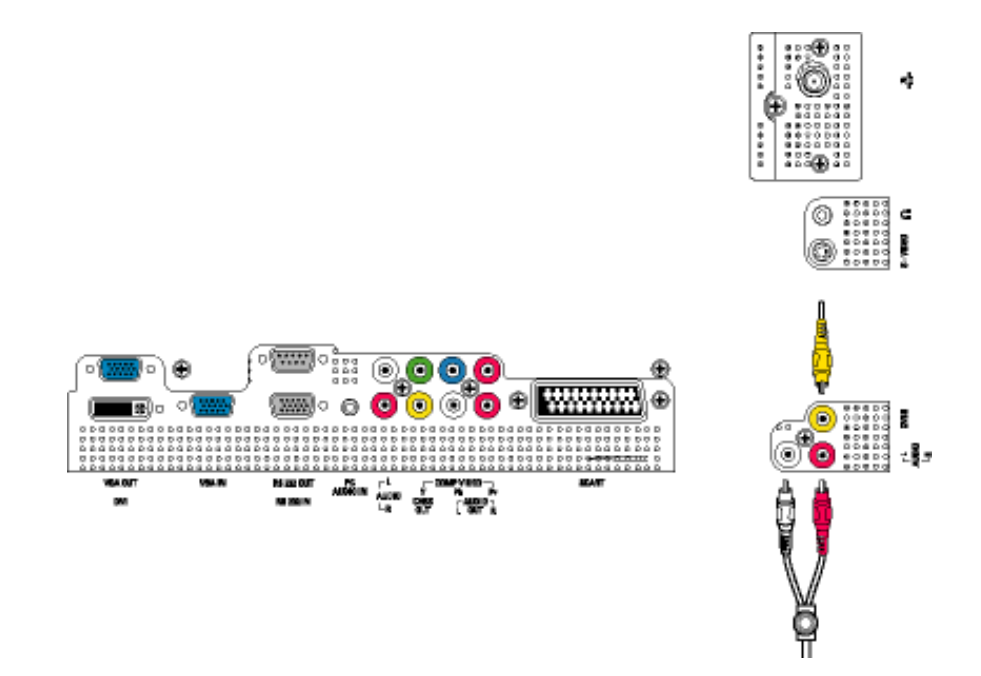

• Ú [åÿ & ^} ð hâ [ÁÖXÖ EQ æt } ^ d ] ã \* EXÔÖÁ [ ] : ^ : ÁS [ { ] [ } ^} o h s a ^ [Á Ÿ Ú à Ú ¦ D

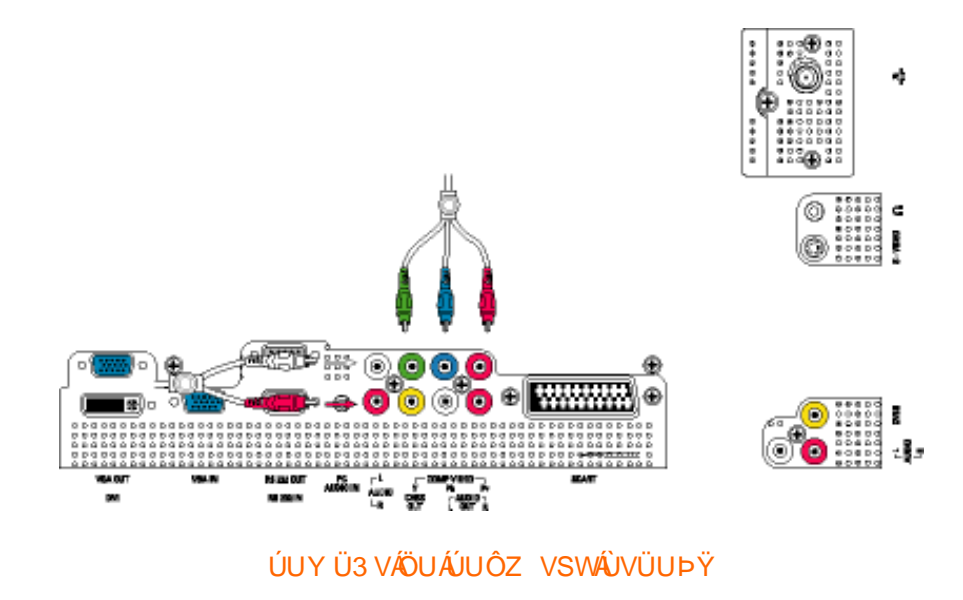

DcXû WIJb]Y'Xc 'H'Yk ]n']'\_UV ck Y^

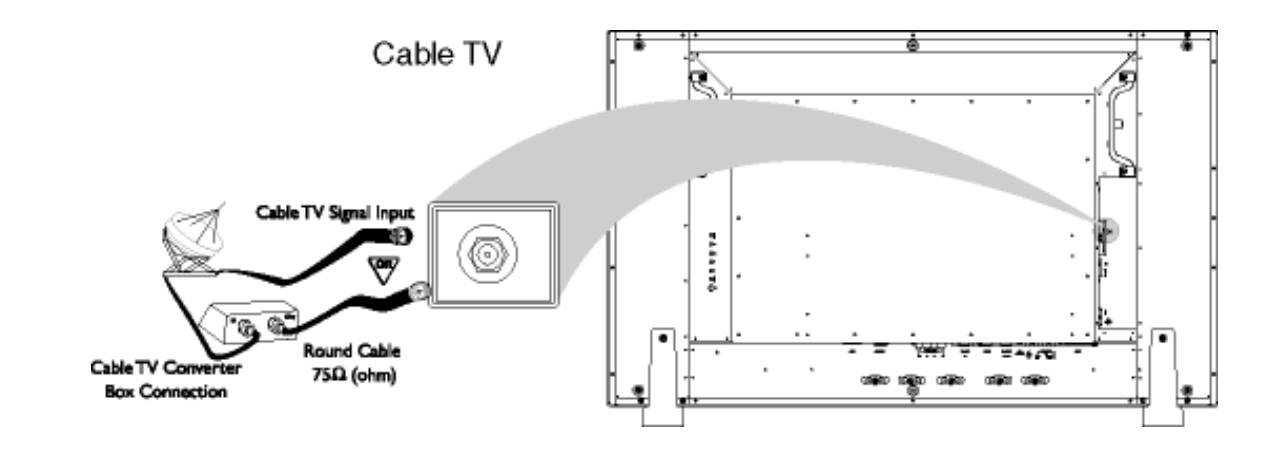

5 bhYbU

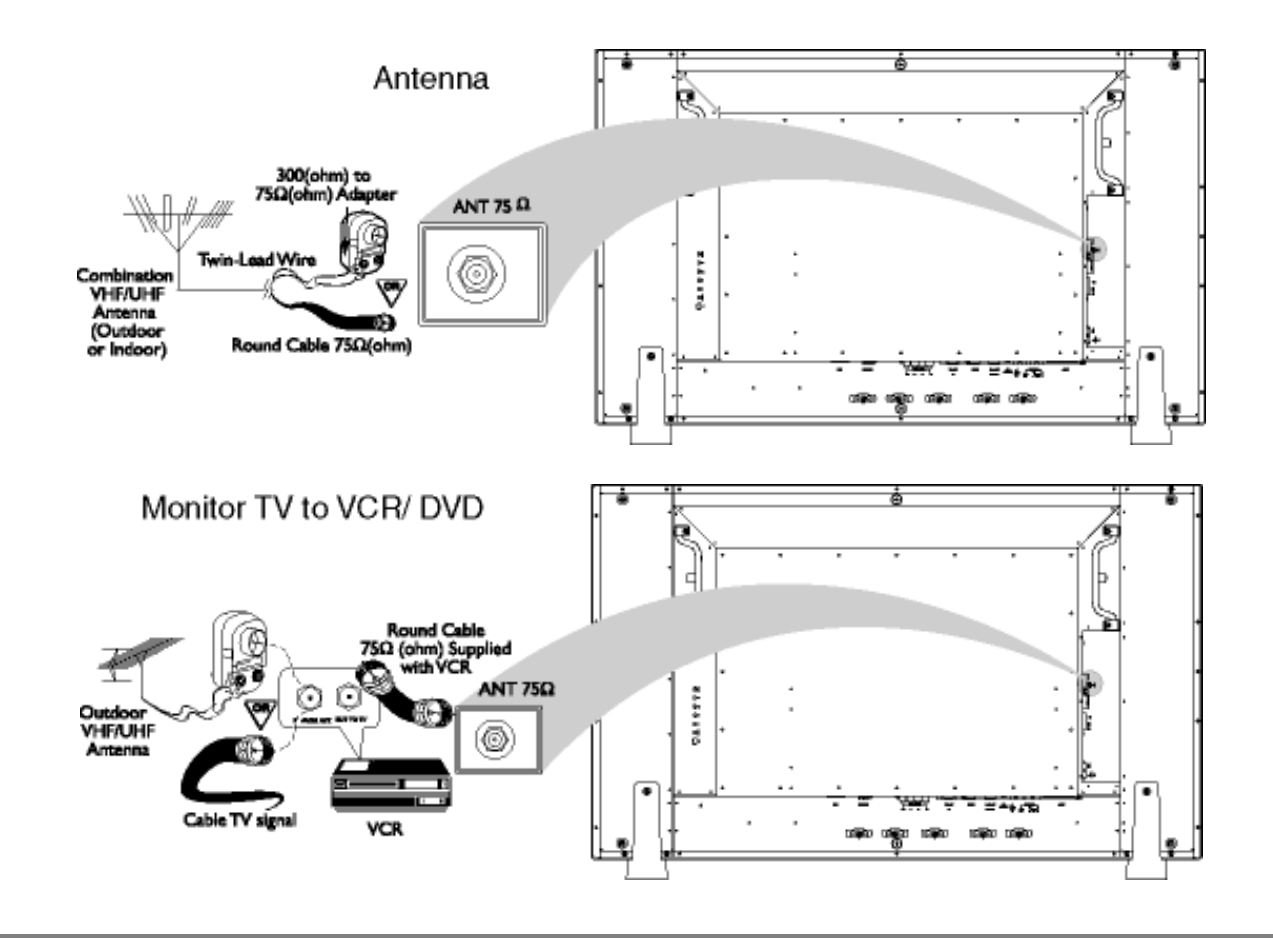

Dcû WYb]Udfc[fYgnk bY[c'j]XYc']'<8HJ'X'UcVfUnOK 'WhZck nW \][\!XYZb]h]cb

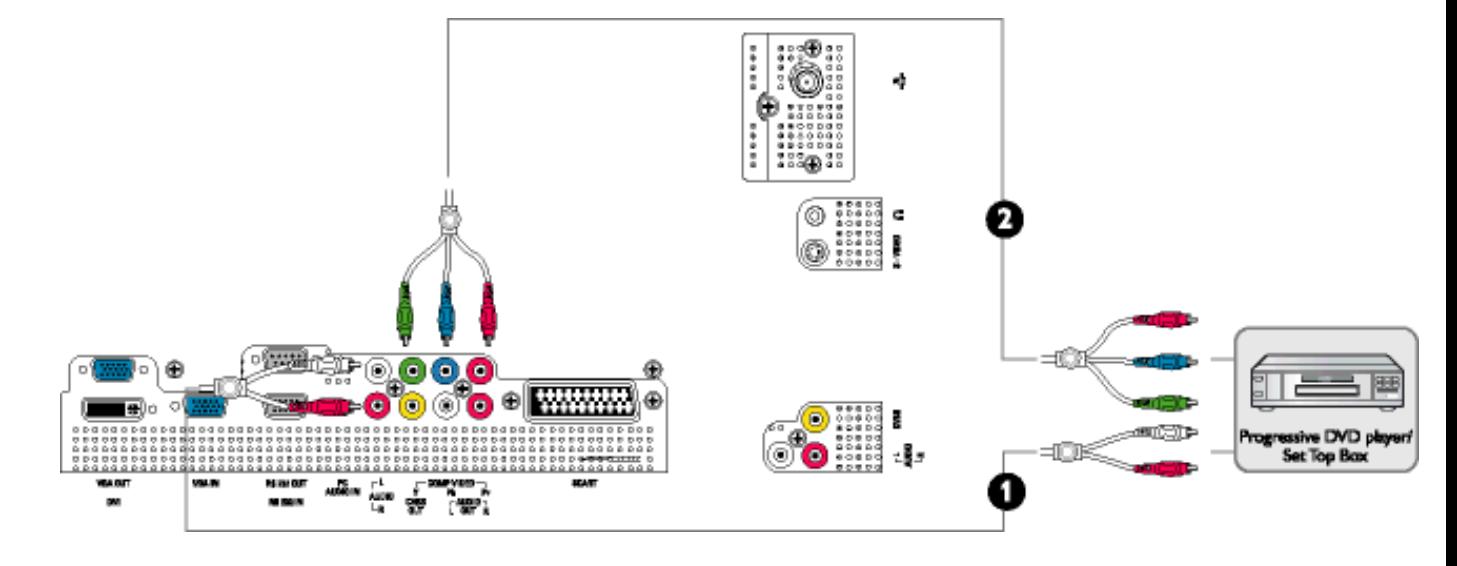

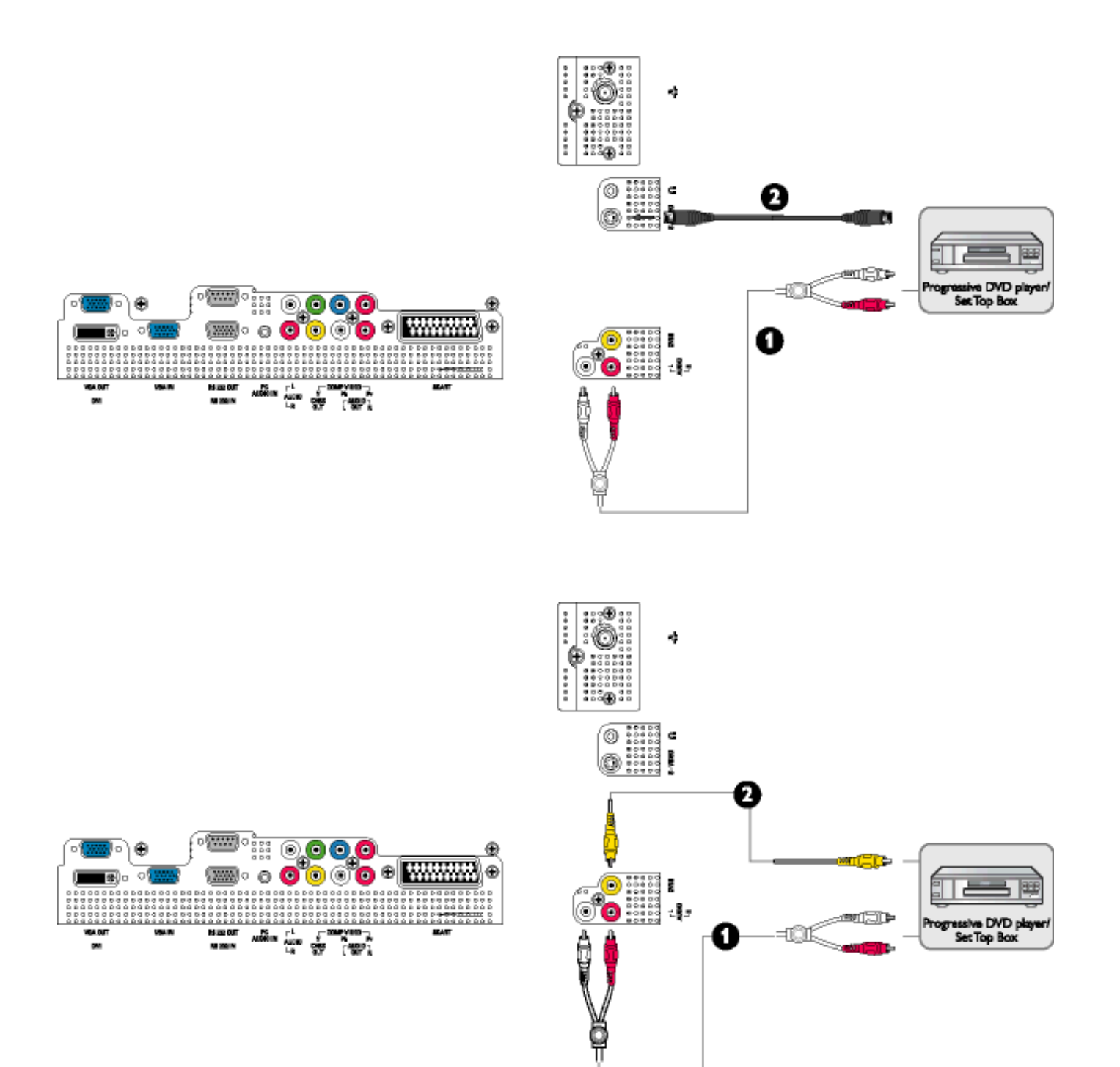

BaV-US [Wa ]a\_bgfWS

# ÚUY Ü3 VÁÖUÁÚUÔZ VSWÁÚVÜUÞŸ

# <span id="page-95-0"></span>DIYfk gnY fc 1

U]  $\tilde{a}$  A : ^ a}  $\partial b\$  &  $\partial \tilde{a}$  a  $\partial f$   $\partial f$   $\partial f$   $\partial f$   $\partial f$   $\partial g$   $\partial g$   $\partial g$   $\partial g$   $\partial g$   $\partial g$   $\partial g$   $\partial g$   $\partial g$   $\partial f$   $\partial f$   $\partial g$ a) c^}^Á/XBÁ åc as:as& as/ÖXÖBÁ as }^q ař Bánj BÁÁJa^¦ . ^ Á¦[\ãÁÁJ] c^{aspã as&basÁ • cae a^ Á

# D]Yfk gnY fc ]

# >U i m d'] i 'jbZcfa UWmbYj c fl''jbZck dfnmdUX i K jbXck g¤ - ) #, #&\$\$\$#A Y#LD'] k Yfg4 dCE b]Y'gnnW A

T[}ãt¦^ÁÚ@ãã•Á Á ^][•æ[}^Á Á \*}\&bÁKÒÙŒÆÖÖÔGÓÁjà•y̌\* \*b&Á ^{[\*ãÁæ]|ãæ&bãÁÚ|\*\*ÁBÁÚ|æ´Á å|æÁY ājå[ فَإِنَّهُمْ اللَّهُ فَالْمُعَهُمُونَ ﴾ [الله: 41] á|æÁY ājå[ } aristing of alian sangara aristing i Yā å[ • ÁJÍ EDÌ EDE<del>CCE</del>D ^ EÝÚÁSÁB Jã æ SbÁJ| \* ÁBÁJ|æ ÁÁ æ n^ Á æ ã • œ shī æ Á ã ã b : ^ Á Jã ÁB - I { æ S ù h ^ ÁQÉ  $\frac{1}{4}$   $\frac{1}{2}$   $\frac{1}{2}$   $\frac{1}{4}$   $\frac{1}{4}$  . ^\*låæÁ)æ∙c ] `b&lÊ

#### K dfnmdUX i  $K$  lbXck  $q\alpha -$

# $\sharp$  W  $\check{B}$  &  $\mathbb{Q}$  {  $\acute{A}$   $\sharp$   $\mathbb{A}$  af  $\check{C}$   $\check{C}$   $\check{D}$   $\check{D}$   $\check{D}$ \$ 2 S | a } a bi Coascich . a a have case a } a a grain | a } a bi Coas ^ | A J c · | a a a a cit  $\%$  S| $\AA$ }  $\frac{3}{40}$   $\%$  ( $\frac{1}{40}$   $\frac{1}{40}$   $\frac{1}{40}$   $\frac{1}{40}$   $\frac{1}{40}$   $\frac{1}{40}$   $\frac{1}{40}$ & z̃Y^à and : Á æà yæå \ Á QM • cæ, and } aano bank | and } abokZææ, æn) • [ æ} ^ EEEE  $'$  žY^àða': ÁOTI}ãof¦GÃ $\cdot$ \æÁZ{ða  $\overline{H}$ ān (já}ān (zÁa^ $\cdot$ \\* $\overline{H}$ dm $\overline{C}$  $(\check{z}$  S| $\check{a}$ }  $\check{a}$ 4 $\check{a}$ ):  $\wedge^*$ |  $\check{a}$ a $\check{a}$   $\check{a}$   $\check{a}$   $\check{a}$   $\check{a}$   $\check{a}$   $\check{a}$   $\check{a}$   $\check{a}$   $\check{a}$   $\check{a}$   $\check{a}$   $\check{a}$   $\check{a}$   $\check{a}$   $\check{a}$   $\check{a}$   $\check{a}$   $\check{a}$   $\check{a}$   $\check{a}$ ) ž SI& } zbÁCU SOŘÍ ^ à zi: Á [å^IÁ [b \* [Á [} at ¦ azÁSÁ IA } zbÁCU SOÈ  $*$   $\Sigma$  SI $\mathbf{\tilde{a}}$  }  $\mathbf{\tilde{a}}\mathbf{\tilde{\alpha}}$   $\mathbf{\tilde{z}}$   $\rightarrow$   $\mathbf{\tilde{a}}\mathbf{\tilde{c}}$ 

#### K dfnmdUX i  $K$ ]bXck g $\alpha$  -,

 $#Z$  W  $^{\circ}$  &  $\mathscr{A}$  {  $\mathscr{A}$  a  $\mathscr{A}$  a  $\mathscr{A}$   $\mathscr{A}$   $\mathscr{A}$   $\mathscr{A}$   $\mathscr{A}$   $\mathscr{A}$   $\mathscr{A}$   $\mathscr{A}$ & *X* Y ^ à  $\alpha$  l : Á æ yæå \ Á Q M cæ  $\alpha$  } anough  $|\alpha|$  } anough  $\alpha$  and  $\cdot$  [  $\alpha$  }  $\cdot$   $\overrightarrow{H}$ 'žY^àa^¦:ÁOT|}ão¦l®Á(•\æÁZ{a^ ⊞òbáÁla\}ānÁ©òan∤^boÊ (ŽY^àāN:ÁsMc[¦:^ Álãc Á •:^• d ā&@Á∙c^¦[ } ã 5 Á Á \¦^ |[}^bÁ|\aajã aa&bānŽaxaà^Á [ } aaÁà^yj Á ^à¦æÁ[å][¸ã^å}ãÁc^¦[¸}ã +ÁãÁ|ã}ãókÖæ√^kóéæÁæc]}ã ÁÖæ√^kÉ )  $\check{z}$  S|  $\check{a}$  }  $\check{a}$  40  $\check{w}$  ;  $\wedge$  \* | a astiffein  $\hat{a}$  a  $\check{a}$  ;  $\hat{A}$  a  $\check{a}$  }  $\check{a}$  a  $\check{a}$  a  $\check{a}$  a  $\check{a}$  a  $\check{a}$  a  $\check{a}$  a  $\check{a}$  a  $\check{a}$  a  $\check{a}$  a  $\check{a}$  a  $\check{a}$  a  $\check{a}$  $*z$  S|ã }  $\frac{1}{2}$   $\frac{1}{2}$   $+ \check{z}$  Slã }  $\check{z}$ uk $\mathbb{Z}$ æà [ &  $\check{\mathbb{C}}$ ænk $\check{A}$ æc ] }  $\check{z}$ nk $\mathbb{Z}$ æi \} $\check{z}$ uk $\check{E}$ 

Á

### K dfnmdUX i K ]bXck g¤ A Y

 $#ZW^*$ & $Q\{$   $\acute{A}$   $q\$  $d\}$   $\bullet$   $i$   $\acute{A}$  $i$  $$Z$  S| $$A$ }  $$M\ddot{C}$ |casd $$M\ddot{C}$ |  $\bullet$  \ as  $A$  as  $$M\ddot{C}$ |  $C$  as  $$A$  }  $$M\ddot{C}$ |  $$A$   $$M\ddot{C}$ |  $$A$   $$M\ddot{C}$ |  $$C$   $$H$   $$C$   $$H$   $$D$  $\%$  S| $\AA$ }  $\frac{3}{4}$   $\frac{3}{4}$   $\frac{1}{4}$  (  $\frac{1}{4}$   $\frac{1}{4}$   $\frac{1}{4}$   $\frac{1}{4}$   $\frac{1}{4}$   $\frac{1}{4}$   $\frac{1}{4}$   $\frac{1}{4}$   $\frac{1}{4}$   $\frac{1}{4}$   $\frac{1}{4}$   $\frac{1}{4}$   $\frac{1}{4}$   $\frac{1}{4}$   $\frac{1}{4}$   $\frac{1}{4}$   $\frac{1}{4}$   $\frac{1}{$ & Y ^ à a l : Á æ yænt AQM cæ a } and ant a } an (z ane a j · [ a } ^ HHE  $'$ žY ^àan': ÁOT[}ãt¦OáaÁ|ã}aból2{an Emide  $(\check{Z}Y \hat{a}X \hat{a})$ : ÁsU\¦^ |Á[\æjãæ&b^Ác^¦[}}ãæÁ $\chi$ ææ, æ}•[, æ}^DÁsÁljã}ān/4Öcapl^boÈ ) žY^àāN: ÁsMc, [¦:^ Áxãc Á, •:^•c\a&@Á∙c^¦[¸}ã5, Á, Á[\¦^ |[}^bÁ||\æþãæ&babbæà^Á{[ }æóbà^y[Á  $\hat{a}$ læ Á $\hat{a}$ ][ $\hat{a}$ à}ã $\hat{a}$ Wikko^¦[ $\hat{b}$ }ã +/ $\hat{a}$ k $\hat{a}$ }ã/w $\hat{a}$ æ/volo $\hat{a}$ æ/c]}ã/k $\hat{z}$ Á $\hat{c}$ ^ $\hat{b}$   $\hat{c}$   $\hat{c}$ \*žS|ā}ānú01:^\*| åæbbbbbání^àa?i:Ánå|[ a^å}āníae] åÁO hkíOp as} åÁÔÖ EÜUTDBebeníae c]}a^AOUSOÈ 

### K dfnmdUX i K ]bXck qn 8\$\$\$

# 2 W  $\degree$  8 Q {  $\acute{A}$  and  $\degree$  of  $\acute{A}$  G  $\epsilon \in$ \$ 2 S | a } a bi Coasco  $\hat{H}$  . e a how case  $\hat{a}$  } a a consoling } a bi Coas ^ | A J c ^ | T as a a constant  $\%$  SI& }  $\frac{36}{8}$   $\frac{11}{10}$  d  $\frac{36}{8}$  [ }  $\frac{1}{100}$   $\frac{1}{100}$   $\frac{1}{100}$ & Y ^ à a l : Á æl yænt\ Á QV + cæ, a l an e za h an kZ ære, æl • [a a n millet 'žY^àðA': ÁOT[}ãof¦ÓÁ Ё́АР |а́А́¦:^&ã \Á0Y ÿæ &ą̃[&а2́а́№ о́А́, аී>аА́с̂}^Ё́а́ц́А́( [ }а́ц́¦А́® • о́А́ ўæ &ą̃а^А́ \[ }-а\*' |[ а}^Ё́А́  $U \parallel \bullet$ :  $\hat{A} \parallel \cdot \wedge \parallel$  as  $\hat{A} \parallel \bullet$  can base of  $E$ ËRN |ã∯\:^&ã ∖ÁOY ÿæ &ã [ &ã2bo^•o4æ\ĉ }^ËA |ã }ānÁOY ÿæ &ã [ &ã2ã∯ [ • c ] ĭ bÁ \* [å }ā^Á Á [|^b}^{ ãÁ  $1^{\prime}\log E$  $(2\,\mathrm{Si\AA})$   $3\,\mathrm{Al\AA}$   $\mathrm{Co\AA}$   $\mathrm{Li\AA}$   $\mathrm{Si\AA}$   $\mathrm{Si\AA}$   $\mathrm{Si\AA}$   $\mathrm{Li\AA}$   $\mathrm{Li\AA}$   $\mathrm{Si\AA}$   $\mathrm{Si\AA}$   $\mathrm{Si\AA}$   $\mathrm{Li\AA}$   $\mathrm{Li\AA}$   $\mathrm{Li\AA}$   $\mathrm{Li\AA}$   $\mathrm{Li\AA}$   $\mathrm{Li\AA}$   $\mathrm{Li\AA}$   $\mathrm{Li\AA}$   $\mathrm{Li\AA}$   $\mathrm{Li\$ )žY^àāN:ÁsMc,[¦:^ ÁpãcÁ,●:^●c\a&o@Á,c^¦[¸}ã5¸Á,Á[\¦^|[}^bó∯|\æ‡ãæ&babôbæà^Á{[ }æóbà^yjÁ  $\hat{a}$ læ Ár å $\hat{a}$   $\hat{a}$   $\hat{a}$  a  $\hat{a}$   $\hat{a}$  a  $\hat{c}$   $\hat{b}$   $\hat{c}$   $\hat{a}$   $\hat{b}$   $\hat{a}$   $\hat{b}$   $\hat{a}$   $\hat{b}$   $\hat{c}$   $\hat{c}$   $\hat{c}$   $\hat{b}$   $\hat{c}$   $\hat{c}$   $\hat{c}$   $\hat{c}$   $\hat{c}$   $\hat{c}$   $\hat{c}$   $\hat$ \*žS|ã}ānúúl:^\*|åæbmintóná,^àan:Áan|[anàa}āÁ)aa}ankóQÞaa}ankÓÖ EÜUTDÈ  $+ \check{z}$  SI $\check{a}$  }  $\check{a}$  $\check{a}$   $\mathbb{C}$   $c$  5  $\colon \check{a}$   $\check{a}$   $\check{a}$   $c$   $\in$   $\mathbb{C}$   $\mathbb{R}$   $\check{a}$   $\check{a}$   $\mathbb{C}$   $\mathbb{S}$   $\check{c}$   $\check{c}$ #"žS|ã}ānACUSOŽĄ ^àa3'l:Á{[å^|Á}[b^\*[Á{[}ãq[¦æbãA\|ã}ānACO`æ|^bóbæo}æ∙c]}ā^ACO`æ|^bo£ ##ŽS|ã}ānóZæ\[&:Qéanáæc]}ã^óZæ{\}ānôÈ R |aÃ\æ^ÁãÁ\}[ÄÞãÁå}æ|^:4}}[Á[å]ã \*Á|^\d[}a& }^\*[ÄA|å}abÄVælÄBÁ K dfnmdUX\_i K ]bXck g¤ LD #žWi\*&@{{Á^●c^{Á{]^¦æ&îb}^ÁYãå[ فَالْبَطَعُ A'ÚÈ \$žS|ã}ān) : ^ &ã \ Á Jœdo Élean) æ c ] } ã Á Ô [ } d [ |Á Jæ}^|Á (Úæ)^|Á c^ ¦ [ æ) ã adoE  $\%$  Y ^ à  $\delta$  l: Á æ (\* [lã Á JI g c l • Á g å Á J c  $\delta$  l Á  $R$  æ å æ  $\land$  Á  $\ddot{\Omega}$ l  $\land$  all  $\delta$  and  $\delta$  l  $\Lambda$  l:  $\delta$  :  $\land$  and  $\delta$ 'žY^àða':Áæ¦cÁV^ocã\*•ÁOW•œe,ða}äædÉækakæ∙c1}ðAÁlã}ðanÁl:^&ã∧ÁOEåcæ)&VåÁOZææe,æ}•[ æ}^DÈ  $(\check{Z}Y^{\hat{}}\hat{a}\check{a})$ : Áæc ÁTI }  $\check{a}I$  ; È ËRN |ãÁ∖l:^&ã∖ÁÚ¦[]^¦cãN•ÁQY ÿæ&ã [ &āDÁoN+oÁ)&^æ\c^ .}^ËÁ\ [}ãqf¦ÁoN+oÁ¦¦æ, ãàyĭ . [Á  $\bullet$ \[}- $\tilde{a}$   $\tilde{a}$   $\tilde{b}$   $\tilde{c}$   $\tilde{d}$   $\tilde{d}$   $\tilde{d}$   $\tilde{c}$   $\tilde{d}$   $\tilde{d}$   $\tilde{d}$   $\bullet$   $\tilde{c}$   $\tilde{d}$   $\tilde{c}$   $\tilde{d}$   $\tilde{c}$   $\tilde{d}$   $\tilde{c}$   $\tilde{d}$   $\tilde{c}$   $\tilde{d}$   $\tilde{c}$   $\tilde{d}$   $\overline{E}R^{\wedge}$  | $\overline{a}$ } |:  $\hat{a}$  &  $\overline{a}$  \ $\overline{A}$ J|[]  $\wedge$  | $\overline{a}$   $\hat{a}$   $\overline{A}$   $\overline{Q}$   $\overline{Q}$   $\overline{Q}$   $\overline{Q}$   $\overline{Q}$   $\overline{Q}$   $\overline{Q}$   $\overline{Q}$   $\overline{Q}$   $\overline{Q}$   $\overline{Q}$   $\overline{Q}$   $\overline{Q}$   $\overline{Q}$   $\hat{U}$ [ • c ]  $\hat{D}$ A $\hat{A}$   $\hat{A}$  ]  $\hat{A}$ A $\hat{A}$ [ }  $\tilde{a}$  • :  $\hat{A}$   $\hat{B}$  • d  $\hat{C}$   $\hat{S}$  axes  $\hat{A}$   $\hat{E}$ 

) ž S|ã }ānÁ æic ÁÖ¦ãç^¦Á (Ùc^¦[ }ã Déaná æ∙c ]}ã Á |ã }ānÁ ¦:^&ã \Á V|åæc^ÁÖ¦ãç^¦ÈÈÉA (CE\c ̃æ¦ã `bÁ

 $BVM$  el  $Wd$ <sub>c</sub>hl $\lceil$ 

 $\cdot$ c $\cdot$ | }  $\delta$ IE

- $*z$ Y^à $\tilde{\bm{a}}$ l:Ál:^& $\tilde{\bm{a}}\setminus\tilde{\bm{A}}$ ]&Nas $\tilde{\bm{a}}$ poen $|\tilde{\bm{\Delta}}|$ {  $\tilde{\bm{a}}$ van $\tilde{\bm{a}}$  of  $|\tilde{\bm{A}}|$   $\wedge$  &  $\tilde{\bm{a}}$  &  $\tilde{\bm{a}}$  &  $\tilde{\bm{a}}$  &  $\tilde{\bm{a}}$  &  $\tilde{\bm{a}}$  &  $\tilde{\bm{a}}$  &  $\tilde{\bm{a}}$  &  $\tilde{\bm$  $\left[\begin{array}{cc} \setminus \end{array} \right]$   $\left[\begin{array}{cc} \setminus \end{array} \right]$   $\left[\begin{array}{cc} \setminus \end{array} \right]$   $\left[\begin{array}{cc} \setminus \end{array} \right]$   $\left[\begin{array}{cc} \setminus \end{array} \right]$   $\left[\begin{array}{cc} \setminus \end{array} \right]$   $\left[\begin{array}{cc} \setminus \end{array} \right]$   $\left[\begin{array}{cc} \setminus \end{array} \right]$   $\left[\begin{array}{cc} \setminus \end{array} \right]$   $\left[\begin{array}{cc} \setminus \$
- +žY^àða':ÁI:^&ã\ÁI&bóãÑDj}″oÁU^æb&@ÁQÁã||Á&@I[•^Áo@^Ás¦ãc^¦ÁqfÁ§•œe||ÁDÞa^Á,^•:ˇ\ˇbǘÃ{àã¦Á
- VWHURZQLNGR]DLQVWDORZDQLD1DVWĊSQLHNOLNQLMSU]\FLVN1H[W'DOHM
- $\#$ " ž S|ã }  $\frac{1}{2}$ an  $\frac{1}{2}$ :  $\frac{1}{2}$   $\frac{1}{2}$   $\frac{1}{2}$   $\frac{1}{2}$   $\frac{1}{2}$   $\frac{1}{2}$   $\frac{1}{2}$   $\frac{1}{2}$   $\frac{1}{2}$   $\frac{1}{2}$   $\frac{1}{2}$   $\frac{1}{2}$   $\frac{1}{2}$   $\frac{1}{2}$   $\frac{1}{2}$   $\frac{1}{2}$   $\frac{1}{2}$   $\frac{1}{2}$   $\frac{$ [å][ ð\å}ãÁs^∙∖ÁØKÁQ}æ] åÁÔÖËÜUTDÈ
- ##žS|ã}ãon{|:^&ã\ÁU]^}ÁQUç5¦:DÃæn{}æc]}ã^Á|ã}ãon{|:^&ã\ÁUSÈ
- #\$žY^àāN:Á([å^|Á([}ão[¦æbāA|ã}ānó]:^&ã\ÁÞ^¢oÁQÖæp^boDÈ
	- EÄR^ |ãÁ[•œ}ã^Á໋ ¸ão d[}^Á[{˘}ãæ¤Á@æ∙Á[cÁæ•^åÁYãjå[¸•íÁŠ[\*[Áe^•cã;\*Áq{Áç^¦ã-Áæ∙Á &[{]æcãàãjãĉA;ão @AYājå[¸●íAYU˝AQc^∙oAYājå[¸●íAS[\*[Ą.A&^|ˇĄ.^¦ˆ~ãæ&bãA\[{]æcĉàã}[ &ã :A^●c^{^{AY^ãjå[¸●íAYUA}ã^A[●cæni}[{^ |}ā^Aæ\[&:[}^DEA|ã}ābA}¦:^&ã^\AO[}cã\*^/  $\overline{\text{OE}}$   $\hat{\text{ce}}$   $\overline{\text{AS}}$   $\overline{\text{CO}}$   $\hat{\text{CO}}$   $\hat{\text{CO}}$
- $\#$ % S| $\tilde{a}$ } $\tilde{a}$ A,  $\vdots$   $\tilde{a}$  $\tilde{a}$  \ $\tilde{A}$  $\tilde{a}$   $\tilde{a}$   $\tilde{a}$   $\tilde{a}$   $\tilde{a}$   $\tilde{a}$   $\tilde{b}$   $\tilde{a}$   $\tilde{b}$   $\tilde{a}$   $\tilde{a}$   $\tilde{b}$   $\tilde{a}$   $\tilde{b}$   $\tilde{b}$   $\tilde{a}$   $\tilde{b}$   $\tilde{a}$
- #&žS|ã}ānÁ¦:^&ã\ÁUSÉÁacAjæc]}ã^Áo•:&^ÁæÁ|ã}ānÁ¦:^&ã\ÁUSÉÁacà^Áæ(\} Á\}[Áâāne|\*[^Á  $\overline{O}$ ã I læ $\hat{C}$  Uli I ^ loã  $\overline{AC}$  væ &  $\tilde{a}$  I &  $\hat{a}$ Å $\setminus$  læ $\check{C}$

RN |äÁl[•änaåæe:Á§} Á, ^¦•b ÁY ⦠å[ •í ÁJÍ ED <del>ECCED</del>T ^EÝÚÁ, čáÁl[d:^à ĭb^•:Áàæå:āhoÁ:& ^\*5.ÿ ^&@Á ā-[¦{æ&baÁn§[c^&: &^&@Án}•caaba&baÁn\[¦:^•caabÁn[å¦&;}ãæÁr^d;[.}ãæÁYāja[.•íÁJÍÐDÌÐ<del>DECE</del>DT^ĐÝÚĐÁ

ÚUY Ü3 VÄÖUÁJUÔZ VSWÁJVÜUÞŸ

# ; k UfUbWUD\  $\int$ dg: %gh7\ c]WY

# 8n] i Ya mnUnU i dia cb]hcfUZffa mD\ i dq"

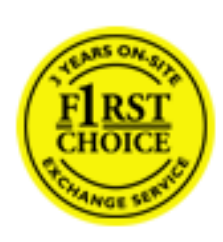

 $8\tilde{a} \tilde{y}$  { $\tilde{a}$ } [ { $\tilde{a}$  { $\tilde{a}$   $\tilde{z}$ }  $\tilde{z}$   $\tilde{z}$   $\tilde{A}$  } ^ A  $\tilde{b}$   $\tilde{a}$   $\tilde{b}$   $\tilde{c}$   $\tilde{c}$   $\tilde{d}$   $\tilde{a}$   $\tilde{b}$   $\tilde{d}$   $\tilde{c}$   $\tilde{d}$   $\tilde{c}$   $\tilde{d}$   $\tilde{d}$   $\til$  $\frac{3}{4}$  · capasual  $A$  :  $\hat{A}$  :  $\hat{A}$   $\hat{B}$  ·  $\hat{C}$  ]  $\hat{A}$   $\hat{B}$   $\hat{C}$   $\hat{A}$   $\hat{C}$   $\hat{C}$   $\hat{A}$   $\hat{C}$   $\hat{C}$   $\hat{A}$   $\hat{C}$   $\hat{C}$   $\hat{A}$   $\hat{C}$   $\hat{C}$   $\hat{A}$   $\hat{C}$   $\hat{C}$   $\hat{C}$   $\hat{$  $\wedge$   $\circ$  |  $\parallel$  access  $\sin A \parallel$   $\sin A \vee \sin A$   $\sin A \vee \sin A$   $\wedge$   $\sin A \vee \sin A$   $\wedge$   $\sin A$   $\wedge$   $\sin A$   $\wedge$   $\sin A$   $\wedge$   $\sin A$   $\wedge$   $\sin A$   $\wedge$   $\sin A$   $\wedge$   $\sin A$   $\wedge$   $\sin A$   $\wedge$   $\sin A$   $\wedge$   $\sin A$   $\wedge$   $\sin A$   $\wedge$   $\sin A$   $\$ c 8@ 28: } ^ bha { ^ AU @ 12 = A A& \| A \| |: ^ = cao are A A ad ao 8ba AU @ 12 = AO F | = of 0 @ 28 \ BA V: ^|^c}ãne4\*, asas & bané^| ã| an4\|ae }ãne4\|a^} can4&| Á^{ ãne}^Á\| }ãn[ an4 Á Á a bo & Á ā • cataskā A, l: ^ l asa\ \* Á re at ā ph \* à A asa l ā ^ \* l Á a : ā por à arbiera { a a N @ la · Å a l \ vara a A  $\mathcal{A}$  . ^ \\&\@^\\ cadee  $\mathbb{E}$  and ^  $\mathbb{A}$  on  $\mathbb{A}$  ^ {  $\mathbb{E}$  and ^  $\mathbb{A}$  &  $\mathbb{A}$  \*  $\mathbb{A}$  of  $\mathbb{A}$  of  $\mathbb{A}$  and  $\mathbb{A}$  of  $\mathbb{A}$  and  $\mathbb{A}$  of  $\mathbb{A}$  and  $\mathbb{A}$  of  $\mathbb{A}$  and  $\mathbb$ :\*v[∙:^}ãadÈ

# **NU\_fYg'[kUfUbW]'**

Õ asas) Slaasku @ ha] • ho F | • o Ko @ as A ka | a : `b A a ko | ^ } a Ku E a [| ^ EKO E • d a EKO ^ | | ` EKO as) a EKO as Bla EK OI^&bookan a about a samal a control a control of a samal a control of a series and a series and a series and a b[| ^\*ānbiú]|cǐ\*adanbiú. absadanbiú. ^&bobiú an \andiú cao) ambiú y &oobolis c´& ^A ^y & }an A [} at 15 A  $:$  a  $\frac{1}{2}$   $\frac{1}{2}$   $\frac{1$  $\left| \int_{a} \right|^{a}$  .  $\left| \frac{\partial \mathcal{A}}{\partial \mathbf{A}} \right|$  at  $\frac{\partial \mathcal{A}}{\partial \mathbf{A}}$ 

U\¦^•Á saa}&`b}^Á[:][&^}aaÂãÁ,Áå}ãÁæ\`]`Á[}ãq{aeÀYÁ&ã \*`Ád:^&@ÁæeÁ{[}ãq{¦Á[•œa}ãÁ 

Þ[ ^Á [}ãn[¦Á cabb^Á ã Á ÿæ} [ &ã Á |aॊ}cao $\tilde{H}$ aen[{ ãæ oÁ āl{ ao4Ú @ña]•Á aenl: ^{ \*b^Á cao}^ $\tilde{H}$ \anala]ã ^Á  $\{ [\}$  at  $\mathbb{R}$  at  $\mathbb{R}$  as  $\mathbb{R}$   $\{ \}$   $\mathbb{R}$   $\{ \}$   $\mathbb{R}$   $\{ \}$   $\mathbb{R}$   $\mathbb{R}$   $\{ \}$   $\mathbb{R}$   $\{ \}$   $\{ \}$   $\mathbb{R}$   $\{ \}$   $\{ \}$   $\{ \}$   $\{ \}$   $\{ \}$   $\{ \}$   $\{ \}$   $\{ \}$   $\{ \}$   $\{ \}$   $\{ \}$   $\{ \}$ lai [d^\*[Á [}ān[anbbc] bhan la as é Á å Á a an la an la ai [d^\*[Á [}ān[anÈ

# 7 nYJ c'b]Y'cVY'a i 'Y'J' k UfUbWU3

 $\tilde{O}$ , ashe should be a short of  $\tilde{O}$  and  $\tilde{O}$  as  $\tilde{A}$  as  $\tilde{A}$  and  $\tilde{A}$  and  $\tilde{A}$  and  $\tilde{A}$  and  $\tilde{A}$  and  $\tilde{A}$  and  $\tilde{A}$  and  $\tilde{A}$  and  $\tilde{A}$  and  $\tilde{A}$  and  $\tilde{A}$  and  $\tilde{$ jæ & ã ār ÁaÁ.\* [å}ā^Á Á /:^:}æ&:^}ā^{£Ā ^åyï\*Á§ ∙ d ˇ∖&bãÁn à∙yï\*ānÀÖ [åæd. [ ˆ {Á æd ̌}∖ā^{ Áo∙oÁ 1: ^ a • cæ a } a A i ^ \* a ay Á a č i ^ Á \* à À a & @ } \ \* A A ; : \* | å } a } a { A a a \* ] \* B a g ^ A ] : ^ å æ & A [¦æÁ[å^|`ÁsÁ`{^¦`Á∙^¦^b}^\*[Á¦[å`\čÈ

 $\tilde{O}$  as a stack  $\tilde{O}$  as  $\tilde{O}$   $\tilde{O}$   $\tilde{O}$   $\tilde{O}$   $\tilde{O}$   $\tilde{O}$   $\tilde{O}$   $\tilde{O}$   $\tilde{O}$   $\tilde{O}$   $\tilde{O}$   $\tilde{O}$   $\tilde{O}$   $\tilde{O}$   $\tilde{O}$   $\tilde{O}$   $\tilde{O}$   $\tilde{O}$   $\tilde{O}$   $\tilde{O}$   $\tilde{O}$ 

- b^ |a‰all'{^}c´Ál cæŷÁ Ánædiall an\Áll 5 àÁ{ and all}^Ár`àÁ Ána & ^c^l}^LÁ
- by  $|\tilde{a}\hat{\Lambda}|$   $|\tilde{a}^{\wedge}|\tilde{A}^{\wedge}|\tilde{a}^{\wedge}|$   $|\tilde{A}^{\wedge}|$   $|\tilde{B}^{\wedge}|\tilde{A}||\tilde{a}^{\wedge}|\tilde{c}$   $\tilde{A}|\tilde{c}$   $\tilde{c}$   $\tilde{A}|\tilde{a}^{\wedge}|\tilde{a}^{\wedge}|\tilde{a}^{\wedge}$   $\tilde{B}$   $\tilde{a}$   $\tilde{c}$   $\tilde{a}^{\wedge}$   $\tilde{c}$ } a& ^c\} ^LA
- b^  $|\tilde{a}\rangle$   $| \tilde{a}^* \setminus 0$   $| \cdot \tilde{a} \rangle$   $| \tilde{a} \rangle$   $| \tilde{a} \rangle$   $| \tilde{a} \rangle$   $| \tilde{a} \rangle$   $| \tilde{a} \rangle$   $| \tilde{a} \rangle$   $| \tilde{a} \rangle$   $| \tilde{a} \rangle$   $| \tilde{a} \rangle$   $| \tilde{a} \rangle$   $| \tilde{a} \rangle$   $| \tilde{a} \rangle$   $| \tilde{a} \rangle$   $| \tilde{a} \rangle$   $| \tilde{a$
- b |aĂ ° c ] ay Á : \[ a : ^} aad 4 ] [ , [ a [ , a } ^ A aad : ^} aad a Aj [ , ^ { aBread a aAbread A ^ yanal[ , a } aad A

æg [•~^¦^&`}^ÉÁæ)æ}ð?ÉÁ{[æl-ÉÁjð}`;yæ & ą̃^Á́^d [ˌæ}ð/Áa å Áæ}ð^åàæ}ð^LÁ

- b^ |ãĂ ^ c ] `b Á æàyō&^}ãæÁ Á å à ā[:^Á] [ [å[ æ] ^Ánæà [ & ã Á ^ \* }æyĭ Ánà å Á æà|æa{ãĂ ča Á
- $\partial A \circ B$  as  $\partial A$  :  $\partial A$  :  $\partial A$  :  $\partial B$  :  $\partial A$
- b^ |ã∱ ^●c ] ãŷ Á ●c^ | \ãÁ ] [ , [ å[ , æ} ^Á ð^ , ÿæ &ã ^ { Á ^ d [ , æ} ð^{ Á [ } ã[ ¦ æL
- b^ |aĂ | [åˇ\cÁ ^ { ae\*aaÁ| [å^-ã ae&loãÁj `àÁå| •d [ aa}ānaÁ, Á&^|ˇ Á aa}^ }} à}}ānaÁ \* [å} [ &āÁ Á [\ad}{& aA lad{; ^{ aA}[ }{ and about all {\ad}{ at a a a de 8.09 as } ^{ aA a l { a { a } ^{ a } A } a { a } a { a } a { a } a { a } a { a } a { a } a { a } a { a } a { a } a { a } a { a } a { a } a { a } a { a } a { a } }ā^Áa^`v́Ajā^}[c}ā^Á||b^\d]\_æ}^ÉÁ||å\*\[\_æ}^ÉÁæç\_ā^¦å:[}^Á{`àÁ&||\*•:&:[}^ÁQ;æp^\_^Á  $\therefore$  æ •: ^Á ]  $\frac{1}{2}$ æ å: ã  $\frac{760}{1600}$ c Á  $\frac{1}{2}$ ; ^ $\frac{1}{2}$  and  $\frac{7}{2}$ ;  $\frac{7}{2}$  and  $\frac{7}{2}$   $\land$   $\frac{7}{2}$  and  $\frac{7}{2}$   $\land$   $\frac{7}{2}$  and  $\frac{7}{2}$   $\land$   $\frac{7}{2}$  and  $\frac{7}{2}$   $\land$   $\frac{7}{2}$  and  $\frac{$
- Ú¦[åˇ\ĉBÁo5¦^Á, ��Á, [•œəŷÁ, ��¦, [c}��Áæ]¦[b^\d] æ}^BÁ ^]¦[åˇ\[ æ}^BÁææ, ��¦å: [}^ÁBD)\*àÁ  $a$ [] \* • : & [} ^  $\hat{a}$ [ $\hat{A}$  al]  $\hat{C}$   $\hat{A}$   $\hat{A}$  labora@  $\hat{A}$  ab  $\hat{C}$  &  $\hat{Q}$  as a  $\hat{B}$   $\hat{A}$   $\hat{C}$   $\hat{C}$   $\hat{A}$   $\hat{C}$   $\hat{B}$   $\hat{C}$   $\hat{C}$   $\hat{C}$   $\hat{A}$   $\hat{C}$   $\hat{C}$   $\hat{A}$   $\hat{$ \*, ælæ)&boñáYÁæà&R@Áj¦:^]æå\æ&@Ájà[¸ã: `bÁæeæå^Ál[àæ]^bÁ;ælæ}&bóñÁa{^ÁÚ@Aa]•BÁ

#### K ngHJf Whni YXbc [1] b] VJY

YÁ, ¦:^]æå\ˇÁnæàā&@ [| ̥ãNÁ, ¦[à|^{5 ̥ÉÁ.æ|^&æ{^Áå[\ÿæå}^Á, ¦:^&:^œa}ã^Á§∙dˇ\&bãÁn{à∙y̌\*ãÁ,ˇàÁ ,^b&2^Á,æÁ•d[} Á§ic^¦}^q[, Á], p͡j@4ā,●È&[{Bo`]][¦cÁ,Á&^|ˇÁ:^●∖æ)ãneÁs[åæd\[,^\*[Á,●]æ-&ãnebĚÁ

#### K ngHJf Whni YXYb HYYZb

O En ^Á}ã} Ánzeà a& @ [| ̯ã \Á ā^å [\*[å}[ & aBÁ æn|^& ae{ ^Ás [\ÿæni}^Áj¦:^& ^cæ}ā^Á§ • d `\& haÃn{à• y̌\*ãÁ `àÁ ,^b&a^Á,æÁ•d[}Á§c^¦}^d[, Á¸, È,@Aā]●È&[{Bo`]][¦cÁ,Á&^|`Á :^●\æ}ãæÁs[åæs\[,^\*[Á,●]æ&ãæÉÁ.  $1!:\wedge \aa A \setminus \{ \}$  cas d  $\aa$  as  $\aa \setminus A \tilde{a}$   $A \setminus \{ \wedge \aa \setminus A \mid \{ \} \}$  &  $\aa \otimes \aa \otimes \} \wedge \ba \A \setminus \A \cup \aa \a \bullet \Bbb B$ 

c 8@ 3& } ^b4a} ^ AU@ a • A a + ^ A : : ^ \* [ d e A a + c ] \* b & A + i{ a & b K

- [:}æ&:^}ā^Á{[å^| ̃Ái|å ̌\čÁã{ ^ÁÚ@ãã •L
- } `{ ^¦Á^¦^b ^Á¦[å`\cॅÁã{ ^ÁÚ@㪕L
- $\bullet$  åænæklæð '] 'Á $\mathcal{G}$  [ ^Áa ̂ Á ^{ ætæa}ækĺ ] āænkal[ [å `Áæo '] 'DL
- ] || &^●[ |ÁãÁl | } -ã ˇ |æ&|æÁl { | ˇ c^ |æK
	- ⊙ GÌíÐhÌîÐiÌÐÚ^}cã{ÁÚ¦[Ð]æ(ã Á,^ ှ}d:}æL
	- o •^•c^{Á|^¦æ&îb|^ÁQYājå[ •ÉÄÖUÙÉÁUÙEΘÉÁTOEÔDL
	- ⊙ ~æ#EQ [å^{ ED}:^\*| åæl\æ#§c^¦}^q[ anÑ
- $\bullet$   $3$   $\land$   $\land$   $\alpha$   $\bullet$   $\alpha$   $\bullet$   $\land$   $\land$   $\land$   $\alpha$   $\circ$   $\circ$   $\bullet$

 $U$ ||& ⋅ Ă à ⋅ y̌ \* ãÁ \* y̌ ⋅ : ^} ãæÃ [ \* Á |: ̂ • ] ã ⋅ : ̂ Á 5 } ā Á æ c ] ̌ b & Á § + |{ æ&b K

- å[ 5åÁæl ] ĂÁl ¦^ |^} a}{ Konane Áæl ] LÃæ ^Á] ¦:^åæ &  $\hat{H}$  [å^| Kani { ^| ^| ^| ^\* [Á  $\vert \, \vert \, \vert \, \, \aa^* \setminus \check{c} \, \, \dot{\sf E}$
- $\overrightarrow{PaP} \hat{A}$  [  $\hat{a} \in \hat{A} \wedge \hat{y}$   $\hat{A} \in \hat{A} \wedge \hat{B}$ ] [  $\hat{a} \hat{A} \circ \hat{b}$  |  $\wedge$   $\hat{r}$  [  $\hat{A} \circ \hat{a}$  |  $\otimes$   $\hat{A} \circ \hat{c}$  |  $\hat{r}$   $\hat{A}$  |  $\hat{r}$   $\hat{a}$  |  $\hat{r}$   $\hat{a}$  |  $\hat{a}$  |  $\hat{a}$  | }æ|^^Á§[•œe|& ^ Á(|}ão[¦Áæec]& ^È

 $\emptyset$ ā{  $\partial A$ U $\emptyset$ ā $\theta$  • Á, [ • ã $\partial \partial A$  \* } \ $\circ$  Á, [ { [  $\&$  Á  $\circ$  &  $\bigcirc$   $\emptyset$   $\&$  } ^  $\bigwedge^{\bullet}$   $\partial A$   $\emptyset$  {  $\bigwedge^{\bullet}$   $\wedge$   $\emptyset$   $\bigwedge^{\bullet}$   $\bigwedge^{\bullet}$   $\bigwedge^{\bullet}$   $\bigwedge^{\bullet}$   $\bigwedge^{\bullet}$   $\bigwedge^{\bullet}$   $\bigwedge^{\bullet}$ 

T[ }æké^ Á \[ }æàqí , æ Á ã Á Á æ { ã Á : ^: K

9i SoS` USBZ['[be8#def5Za[UW

•d[} 每c'i}^q, KAG27HED,, DFG127•B2{ B']][/c

# ; k UfUbWUa ] XnmbUfcXck U

 $\hat{U}$ :  $\omega$  [ }  $\hat{A}$   $\hat{B}$  |  $\hat{A}$   $\hat{B}$   $\hat{B}$   $\hat{C}$ 

 $\tilde{O}$ |æč|"b^{^Áæ\"]" $\tilde{A}$ ||å"\c'Áa{^ÁJ@qa[• $\tilde{B}$ aa}||b^\dှaa}^\*|Áa{^]||å"\[\_aa}^\*|ÁÁ  $\check{ }$ , :  $^*$  | å}  $\check{a}$ }  $\check{a}$ { $\acute{A}$ æb $\hat{ }$   $\bullet$  :  $\hat{ }$  & @  $\hat{ }$  & @  $\hat{ }$  & @  $\hat{ }$  & @  $\hat{ }$   $\bullet$  :  $\hat{ }$  &  $\hat{ }$  &  $\hat{ }$   $\bullet$  :  $\hat{ }$  &  $\hat{ }$   $\bullet$   $\bullet$  :  $\hat{ }$  &  $\hat{ }$   $\bullet$   $\bullet$  :  $\hat{ }$  &  $\hat{ }$ 

R ^|ãn ã [Á •:^• d [Á ^• c ]āŷ Á ā^]¦æ, ãnyǐ [ &ã Á Č : æ} ^ Á Á ¦ [å ˇ \ c { BÁ Ú @ā] • Á Č æ æ} č b^ Á Á [\¦^• ar AFGA[ ar• a & A[ a Asaec A ca `] 'As^: ] year ^ A ^ | a Asas ( & a a a ) } ^ B a : an } a A a A | and B A \c5 |^{ Á æ c ]āÁ æ] |æ æb2Þājā^bo :æ 4\* asæ)&bæ4{ ã å:^}æ [å[ æ4é3{ ^ÁÚ@ă] • Án • cÁ \* [å}æÁ Á ão}āb&^{ãÁ[à[¸ãːa=}ãa={ãÃ,a=a=}&^b}^{ã&a^a={^!5}ÁÚ@ãa]•a=á∫Á¦a±ŏÁæe``]`Ásájā^Á{æa\_{j}ÿ ,`ÁæaÁ  $U$ æð $\mathcal{A}$ að $\mathcal{A}$  að  $\mathcal{A}$  að  $\mathcal{A}$   $\mathcal{A}$  að  $\mathcal{A}$   $\mathcal{A}$  að  $\mathcal{A}$  að  $\mathcal{A}$ 

Úla \*\cÁãl ^ÁÚ@ãã •Áb • cÁ àb c´Á asaa) & bála as \*}\al{ Á vae & ã ^bá à • v, \*ãbánd • [aa} ãna Afl Á :\*[å}ā^ÁÁo^\*[Á, ¦:^:}æ&:^}ā^{ÉĂ\*[å}ā^ÁÁ[å}[ }^{ä&n}•d``\&bæ{äÁ{à•y`\*äÁ{¦æ-Á[Á, ¦:^啜 a}}ãÁ 1: ^: ÁS|ai} cean i \* aj aoy Áæl c'i Á r à Á ælæt [} A æ [ ^ \* [ Ě læ ai læb & ^ \* [ Á læ az Áæl ] ` Ě læ \_ Ás ^æl^ læ A [  $\frac{1}{2}$   $\frac{1}{2}$ 

 $U$ || å \cÁã{ ^ÁÚ@ãã •Á ã Á | å|^\*æÁ\* ææ}&bãÃo^ ^|ãK

- 
- ĉ] Áx àÁ \*{^¦Á^¦^b}^Á¦[å \*\č Á[ •œoŷ Á{ ā} ā}^ $\tilde{E}$ A\¦^ |[ }^ $\tilde{E}$ (• \* } ã c^Á \* àÁæædc^Á Ga&^c\}^D
- } and lang ^ Á va A [ å ^ ã anas bo Ásá { anan) ^ A l[ å ' \ c A [ canay Ás [ \ [ } an} ^ A l: ^: A a ana q l ^ : [ an} ^ A [ à ^ A  $|\tilde{a}(\tilde{A}^{\prime})\rangle \tilde{c}(\tilde{A}^{\prime})$   $\tilde{a}$   $\tilde{b}$   $\tilde{c}$
- \*•: \[å:^} a^A [ œay [A ] [ , [å[ , æ) ^A |:^: A ^] æa\ aA [ [ , ^ Beast a^Abeat A ^ yean [ , æ) aan A æg [• ^¦^& }^ $\hat{H}$ | 5å  $\hat{H}$ | æk hæ Å å væ & ã ^Á ^& a Á a à å à æ à å æ Å a Á a Á a Á  $\mathbb{R}^*$  as  $\mathbb{R}$  as  $\mathbb{R}^*$  as  $\mathbb{R}^*$  as  $\mathbb{R}^*$  as  $\mathbb{R}^*$  as  $\mathbb{R}^*$

YÁ [: '{ a}ã Á,ā}a^bo:^bÁ\* asaa}&baÃ}¦[å `\oÁ,a^Áo •oÁ,anaå|ã ^Á,Á, l:^]anaå\ `Á\*a^Áo \*[Á{ [å ^–ã ana&b^Á Á \[} a\& }^ Á Á&^| Á æ]^ } a\} aman \* [ a } [ & a Á Á [ \ aa} ^ { a Á ` a Á l and } ^ { a Á caa} a aa a a a a a a a a a a a a a } ^ { a a A [a]  $a: b$   $c$  {  $a$   $b$   $b$   $c$   $a$   $b$   $a$   $b$   $c$   $a$   $a$   $a$   $a$   $a$   $b$   $b$   $a$   $b$   $b$   $c$   $a$   $a$   $a$   $b$   $b$   $c$   $a$   $a$   $a$   $b$   $a$   $b$   $c$   $a$   $a$   $a$   $b$   $a$   $b$   $c$   $a$   $a$   $b$   $a$   $b$   $c$   $a$   $b$   $a$   $b$   $c$   $a$ , ^] |[å `\[ , aa} ^ **bbzÁs^b**} |: ^& ^} ^ A}aan^ ^ A^] |aa<sub>s</sub> å: ã **bbs** ^ A^i[å `\ok[ [ ^ Aa^ Á ´ ^ , aa} ^ A^ A [ } \ |^o} ^ { A ∖¦æbĭÈ

YÁæðA G ð lå: ^}ãæn) ð spe 8q ^\* [Ás:ãængen) ãæn{\`àÁ • c^ l^\Áæs \* ]  $a$ } ^\* [Ál: ^: Á Jæ • c æn4 l[å ` \ čÁ -a{^AU@Aaj•BAll•aj^AjA\[}cand and and a and and and and Ali^]and All as }[8aA ā c^¦ ^}&bãÁ^¦ ã `Á [å& æ Á [à ̂ c Á æ ¦æ) a& Éæå¦^•Áå^æ|^¦æ4{ [ ^&a^ÁJæ • c [Á : ^• \æ Á Á&^}dæ&@Á å[¦æå& [Ë^¦, ã[, ^&@à v5¦^&@Á, \*{^¦^ k^|^-{}5, *k*áÁæ\•5, Á}æbå `b Á ã Á Á å}[}^bk& &ãÁ }  $a$  a b : ^boal[ • : ` |^ È

 $\dot{U}$ :^å $\acute{A}$ \[}castd as  $\ddot{a}$ { $\acute{A}$ ã Á $\acute{A}$ å^as $\acute{a}$ '^{ $\acute{A}$ assi $\ddot{a}$  ^ $\acute{A}$  as  $\ddot{a}$   $\acute{A}$  as  $\ddot{a}$   $\ddot{a}$   $\ddot{b}$  as  $\ddot{a}$   $\ddot{a}$   $\ddot{b}$   $\ddot{a}$   $\ddot{b}$   $\ddot{a}$   $\ddot{b}$   $\ddot{a}$ { } ãnt an eimethos na huime sa huime sa huime sa huime sa huime sa huime sa huime sa huime sa huime sa huime s ] | [ • a] ^ A[ A [ } can ok ^ | ^ 4 } as } ^ A A O ^ } d and an an as [ E ^ | a a [ ^ { a A a a A [  $\cdot$  | ^ a } as c ^ { A Q c ^ |  $\cdot$  ^ c K

 $Q$ ad  $H$   $Q$   $\vdots$   $\dot{H}$   $Q$  $H$   $\cdot$   $\dot{H}$   $\{$ 

# $D < \frac{1}{2}$   $Q + D$   $G'$   $Q + A + 98$   $K$  5 F F 5 BHM CbYff/LMWLf @Wcf UbX DUfra FYdUff

#### D<= @DG7CBGIA9F9@97HFCB=7GÁælæ)o Á@

] || å š & o <del>ket</del> æ a j • o ka ^ ~ ^ & o ka A ( æ ^ | aa a A | A | | \ { æ } • @ ] E A \* à b & o ka { æ}^Á&[}åãã[}∙Á^oÁ[¦o@éæ∙Á[∭].∙K

#### DFCC: C: DI F7<5G9.

Ÿ[\*Á\*•o4@eq^Á¦[[-Ár-Án@^Ásæq^Ár-Ár\*¦&@ee∙^ÁqrÁn~&^ãq^ÁrashE` læic^åÁ^1æãÁi}Áo 204. lí a schádáran • Á^&^a ofilá co2 lÁsi & Ë { ^} o 4 @ , } \* A @ A | [ å ` & o ka} å A @ A a a \* A @ a A [ ` | A ` | & @ c ^ å A @ ]¦[å č8orÁærÁ ^||ÁærÁs@rÁæčo@l¦ã^åÁ∧œaãM¦Á§i&l ča^åÉ#ák&l}•ããË ^¦^åÁ `&@Á¦| I E

#### 7CJ9F5; 9.

**Colo co Á ¦ a sob Áa^c ¦ a ^ a Áa Áa ^ Áa^ ^ 8cã ^ D** 

ŠO EÓ U Ü KÁZO ¦ÁæÁ)^¦ã¦åÁj-Áj}^ÁGFDÁ^æÁ¦{{Á@^Ásæ^Áj-Áj`¦&@æ∙^ÉÁ Ú@ăāj•Ájā||Á^]æãÁj¦Á^]|æ&^Áo@Áj¦å~&déææ/¥ærÁjqã}BéæÁjÁ &@ed\*^白Aiki eê Áo@^ Áæà[¦Á&@ed\*^•Ág Áæ}^ÁÚ@dā|•Áæ`o@}¦ã^åÁ^]æãÁ -æ&ãão^ÈÁQEe^¦Áo@Á^¦ãåÁ√Á}^ÁQEDÁ^æÈÁÚ@ãã•Áã|Á[Á|}\*^¦Áa^Á ¦^●][}●ãa|^Á|¦Á&@ee}\*^●Á§&ଁ¦¦^åÈ

ÚŒÜVÙKÁRZIÁÐÁN^¦ĄīåÁjÁj^ÁGFDÁ^ælÁ√[{Án@Aâæn^Áj~¦&@ee^ÉÁ Ú@Aāj•Ájā|Á`]]|^BáænÁ[Á&@ea\*^BÁ^, ÁjÁ^à`ãoÁ^]|æ&^{^}oÁjækorÁ<br>ājÁvc&@ea}\*^Á{¦Áá^*^&c*ã{^ÁjækorBá@[`\*@<del>&a</del>ÁÚ@Aā]•Áæčo@¦¦ã^åÁ •^¦ca&^Á&^}c^¦È

Þ[c^kkQAÚ@ãã•ÁãÁ}æà|^Ááþá¦[çãå^Á^¦çã&^ÁãJÁ[ˇ¦Áæ}^&^ã]oĂ,Á c@^ÁlænãåÁ^¦çã&^Á&æ}Áà^Á^`à{ãnc^åÁ{¦Á&{}●ãå^¦ænã}Ál-Áæåb`●c{^}cÁ |¦Á-ĭ||Á∧ã[à-lº^{^}oÁaeAÚ@ãal∙Áãã&l^cã[}È

#### 9L7@898: FCA K5FF5BHM7CJ9F5: 9

ŸI ゙¦Á æ¦æ}c^&|^•Á|d&|ç^¦kÁ Äsæà[¦Á&@ed\*^•Á{¦Á§•œa‡|æaā{}Á¦Á^c}]Á;Áo@^Á¦[åˇ&dÉæåbĭ•d̥^}cÁ Ù[{^Áœæ^•Áá[Á[céæ][,Áo@^Ác&|ˇ•ã{}•Á¦¦Áã{ãæaā{}Á;Á§&ãn^}œaþÁ¦Á [ √&č •d[{^¦Á&[}d[|•Á[}Ác@^Á]¦å č&dÉæ}åÁ§j•cæ||æaã[}Á[¦Á^]æãÁ[-Á æ)c^}}æÁ^•c^{•Á\°orão^Á-Án@^Á¦[å`&dĂ ÁU¦[å č8oÁ^]æãÁæ}å ED¦Á,ædoÁ^]|æ8∆{^}oÁà^&æ`•^Á,⊶Áã[]¦[]^¦Á ã • cæ ∥ææã } É& {}}^&œã } • Áa[Áā]¦[]^¦Ás[|œ \* ^ Á \* ]]|^ Éææ ` • ^ ÉÁ }^\*|^&dÃ{ã\*•^Bæ&&ãA}dÃ{}æ`c@}¦ã^åÁ^]æãÁ{¦Á{c@}¦&æ`•^Á[cÁ ão@ãÁo@Á&[}d[|Ái-ÁÚ@ãa]∙ÈÁ ÁDÉ)¦[å šooko@eeÁ^ ) \* ã^•Á([åãã&eeã{}Á{¦Áæåæ]cæã{}Áq{Á}æà|^Áãók[Á []^¦æ^Á§Áæ}^Á&[\*}d^Á[c@^¦Ác@ea}Ác@Á&[\*}d^Á[¦Á¸@&@Áæó∫æ∙Á

å^●ã}^åË∯ æ}`~æ&c`¦^åËæ}]¦[ç^åÁæ}åE}¦Áæčo@}¦ã^åË∯¦Á^]æãÁ,⊷Á ]¦[å šoo Ánana{ az \* ^ å Án ^ Án @ • ^ Ái [åãã&æãi} • ÈÁ

*Ĭ*Öæ{æ\*^Á{&&`¦¦ã\*Á{Á¦[å`&oÁå`¦ã\*Á{@ã]ã\*Á{@}}Æ{]¦[]^¦|^Á ]æ&\æ\*^åÁ(¦Á&[•oÁæ∙[&ãæc^åÁ,ão@Á)æ&\æ\*ã}\*ĚÁ

ÁUI a son (• obsa Á @ai {^} obsa an {i A at } an i ^ k ^ l a a san as } A - A ^ & ^ aj o A &æ}Áà^Áilícãå^åÈÁ

ÁJI a 80 Á La ATLANA HÜÒPÒY ÒÖLA

#### 75FFMB #G<= D!= B K 5FF5BHM

ئÁÔæ¦^ËDA æ¦æ}c´Á^]æãBéæà^Áo@Á¦[å šcók]ÁæÁÚ@ãã•Áæčo@¦ã^åÁ • ^¦ça&^Á&^}c^¦Á{¦Á^]ænåÉÁY@}Án@Á¦[å &oÁ@ee Áà^^}Á^]ænã^åÉÁ[\*Á { `•oÁ, a&\ Á ` | Áo @ Á ` } ān ÁænÁo @ Á&^ }c^ HŽkO [¦ ÁÙ @ A] EQ Á æ ¦æ}c^ Á^ ]æal ÉÁ @ 1 Á 0@ Á ¦[å š & okt[ÁæÁÚ@jã • Áæč o@ ¦ã ^åÁ ^¦çã&^Á&^}¢^¦Á ¦Á ^]æãÁã Áæ∙Á [|at a adoladot] And a A analy a \* A ane land Each [ Ali A [ of @ene A boo A | at a ad A &æddj}Áf¦Álæ&\ãj\*Álæ&^¦äædéÉ@æcc^Á[\*¦Á¦[å\*&oÁ¦|∡••ã|}æd|^Álæ&\^åÁ + | Á @ 1 ] a \* È Ù @ 1 Á | [ å \* & o k ãn kaok as A caàl^ Á & a | a | È Y @ } Áa Ka Á }^&^••æl^Á{¦Á[ˇÁ{Á@3}Áo2^Á¦¦åˇ&oÁ{ÁÚ@4ā}•Á{¦Á^]æal̃ÉÁ[ˇẠ́ã|Ḁ́æiÁ c@ Á @ 1 ] ã \* Á& (• cÁ ] Á @ 1 { ^ } cÁ [ Á Ú @ 1 a • ŘÚ @ 1 a • Á al Á æ Á @ Á @ 1 a \* Á &| • o Á @ } Á^c l} ã \* Á @ Á l[ å č & o 4 Á [ č Ř

HC C6H5 B K 5 FF5 BHM G9 FJ = 9 B H< 9 1 "G"5 "ZDI 9 FHC F= CZ CF1 "G"J=F; =B'=G@B8G)" Ô[}cæ&oÁÚ@ãã)•ÁÔ\*•q{^¦ÁÔæ}^ÁÔ^}c^¦ÁædhÁ

FËII HPOŠOJUÁFËII ËI I EI I I

#### HC C6 H5 B K 5 FF5 BHM G9 FJ = 9 '-B 7 5 B5 8 5)' FË €€ËÎ Î FËÎ FÎ GÁCZI^}&@ÂJI^æ∖ã \* D

FËÌ Ì ËJP GŠOÚ Á GË Ì Ì Ë I I Ë I Ï DËAÇÒ }\* |ã @Á ¦ ÂJ] a à ã @Á Ùl ^æ\ ã \* D

ÜÒÚŒѾÁJÜÁÜÒÚŠŒÔÒT ÒÞVÁŒÙÁJÜUX@ŎÖÁVÞÖÖÜÁ/PQÙÁ Y ΆÜŒÞVŸÁQÙÁVPÒÁÒÝÔŠWÙQXÒÁÜÒTÒÖŸÁØUÜÁVPÒÁÔUÞÙWTÒÜĚÁ ÚPOŠOÚÚ ÁJPOTŠŠÁÞU VÁJÓ AŠODEÓ ŠÓ ÁZU Ü ÁDEÞ Y ÁDÞÔ ÖDD VOTŠÁU Ü Á ÔUÞÙÒÛWÒÞV@DŠÁÖŒTŒŐÒÙÁØUÜÁÓÜÒŒÔPÁJØÁŒÞŸÁÒÝÚÜÒÙÙÁ <u>UÜÁQT ÚŠODÖÁY QEÜÜQIÞVÝÁUÞÁVPOÙÁÚÜUÖWÔVEÁDÝÔÒÚVÁVUÁVPÒÁ</u> ÒÝVÒÞVÁÚÜUPOÓQYÒÖÁÓŸÁŒŰÚŠOÔQEÓŠÒÁŠQEY ÉKDEÞŸÁQTÚŠOÒÖÁ Y ΆÜŒÐVŸÁUØÁT ÒÜÔPŒÐVŒÓGŠQYŸÁUÜÁØQUÞÒÙÙÁØUÜÁDÉÁ ÚŒÜV@ŴŠŒÜÁÚWÜÚUÙÒÁJÞÁ/PQÙÁÚÜUÖWÔVÁQÙÁŠQTQYÒÖÁDÞÁ ÖWÜQEYQUÞÁ/UÁ/PÒÁÖWÜQEYQUÞÁUØÁ/PQÙÁY QEÜÜQEÞVŸÈ

&[}•^˘˘^}cãna)&ãa {as\*^•Bá¦Áaa|[¸Áa[ãnaoaã[}•Á[}Áo2],Á[]\*Áaa}Áa[]|a^åÁ ູælæ)c´Áæ∙orÉÁl[Ác@'Áæà[ç^Áqã̃aæaã[}∙Ál¦Áv¢&|`∙ã[}∙Á{æâÁl[o∜æ]]|̂Áq{Á `[ˇBĂQvÁxaååãnā]}BÁSáÁ[ˇÁ^}c^¦Á§q{ÁæÁ∙^¦çã&∧Á&{}dæ&dÁ檦^^{^}cÁ¸ãn@Á c@AUPGŠQÚUÁ,æd ^¦•@4A;ã@4A;ã}^c^AQHOA&æ•Ai-Ak@^A&æe^Ai-Akaal^BA c@ Á a ācaeā}}Á} Á @. Á |}\*Áæ}Áā|||ā^åÁ æ¦æ}c Áæ∙o∙Ás[^•Á [cÁæ}||^È

V@A æ¦æ}c´Áãn^•Á| `Á|^&ã&A^\*æAã @e`BŸ| `Á æ´A@æ^Ác@¦Áã @A @&@&æ`A¦| {Aœæ^Ц|çã&^ÁfÁœæ^Ц|çã&^È ์D\ ]`]dgžD'C "6 cl \* +% ' - z̈A Uf]YHLE; ́5 "' \$\$\$\* !\$\$&\*

OYæ¦æ)c^káÌHÍ Áľ F€ÁÐÏ FÏ Í fi

# <span id="page-103-0"></span>**lb Zefa UWj\_cbHJ\_lck nW 'dfc[fUai': %gh7\c]WY**

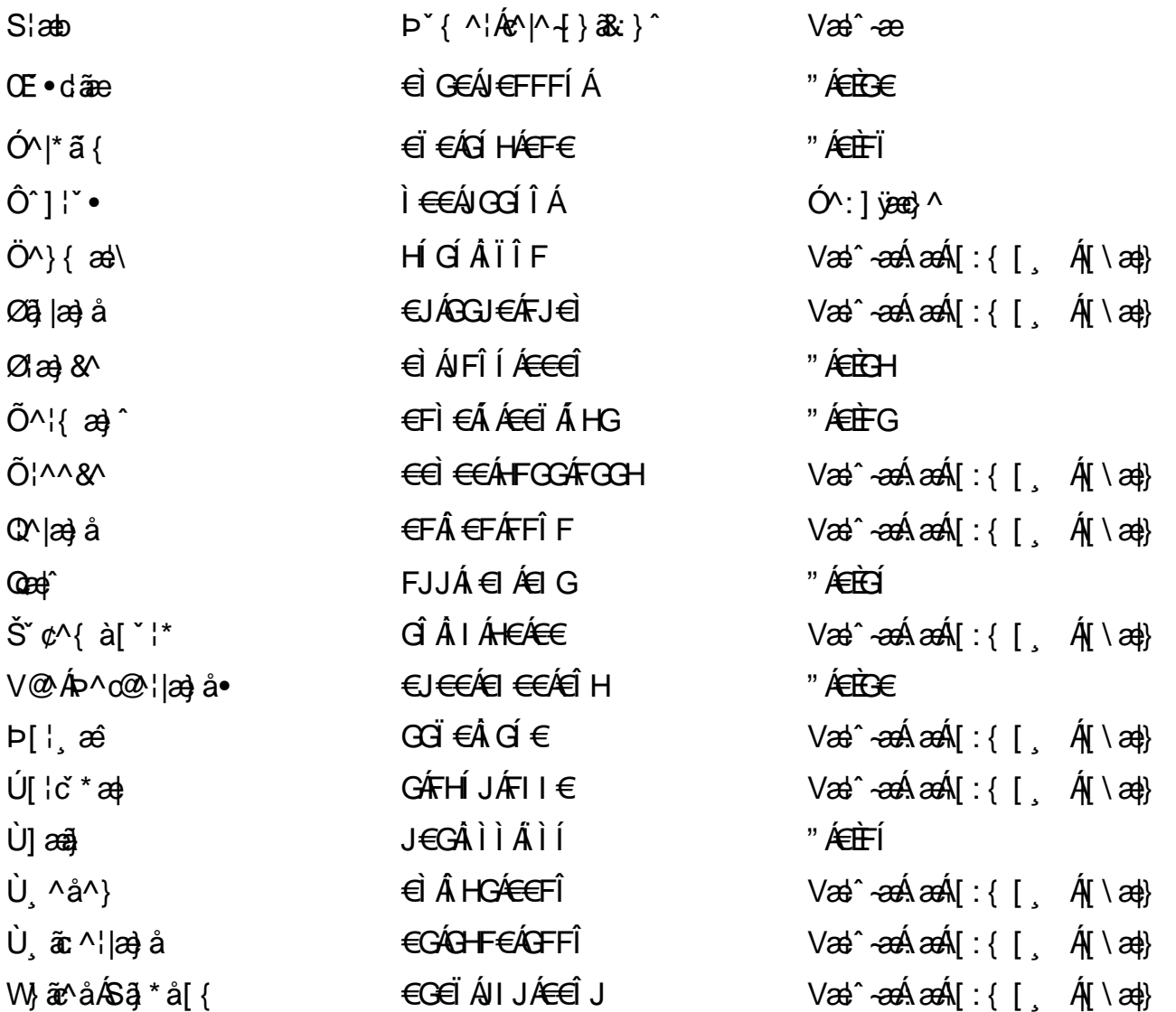

# <span id="page-104-0"></span>7 cbgi a Yf =b Zefa Uncb 7 YbhYfg

OH GI|^• ÁÁDH\*^} GI atÁÁDE • ClatartÁÁÓat) \* læå^• @ÁÁÓ¦ae jáÁÁÔat atálatÁÓ@A^ÁÁÔ@A atÁÁÔ | [{ àartÁÁ 0 2 3 4 5 1 × 4 5 1 × 4 5 1 × 4 5 1 × 4 5 1 × 4 4 5 1 × 4 4 5 1 × 4 5 1 × 4 5 1 × 4 5 1 × 4 6 1 × 4 6 4 5 1 × 5 1 × 5 1 × 5 4 6 4 5 1 × 5 1 × 5 4 6 4 5 1 × 5 1 × 5 1 × 5 1 × 5 1 × 5 1 × 5 1 × 5 1 × 5 1 × 5 1 × 5 1 × 5 1 × Qåäné ÁDa[}^• äné ÁS[¦^ané ÁSançãné ÁSão a) äné ÁT apa · äné ÁT ^¢äN ÁÁT [¦[88] ÁÁP^ ÁZ^apa} åÁ •Áuzà ã ca) ÁÁuzàz \* æ ÁÁU^¦\* ÁÁu@Ha 1 ā ^ • ÁÁU 1 a) åÁÁÜ 1 { a) ãnÁÁÜ\* • • ãnÁÂU^¦àãnÁBÁ T [ } c^} ^\* | [ ÁÂJ ā \* a ] [ |^ÁÂJ | [ cao ā ráÁÎJ [ c^} ā ráÁÙ [ \* c@ÁD = ] a raÁÁ/a a ji ÁÁ/@ e jiajáÁÁ/\* | \ ^^ ÁÁ Wilan ^AAW \* \* & AAM ^: \* ^|æ

# $\hat{O}$ æc'i  $\hat{A}$  $\hat{O}$ 'i 1

# <span id="page-104-1"></span>**ÓÒŠŒÜVWÙ**

V^&@ a&abAO^} c^¦ A ARXAOOCE TEKO \* åæ}[çæv@kid EkFÍÍ ÓŸÆÄGG<del>E</del>EI €ÁT ã . V^|KẤEHÏ Í ÁFÏ ÁGFÏ ÁHHÂ Î

# <span id="page-104-2"></span>**OVIŠÕOTJOE**

ŠOED AU CORA FI€EAT ãI ãAÓ æan và • \æAÙ dÈ  $U - 3x^{6}$   $(8)$   $c'$   $(4)$   $a$   $\bullet$   $\vert \vert$  \*  $F1 \in \hat{A}$ J  $\tilde{a}$  $\tilde{a}$  $\tilde{a}$  $\tilde{a}$  $\tilde{b}$  $\tilde{c}$   $\tilde{r}$   $\tilde{a}$  $\tilde{a}$  $\tilde{a}$  $\tilde{c}$ V^|KÆH JÁGÁJÎ €ÁGHÎ € ,,, Èæ}Ë∙¦ça&^Èa\*Á

# <span id="page-104-4"></span>ÔZÒÔP ÁJÒLIMÓŠÔ

 $\dot{Y}$  ^&d<sup>\*</sup> {  $\check{S}$   $\check{z}$ }  $\vdots$   $\check{A}$  JFD ÔZÁŘFÎ €Á€€ÁÚ¦æ@eÁ Á⁄^|KÂN €€ÁF€€ÂJÏ  $\dot{O}$   $\ddot{a}$   $\ddot{a}$   $\ddot{b}$   $\ddot{a}$   $\ddot{b}$   $\ddot{c}$   $\ddot{c}$   $\ddot{c}$   $\ddot{c}$   $\ddot{c}$   $\ddot{c}$   $\ddot{c}$   $\ddot{c}$   $\ddot{c}$   $\ddot{c}$   $\ddot{c}$   $\ddot{c}$   $\ddot{c}$   $\ddot{c}$   $\ddot{c}$   $\ddot{c}$   $\ddot{c}$   $\ddot{c}$   $\ddot{c$ . . . . 宧 ] ^&d ˇ { **B**c

# <span id="page-104-3"></span>**ÔÜUŒ/@E**

 $\bigcup_{i=1}^{n}$   $\bigcap_{i=1}^{n}$   $\bigcup_{i=1}^{n}$   $\bigcup_{i=1}^{n}$   $\bigcup_{i=1}^{n}$   $\bigcup_{i=1}^{n}$   $\bigcup_{i=1}^{n}$   $\bigcup_{i=1}^{n}$   $\bigcup_{i=1}^{n}$   $\bigcup_{i=1}^{n}$   $\bigcup_{i=1}^{n}$   $\bigcup_{i=1}^{n}$   $\bigcup_{i=1}^{n}$   $\bigcup_{i=1}^{n}$   $\bigcup_{i=1}^{n}$   $\bigcup_{i=1}^{n$  $T |\tilde{a} \cdot \rangle$  as  $\tilde{B} \tilde{d}$   $d \left\{ \begin{array}{c} 0 & 0 \\ 0 & \end{array} \right.$ PÜÄÄÄFIH€ÂUæ{[à[¦ V^IKÉHÌ Í ÁFÁ<del>LH</del> ÁEJÏ I

# <span id="page-105-0"></span>**OUVUPOE**

ØWRONUWAJOÜXODOÙ ÁJ W O Each<sup>AA</sup>{ and the AGFO OOFG FI Availa } V^|KÉHÏGÂÍFJJ€€ ZZZ BAD Cande bar Ball

# <span id="page-105-1"></span>**PWPOOLUT**

Ù^¦  $\omega^2$ A): ^¦çã Xãã [|}ı¦Á <del>DÁGÜ</del> PW<del>ÄXTEHF</del>AO<sup>\*</sup> åæ}^•c VA KAÊHÎ AFAGIGÎH F O {  $\alpha$  and  $\alpha$  and  $\beta$  and  $\alpha$  and  $\alpha$ <sub>∡∡∡</sub>ີ⊧∿¦ຸæ¦^È@

# <span id="page-105-2"></span>**SOB/X@E**

UnicaMb^of6X  $R$ <sup>+</sup> $\alpha$ e $\alpha$ e $\hat{A}$  $\alpha$  $\hat{H}$  $\frac{\text{S}}{\text{S}}$ XA $\frac{\text{S}}{\text{S}}$  $\in$  1 A $\frac{1}{2}$ a $\frac{\text{S}}{\text{S}}$ V^|KẤEHÏFẤI΀HJJ O ATTA Alçã · O · Alçã A } Adte

# <span id="page-105-3"></span>SQYP WO **ID** OF

Ù^¦c&^Þ^o\$V  $\tilde{O}$ æ $\tilde{a}$ }  $\tilde{O}$  $\tilde{B}$ H SVA<del>JA JEC</del>IÁS O EMPORU V^|KÉHÏ€ÁÎI<del>∈∈</del>€ÌÌ O {  $\alpha$  a a point of  $\alpha$  a  $\alpha$  o  $\alpha$   $\alpha$  of  $\alpha$   $\alpha$  of  $\alpha$ <sub>vv</sub>é^¦çã&^}^d po

# <span id="page-105-4"></span> $Ü$ UT  $O$  $E$  $O$  $E$

O|`^AJã\\*^AQ\qAO[{]`c^¦∙AJUS FFIELT acession a ^ & Auditaurad IAG UU AL EGEE I ÁO & COBA^.c V^|KÉI€ÁGFÁGF€FJÎJ

# <span id="page-105-5"></span>ÚÒÜÓ@ÉBÁT UÞVÓÞÓŐÜU

VA@R&K{AUAlcaRA&AEEE  $\acute{\mathrm{O}}$  |^cæ $\acute{\mathrm{A}}$ K| bc| å^ $\acute{\mathrm{A}}$   $\ddot{\mathrm{a}}$   $\ddot{\mathrm{a}}$   $\ddot{\mathrm{a}}$   $\ddot{\mathrm{a}}$   $\ddot{\mathrm{b}}$   $\dot{\mathrm{O}}$ ŸW**ÆFF€€€ÁÓ**^|\*¦æå^ V^|KẤEHÌFÁFFÁH €ÂÌÎ

# <span id="page-106-1"></span><u>ÙŠU XOISODE</u>

Ozeztza) AVIçã}^AJd^åã\[Á  $\dot{U}$  &  $\dot{Q}$   $\dot{C}$   $\circ$   $\ddot{Q}$   $\dot{R}$   $\dot{A}$ USAEA HFÁEI ÁÓlæra læra Á V^IKAÉIGFÁGÁJG EÍÍ O GALOVICÃO å acada je \

# <span id="page-106-2"></span>ÙŠU XÒÞ **Œ**

ÚÔÆQIÞÖÁ  $Q' \cdot$  [  $\cos \angle F \in A$ ÙGÄÄFGHÎ Á/¦: ã Á V^IKÉHÌ Î ÁFÁ HEÁEÌ ÁGI Ò (aajká^¦cãO ] & @ea} åÈã

# ÚUŠŒDÖ

```
Z[ |C^*|*lÈZ^c}ãneo—kA
\bigcup_{i=1}^n \widetilde{X_i} is \bigcup_{i=1}^n \widetilde{X_i} if \bigcup_{i=1}^n \widetilde{X_i}V^|KÉIÌÁGGÁÍ€FÏÎÎ
\dot{Q}(\alphaa) \dot{P} \dot{Q} (\dot{Q} \dot{Q} (\ddot{Q} \ddot{Q} \ddot{Q} \ddot{Q} \ddot{Q} \ddot{Q} \ddot{Q} \ddot{Q} \ddot{Q} \ddot{Q} \ddot{Q} \ddot{Q} \ddot{Q} \ddot{Q} \ddot{Q} \ddot{Q} \ddot{Q} \ddot{Q} \ddot{Q} \frac{1}{2}, \frac{1}{2} E [ |c^| B&| \frac{1}{2} | \frac{1}{2} |
```
# <span id="page-106-0"></span>**ÜWUU@E**

VAIK EI ÆJÍ ÁJÎ FËFFFF V^|KÂË <del>EEËDEEË</del> I €Á Y ^à. avk A i qua · È

## <span id="page-106-3"></span>**VWÜSOY**

V>II AU @ FalaseA of QELIE Ÿ`\æãÖ`å`∥`ÁJ¦\*ËJæ}ĚÓ[|\*^•ã GEÔæåå^ÁP[KGGÁ  $H$   $\ddot{\phantom{1}}$   $\ddot{\phantom{1}}$  V^|KKEE <del>EEDEC</del>ÎFÁ+HÆG

# <span id="page-106-4"></span>**WSÜCKEDO**

 $\hat{O}[\ \wedge]$  $U@c8@$ }\[ $Ad\wedge\wedge$ oftHG WOE EA J€HEAO}^] | [ ] ^d [ ç• \ V^|KÉHÌ €ÁÎ GHG EE Í  $\ddotsc$ ,  $\ddot{\mathbf{B}}$ e ]  $\ddot{\mathbf{B}}$  {  $\land$   $\ddot{\mathbf{B}}$  {  $\land$ 

Særå ADE <sup>A</sup>låRæ

<span id="page-107-0"></span>**OED VOSSOU** 

Ú@Aa • ÁO E cálæ) æÁÞÈXÈ Sæl ä åæ**@EEEEEEEEEEF** Z^^|æ}å俤BÚÈUBà[¢ÁHÍGHËHEÍF Yäl^{ •cæåÉÃÔ ¦æ&æt ÚQU}^KAGEJDËTÎFGÏJJ Øær ÁK GEJ DEI I FGI I G

# <span id="page-107-1"></span>**OH JOS OF**

Ú@Ma • ÁO E cálæ) æÁÞÈXÈ X<sup>^</sup>åächHJG<sup>Q</sup>ad äcal@^å^¦ad ÔÚKAFI HEÁÓ ^}[ · ÁDEI^·  $U@$ }^EOZeogk $R$ EEFFLDE IIIAGEII

# <span id="page-107-2"></span>**ÓÜCEUS**

 $\bigcup_{i=1}^{\infty} \mathbb{Q}$ a  $\bigotimes_{i=1}^{\infty} \mathbb{Q}$ a be $\bigotimes_{i=1}^{\infty} \mathbb{Q}$ a be $\bigotimes_{i=1}^{\infty} \mathbb{Q}$ Ü `æÁX^¦à[ÁÖãcã [ÉÁFI€€EÜë[ÁÚæੱ|[ËÙÚ ÔÒÚËEI Ï FJË<del>EC</del>G Ú@}^•KFAFGFEGEHÜGIÁJzě | ÁBÆ EE EFËGEHÜJc@¦ÁÜ^\* &} • Á ãn@ voAJë | ÁJzě | ÁÔão

# <span id="page-107-3"></span> $\hat{O}P$  $\check{S}O$

 $U$ @  $3 \cdot \hat{A}$  $0$ @  $\land \}$   $\alpha \hat{A}$  $0$  ECHE OE^}ãnaséÙan)casán antarána é je  $\hat{U}$ EU EASI $\phi$ AGÎ I Ü $\hat{z}$ Beye Gãn et l'Ás^ÁÔ @A^ UQ } ^ KAGEGITHE HEAGEEE Øær ÁKIGEGET Ï Ï Â Ï HE

# <span id="page-107-4"></span>ÔU ŠUTÓ **ODE**

Quả · dãne ÁU@Hal · Áa^ÁÔ [ | { àãne UEEHÖãã & } Á AVIcasa ÔŒÜÜÒÜŒÆTÍ ÁPIÈÆ<del>TEI</del>H O F'I caened I fàãne Ú@}^K€EFDÈ<del>ECCÁFFFECFÁ</del>Q{||Á¦^^D Øær ÁKÁ WESFDEÎFJËIHEEÐÎFJËIFEI
Consumer Information Centers

## **TÒÝÔU**

 $\hat{O}$ [ } •  $\check{O}$  {  $\land$   $\hat{A}$ Qu  $+$   $\{$   $\circ$   $\circ$   $\hat{A}$   $\}$   $\hat{A}$  $\land$   $\}$   $\circ$   $\land$  $P[$ |c^ $\hat{A}$ | $\hat{A}$ | $\hat{E}$ | $\hat{I}$ J O DEQQã · dãne Axando No ÔEUEGHEERET ^¢äN ERÖEDE ÚQU}^KAGEÍDËHÎÌÏÏÌÁBÁJFÌ<del>∈</del>EÍ€IÎG Øær ÁKKE EI LEIGIG

## UCHUCHO WORY

OFEPÄÜ&æÐ ATET I <del>€ ASHOLI, '</del>^å [ÁJ^ã^¦ @ |å  $\hat{U}$ EU EXO ( $\phi \hat{A}$ ) Ú @ } ^ KÁQÍ JÍ ÁGFDÂIÎ IÁHH Øærkkú JÍ ÁGFDÂ ÎI ÁHH  $\hat{O}^*$ • $d \{ \wedge \hat{A}^*\}\hat{O}^*\}$ • $\setminus K$ ÚQI}^KA<del>C</del>EJÂ<del>E</del>EÃIÁFÁEEEI

# ÚÒÜW

```
\hat{U}@14 \cdot \hat{A}<sup>1</sup>\cdot \hat{B} \hat{B} \hat{C} \hat{E} \hat{E}\hat{O}^*\cdot d { \land \hat{O}^{\land}\cdot\\hat{O}[{\hat{\alpha}} and \hat{\alpha} \hat{A}O ] \hat{a} \hat{\alpha}\hat{A} FJ
Ôæ ålæfFÌ IF
Šã æàFÌ
Ú@}^KAGEFDEGFHÎGEE
Øær ÁKREFLEGFHÎ GÏÎ
```
## WÜWÕWOB<sup>Y</sup>

Uæ{à|æAUCPã\*ã,∙A.H∈HAT[}c^çãå^[ W<sup>\*\*</sup>æ ÚQU}^KÁDÚJÌDÂNFJÂÎÂÎ ØærKADÍ DÂFJÁÏÁÏ  $\hat{O}^* \cdot d \nmid \wedge \hat{A} \hat{O}^{\wedge} \cdot \setminus K$ Ú@}^k¥<del>€€</del>El€ÍIFÏÎ

## **XÒÞÒZWÒŠŒ**

Qa · dae ÁK^}^: [as ae ÁU@Ha · AUEDE O El ælcæå [ÁÚ | • cæþÁ FFÎ Ï Ôælæ&æ*Í*F€ËDE ÚQ?}^KAGEGDÁGHÏÏÍÏÍ Øær ÁKREGDÁGHI I GE

#### Oa asa

#### $\ddot{\text{O}}$   $\times$   $\ddot{\text{O}}$   $\times$   $\ddot{\text{O}}$   $\times$   $\ddot{\text{O}}$   $\times$   $\ddot{\text{O}}$   $\times$   $\ddot{\text{O}}$   $\times$   $\ddot{\text{O}}$   $\times$   $\ddot{\text{O}}$   $\times$   $\ddot{\text{O}}$   $\times$   $\ddot{\text{O}}$   $\times$   $\ddot{\text{O}}$   $\times$   $\ddot{\text{O}}$   $\times$   $\ddot{\text{O}}$   $\times$   $\ddot{\text{O}}$   $\t$

 $\hat{U}$ @  $\hat{A}$   $\bullet$   $\hat{A}$   $\hat{O}$   $\wedge$   $\hat{S}$   $\circ$   $\hat{A}$   $\hat{S}$   $\circ$   $\hat{A}$   $\hat{E}$   $\hat{S}$   $\circ$   $\hat{A}$   $\hat{E}$ G FAPal{ [ \* } o U as Tæl@e{BûJ}cælāfÁSÛ ÔÁGÙH Ú @ } ^ K Q CEDA Ï J EÎ Î JÎ

#### Úæ<sub>ða</sub>

#### **OEVUVÜCIŠQIE**

 $\widehat{U}$ @Aa • $\widehat{A}$ O[ } •  $\check{ }$  { ^  $\widehat{A}$  $\widehat{A}$  $\widehat{O}$ |^ 8d[ } are Ô[}• '{ ^ | A a A A A C + Š^ç^|*f*Fâ Í *Í*Ò] ] ą \* ÁJå b[ loo W å ^ Å DV ÁGFFH Ú@}^K <del>Í HE€Á I</del> HÁHJF Øær ÁKÁÉÎ FÁGÁJJI Ï Á <del>C</del>EÎH.

### **POY EZODEOEO**

Ú@ja·ÁP^ ÁZ^adad}åÁŠcåÈ  $\hat{O}[\ \} \bullet^{\times} \{ \wedge |\hat{A}^{p} \wedge || \hat{A}^{p} \wedge \bullet \}$ GAY as A A I AU as A BE CHANGE  $\hat{U}$ EUES  $\hat{\mu}$  ( $\hat{\kappa}$   $\in$  F OE& a Ú@}^KKEÌ € EÁ Ï Ï ÁJJÁ Q{||Á¦^^D ØærÁKÉ E€ÁGÌ Ì Ái Ì

#### OE ãe

#### **ÓOE Ő ŠOEÖ ÖLJP**

Ú@ją·Ân¦çak^ÁÔn}d^ F<del>∈</del>éSæã Þæ¦ µÁ@|æ{ OF<sub>C</sub>^} ^ ^ \$ & a a *i* Q a as *i* OHDE Ö@eadEGFÍ Ú@}^KAGEGOET FGJ€J ØærÁKAGEGILLE FHEIG

### $\hat{O}$ P $\oplus$  $\circ$ F

 $UPO\oplus \tilde{O}PO\oplus$  $U\{F\in E\cap E\}$ \*``}ÁÓ`  $a\aa\aa\bullet E\{F\{F\}$ i  $\AA\in F\{F\}$   $a\bullet\AA$ [  $a\aa\bullet\AA$ GEEE HAJ@A \* @BEAJEUHO @A æ ÚQU}^KÁ<del>L</del>€EÌÂ<del>L€É</del>È ØædkAGFEÏGÏF€€ÍÌ

PUÞÕÁSUÞÕ

 $\hat{U}$ @Aq • $\hat{A}$ O|^&d [} a&e  $\hat{A}$ P[} \* $\hat{A}$ Sa[} \* $\hat{A}$ Saj aa^a  $\hat{O}$ |  $\cdot$   $\cdot$   $\cdot$   $\wedge$   $\hat{A}$  $\wedge$   $\cdot$   $\cdot$   $\hat{C}$  $\hat{B}$  $\wedge$ 8QLW\$)3DUN6XQ%XLOGLQJ F<del>∈HË</del>€ÏÁY | ÁŸãÁP | ] ÁÜ [æå  $S$ ,  $\mathcal{A}(\mathbf{X})\otimes\mathbf{Y}$   $\mathbf{Y}(\mathbf{X})$  $PI$   $*$   $4SI$   $*$  $\hat{U}(\mathbb{Q}) \wedge \hat{X}(\hat{\mathbb{Q}})$  and  $\hat{I}$  if  $\hat{I}$ ØærkiOt í GDBIFÍII

### $\overline{O}$   $\overline{O}$   $\overline{$

ÚQ}^KÁJFÉGEEÏFGÁGEIÌÁ^¢dKÁGÏÎÍ ØærlÁN FEGEET FGÁFÍ Í Í

ÓUTÓOBY Ú@44-AQaaæ  $\hat{O}^* \cdot d$  {  $\wedge$   $|\hat{A} \rangle \wedge |\text{deg} \rangle$  }  $\hat{AO} \wedge$  }  $d \wedge$ Óæ} åà[ $\kappa$ **AP**[ $\cdot$ •^ GIEÖÄÖ'EÖÖY · a dÜ[aåÊY[¦a  $\mathsf{O}$  {  $\land$   $\land$   $\mathsf{R} \in \mathsf{H}$ 

ÔŒŠÔWWVŒ  $\hat{O}^* \cdot d$  {  $\wedge$   $|\hat{A} \rangle \wedge |\text{deg} \rangle$  }  $\hat{O} \wedge$  }  $d \wedge$ <u>IÁN • GBK Á Ö @Aa) álæ Í æ á @Aan Á U [æå</u> Ôæk∛ coad €€ÆG€

 $T$  $( R \ddot{\Omega} )$  $( R \ddot{\Omega} )$  $\hat{O}^* \cdot d$  {  $\land$   $|\hat{A} \rangle \land |\text{reg} \rangle$  { $\hat{O} \land$ }  $d \land$  $H$  $\hat{H}$  $R$  $\alpha$  $\hat{a}$  $\hat{b}$  $\hat{c}$  $\hat{c}$  $\hat{d}$  $\hat{d}$  $\hat{c}$  $\hat{d}$  $\hat{d}$  $\hat{c}$  $\hat{d}$  $\hat{d}$ Tanå¦ane Â<del>€€Á€€</del>Î

**ÞÒY ÁÖÒŠPQ**  $\hat{O}^*$  •  $d \{ \wedge |\hat{A}|\}$  |  $\text{deg}[\hat{A}]\}$   $\hat{O}^{\wedge}$  }  $d \wedge$  Î LÂU QQîcabaXTaa' **b^ AO QaFFۮFI** 

#### **Q**OUPOUQE

 $\hat{U}$ @qq • $\hat{A}$ Ol $[$   $\hat{A}$   $\hat{A}$ O $[$   $\hat{A}$  ]  $\hat{B}$  a  $\hat{B}$   $\hat{A}$   $\hat{B}$   $\hat{A}$   $\hat{C}$   $[$   $\hat{B}$   $\hat{C}$   $\hat{C}$   $\hat{C}$   $\hat{C}$   $\hat{C}$   $\hat{C}$   $\hat{C}$   $\hat{C}$   $\hat{C}$   $\hat{C}$   $\hat{C}$   $\hat{C}$   $\hat{C}$   $\hat{O}$ [ } •  $\{ \wedge$ [ $\hat{A}$ Q]  $\{ \}$  {  $\{$  acea  $\}$  }  $\hat{A}$  $\hat{O}$  $\wedge$  }  $d \wedge$ RHÓ }&ãÑvææóSæçHÁJHF<del>EE</del> FGÍ F€ÁRaa\aakaa Ú@}^KAGEGFDEÏJI<del>∈</del>EI€ÁÁ\¢dKÁGF<del>E</del>E ØærÁKAGEGFDEÜJIÁ Í FFÁÐÁNJIÁ Í HJ

### suüòœ

```
\hat{U}@ja • ÁSI¦^æk\hat{S}cåÈ
U@ 3 \cdot AP[ \cdot \cdot \cdot\hat{O}EUEUES [ \alphaAHÎ Ì\indent Jumas, [} EO [}*È
\ddot{Y}[} * • a B\ddot{B} \ddot{B} \ddot{B} \dot{B} \dot{C} \ddot{B} \ddot{C} \ddot{C}Ú@}^KAÊI€A΀€AÎ΀€AQI||Á¦^^D
Øæ¢ÁKAGEGDÄ €JÁFGF€
```
#### T OBSOBY UGDE

O Ee^¦ÁTæ\^cÁU[| cã[} • ÁUå}ÁÓ@áÊ  $\dot{U}$ @  $\ddot{A}$   $\bullet$   $\dot{A}$   $\dot{\Xi}$   $\circ$   $\circ$   $\ddot{A}$   $\ddot{\theta}$   $\circ$   $\ddot{\Xi}$   $\ddot{\theta}$   $\ddot{\theta}$   $\ddot{\theta}$   $\ddot{\theta}$   $\ddot{\theta}$   $\ddot{\theta}$   $\ddot{\Xi}$ SI of Erratas AGGI EN A & FOLE IÎ F€€ÁÚ^ca‡ã\*ÁRaê aÊ  $\dot{U}$ ^ $\dot{\mathcal{B}}$ \* $\dot{\mathsf{I}}$  ;  $\ddot{\mathcal{A}}$ Ö $\ddot{\mathcal{B}}$   $\ddot{\mathcal{B}}$   $\ddot{\mathcal{B}}$   $\ddot{\mathcal{B}}$   $\ddot{\mathcal{B}}$ Tæ)aê •ãanE Ú @PAYA Î Ì LÃHÊ JÍ HÀ Î JÊ HÀ Î AHÎ JÍ Øæ¢KAÛ €HDËJÍI Í €I Ô · d{ ^¦ÁÔæ¦^lã ^k—kri ∈∈Ë Ì ∈ËFÌ ∈

#### $\overline{O}$  $\overline{O}$ .  $\overline{O}$  $\overline{O}$

Ú@ją.ÁÔ[}.'{ ^¦Á)^¦çæ^ T `àælæ\A{\æ}: ãË  $H$ UH $\widetilde{H}$ Oælå $\wedge$ } $\widetilde{H}$ I æni $\widetilde{H}$ Dænhå $\cong$ E $\widetilde{H}$ Sælæ&@**E**ill€€ V^IKACJGGFDÁGÏHÏIFFEFÎ ØærkiQGGFDIG GFFI I  $\overrightarrow{O}$ EL $\overrightarrow{O}$   $\overrightarrow{O}$   $\overrightarrow$ Y ^à. avký, qì @qq. B({ }\

## <u>ÚPOŠOJÚODÓÙ</u>

ÚPOŠOÚJÁ ČÔ VŮU ÞOÔÙ ÁBAŠO PVOÞ Õ PÁDD Ô È  $\hat{O}[\ \}$  •  $\{ \ \wedge |\hat{A}\rangle \wedge \& \{ [\ \} \& \bullet$ IÌ ØÁJÓÔUTÁ [ ^| <u>Î Î JÍ Á</u>OE adaaÁOEc^} `^Á&I¦ÁXOEÁÜ` -⦠ÁUEÈ  $U$ ab $8^{\wedge}$ ål $\overline{A}$ ðal $\overline{B}$ FGG AT as assaíos sé mADPOSU Ú@}^KAGEGODË II Æ TGEÄÖ [{^•œIAÁ/[|LÁQY^^KAFEÏ <del>ECEÏ</del>EEŬPÓ\$QÚÚÁ,¦ÁFEÏ <del>ECEÏ</del>EEÏIIÁ II Ï ØærkAGEGDEÌ I ÁEÍ IF

### $\hat{U}$

 $O$ Bo $S$ ¦å $\hat{A}$  $\hat{O}$   $\cdot$  of {  $\wedge$ ¦ $\hat{O}$ æ $\wedge$  $\hat{A}$  $\hat{O}$ || $\hat{O}$  ca $\hat{O}$ }  $\cdot$  $\hat{O}$ æ $\hat{O}$ \$XWKRUL]HG3KLOLSV6HUYLFH&HQWHU  $\hat{O}$ |  $\cdot$   $\cdot$   $\{ \land |A \land |C}$  $\hat{\mathsf{I}}$  GEO  $\mathbb{R}$ s $\hat{\mathsf{S}}$ [  $\mathsf{I}$ ]  $\star$  ÁFÁ  $\mathsf{I}$ [  $\mathbb{R}$   $\mathbb{R}$   $\mathbb{R}$   $\mathbb{R}$   $\mathbb{R}$   $\mathbb{R}$   $\mathbb{R}$   $\mathbb{R}$   $\mathbb{R}$   $\mathbb{R}$   $\mathbb{R}$   $\mathbb{R}$   $\mathbb{R}$   $\mathbb{R}$   $\mathbb{R}$   $\mathbb{R}$   $\mathbb{R}$   $\math$ Ùã \* a [¦^ÁFJÏ Î G V^|KÉÊÎ Í ÂÌÌGÁHJJ ØædKÉÎÍÂG̀€HÏ

#### VOEY OF

Ú@ia·Ávaã a ÁŠcåÈ  $\hat{O}$ |  $\cdot$   $\cdot$   $\cdot$   $\hat{A}$ | $\hat{Q}$  +  $\cdot$   $\cdot$   $\cdot$   $\hat{R}$  +  $\cdot$   $\hat{R}$   $\hat{Q}$  +  $\hat{R}$   $\hat{Q}$   $\hat{Q}$   $\hat{Q}$   $\hat{Q}$   $\hat{Q}$   $\hat{Q}$   $\hat{Q}$  $F$ HOĐÁD  $\hat{H}$ hođÁ $\hat{H}$  và Á $\hat{U}$  Audhában) Á $\hat{O}$ æn) \* Á $\hat{O}$ æn dhÁ $\hat{H}$ Væ¶l^ãkFFÍBÂVæãeaA ÚQU}^KAÊI<del>∈EËQI</del>FËEJJ Øær ÁKAGEGDÖH I JËGÎ IF

### **VPOESOEO**

```
\dot{U}@ A\dot{A}e\dot{A}V@ea\dot{A}a D\ddot{B}ca È
GEGGAHILEVOLOGAUT { än AVI , ^
FÜ Î Ì ÁP^ ÁV^c&@à `¦ãÂÜ[æå
SO(2e^x) * SO(2e^x) and ESO(2e^x)Óæ)*\[\F<del>∈HG€Á</del>V@eaãjæ}å
V^|KAÔÛ DOĐÊ Í GÌ Í G
\overrightarrow{CH} \overrightarrow{cah} \overrightarrow{RA} \overrightarrow{Q} \overrightarrow{H} \overrightarrow{PR} {
```
### OE alsee

## **TUÜUÔÔU**

Ú@jā • ÁÒ|^&d[ } ã \* ^ ÁT æl[ & HEI BÓÖÁT [ @eq{ ^åÁK  $\hat{O}$ æræi $|\hat{a}|$ & $\hat{b}$ Ú@}^KAGEGOL HEGUJG Øær ÁKKEGD<del>ÜKE</del>HIIÎ

ÚUWPÁBZÜŐDCE

ÚPGŠQÚLÁUGÁQÚVŸDÁŠVÖ  $\hat{O}^* \cdot d$  {  $\wedge$   $\hat{AO}$   $\hat{AO}$   $\hat{O}$   $\wedge$   $\hat{O}$   $\wedge$   $\hat{O}$   $\wedge$   $\hat{O}$   $\wedge$   $\hat{O}$   $\wedge$   $\hat{O}$   $\wedge$   $\hat{O}$   $\wedge$   $\hat{O}$   $\wedge$   $\hat{O}$   $\wedge$   $\hat{O}$   $\wedge$   $\hat{O}$   $\wedge$   $\hat{O}$   $\wedge$   $\hat{O}$   $\wedge$   $\$ FJÍ ÁT æ $\ddot{a}$ ÄU[æå Tælcāj åæļ^EĀR[@ea}}^•à'¦\*  $\hat{L}$ EREA  $\hat{c}$ b^ cal^AGFFI V Y Y GEO A GEDAFFÁ I FÁ FJI ØærkÆGI Á EDÍFFÁ I FÁ FGH  $\overrightarrow{O}$ E  $\overrightarrow{O}$   $\overrightarrow{O}$   $\overrightarrow$ 

### Tãå∣^*Í*Òæc

#### $\ddot{\text{OWO}}$

Ú@ja · Á aaal^ Adae of OBXE  $\hat{O}$ [ } •  $\check{\ }$  { ^ |  $\hat{A}$ Q $+$  | {  $\hat{O}$  {  $\hat{A}$   $\hat{O}$  ^ }  $d$  ^  $UEDE$  $ZA$  $I$  $I$ ÖWÓCEQ ÚQ2}^KÁGEIDÜHHÍÁHÎÎÎ ØærÁKKGEI DÜ<del>TT</del>Í ÁHJJJ